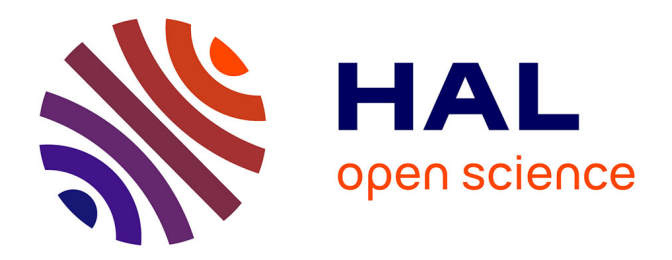

# **Contribution à l'optimisation et à la modélisation d'un banc de mesure CEM - Application à la caractérisation de l'immunité des stimulateurs cardiaques**

Jean-Paul Andretzko

### **To cite this version:**

Jean-Paul Andretzko. Contribution à l'optimisation et à la modélisation d'un banc de mesure CEM - Application à la caractérisation de l'immunité des stimulateurs cardiaques. Ingénierie biomédicale. Université Henri Poincaré - Nancy I, 2007. Français. $\,$  NNT :  $\,$  .  $\,$  tel-00405118  $\,$ 

# **HAL Id: tel-00405118 <https://theses.hal.science/tel-00405118>**

Submitted on 18 Jul 2009

**HAL** is a multi-disciplinary open access archive for the deposit and dissemination of scientific research documents, whether they are published or not. The documents may come from teaching and research institutions in France or abroad, or from public or private research centers.

L'archive ouverte pluridisciplinaire **HAL**, est destinée au dépôt et à la diffusion de documents scientifiques de niveau recherche, publiés ou non, émanant des établissements d'enseignement et de recherche français ou étrangers, des laboratoires publics ou privés.

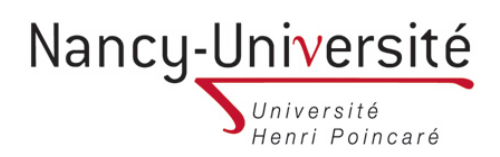

**FACULTE DES SCIENCES & TECHNIQUES U.F.R.Sciences et Techniques, Mathématiques, Informatique, Automatique Ecole Doctorale Informatique Automatique Electronique Electrotechnique Mathématiques Département de Formation Doctorale Electronique Electrotechnique**

### Thèse

### présentée en vue de l'obtention du titre de

# Docteur de l'Université Henri Poincaré, Nancy-I

en Instrumentation et Micro-Electronique

par **Jean-Paul ANDRETZKO**

# **Contribution à l'optimisation et à la modélisation d'un banc de mesure CEM - Application à la caractérisation de l'immunité des stimulateurs cardiaques**

Soutenue publiquement le 8 Octobre 2007

Membres du jury :

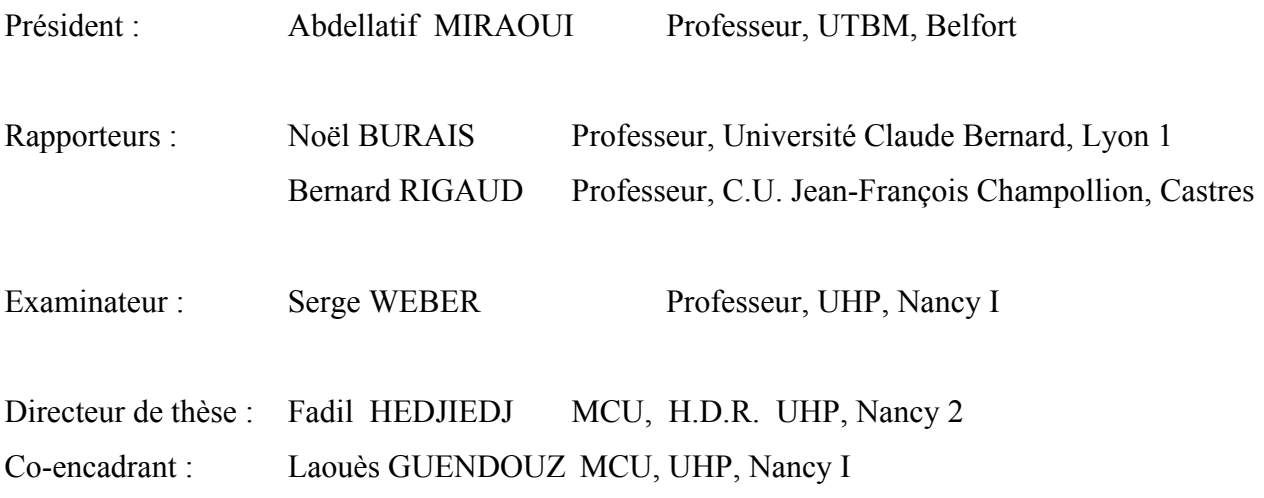

 $\mathcal{L}_\mathcal{L} = \{ \mathcal{L}_\mathcal{L} = \{ \mathcal{L}_\mathcal{L} = \{ \mathcal{L}_\mathcal{L} = \{ \mathcal{L}_\mathcal{L} = \{ \mathcal{L}_\mathcal{L} = \{ \mathcal{L}_\mathcal{L} = \{ \mathcal{L}_\mathcal{L} = \{ \mathcal{L}_\mathcal{L} = \{ \mathcal{L}_\mathcal{L} = \{ \mathcal{L}_\mathcal{L} = \{ \mathcal{L}_\mathcal{L} = \{ \mathcal{L}_\mathcal{L} = \{ \mathcal{L}_\mathcal{L} = \{ \mathcal{L}_\mathcal{$ 

# **REMERCIEMENTS**

Ce travail de thèse a été effectué au sein du Laboratoire d'Instrumentation Electronique de Nancy (L.I.E.N.).

J'exprime toute ma gratitude à Monsieur Noël Burais, Professeur à l'Université Claude Bernard de Lyon 1 et Monsieur Bernard Rigaud, Professeur à l'Université Jean-François Champollion de Castres, qui ont accepté la tâche de rapporteur de cette thèse.

Je remercie Monsieur Abdellatif Miraoui, Professeur à l'Université de Technologie de Belfort-Montbéliard et Monsieur Serge Weber, Professeur à l'Université Henri Poincaré et Directeur du L.I.E.N., pour avoir accepté d'examiner ce travail et de participer au jury de cette thèse.

Monsieur Fadil Hedjiedj, Maître de Conférence H.D.R. à l'Université de Nancy 2, a assuré la direction scientifique de cette étude. Ses recommandations et ses conseils m'ont permis de mener à bien cette thèse. Sa rigueur et ses critiques constructives m'ont été précieuses tout au long de ces années de recherches, je lui exprime ma profonde gratitude.

Monsieur Laouès Guendouz, Maître de Conférence à l'Université Henri Poincaré de Nancy, a assuré la co-direction scientifique de cette étude. Ses commentaires et ses suggestions ont été fort judicieux. Je lui exprime ma sincère reconnaissance pour sa disponibilité et les enrichissantes discussions sur ce travail de recherche.

Monsieur Mustapha Nadi, Professeur à l'Université Henri Poincaré de Nancy, qui m'a accueilli au sein du laboratoire, je lui exprime ici toute ma reconnaissance.

Je remercie également Monsieur Hugues Garnier, Professeur à l'Université Henri Poincaré de Nancy, pour toute l'aide apporté concernant l'identification des fonctions de transfert.

Je tiens à remercier Monsieur Patrice Roth, Technicien au L.I.E.N., pour son aide précieuse dans les réalisations techniques de ce travail de thèse.

J'associe à tous ces témoignages mes collègues du laboratoire qui contribuent à l'ambiance chaleureuse qui y règne, qu'ils soient tous assurés de mon amitié.

#### **I Contexte général**

L'omniprésence des sources de champs électromagnétiques dans les pays industrialisés implique que les personnes résidants dans ces pays y sont quotidiennement exposés tant dans leur environnement domestique que professionnel. Cependant, c'est dans l'environnement professionnel que ces sources sont les plus fréquentes et également plus intenses. Les risques potentiels pour les personnes exposées aux interactions entre les champs électromagnétiques et l'organisme humain sont réels et par conséquence impliquent des mesures de protection. L'exposition à ces sources peut-être volontaire dans le cas de diagnostic médical (imageur RMN), de thérapie (hyperhémie, ablathérapie,..) ou involontaire (téléphonie mobile, émetteurs radio ou télévision, appareils électroménagers, écrans d'ordinateur, téléviseurs, systèmes de sécurité dans les magasins et aéroports, lignes à haute tension, transformateurs, ..). L'exposition à des champs électromagnétiques génère des courants à l'intérieur du corps, l'absorption d'énergie correspondante dans les tissus se traduit par une élévation de température. Les effets sanitaires engendrés sont principalement fonction du mécanisme de couplage, de la nature des champs ainsi que de la durée d'exposition. Ces phénomènes sont d'autant plus importants que l'intensité et/ou la fréquence du signal sont élevées. Dans le but de protéger la santé des personnes, des valeurs limites d'exposition aux champs électromagnétiques sont fixées par des recommandations et directives nationales et internationales. En dehors des effets observés sur les fonctions biologiques et sur la santé, les champs et ondes électromagnétiques agissent également sur les appareils électroniques. Par conséquent, il importe lors de la construction de ces derniers de veiller à ce que leur fonctionnement ne perturbe pas celui des autres appareils ou ne soit pas lui-même victime d'autres appareils sources de champs. Les recommandations relatives aux valeurs limites d'exposition n'ont pas pour objet d'éviter des ennuis aux porteurs de certains dispositifs électroniques comme les dispositifs médicaux actifs implantables (DMAI) que sont les stimulateurs cardiaques, défibrillateurs cardiaques et neurostimulateurs. Dans ce dernier cas, il revient au fabricant de s'assurer que son matériel respecte les limites prévues par les normes en vigueur et au médecin qui a implanté l'appareil d'informer son patient sur les types d'exposition potentiellement interférentes à éviter. Ces patients, de par la présence de sondes métalliques dans le corps, présentent également un risque important de lésions dû à un échauffement localisé des tissus lorsqu'ils sont soumis des champs radiofréquences ou micro-ondes (hyperthermie, imagerie RMN,..). Il en résulte pour ces patients des effets indirects complémentaires qui peuvent être critiques. Les DMAI font l'objet de recommandations internationales, mais il n'existe pas encore de normes fixant les limites d'exposition aux champs électrique et/ou magnétique pour les patients implantés. Cet état de

fait correspond à une difficulté intrinsèque due à la pluridisciplinarité du sujet, l'évaluation des risques pour les personnes implantés constitue un problème complexe tant les facteurs intervenant sont nombreux. Il apparaît donc nécessaire de définir un protocole métrologique rigoureux qui permet de mieux caractériser les interactions potentielles en termes d'immunité et de sécurité pour les patients implantés. Dans le cadre de ce mémoire, notre contribution porte sur l'optimisation d'un protocole d'analyse permettant d'évaluer l'aptitude des implants médicaux actifs, en particulier les stimulateurs cardiaques, à fonctionner dans un environnement électromagnétique donné sans dégradation de qualité.

#### **II Objectif et méthodologie**

Dans ce contexte, la mise en place d'un protocole métrologique permettant de caractériser les interactions potentielles en termes d'immunité des stimulateurs cardiaques en situation proche des conditions d'implantation a fait l'objet d'une thèse d'université [1]. Ce travail a été effectué dans le cadre d'un contrat industriel entre la Direction des Etudes et Recherches d'EDF des Renardières et le Laboratoire d'Instrumentation Electronique de Nancy. Ce contrat a débuté en 1998 et a été reconduit jusqu'en 2005. Ce travail a débouché sur la mise en place d'un banc expérimental qui permet de caractériser l'immunité des stimulateurs cardiaques en termes de compatibilité électromagnétique [2]. La méthode de caractérisation consiste à déterminer expérimentalement les caractéristiques des signaux (amplitude, fréquence, forme) qui provoquent des dysfonctionnements du stimulateur sous test vis-à-vis des perturbations électromagnétiques de basse fréquence. La gamme de fréquence étudiée, liée au contrat de recherche avec EDF, correspond aux fréquences du réseau de distribution (50-60Hz) et aux applications du chauffage par induction (10 et 25kHz). L'immunité des stimulateurs sous test est vérifiée vis-à-vis des perturbations conduites et rayonnées. L'approche proposée pour étudier le comportement des stimulateurs est séquentielle pour permettre d'identifier et de hiérarchiser les paramètres relatifs aux principaux acteurs des interactions étudiées. Cela autorise également de garantir la qualité scientifique des résultats obtenus et leur reproductibilité. Les acteurs intervenants, issus de la problématique CEM, sont la source de perturbation, l'appareil perturbé (appelé aussi victime) ainsi que le mode de couplage. Les principaux cas de dysfonctionnement des stimulateurs cardiaques aux perturbations extérieures sont observés lorsque ceux-ci sont exposés à des champs magnétiques variables en zone de champ proche. En conséquence, la source utilisée par le banc de mesure doit permettre de produire un tel champ. Ce banc doit permettre de réaliser des essais in vitro pour tenir compte de l'interface que constitue le corps humain, il comprend donc un modèle équivalent tissu qui

présente les mêmes propriétés électriques que les tissus biologiques du corps humain et dans lequel est inséré le stimulateur à tester.

En ce qui concerne la partie expérimentale, le travail réalisé et présenté dans ce mémoire consiste à optimiser les caractéristiques de la source de champ magnétique en proposant une structure originale qui permet de produire un champ magnétique très homogène et plus intense dans le volume d'intérêt comparativement à une structure classique de Helmholtz. L'amélioration porte également sur le modèle équivalent tissu. Initialement, celui-ci était composé d'une cuve en PVC remplie d'un gel homogène réalisé à partir d'un mélange d'eau et de poudre de gélatine dont la concentration permet de fixer la conductivité. Dans le cadre de ce travail, le nouveau modèle équivalent tissu est constitué d'une cuve de dimensions semblables aux thorax humain, remplie d'une solution saline à base d'eau distillée dont la conductivité est ajustée par ajout de NaCl. L'intérêt de la solution saline réside dans sa grande souplesse d'utilisation pour un temps de réalisation très rapide. Elle permet également d'obtenir une conductivité de valeur constante et purement réelle jusqu'à quelques dizaines de MHz.

En ce qui concerne l'aspect modélisation, nous avons introduit une méthode originale basée sur la méthode des impédances qui permet de déterminer la différence de potentiel présente aux bornes d'un stimulateur plongé dans le modèle équivalent tissu et soumis à des perturbations conduites. Nous avons également employé une méthode d'identification de fonction de transfert à temps continu pour obtenir un modèle électrique de l'ensemble modèle équivalent tissu+stimulateur immergé dans la solution saline. Nous avons mis en œuvre une méthode expérimentale qui permet de mesurer la tension induite aux bornes d'un stimulateur soumis à un champ magnétique variable. Nous avons également proposé un modèle qui permet de calculer cette tension par simulation numérique en utilisant la méthode des impédances.

#### **III Plan de la thèse**

Ce travail se décompose en cinq chapitres. Dans le premier chapitre, après avoir rappelé l'aspect normalisation lié à l'exposition des personnes aux champs électromagnétiques, nous présentons les bases théoriques nécessaires à la compréhension des interactions ondes-tissus. Les notions fondamentales associées aux propriétés électriques de la matière sont présentées. Le comportement fréquentiel des propriétés électriques des tissus biologiques et les différents modèles associés, extraits de la littérature, sont également exposés. La dernière partie de ce chapitre présente les différentes techniques de mesure des caractéristiques diélectriques des tissus biologiques et les applications médicales liées aux interactions ondes-tissus.

Le second chapitre est consacré dans un premier temps à l'étude du comportement électrique du cœur et des principes de base de la stimulation cardiaque artificielle. Dans cette partie, les principales fonctionnalités des stimulateurs cardiaques sont abordées. Nous présentons dans une seconde partie une revue de la littérature consacrée aux cas d'interactions entre stimulateurs cardiaques et champs électromagnétiques ainsi que la normalisation en vigueur. La dernière partie concerne l'étude théorique des principales sources d'interférences rencontrées.

Le troisième chapitre est consacré à la présentation et à l'amélioration du banc expérimental utilisé pour la caractérisation dans l'air et in vitro des stimulateurs cardiaques. L'amélioration porte sur la source de champ magnétique et sur le modèle équivalent tissu. Concernant la source de champ magnétique, l'objectif principal consiste à produire un champ magnétique très homogène dans le volume occupé par la cible. Deux structures sont étudiées, une structure de Helmholtz et une structure à quatre bobines coaxiales contenues dans une enveloppe sphérique. Cette dernière est une structure originale qui permet de produire un champ homogène à l'ordre 4. Concernant le modèle équivalent tissu, celui-ci est réalisé à partir d'une solution saline.

Le quatrième chapitre présente les différentes méthodes de simulation numérique utilisées dans la résolution de problèmes liés à la dosimétrie. La méthode des impédances, qui trouve son application principalement en basse fréquence, y est particulièrement détaillée. A partir de cette dernière nous proposons une méthode originale qui permet de déterminer les potentiels présents dans les milieux, en particulier biologiques, soumis à des perturbations conduites.

Le cinquième et dernier chapitre traite de l'aspect expérimental mis en œuvre afin de vérifier et de valider les méthodes de simulation numérique retenues dans le cadre de ce manuscrit. Nous proposons une méthode qui permet de mesurer les potentiels induits aux bornes des stimulateurs cardiaques soumis à un champ magnétique variable. Les résultats expérimentaux confirment les prédictions théoriques Les écarts entre les grandeurs électriques simulées et mesurées y sont analysés et justifiés.

#### *Dans ce travail, les vecteurs sont notés en caractère gras.*

# **SOMMAIRE**

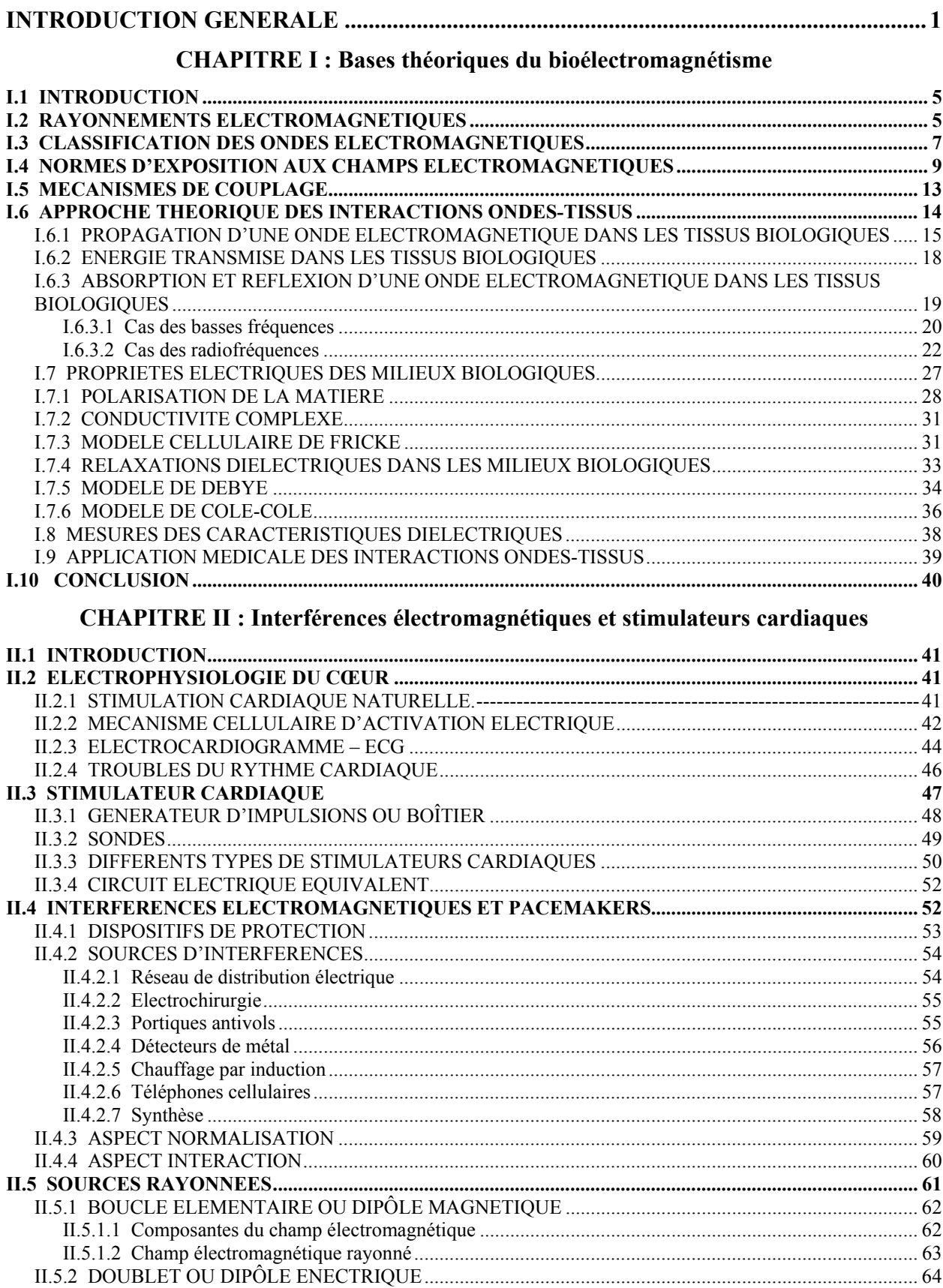

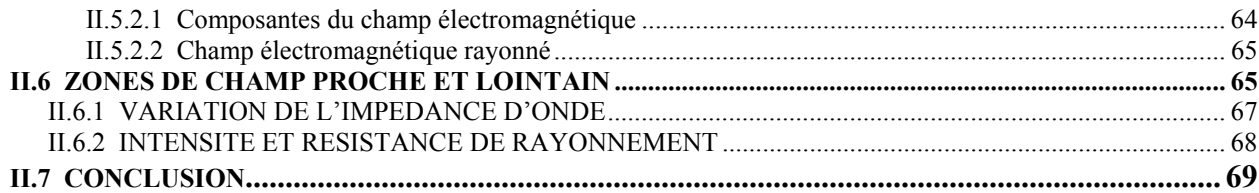

# **CHAPITRE III : Banc de mesure expérimental**

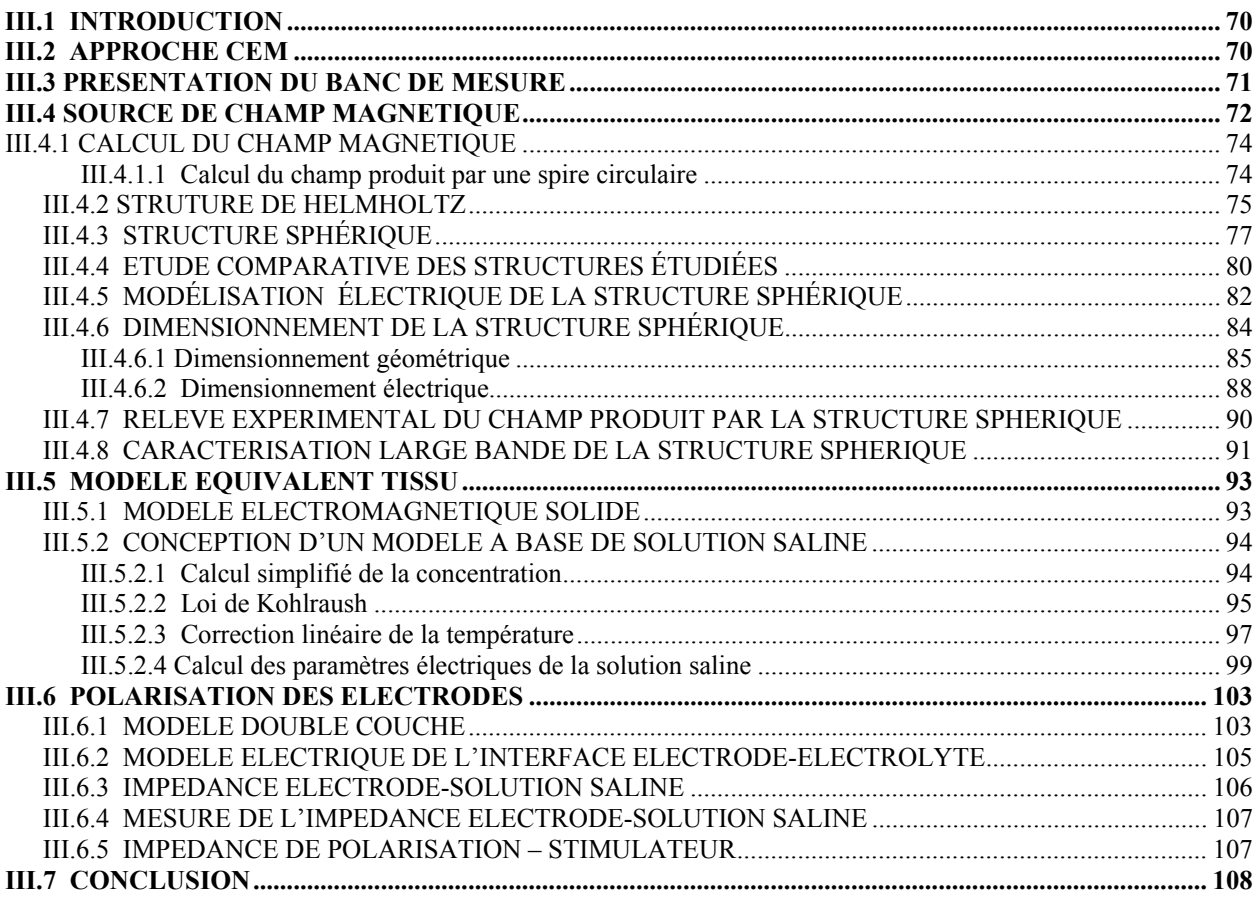

# **CHAPITRE IV : Modélisation numérique du banc de mesure**

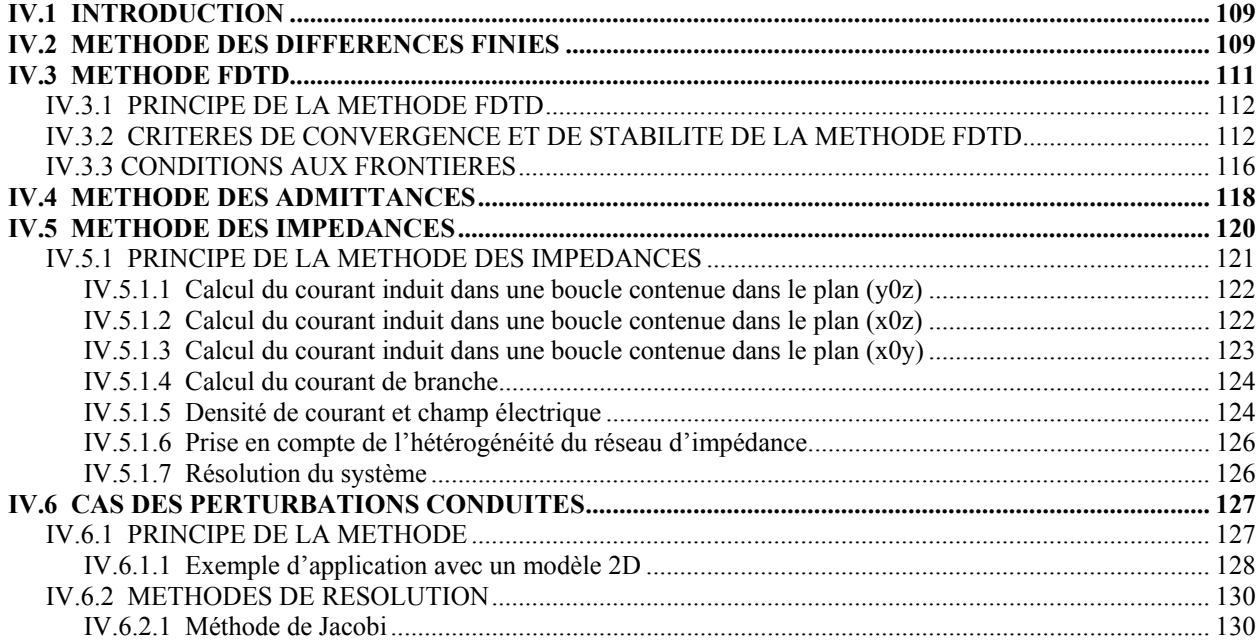

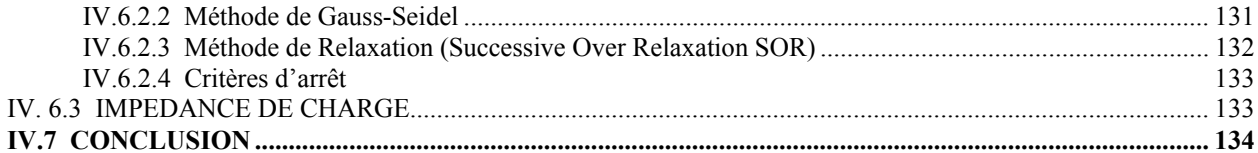

# **CHAPITRE V : Résultats expérimentaux et simulation**

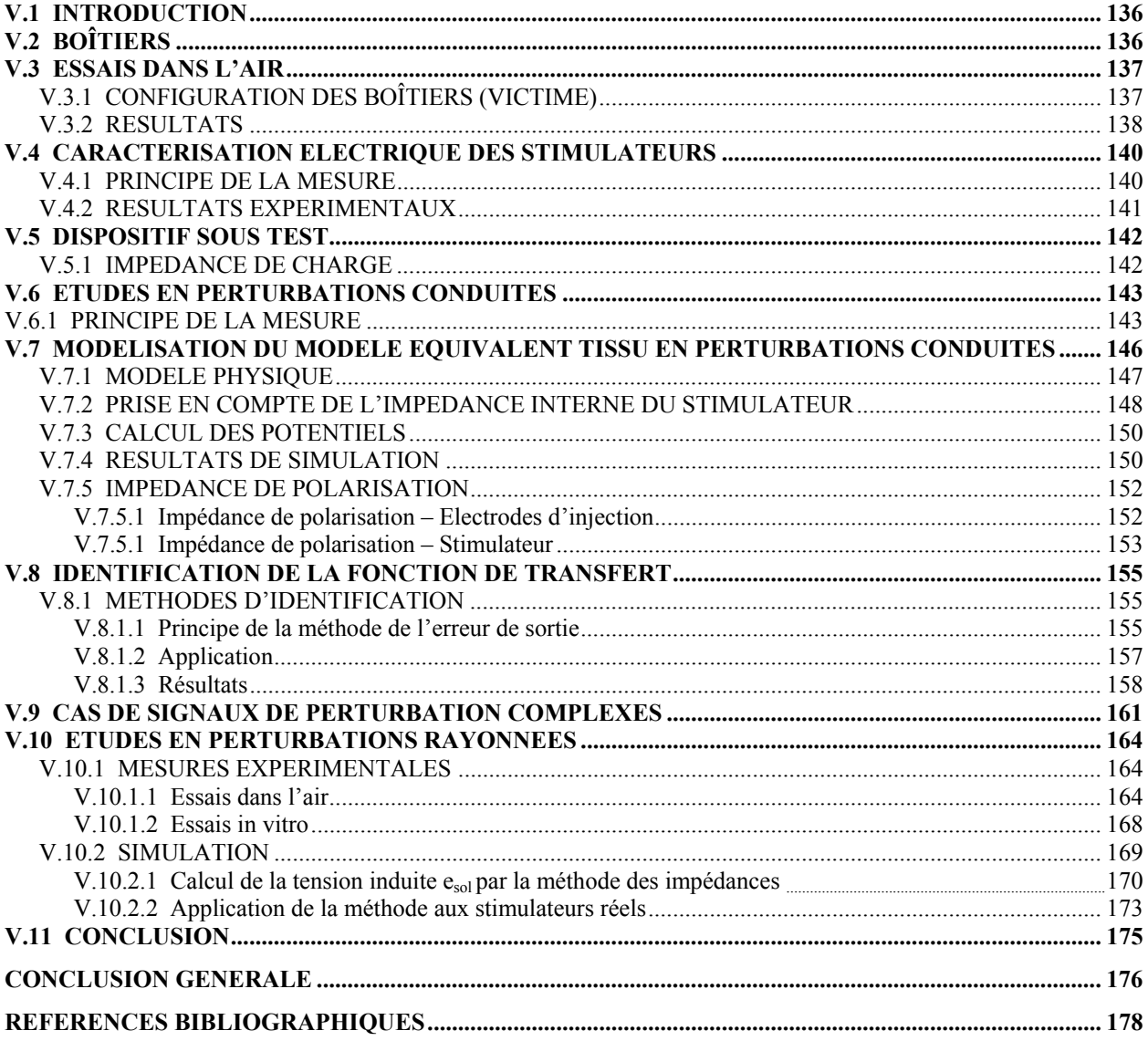

# **CHAPITRE I**

#### **I.1 INTRODUCTION**

L'objectif de ce chapitre consiste à décrire le comportement électrique des tissus biologiques exposés aux champs électromagnétiques. Pour cela, nous décrirons au préalable les différents types de rayonnements électromagnétiques, les effets produits par ces derniers sur l'organisme ainsi que les normes d'exposition en vigueur. Puis, nous caractériserons le comportement diélectrique des milieux biologiques ainsi que les interactions ondes-tissus. Pour terminer, après avoir présenté quelques techniques permettant la mesure des propriétés diélectriques des tissus, nous présentons brièvement les applications médicales relatives aux interactions ondestissus.

#### **I.2 RAYONNEMENTS ÉLECTROMAGNÉTIQUES**

D'une manière générale, un rayonnement électromagnétique désigne un transfert d'énergie sans besoin de support matériel sous la forme d'ondes électromagnétiques. Cette énergie ne peut être observée que par son interaction avec la matière. Les rayonnements électromagnétiques sont produits par des sources très différentes dont le spectre de fréquence couvre les ondes radioélectriques, les rayonnements infrarouges, visibles, ultraviolets jusqu'aux rayons X et gamma. A partir d'une même nature physique, les propriétés de ces rayonnements peuvent être extrêmement différentes. Ainsi deux modèles sont utilisés pour décrire le comportement des rayonnements électromagnétiques : le modèle ondulatoire et le modèle corpusculaire.

La nature ondulatoire ou vibratoire du rayonnement électromagnétique traduit la propagation de l'onde dans les milieux. Ces ondes se distinguent par leur fréquence f exprimée en Hertz et peuvent être caractérisées par la longueur d'onde qui représente la périodicité spatiale des oscillations (distance entre deux oscillations maximales par exemple) et qui est égale à la

vitesse de propagation de l'onde v divisée par sa fréquence  $f: \lambda =$ f  $\frac{V}{a}$ 

Dans le modèle ondulatoire, les ondes électromagnétiques sont décrites par l'addition de deux composantes électrique et magnétique qui se déplacent dans des plans perpendiculaires : le champ électrique **E** qui s'exprime en Volt par mètre et le vecteur champ magnétique **H** qui s'exprime en Ampère par mètre.

Pour tenir compte de l'interaction des ondes électromagnétique avec la matière on utilise deux autres grandeurs qui sont le champ magnétique **B** exprimé en Tesla et la densité de flux électrique **D** exprimée en Coulomb par mère carré. Ces deux dernières grandeurs sont liées à **E** et **H** par les relations suivantes :  $B = \mu H$  et  $D = \varepsilon E$ 

où µ représente la perméabilité magnétique du milieu de propagation et ε sa permittivité électrique.

Dans le vide et dans l'air comme dans les matériaux non magnétiques (dont les milieux biologiques)  $\mu = \mu_0 = 4 \pi 10^{-7}$  H/m. Dans le vide et dans l'air  $\epsilon = \epsilon_0 = 8.85$   $10^{-12}$  F/m. Perméabilité magnétique et permittivité sont généralement décrites par des grandeurs complexes qui permettent la prise en compte des phénomènes de polarisation et/ou d'aimantation de la matière. Loin de la source de rayonnement  $(d > 10\lambda/(2\pi))$ , le modèle d'onde plane constitue une bonne approximation de la propagation du champ électromagnétique. Le rapport **E**/**H** est constant et les champs **E** et **H** qui sont en phase et perpendiculaires à la direction de propagation se propagent à une vitesse :  $V =$ µ ε  $\frac{1}{\sqrt{1}}$  qui est

fonction de la nature du milieu traversé.

Dans le vide ou l'air cette vitesse se note c (célérité) et correspond sensiblement à 3  $10^8$  m/s. Cette propagation s'accompagne d'un flux d'énergie proportionnel au produit des amplitudes des champs **E** et **H** qui s'exprime en W/m².

Dans le modèle corpusculaire, nous considérons que les longueurs d'ondes des rayonnements électromagnétiques sont du même ordre de grandeur que les structures atomiques du milieu traversé. Dans ce cas, les interactions des rayonnements électromagnétiques ne peuvent plus être expliquées par le modèle ondulatoire. Le rayonnement électromagnétique peut-être assimilé à un flux de particules (photons) auquel est associée une énergie proportionnelle à la fréquence de l'onde selon la relation de Planck-Einstein : E = h f

où  $h = 6.626 \times 10^{-34}$  J s représente la constante de Planck et f la fréquence du photon en hertz.

L'énergie E associée au photon de fréquence f est quantifiée et s'exprime généralement en électron-volt (énergie acquise par un électron accéléré par une d.d.p. de 1 volt, 1eV = 1.6 10-19 Joule). La longueur d'onde étant inversement proportionnelle à la fréquence, l'énergie transportée par l'onde est d'autant plus importante que la longueur d'onde est courte.

### **I.3 CLASSIFICATION DES ONDES ÉLECTROMAGNÉTIQUES**

Les mécanismes d'interaction entre une onde électromagnétique et les tissus biologiques peuvent être très complexes et dépendent en particulier de la fréquence de l'onde. Le spectre électromagnétique peut se décomposer en deux parties distinctes qui sont caractérisées par les effets engendrés sur les tissus biologiques :

- Rayonnements ionisants
- Rayonnement non ionisants

Un rayonnement électromagnétique est ionisant lorsqu'il est susceptible d'arracher des électrons de la matière. Pour cela, il est nécessaire que l'énergie individuelle des photons soit supérieure à l'énergie de liaison minimale des électrons du milieu où se propage le rayonnement. Le tableau I.1 montre la valeur minimale d'énergie en MégaJoule par mole à apporter pour arracher un électron à un atome neutre pour les principaux atomes constitutifs de la matière biologique.

| Elément   | Energie de première<br>ionisation (MJ/mole) |  |
|-----------|---------------------------------------------|--|
| Azote     | 1.402                                       |  |
| Carbone   | 1.086                                       |  |
| Hydrogène | 1.311                                       |  |
| Oxygène   | 1311                                        |  |

**Tableau I.1 :** Energie de première ionisation pour quelques éléments.

Le rayonnement électromagnétique peut provoquer une ionisation lorsque la longueur d'onde est inférieure à 100 nanomètres car, dans ces limites, le photon possède suffisamment d'énergie pour expulser un électron. Ce qui correspond à une onde de fréquence de l'ordre de  $3 \frac{10^{15} \text{Hz}}{2}$ . Les rayonnements ionisants contribuent à une ionisation des molécules présentes dans les organismes vivants. Selon la dose reçue et le type de rayonnement, leurs effets peuvent être plus ou moins néfastes pour la santé et non réversibles. Les rayonnements qui ne sont pas suffisamment énergétiques pour rompre les liaisons intramoléculaires sont dits " non ionisants". De nombreuses recherches sur les effets des rayonnements non ionisants produits sur les systèmes biologiques ont débuté après la deuxième guerre mondiale. Depuis, les expériences sur des animaux ou sur des cellules isolées ont produit de nombreux résultats publiés dans les revues scientifiques. Les phénomènes physiques et biologiques à étudier sont très complexes,

ce qui nécessite la mise au point de protocoles basés sur des procédures d'expérimentation, de mesure et d'observation très rigoureuses. Les effets biologiques des rayonnements non ionisants se classent en trois catégories : les effets thermiques, non thermiques et athermiques.

- Un effet de type thermique est causé par un échauffement local ou systémique des tissus biologiques, lors d'une trop forte exposition, le mécanisme de thermorégulation qui lie le refroidissement des tissus par la circulation sanguine ne suffit plus, il peut y avoir alors des risques de brûlures. L'effet thermique résulte de la forte teneur en eau de la plupart des tissus constituant le corps humain. L'orientation de la molécule d'eau dépend de celle du champ électrique auquel elle est soumise. Lorsqu'un champ alternatif est appliqué, son sens varie constamment et l'orientation des molécules tend à suivre celui du champ électrique, ce qui produit des frottements intermoléculaires, d'où une élévation de température. Les effets thermiques sont plus prononcés à des fréquences où le corps (ou une partie du corps) peuvent être en résonance. Pour un adulte de corpulence normale, la fréquence de résonance du corps est environ de 35MHz si celui-ci est à la terre et environ 70MHz s'il en est isolé. Certains tissus sont beaucoup plus sensibles aux dégâts que d'autres (rétine, cerveau, ...).

- Un effet non thermique ou spécifique n'est pas dû à un échauffement, ce qui est le cas des rayonnements de basse fréquence. La recherche actuelle porte essentiellement sur l'existence même de ce type d'effet.

- A un niveau intermédiaire, dit athermique, des effets peuvent exister si l'échauffement est empêché par la mise en route de la thermorégulation. En basse et moyenne fréquence, les effets biologiques affectent surtout le système nerveux tandis qu'en haute fréquence ces effets se manifestent sous forme d'échauffement.

Dans le domaine des radiofréquences les effets thermiques sont utilisés dans le domaine de la thérapie pour créer un échauffement contrôlé et localisé des tissus. Pour répondre à cette préoccupation croissante au sujet de la possibilité d'effets sanitaires imputables à l'exposition à des sources de champs électromagnétiques toujours plus nombreuses et diverses, l'Organisation Mondiale de la Santé (OMS) s'est lancée en 1996 dans un effort de recherche pluridisciplinaire de grande envergure, le Projet International pour l'étude des Champs Electro-Magnétiques (CEM) ou International EMF Project [1]. Ce projet vise à faire le point sur les connaissances actuelles et à mettre en commun les ressources dont disposent sur le sujet les grands organismes nationaux et internationaux ainsi que les institutions scientifiques. Le travail présenté dans ce mémoire concerne les applications correspondantes aux rayonnements non ionisants. Le tableau I.2 résume les différents domaines du spectre électromagnétique.

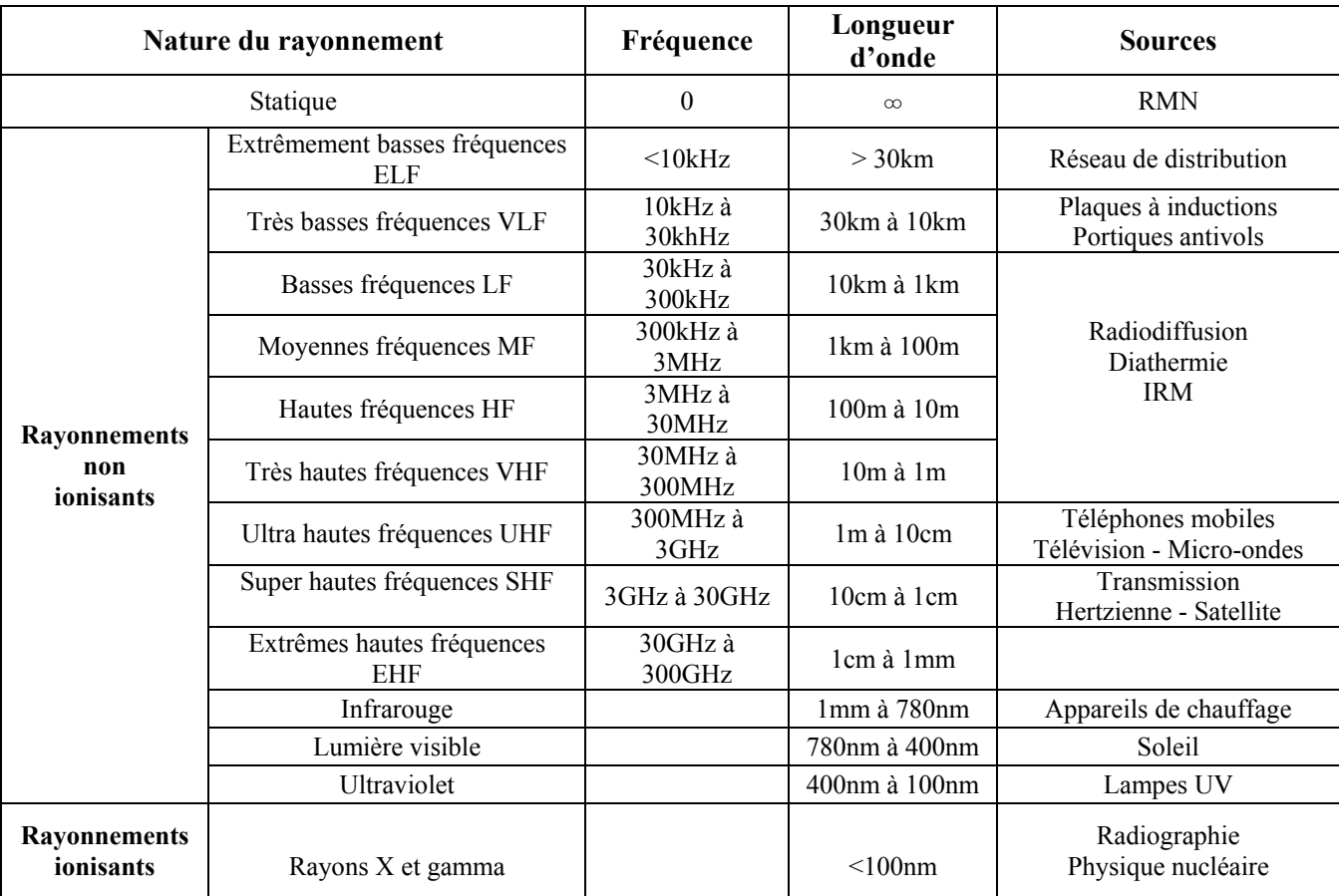

**Tableau I.2 :** Spectre électromagnétique.

#### **I.4 NORMES D'EXPOSITION AUX CHAMPS ÉLECTROMAGNÉTIQUES**

L'homme est soumis aux champs électromagnétiques depuis toujours, avant le début de l'ère industrielle les sources d'exposition étaient limitées aux champs naturellement produits par l'environnement comme les rayonnements lumineux du soleil, le champ magnétique terrestre ou encore les champs électriques liés aux orages. Avec le développement de l'industrie, l'exposition aux champs électromagnétiques a régulièrement augmenté. Le développement de l'électricité et de toutes ses applications industrielles et domestiques, les télécommunications ainsi que l'utilisation médicale des rayons X, ont ajouté à l'exposition naturelle une exposition artificielle. Les champs électromagnétiques sont omniprésents dans notre environnement qu'il soit professionnel ou domestique. Cette exposition devient de plus en plus importante au fur et à mesure que la technologie progresse et que de nouvelles applications se développent. Pour prévenir des conséquences sanitaires concernant l'exposition du public et des travailleurs soumis aux champs électromagnétiques des normes et recommandations sont établies au niveau

international. Ces normes sont basées sur les effets thermiques produits par les sources de rayonnement en tenant compte d'une marge de sécurité. En ce qui concerne la mesure des champs électromagnétiques, il n'existe pas actuellement de norme européenne spécifique. En l'absence de normes harmonisées concernant les mesures de champs électromagnétiques sur site, le protocole de l'Agence Nationale des Fréquences sert de référence en France. Ce protocole est basé sur les travaux du CENELEC (Comité Européen de Normalisation Electrotechnique) et de l'IEEE (Institute of Electrical and Electronics Engineers). En juillet 1999, une recommandation européenne [2] relative à l'exposition du public aux champs électromagnétiques dans la gamme de fréquence 0–300GHz a été adoptée. Cette recommandation avait été précédée par deux normes expérimentales européennes publiées en 1995 sur la base des précédentes recommandations de la Commission Internationale pour la Protection contre les Rayonnements Non Ionisants (ICNIRP, International Committee for Non Ionising Radiation Protection), la norme ENV 50166-1 pour les fréquences inférieures à 10 KHz et la norme ENV 50166-2 pour les fréquences supérieures. Elle s'appuie sur les recommandations de l'ICNIRP publiées en 1998 [3] concernant les travailleurs et le grand public. En avril 2004, une directive européenne [4] a été adoptée et à la différence de la recommandation de 1999 concerne les travailleurs et s'impose aux états membre à partir de 2008. En octobre 2005, le comité ICES (International Committee on Electromagnetic Safety de l'IEEE a mis au point un nouveau standard (C95.1-2005) concernant les expositions dans la gamme 3kHz- 300GHz. Il apporte des changements importants avec le précédent (IEEE C95.1- 1991) en se basant sur les travaux de recherche les plus récents. L'objectif recherché est une meilleure harmonisation avec les directives de l'ICNIRP, en particulier concernant les valeurs limites d'exposition qui s'appliquent aux téléphones mobiles et autres appareils de télécommunication dont l'utilisation se fait proche du corps humain.

En environnement professionnel la population concernée, composée d'adultes exposés dans des conditions connues, est formée à identifier le risque potentiel et à prendre les précautions qui s'imposent. Par contre, le grand public comprend des personnes de tous âges et de tous états de santé qui dans de nombreux cas ne se rendent pas compte qu'ils sont exposés à des champs électromagnétiques. En outre, on peut difficilement s'attendre à ce que chacun d'eux prenne les précautions requises pour limiter l'exposition à un minimum ou l'éviter totalement. C'est pourquoi les restrictions à l'exposition sont plus sévères pour le grand public que pour les travailleurs exposés. Quelque soit la nature de la population concernée, il existe deux catégories de valeurs limites d'exposition :

1) Restrictions de base : Les valeurs limites d'exposition à partir d'effets sur la santé sont appelées restrictions de base. Selon la fréquence du champ, les grandeurs physiques utilisées sont la densité de courant J, le débit d'absorption spécifique (DAS, en anglais SAR Specific Absorption Rate) et la densité de puissance S. La densité de courant J et le DAS sont des grandeurs non directement mesurables. Le DAS correspond à l'énergie dissipée par unité de temps et de masse, il s'exprime en W/kg. Cette grandeur est liée au champ électrique interne à l'organisme  $E_{in}$ , à la conductivité  $\sigma$  des tissus ainsi qu'à la masse volumique du milieu

considéré ρ : DAS = 
$$
\frac{σ|E|^2}{2ρ}
$$

Par exemple, dans le cas d'une exposition corps entier, il faut absorber une puissance massique de 4W/kg durant six minutes pour augmenter la température du corps de 1°C. La directive européenne (2004/40/CE) fixe comme valeur limite d'exposition pour l'ensemble du corps un DAS moyen de 0.4W/kg pour des fréquences supérieures à 100kHz, cette limite est donc 100 fois plus faible que le DAS correspondant à une augmentation de température de 1°C (concernant l'exposition du public, la recommandation européenne ramène cette limite à 0.08W/kg). Pour les fréquences comprises entre 1Hz et 10MHz la directive fixe des valeurs limites d'exposition pour la densité de courant J afin de prévenir des effets sur les fonctions du système nerveux central. Pour les fréquences supérieures à 10GHz, la profondeur de pénétration du champ dans les tissus est faible et le DAS n'est plus approprié pour évaluer l'énergie absorbée, la directive fixe la densité de puissance S pour prévenir un échauffement localisé des tissus à la surface du corps ou à proximité de cette surface. Le tableau I.3 présente les valeurs limites d'exposition (valeurs efficaces), pour les travailleurs, fixées par la directive 2004/40/CE où f est la fréquence exprimée en Hz.

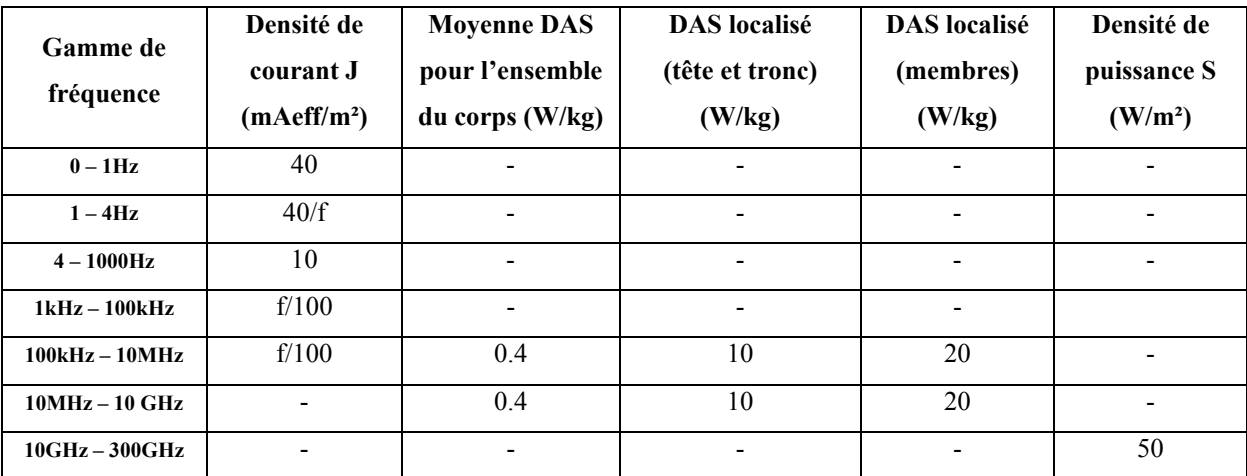

**Tableau I.3 :** Restrictions de base.

2) Niveaux de références : Ces niveaux sont indiqués à des fins d'évaluation pratique de l'exposition pour déterminer si les restrictions de base sont dépassées. Ce sont des grandeurs facilement mesurables qui, si elles sont respectées, garantissent la conformité aux restrictions de base. Le tableau I.4 présente les niveaux de références en valeurs efficaces obtenus à partir des valeurs limites d'exposition pour les travailleurs imposés par la directive 2004/40/CE. La fréquence f est indiquée dans l'unité utilisée par la gamme de fréquence correspondante.

| Gamme de<br>fréquences | Champ        | Champ                | Densité de          | Courant de   |
|------------------------|--------------|----------------------|---------------------|--------------|
|                        | électrique E | magnétique B         | puissance S         | contact      |
|                        | (V/m)        | $(\mu T)$            | (W/m <sup>2</sup> ) | (mA)         |
| $0-1Hz$                |              | $210^5$              |                     | $\mathbf{1}$ |
| $1 - 8$ Hz             | 20000        | $2 \frac{10^5}{f^2}$ |                     | 1            |
| $8 - 25$ Hz            | 20000        | $2.5 \frac{10^4}{f}$ |                     | $\mathbf{1}$ |
| $0.025 - 0.82$ kHz     | 500/f        | 25/f                 | -                   | $\mathbf{1}$ |
| $0.82 - 2.5$ kHz       | 610          | 30                   |                     | $\mathbf{1}$ |
| $2.5 - 65kHz$          | 610          | 30                   |                     | 0.4f         |
| 65-100kHz              | 610          | 2000/f               | -                   | 0.4f         |
| $0.1-1$ MHz            | 610          | 2/f                  |                     | 40           |
| $1-10MHz$              | 610/f        | 2/f                  |                     | 40           |
| 10-110MHz              | 61           | $\theta$             | 10                  | 40           |
| 110-400MHz             | 61           | $\theta$             | 10                  |              |
| 400-2000MHz            | $3f^{1/2}$   | $0.01f^{1/2}$        | f/40                |              |
| 2-300GHz               | 137          | $\overline{0}$       | 50                  |              |

**Tableau I. 4 :** Niveaux de références.

La directive européenne 2004/40/CE précise que pour des fréquences comprises entre 100kHz et 10GHz, les valeurs de E, B et S sont mesurées toutes les six minutes. Pour les fréquences supérieures, ces valeurs sont mesurées sur un intervalle de temps de  $68/\sqrt{f}$  minutes où f s'exprime en GHz. Cette directive demande aux employeurs la prise en compte, dans l'évaluation des risques, des effets indirects tels que les interférences avec les appareils médicaux comme les stimulateurs cardiaques et d'adopter les mesures de protection appropriées. Les niveaux de références dans cette directive sont appelées 'valeurs déclenchant l'action' car au delà de ces valeurs les employeurs ont l'obligation de prendre les mesures qui permettent de ramener l'exposition à un niveau autorisé.

#### **I.5 MÉCANISMES DE COUPLAGE**

Dans le cas des milieux biologiques les phénomènes d'absorption d'énergie dans les tissus peuvent être relativement complexes et dépendent de nombreux facteurs. Ils sont liés en premier lieu au type de couplage entre la source d'émission et le milieu biologique.

Le couplage galvanique correspond au cas d'un contact physique entre la source avec le milieu. Ce contact provoque l'écoulement d'un courant de type ohmique dans le corps de la personne. Les conséquences peuvent se traduire selon l'intensité et la fréquence du courant de contact par un échauffement des tissus voir une brûlure.

Le couplage rayonné comprend trois mécanismes fondamentaux par lesquels les champs électriques et/ou magnétiques, de fréquence variable dans le temps, interagissent avec les milieux biologiques.

- Couplage avec les champs électriques de basse fréquence :

Les champs électriques externes induisent, à la surface du corps exposé, une charge superficielle qui provoque, à l'intérieur du corps, l'apparition de courants dont la distribution dépend des conditions d'exposition, de la taille et de la forme du corps ainsi que de la position du corps vis-à-vis du champ.

- Couplage avec les champs magnétiques de basse fréquence :

L'interaction physique entre les champs magnétiques de fréquence variable et le corps humain crée des champs électriques induits et entraîne la circulation de courants électriques. L'amplitude des champs et la densité de courant induit sont proportionnelles à l'intensité et la fréquence du champ magnétique **B**, au rayon de la boucle de courant dans le corps ainsi qu'à la conductivité électrique des tissus exposés.

- Absorption d'énergie provenant des champs électromagnétiques :

L'exposition du corps humain aux champs électriques ou magnétiques basses fréquences n'entraîne généralement qu'une absorption d'énergie négligeable et aucune élévation de température mesurable. Par contre, l'exposition à des champs électromagnétiques de fréquence supérieure à 100 kHz peut entraîner une absorption d'énergie et une élévation de température significative. D'une façon générale, l'exposition aux champs électromagnétiques entraîne un dépôt et une distribution d'énergie fortement inhomogène à l'intérieur du corps qui doivent être évalués par dosimétrie. Enfin, il reste à souligner les conséquences indirectes provoquées par l'exposition aux champs électromagnétiques de personnes porteuses d'implants médicaux actifs (stimulateur cardiaque, défibrillateur cardiaque, pompe à insuline,…) qui se traduisent par des dysfonctionnements du matériel implanté.

#### **I.6 APPROCHE THÉORIQUE DES INTERACTIONS ONDES-TISSUS**

L'interaction des champs électromagnétiques avec les tissus biologiques fait l'objet depuis de nombreuses années de recherches motivées tant par les problèmes posés en terme de santé publique dus à la forte augmentation ces dernières décennies de sources d'exposition que par les applications thérapeutiques (ablathérapie intracardiaque, thermothérapie anticancéreuse,…). La quasi-impossibilité d'effectuer des mesures 'in vivo' implique que la détermination des effets induits dus à l'exposition aux champs électromagnétiques du corps humain impose d'utiliser des méthodes de simulation numérique utilisant des modèles électriques du corps humain. Le champ qui pénètre à l'intérieur des tissus peut être calculé à l'aide de ces modèles. Certaines méthodes numériques, parmi les plus fréquemment utilisées, sont décrites dans le chapitre IV. La validité des calculs peut être confirmée par la mesure du champ dans un modèle équivalent tissu contenant un milieu similaire aux tissus biologiques. La modélisation mathématique de l'interaction des champs électromagnétiques nécessite la connaissance des propriétés de la source de rayonnement, de la géométrie du corps exposé ainsi que de ses propriétés électriques que sont la conductivité, la permittivité et la perméabilité. Cette dernière est égale à celle du vide pour les tissus biologiques car ceux-ci sont considérés comme amagnétiques. La conductivité électrique et la perméabilité électrique sont spécifiques à chaque tissu et dépendent de nombreux facteurs comme la fréquence et la température.

Le comportement du champ électromagnétique produit par une source extérieure et se propageant vers un milieu biologique est décrit dans ce chapitre par les équations de Maxwell en utilisant des configurations géométriques simples. Dans ce chapitre, nous considérons une interaction d'une onde plane avec un milieu linéaire homogène et isotrope (LHI) :

- Un milieu est linéaire si la réponse à une combinaison linéaire d'excitations est elle-même une combinaison linéaire des réponses obtenues pour chacune des excitations.

- Un milieu est isotrope si sa structure est équivalente dans toutes les directions.

- Un milieu est homogène si ses propriétés ne varient pas d'un point à un autre.

Le champ électromagnétique, défini par ses composantes **E** et **B**, satisfait aux équations de Maxwell [5] :

$$
Rot E = -\frac{\partial B}{\partial t}
$$
 I.1

- Equation de conservation du flux de B : di

- Equation de Maxwell-Faraday :

$$
iv \mathbf{B} = 0 \tag{1.2}
$$

- Equation de Maxwell-Ampère : **Rot B** = µ (σ **E** + ε ∂t  $\frac{\partial E}{\partial t}$  ) **I.3** 

- Equation de Maxwell-Gauss : 
$$
\operatorname{div} \mathbf{E} = \frac{\rho}{\varepsilon_0}
$$
 I.4

où ρ représente la densité de charge en C/m<sup>3</sup> et σ la conductivité du milieu en S/m.

Le couplage qui apparaît dans les équations de Maxwell (I.1, I.3) permet d'expliquer les phénomènes de propagation et de rayonnement.

### **I.6.1 PROPAGATION D'UNE ONDE ÉLECTROMAGNÉTIQUE DANS LES TISSUS BIOLOGIQUES**

Les milieux biologiques se situent entre les diélectriques (isolants) et les conducteurs parfaits. Supposons que les charges sont uniformément réparties dans le milieu, alors nous pouvons

écrire : **Grad** ( ε  $\frac{\rho}{\rho}$ ) = ε  $\frac{1}{2}$  **Grad** (ρ) = **0** car ρ est indépendant du point d'observation M.

Dans ce cas, à partir de l'équation I.4 nous écrivons : **Grad** ( ε  $\frac{\rho}{\rho}$ ) = **Grad** (div **E**) = 0.

A partir des équations (I.1, I.3), nous pouvons écrire :

**Rot (Rot E)** = **Rot** 
$$
(-\frac{\partial \mathbf{B}}{\partial t})
$$
 = **Grad**  $(\text{div } \mathbf{E}) - \nabla \mathbf{E} = -\nabla \mathbf{E} = -\mu \sigma \frac{\partial \mathbf{E}}{\partial t} - \mu \epsilon \frac{\partial^2 \mathbf{E}}{\partial t^2}$ 

Pour un champ électromagnétique qui dépend sinusoïdalement du temps et en utilisant la notation complexe, nous avons :

$$
\frac{\partial \underline{E}}{\partial t} = j \omega \underline{E} \quad \text{et} \quad \frac{\partial^2 \underline{E}}{\partial t^2} = -\omega^2 \underline{E} \qquad \text{soit} : \nabla \underline{E} + (\omega^2 \mu \epsilon - j \omega \mu \sigma) \underline{E} = 0 \quad = \quad \nabla \underline{E} + \underline{k^2} \underline{E} = 0
$$

Avec :  $\epsilon = \epsilon_0 \epsilon_r$  et c =  $μ<sub>0</sub> ε<sub>0</sub>$  $\frac{1}{\sqrt{1-\frac{1}{\epsilon}}}$  et en considérant  $\mu = \mu_0$  (cas des milieux biologiques)

Nous obtenons :  $\underline{k}^2$  =  $c<sup>2</sup>$  $\frac{\omega^2}{2} \varepsilon_r (1$ ωε  $\frac{j\sigma}{\sigma}$ ) où <u>k</u> = k' + j k est le vecteur d'onde complexe.

L'expression de k peut se développer comme suit :

$$
\underline{k}^2 = \frac{\omega^2}{c^2} \underline{\varepsilon}_r^* = k_0^2 \underline{\varepsilon}_r^* \text{ avec } k_0 = \frac{\omega}{c} \text{ et } \varepsilon_r = \varepsilon_r^{\prime} \text{ soit : } \underline{\varepsilon}_r^* = \varepsilon_r^{\prime} - j \varepsilon_r''
$$

La partie imaginaire de  $\underline{\epsilon}_r^*$ , proportionnelle à  $\sigma$ , est liée aux pertes dans le milieu.

Le rapport 
$$
\frac{\underline{k}}{k_0}
$$
 défini l'indice complexe n d'un milieu : n = (n + j \kappa) =  $\sqrt{\epsilon_\Gamma (1 - \frac{j\sigma}{\omega \epsilon})}$  **I.5**

La partie réelle n représente l'indice de réfraction qui caractérise la propagation de l'onde. La partie imaginaire κ représente l'indice d'extinction qui caractérise l'amortissement de l'onde dans la direction de propagation dû aux pertes d'énergie dans le milieu. L'expression du champ **E** qui se propage suivant l'axe z s'écrit dans un milieu LHI supposé infini :

 $\underline{\mathbf{E}} = \mathbf{E}_{0m} e^{j(\omega t - \underline{k}z)}$  où m indique la direction du champ (x ou y)

c

Dans ce cas, le vecteur d'onde s'écrit :  $k =$ c <sup>ω</sup> (n + j κ) = β – j α et l'expression du champ **<sup>E</sup>** devient :  $\underline{\mathbf{E}} = \mathbf{E}_{0m} e^{-\alpha z} e^{j (\omega t - \beta z)}$ où α = κ  $\frac{\omega}{\omega}$  = affaiblissement linéique (Np/m) et β = n  $\frac{\omega}{\omega}$  = déphasage linéique (rad/m).

c

Les vitesses de phase et de groupe dépendent de β tandis que l'atténuation du signal dans le milieu considéré dépend de α. Les valeurs de  $\alpha$  et β sont calculées à partir de l'expression complexe du vecteur d'onde et deviennent :

$$
\alpha = \omega \sqrt{\frac{\mu_0 \epsilon}{2} \left[ \sqrt{1 + \frac{\sigma^2}{\epsilon^2 \omega^2} - 1} \right]} \qquad \beta = \omega \sqrt{\frac{\mu_0 \epsilon}{2} \left[ \sqrt{1 + \frac{\sigma^2}{\epsilon^2 \omega^2} + 1} \right]}
$$
 I.6

Les vitesses de phase et de groupe sont données par :  $V_{\varphi}$  = β  $\frac{\omega}{\omega}$  et V<sub>gr</sub> = β ω ∂ ∂

Si on exprime  $V_{\varphi}$  en fonction de  $\varepsilon_{r}$  et  $\varepsilon_{r}$ ", nous obtenons :  $V_{\varphi}$  =  $\overline{\phantom{a}}$  $\overline{\phantom{a}}$ ⎦  $\overline{\phantom{a}}$  $\vert$  $\vert$ ⎣  $\vert$  $+\frac{6r}{2}+1$ ε  $\frac{\varepsilon_r}{\cdot}$   $\Big|$   $\Big|1 + \frac{\varepsilon}{\cdot}$ c 2' r 2"  $\begin{array}{c} \mathbf{r} \\ \mathbf{r} \end{array}$   $\begin{array}{c} \mathbf{r} \\ \mathbf{r} \end{array}$ 2 **I.7**

La longueur d'onde du signal dans le milieu est donnée par :  $\lambda$  = f  $\frac{V_{\varphi}}{2}$ = β  $2\pi$ 

Soit : 
$$
\lambda = \frac{\lambda_0}{\sqrt{\frac{\epsilon_r}{2} \left[ \sqrt{1 + \frac{\sigma^2}{\epsilon^2 \omega^2} + 1} \right]}}
$$
 avec  $\lambda_0 = \frac{c}{f}$  I.8

Les méthodes de calcul numérique utilisées en dosimétrie et détaillées au chapitre IV imposent que le champ électromagnétique ne varie pas de façon significative entre deux mailles consécutives, ce qui correspond à un déphasage négligeable. Le pas de calcul (distance entre deux mailles), noté h, est lié au déphasage par la relation suivante :  $Δφ = β$  h

Pour que le déphasage soit négligeable, il faut : β h << 1 et comme  $\lambda = 2 \pi / \beta$  nous obtenons :  $\lambda \gg 2 \pi h$ , en pratique, la condition suivante est souvent utilisée :  $h < \frac{\lambda}{10}$ 

La courbe de la figure I.1 présente les variations de la longueur d'onde dans le muscle en fonction de la fréquence. Elle montre que pour une fréquence de 1MHz, la longueur de l'onde qui se propage dans le muscle a été divisée par un facteur 75 par rapport à la longueur de l'onde dans l'air. Les paramètres électriques utilisés pour construire cette figure (ainsi que les suivantes) sont extraits de [6,7].

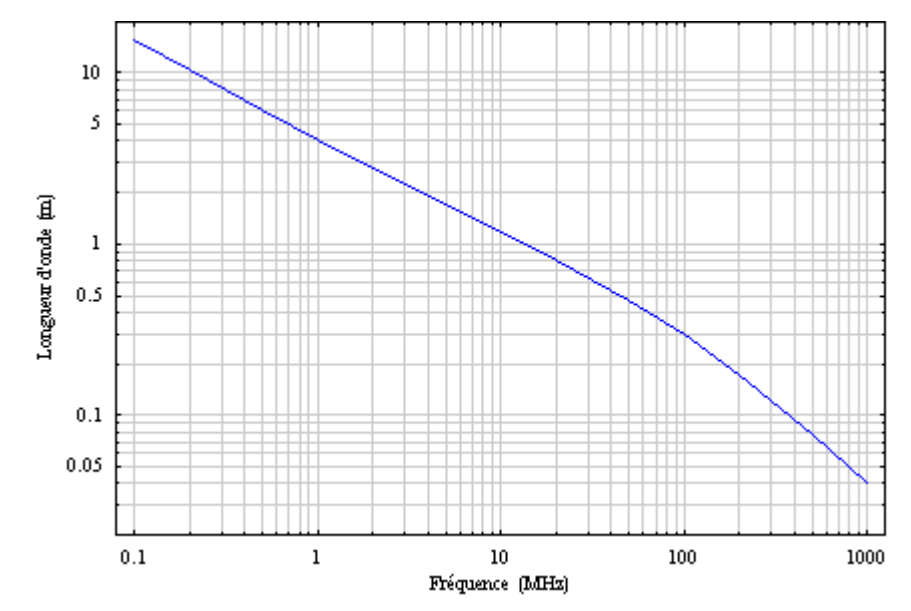

**Figure I.1 :** Variation de la longueur d'onde dans le muscle en fonction de la fréquence.

La pénétration des champs électromagnétiques dans les tissus va être très rapidement limitée à cause d'une part de l'effet de peau et d'autre part à cause de la dissipation de l'énergie dans le milieu. L'effet de peau se traduit par une diminution du champ E(z) à une distance z de l'interface suivant la relation :  $E(z) = E_0 e^{-\alpha z}$ 

où E0 représente l'amplitude du champ au niveau de l'interface.

La profondeur de pénétration (ou épaisseur de peau) correspond à la distance au bout de laquelle l'amplitude de l'onde est réduite de 1/e de sa valeur initiale, soit :

$$
\delta = \frac{1}{\alpha} = \frac{1}{\omega \sqrt{\frac{\mu_0 \epsilon}{2} \left[ \sqrt{1 + \frac{\sigma^2}{\epsilon^2 \omega^2} - 1} \right]}}
$$

La figure I.2, tracée à partir de (I.9) montre que l'effet de peau n'est pas prépondérant en basse

fréquence et que la profondeur de pénétration diminue avec la fréquence. Pour le muscle, elle est de l'ordre de 22cm à 10MHz pour atteindre 4cm à 1GHz. Elle diminue jusqu'à des valeurs inférieures au mm pour des fréquences supérieures à 25GHz. Plus la fréquence du signal est élevée et plus les organes internes sont protégés de l'effet des rayonnements par les couches externes du corps humain.

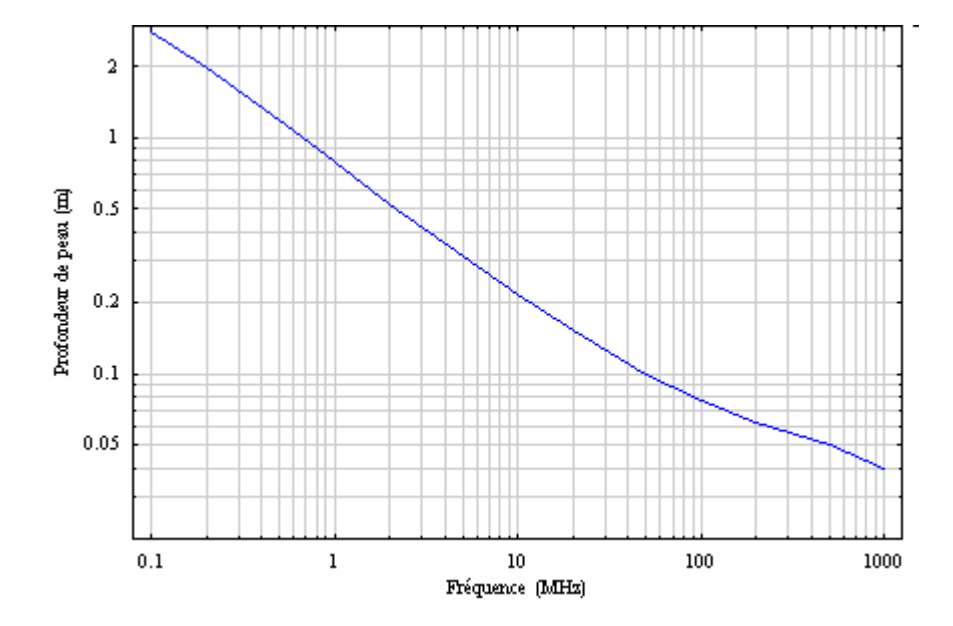

**Figure : I.2** Variations de la profondeur de peau δ en fonction de la fréquence pour le muscle.

#### **I.6.2 ENERGIE TRANSMISE DANS LES TISSUS BIOLOGIQUES**

Pour une onde qui se propage dans suivant l'axe z et dont le champ électrique **E** est polarisé suivant la direction x et le vecteur champ magnétique **H** est polarisé selon la direction y, l'expression des champs **E** et **H** s'écrit dans ce cas :

$$
\underline{\mathbf{E}}_{\mathbf{x}} = \mathbf{E}_{0\mathbf{x}} \mathbf{e}^{-\alpha z} \mathbf{e}^{\mathbf{j}(\omega \mathbf{t} - \beta z)} \qquad \text{et} \qquad \underline{\mathbf{H}}_{\mathbf{y}} = \mathbf{H}_{0\mathbf{y}} \mathbf{e}^{-\alpha z} \mathbf{e}^{\mathbf{j}(\omega \mathbf{t} - \beta z + \varphi)}
$$

où  $E_0$  et H<sub>0</sub> représentent l'amplitude des champs à l'origine en  $z = 0$  et  $\varphi$  représente le déphasage entre les champs **E** et **H** donné par tan ( $\varphi$ ) =  $\frac{\alpha}{\beta}$ 

La puissance moyenne transportée par unité de surface pour une onde plane monochromatique qui se déplace dans la direction de propagation est donnée par la relation suivante :

$$
\langle \mathbf{P} \rangle = \frac{1}{2} \operatorname{Re} \left( \mathbf{E} \wedge \mathbf{H}^* \right)
$$

Dans le cas de l'onde Ex/Hy, le vecteur **P** ne possède qu'une composante selon l'axe z, soit :

$$
P_z = \frac{1}{2}
$$
 Re (**E**  $\wedge$  **H**<sup>\*</sup>) qui, après calculus, s'écrit :  $P_z = E_{0x}^2$   $\frac{\beta}{2\mu_0 \omega} e^{-2\alpha z}$ 

La densité de puissance volumique absorbée D  $(W/m^3)$  dans le milieu et transformée en chaleur

est donnée par : 
$$
D = -\frac{dP_z}{dz} = \frac{\sigma E_{0x}^2}{2} e^{-2\alpha z}
$$
 I.10

L'équation (I.10) montre que l'énergie absorbée est fonction de la conductivité du milieu et décroît dans la direction de propagation. En introduisant la masse volumique, nous pouvons également à partir de l'équation (I.10) obtenir le débit d'absorption spécifique (DAS) qui

s'exprime en W/kg comme suit : DAS = 
$$
\frac{D}{\rho}
$$
, soit : DAS =  $\frac{\sigma |E|^2}{2\rho}$ 

où ρ représente la masse volumique  $(kg/m<sup>3</sup>)$  du milieu considéré.

### **I.6.3 ABSORPTION ET RÉFLEXION D'UNE ONDE ÉLECTROMAGNÉTIQUE DANS LES TISSUS BIOLOGIQUES**

Dans le cas des milieux biologiques les phénomènes d'absorption d'énergie dans les tissus peuvent être relativement complexes et dépendent de nombreux facteurs. Ces facteurs concernent autant les paramètres physiques de la source (fréquence, puissance incidente, polarisation, orientation du milieu exposé, proximité de la source, …) que les propriétés diélectriques des tissus biologiques sans oublier les facteurs environnementaux (température, humidité, durée d'exposition,…). La conductivité et la permittivité des milieux biologiques varient selon le type de tissu et dépendent également de la fréquence du champ. Le premier groupe des équations de Maxwell formé par les équations (I.1, I.3) permet de définir les conditions de passage à l'interface de deux milieux de propriétés diélectriques différentes comme l'air et les tissus biologiques.

Ces dernières expriment :

- La continuité de la composante tangentielle du champ électrique et la discontinuité de la composante normale du champ électrique.

- La continuité de la composante normale du champ magnétique et la discontinuité de la composante normale du champ magnétique.

Soit: 
$$
E_{2||} - E_{1||} = 0
$$
 et  $H_{2\perp} - H_{1\perp} = 0$  I.11

Les milieux biologiques sont considérés comme des matériaux non magnétiques ( $\mu = \mu_0$ ) et le champ magnétique ambiant n'est pas influencé par la présence des tissus. Dans ce cas, pour étudier les phénomènes d'absorption d'énergie dans les tissus biologiques, nous ne nous intéresserons qu'aux composantes du champ électrique.

#### **I.6.3.1 Cas des basses fréquences**

En basse fréquence nous nous intéressons à une onde qui se propage d'un milieu 1 vers un milieu 2 et nous supposons dans ce cas qu'il n'existe pas d'onde réfléchie à l'interface entre ces deux milieux. Le cas simple de la figure I.3 représente l'interface entre deux milieux plans caractérisés par leur conductivité électrique σ et leur permittivité électrique ε.

Nous considérons une onde plane uniforme telle que : <u>E<sub>x</sub> ⊥ H</u><sub>y</sub>:

avec  $\underline{E}_x = E_{ox}$   $e^{j(\omega t - \underline{k} z)}$  et  $\underline{H}_y = H_{oy}$   $e^{j(\omega t - \underline{k} z)}$  **I.12** 

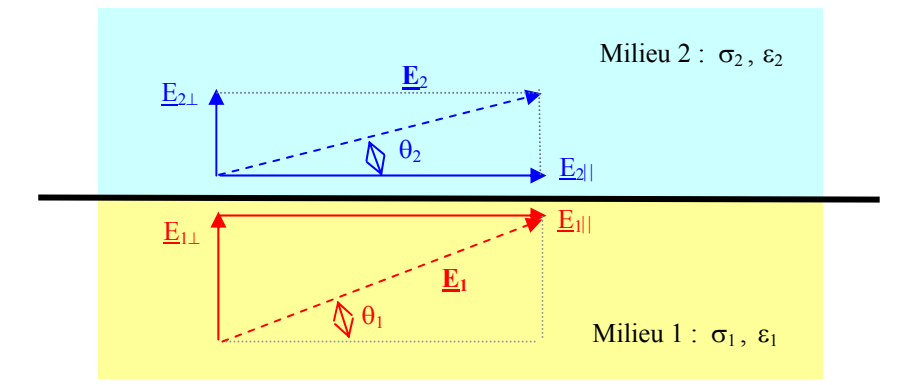

**Figure I.3 :** Conditions de passage du champ électrique.

L'équation de Maxwell (I.3) associée aux équations de continuité (I.11) et appliquée à (I.12) permet de déduire les expressions des composantes  $E_{2\perp}$  et  $E_{2\parallel}$  du champ électrique transmis dans le milieu 2, soit : j <u>k</u> H<sub>2⊥</sub> = <u>E</u><sub>2⊥</sub> ( $\sigma_2$  + jωε<sub>2</sub>) = j <u>k</u> H<sub>1⊥</sub> = <u>E</u><sub>1⊥</sub> ( $\sigma_1$  + jωε<sub>1</sub>)

Ce qui permet d'écrire :  $E_{2\perp}$  = 2  $\sqrt{2}$  $1 + J\omega$   $\epsilon_1$  $\sigma$ <sub>2</sub> + jωε  $\sigma_1$  + jωε +  $+\frac{j\omega\epsilon_1}{j\omega_1}E_{1\perp}$  et  $E_{2\parallel} = E_{1\parallel}$  **I.13** 

Le champ électrique  $\underline{\mathbf{E}}_2$  transmis dans le milieu 2 est orienté par rapport au plan formé par l'interface, selon un angle  $\theta_2$  qui s'exprime en fonction de l'angle d'incidence  $\theta_1$  du champ  $\underline{\mathbf{E}}_1$ .

$$
\frac{\tan \theta_1}{\tan \theta_2} = \left| \frac{\sigma_2 + j\omega \epsilon_2}{\sigma_1 + j\omega \epsilon_1} \right| \quad \text{Dans le cas d'un champ statique, nous avons : } \frac{E_{1\perp}}{E_{2\perp}} = \frac{\tan \theta_1}{\tan \theta_2} = \frac{\sigma_1}{\sigma_2}
$$

Si les milieux 1 et 2 représentent respectivement l'air et les tissus biologiques, les valeurs prises par le rapport des conductivités des deux milieux sont très grandes et tan  $\theta_1 \gg \tan \theta_2$ . Le champ électrique est quasiment perpendiculaire au plan formé par l'interface, en conséquence le champ transmis est très faible et se réduit à sa composante normale E2⊥.

La figure I.4 déduite de l'équation (I.13) représente les variations du rapport ⊥ ⊥ 2 1 E  $\frac{E_{1\perp}}{E_{2\perp}}$  pour des fréquences variant de 10Hz à 10kHz, dans le cas d'une interface air/ peau, pour une peau sèche et une peau humide.

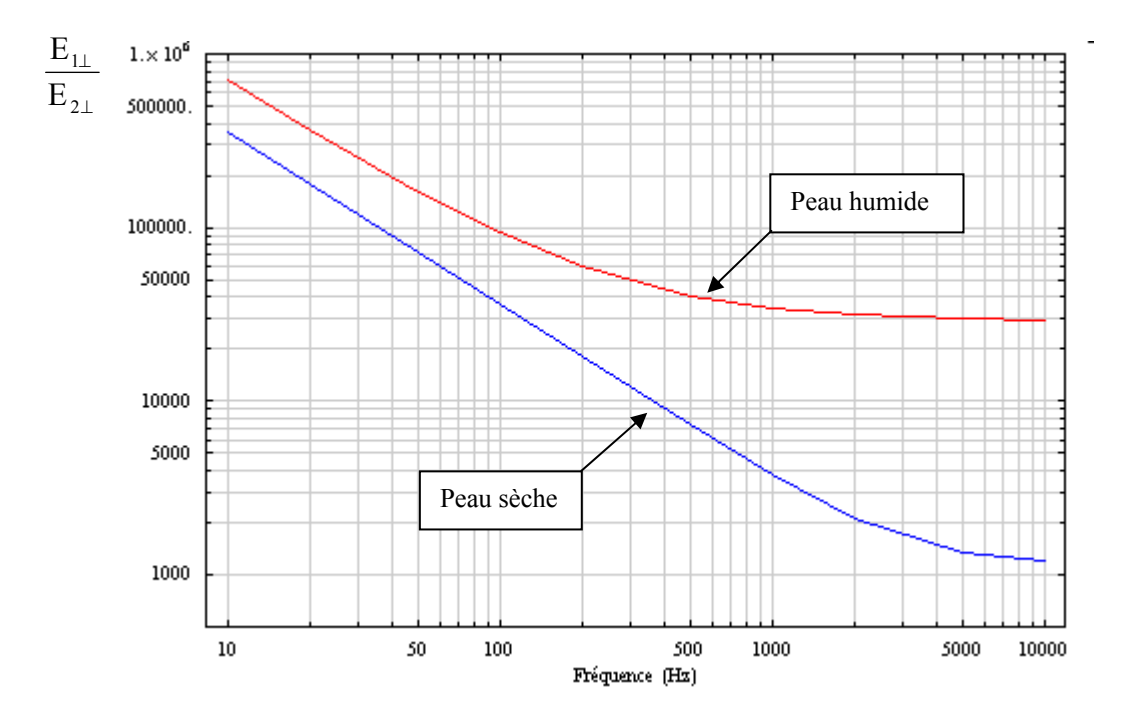

**Figure I.4 :** Variations du rapport ⊥ ⊥ 2 1 E  $E_{1\perp}$  en fonction de la fréquence.

Jusqu'à une fréquence de 10kHz, la permittivité relative reste très élevée et la conductivité reste faible, le champ électrique transmis à l'intérieur de l'organisme est très atténué par rapport au champ externe. L'absorption d'énergie qui en résulte reste alors négligeable. Pour une fréquence de 50Hz, le champ transmis est atténué d'un facteur proche de 70 000 dans le cas d'une peau sèche et de 160 000 dans le cas d'une peau humide.

#### **I.6.3.2 Cas des radiofréquences**

Nous supposons dans cette partie que le champ électromagnétique peut-être décrit par une onde plane dont la longueur d'onde est grande devant la taille de la cible. La figure I.5 montre qu'à partir d'une certaine distance de la source et en fonction de la taille de l'objet exposé nous pouvons, en première approximation, confondre une portion d'arc sphérique constituée par le front d'ondes et le plan tangent.

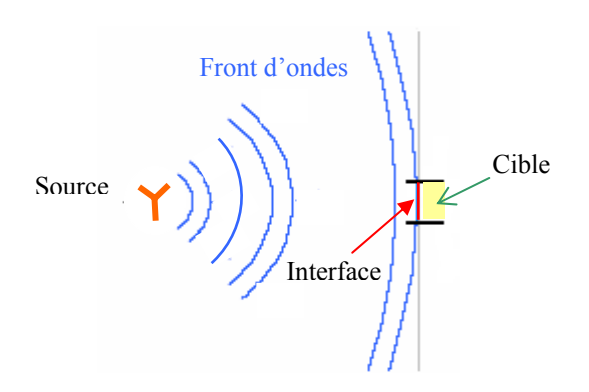

Figure I.5 : Approximation de l'onde plane.

Nous supposons que l'onde se propage d'un milieu 1 vers un milieu 2. Les deux milieux sont supposés homogènes et isotropes de caractéristiques :  $\mu = \mu_0$ ,  $\varepsilon$  et  $\sigma$ . Les relations de continuité des champs à l'interface entre deux milieux homogènes impliquent l'existence d'ondes transmise et réfléchie que nous supposons également planes. Lorsque l'onde incidente se propage dans une direction faisant un angle  $\theta_i$  par rapport à la normale à la surface de séparation, le plan d'onde n'est plus parallèle à l'interface et les ondes réfléchie et transmise font respectivement un angle  $\theta_r$  et  $\theta_t$  par rapport à la normale. Nous définissons deux coefficients de réflexion et deux coefficients de transmission correspondants à deux polarisations élémentaires de l'onde. La polarisation de l'onde est définie en référence à la direction du champ **E** par rapport au plan d'incidence. Les relations entre l'onde incidente et les ondes réfléchie et transmise s'écrivent en fonction des coefficients de réflexion et de transmission [8, 9] :

 $\underline{E}_{rm} = \underline{\Gamma} \underline{E}_{im}$  et  $\underline{E}_{t} = \underline{T} \underline{E}_{im}$  où  $\underline{\Gamma}$  et  $\underline{T}$  représentent respectivement les coefficients de réflexion et de transmission en amplitude.

En utilisant la loi de Snell-Descartes : sin  $\theta_i = \underline{n} \sin \theta_r$  avec  $\underline{n} = \underline{n}_2 / \underline{n}_1$  et dans le cas de la figure I.6a où le champ **E** est parallèle au plan d'incidence (perpendiculaire à l'interface) les expressions des coefficients de transmission et de réflexion s'écrivent :

$$
\underline{T}_{||} = \frac{2\sqrt{\underline{n}^2 - \sin^2\theta_i}}{\underline{n}^2 \cos\theta_i + \sqrt{\underline{n}^2 - \sin^2\theta_i}} \qquad \qquad \underline{\Gamma}_{||} = \frac{\sqrt{\underline{n}^2 - \sin^2\theta_i} - \underline{n}^2 \cos\theta_i}{\underline{n}^2 \cos\theta_i + \sqrt{\underline{n}^2 - \sin^2\theta_i}} \qquad \qquad \text{I.14}
$$

où n représente l'indice de réfraction complexe qui dans le cas des milieux biologiques s'écrit à partir de (I.5) :  $\mathbf{n} = \sqrt{\varepsilon_r (1 - \frac{J^{\circ}}{I})}$  $\varepsilon_{\text{r}}\left(1-\frac{\text{j}\sigma}{\omega\varepsilon}\right)$ 

Dans le cas de la figure I.6b où le champ **E** est perpendiculaire au plan d'incidence, ces équations deviennent :

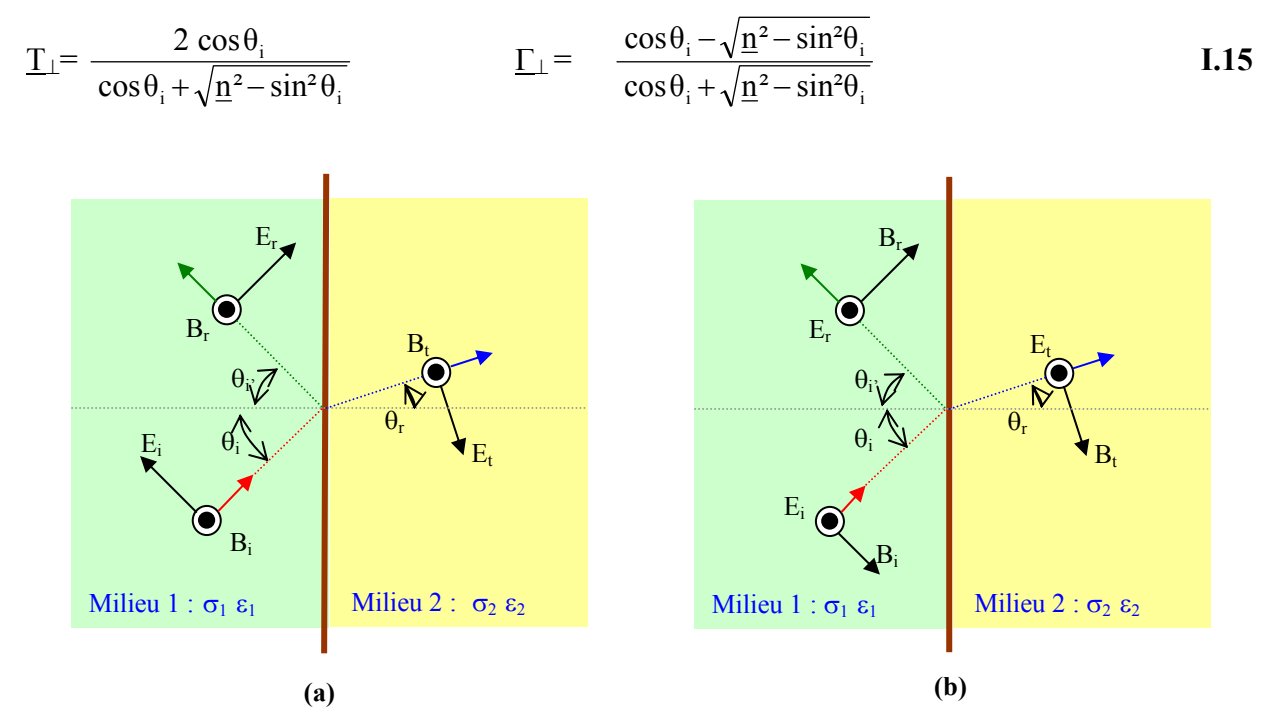

**Figure I.6 :** Polarisation parallèle (a) et polarisation perpendiculaire (b).

La nature du champ transmis dans le milieu biologique est essentiellement liée à la fréquence, à l'angle d'incidence du champ extérieur ainsi qu'à l'indice de réfraction. Dans le cas où nous sommes en incidence normale (figure I.7)  $\theta_i = 0$ , il n'y a pas de distinction selon la polarisation et les équations (I.14, I.15) se réduisent aux expressions suivantes :

$$
\underline{T}_{\perp} = \underline{T}_{||} = \underline{T} = \frac{2 \underline{n}_1}{\underline{n}_1 + \underline{n}_2} \qquad \text{et} \qquad \underline{\Gamma}_{\perp} = \underline{\Gamma}_{||} = \underline{\Gamma} = \frac{\underline{n}_1 - \underline{n}_2}{\underline{n}_1 + \underline{n}_2} \qquad \qquad \text{I.16}
$$

En considérant une interface air-tissu, les équations (I.16) se simplifient en posant  $n_1 = 1$ , la relation entre le champ transmis et le champ incident s'écrit :

$$
E_t = \frac{2}{1 + \underline{n}_2} \quad E_i = T E_i
$$

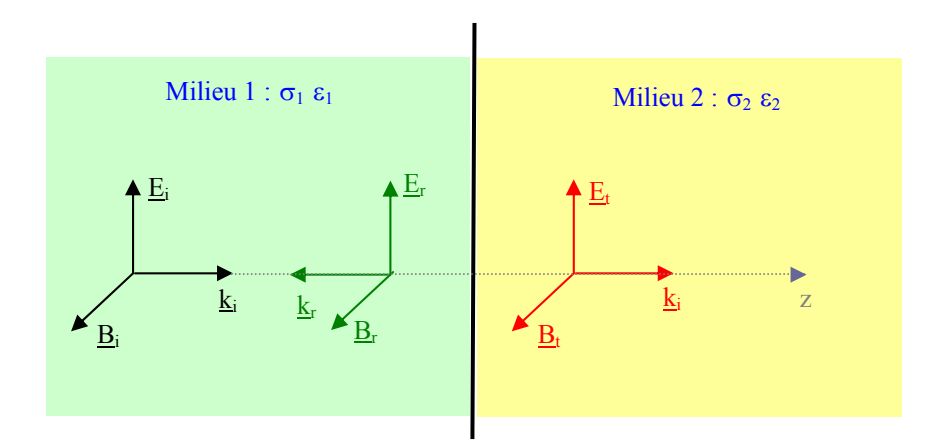

Figure I.7 : Ondes transmises et réfléchie en incidence normale.

La figure I.8 représente les variations du module de  $T$  en fonction de la fréquence dans le cas d'une interface air-peau pour une peau sèche et une peau humide tracées à partir de l'équation (I.17).

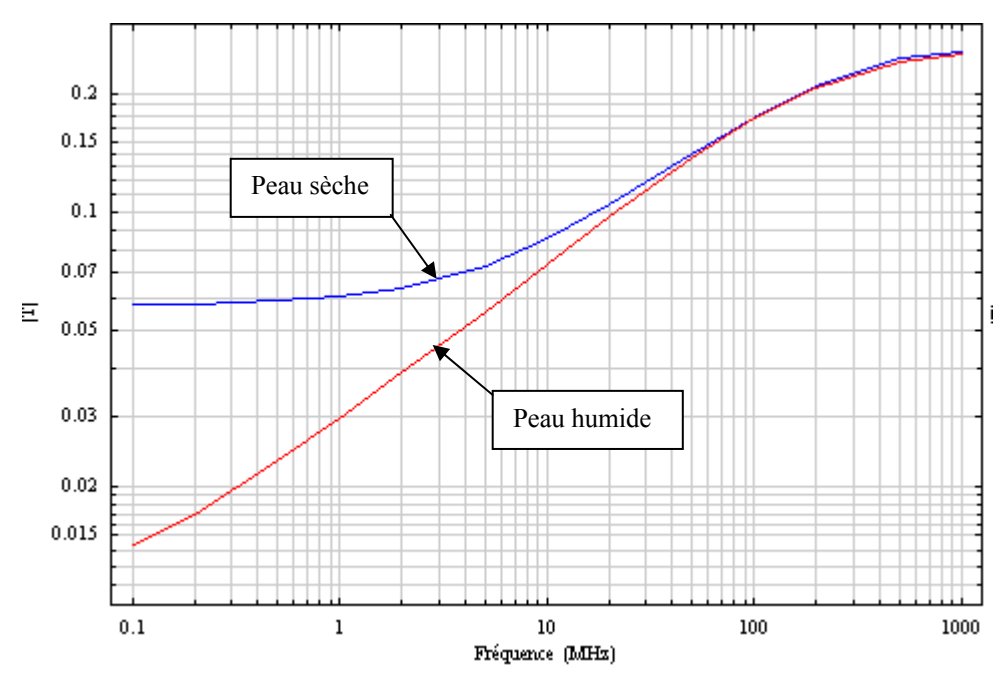

Figure I.8 : Variation de T en fonction de la fréquence.

L'amplitude du champ électrique transmis dans le tissu augmente avec la fréquence mais reste relativement faible par rapport au champ extérieur en particulier dans le cas de la peau humide, elle commence à être significative pour des fréquences supérieures à 200 MHz. Les facteurs de réflexion Re et de transmission Te pour l'énergie d'une onde qui se propage sur l'axe z représentent les rapports respectifs des flux d'énergie réfléchis  $\Phi_r$  et transmis  $\Phi_t$  au flux incident  $\Phi_i$  en moyenne dans le temps au niveau de l'interface, soit :
$$
\Gamma e = \frac{\Phi_r}{\Phi i} = \frac{\langle S_{rz} \rangle}{\langle S_{iz} \rangle} \qquad \text{et} \qquad \text{Te} = \frac{\Phi t}{\Phi i} = \frac{\langle S_{tz} \rangle}{\langle S_{iz} \rangle}
$$

où  $S_{1z}$ ,  $S_{1z}$  et  $S_{1z}$  sont les vecteurs de Poynting correspondants et  $\Gamma$ e = 2  $1$   $\overline{1}$   $\overline{1}$   $\overline{1}$   $\overline{2}$  $1 - \underline{u}_2$  $\underline{n}_1 + \underline{n}$  $\underline{n}_1 - \underline{n}$ +  $-\underline{n}_2$ <sup>-</sup>

Dans le cas où le milieu 1 est non absorbant (comme l'air), la loi de conservation d'énergie implique que la totalité de l'énergie incidente doit se retrouver dans l'énergie des ondes réfléchies et transmises, ainsi : Γe + Te = 1.

Soit : 
$$
Te = \frac{\Phi t}{\Phi i} = 1 - \left| \frac{\underline{n}_1 - \underline{n}_2}{\underline{n}_1 + \underline{n}_2} \right|^2
$$
 I.18

Dans le cas d'une interface air-tissu où  $\underline{n}_1 = 1$  et  $\underline{n}_2 = \underline{n}_2 + \underline{j} \kappa_2$ , l'équation (I.18) s'écrit :

$$
Te = \frac{4 n_2}{(1 + n_2)^2 + \kappa_2^2}
$$
 I.19

La figure I.9 montre la variation de l'énergie transmise dans les tissus en fonction de la fréquence dans le cas d'une interface air-peau sèche tracée à partir de l'équation (I.19). La part de l'énergie transmise dans les tissus est de l'ordre de 11% à 100kHz et atteint 45% à 1 GHz.

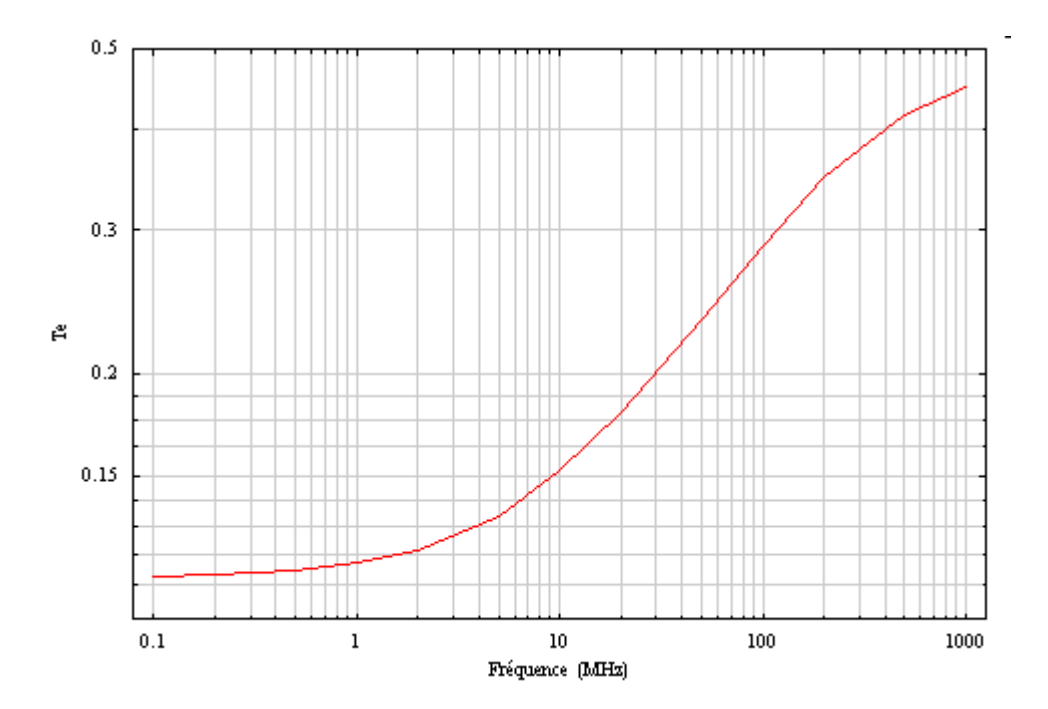

**Figure I.9 :** Evolution du coefficient Te en fonction de la fréquence.

L'énergie transmise dans les tissus devient rapidement non négligeable et cet accroissement s'explique par une diminution des pertes par réflexion lorsque la fréquence augmente. La figure I.10 traduit une synthèse de ce paragraphe en représentant la variation du champ électrique normalisé  $E_{N(z)}$  dans le muscle en fonction de la profondeur de pénétration (suivant z) pour différentes fréquences d'application usuelles. Le calcul se fait suivant l'équation (I.20) qui tient compte de l'atténuation apportée par les réflexions multiples au passage de milieux différents (coefficient de transmission T). Les couches traversées, sous incidence normale (pire cas), prises en compte pour le calcul de T sont : peau (sèche), graisse et muscle.

$$
E_{N(z)} = \frac{E_{t(z)}}{E_i} = T e^{-\alpha z} \text{ où } \alpha \text{ s'écrit en fonction de (I.6)}
$$

Cette figure montre que l'atténuation du champ dans le muscle devient non négligeable pour des fréquences supérieures à une dizaine de MHz et s'ajoute aux pertes par réflexion.

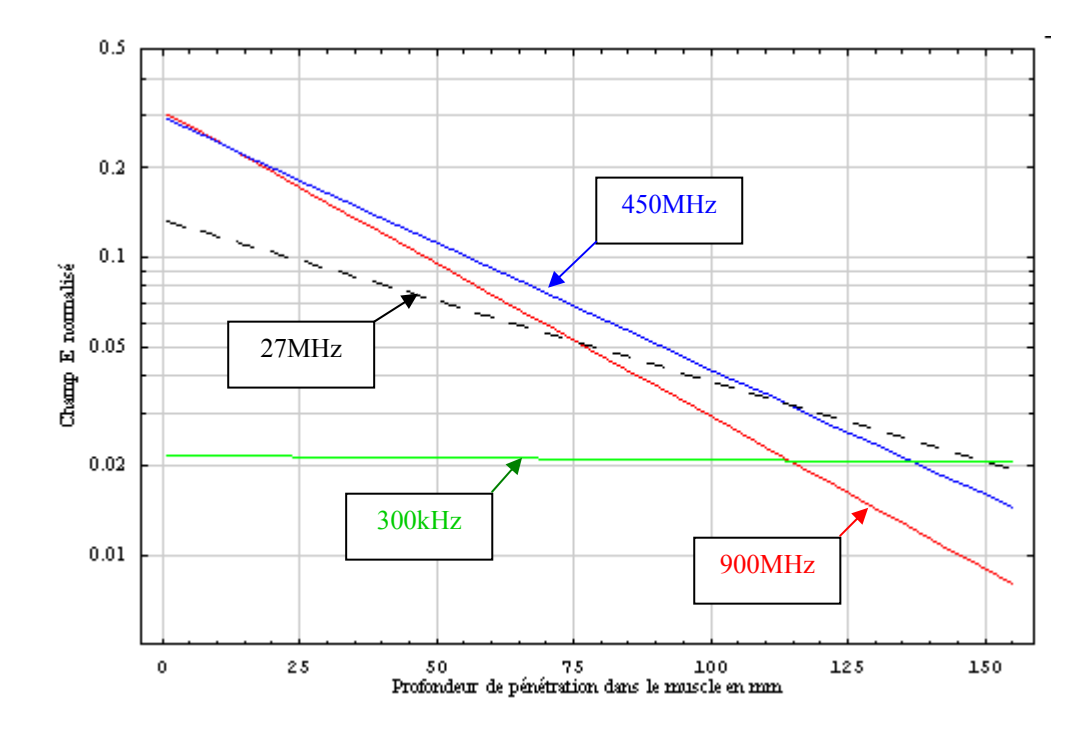

**Figure I.10 :** Evolution de E<sub>N(z)</sub> dans le muscle en fonction de la profondeur de pénétration.

Les différents éléments présentés dans ce paragraphe mettent en évidence les difficultés liées à la caractérisation des champs électromagnétiques induits par une source extérieure dans les milieux biologiques. Les relations et les figures présentées dans ce paragraphe relèvent de cas d'étude relativement simple qui supposent des milieux plans et infinis et ne prennent pas en compte l'anisotropie des tissus. En outre, toutes ces relations sont valables sous réserve que les dimensions de la cible restent grandes devant la longueur d'onde du signal source.

## **I.7 PROPRIÉTÉS ÉLECTRIQUES DES MILIEUX BIOLOGIQUES**

L'interaction des champs électromagnétiques avec un milieu biologique dépend essentiellement des propriétés électriques de ce milieu, elles mêmes dépendantes de la fréquence. La connaissance précise des propriétés électriques des tissus biologiques devient indispensable lorsqu'on cherche à déterminer les courants induits dans le corps humain lorsqu'il est soumis à un champ électromagnétique. La mesure des propriétés diélectriques des milieux biologiques dans la gamme des radiofréquences et des micro-ondes est utilisée dans un vaste domaine allant de la détection de pathologies à l'agriculture de précision. Les paramètres mesurés sont la conductivité σ et la permittivité ε qui traduisent respectivement la mobilité des charges libres contenues dans ce milieu et la polarisabilité du milieu soumis à un champ électrique. Les informations sur la structure et la composition des tissus comme la teneur en eau ou la présence d'une tumeur peuvent être obtenues par la mesure de ces propriétés [10, 11, 12].

Les propriétés électriques et diélectriques des différents tissus qui composent la matière vivante dépendent essentiellement de leur teneur en eau. Les tissus maigres contenant de grosses quantités d'eau (muscle, sang,..) et les électrolytes conducteurs représentent un chemin de faible résistance électrique. Par ailleurs, les tissus à faible teneur en eau (os, graisse,..) sont de faibles conducteurs avec de petites quantités de fluides et d'électrolytes. La figure I.11 présente la variation de la conductivité pour ces différents tissus en fonction de la fréquence.

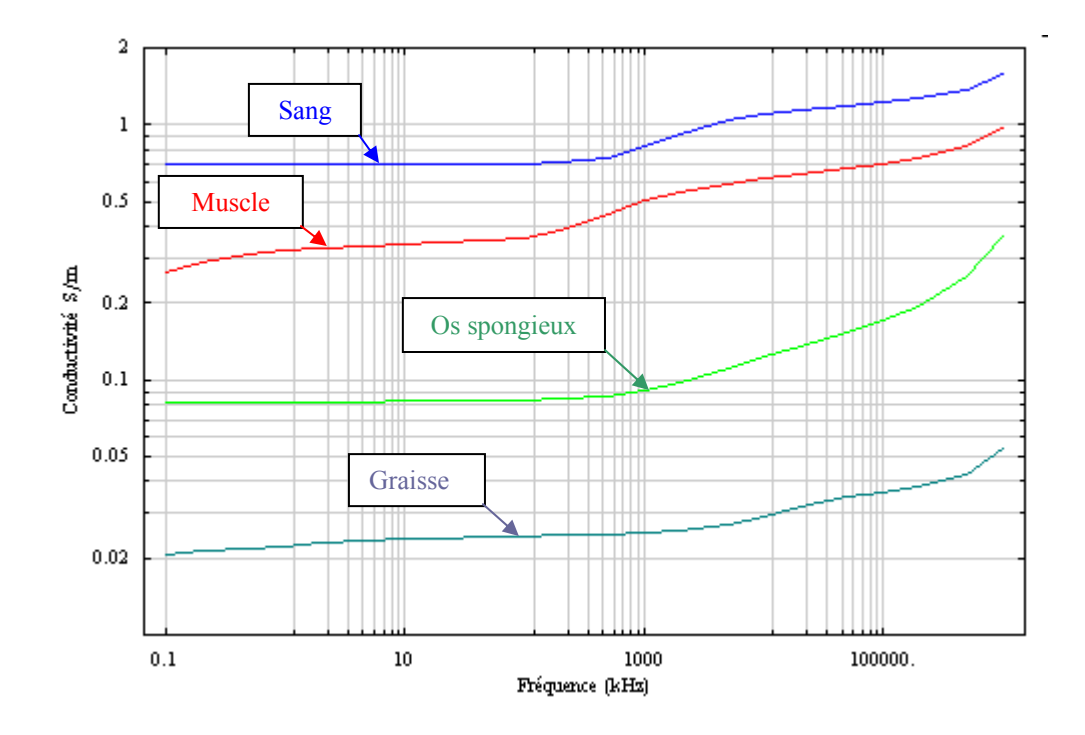

**Figure I.11** : Evolution de la conductivité de certains tissus.

#### **I.7.1 POLARISATION DE LA MATIERE**

Lorsqu'un atome, constitué d'un noyau chargé positivement et d'électrons de charges négatives, est soumis à l'action d'un champ électrique, l'ensemble des charges positives et négatives se sépare sous l'action de la force de Coulomb **F** = Q **E.** Cet ensemble devient équivalent à un dipôle électrique. Au niveau de la matière, celle-ci est constituée de molécules formées d'atomes composés d'un noyau chargé positivement (+ Q) et d'un nuage électronique chargé négativement, de charge totale (– Q). Lorsque le barycentre des charges négatives ne coïncide pas avec le barycentre des charges positives, ce qui est le cas de la molécule d'eau (de même pour HCL, NH3,…), la molécule est dite polaire, il en résulte l'apparition d'un dipôle électrique permanent car il est indépendant de la présence d'un champ électrique extérieur. Dans le cas contraire, la molécule est dite non polaire ce qui est le cas de molécule telles que O2, N2, H2, CH4. Ces molécules peuvent sous l'action d'un champ électrique se polariser et acquérir un moment dipolaire induit comme pour les atomes. La densité volumique de moments dipolaires observée en tout point du milieu définit le champ de polarisation. Le déplacement électrique qui traduit l'effet du champ électrique sur la matière est défini par :

 $\mathbf{D} = \varepsilon_0 \mathbf{E} + \mathbf{P}$  (C/m<sup>2</sup>) où  $\mathbf{P} =$  densité de moments dipolaires ou polarisation.

Dans les milieux linéaires, la polarisation est proportionnelle au champ électrique appliqué et dans ce cas :  $D = \varepsilon$  **E** I.21 où  $ε = ε<sub>r</sub> ε<sub>0</sub>$  représente la permittivité du matériau et  $ε<sub>r</sub>$  sa permittivité relative.

Lorsque le champ électrique est variable (sinusoïdal par exemple), un mouvement oscillatoire des dipôles apparaît en raison de leur tendance à s'aligner sur le champ électrique. Bien qu'il n'y est pas de réelle migration des dipôles, ce mouvement local peut-être assimilé à un courant alternatif appelé courant de déplacement. Les forces de frottement moléculaires liées à la rotation des dipôles soumis à un champ magnétique variable de haute fréquence font apparaître deux phénomènes :

- Dissipation de l'énergie produite par le champ électrique sous forme de chaleur (cas du chauffage par micro-ondes).

- L'orientation des dipôles se fait avec un certain retard, les champs **D** et **E** ne sont plus en phase.

Pour traduire ce déphasage, la permittivité devient une grandeur complexe, dans ce cas l'équation (I.21) s'écrit :  $\underline{\mathbf{D}} = \varepsilon^* \underline{\mathbf{E}}$  avec  $\underline{\varepsilon}^* = \varepsilon' - j \varepsilon''$ .

où la partie réelle ε' représente la capacité du matériau à être polarisé par un champ électrique externe et la partie imaginaire ε" correspond aux pertes diélectriques dans le matériau, c'est-àdire à sa capacité à dégrader l'énergie électromagnétique en chaleur.

Les principaux mécanismes de polarisation sont résumés à la figure I.12 extraite de [13].

- La polarisation électronique est due au déplacement du centre de gravité des charges positives et négatives des atomes résultant de la déformation du nuage électronique sous l'action d'un champ électrique.

- La polarisation ionique résulte du déplacement en sens contraire des ions positifs par rapport aux ions négatifs dans les molécules à liaison ionique.

- La polarisation d'orientation provient de l'orientation des molécules polaires soumises à l'action d'un champ électrique.

- La polarisation interfaciale ou effet Maxwell-Wagner est due à l'accumulation de charges entre deux milieux hétérogènes.

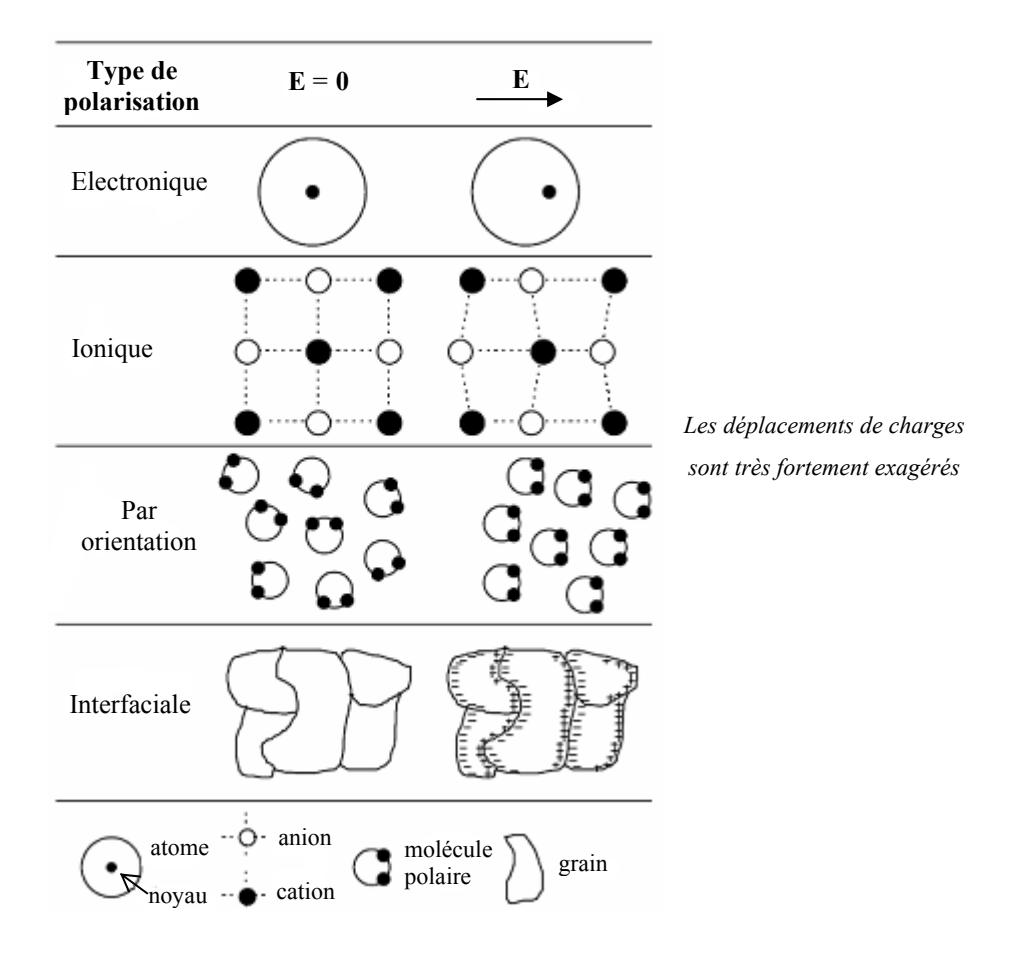

**Figure I.12** : Différents types de polarisation.

Chacun de ces mécanismes peut-être associé à une constante de temps qui traduit le temps de réponse à l'alignement des différents dipôles. L'absorption d'énergie qui résulte de chacun de ces mécanismes varie en fonction de la fréquence du champ électrique appliqué. Une résonance se produit pour une fréquence spécifique au type de polarisation, ce qui entraîne une absorption d'énergie maximale par le milieu exposé. Ce phénomène est appelé relaxation. Dans le cas des tissus biologiques ces mécanismes de polarisation sont parfois complexes du fait de l'hétérogénéité des tissus [14, 15]. La figure 1.13 montre les variations des parties réelle et imaginaire de la permittivité complexe en fonction de la fréquence d'après [9].

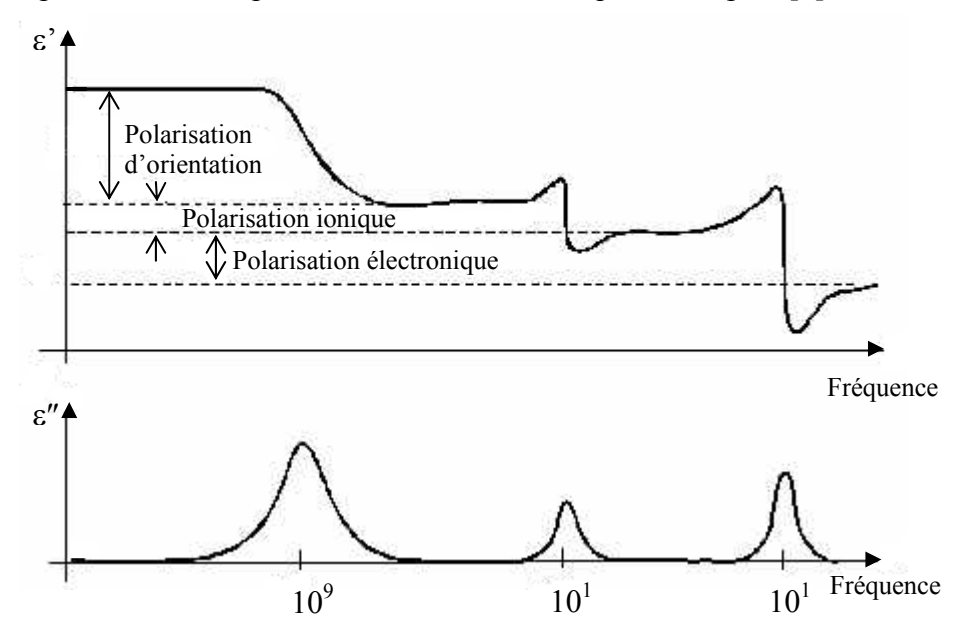

**Figure I.13 :** Phénomènes de relaxation et mécanismes de polarisation associés.

Les dépendances qui existent entre les parties réelle et imaginaire de la permittivité complexe, en fonction de la fréquence, sont décrites par les relations de Kramers-Krönig :

$$
\epsilon'(\omega) = \epsilon_{\infty} + \frac{2}{\pi} \int_{0}^{\infty} \epsilon''(\omega_0) \frac{\omega_0}{\omega_0^2 - \omega^2} d\omega_0 \text{ et } \epsilon''(\omega) = -\frac{2\omega}{\pi} \int_{0}^{\infty} \frac{\epsilon'(\omega_0) - \epsilon_{\infty}}{\omega_0^2 - \omega^2} d\omega_0
$$

Avec :  $\varepsilon^*(\omega) = \varepsilon'(\omega) + i \varepsilon''(\omega)$  où  $\omega_0$  est une pulsation de référence et  $\omega$  représente la pulsation qui varie de 0 à l'infini.

Les relations de Kramers-Krönig qui sont liées à la Transformée de Hilbert assurent que le milieu considéré est causal et qu'il possède une réponse bornée. Ces relations sont souvent appliquées pour déterminer expérimentalement les propriétés diélectriques de différents matériaux [16]. A partir de la mesure de la partie réelle de la permittivité complexe ε\*, il est

possible par le calcul de déterminer sa partie imaginaire. En dehors du modèle de Kramers-Krönig, il existe d'autres modèles qui permettent de calculer ces parties réelles et imaginaires en fonction de la fréquence pour de nombreux matériaux. Ces modèles (Debye, Cole-Cole,…) utilisent la possibilité de mesurer la partie réelle de la permittivité à basse et haute fréquence.

# **I.7.2 CONDUCTIVITÉ COMPLEXE**

De nombreux matériaux dont les tissus biologiques sont à la fois diélectriques et conducteurs. La densité de courant **J** qui résulte de l'application d'un champ électrique sinusoïdal, se compose d'un courant volumique de conduction  $\mathbf{J}_C$  et d'un courant volumique de déplacement **<u>J</u>**<sub>D</sub> dû aux phénomènes de relaxation : **J** =  $\sigma_s$  **E** + j ω **P** où  $\sigma_s$  représente la conductivité statique du milieu. La conductivité complexe est défini par :

$$
\sigma^* = \sigma_s + j \omega \epsilon^* = \sigma_s + \omega \epsilon''(\omega) + j \omega \epsilon'(\omega) = \sigma'(\omega) - j \sigma''(\omega)
$$

La partie réelle σ'(ω) traduit l'ensemble des pertes dans le milieu (ohmiques et diélectriques). La partie imaginaire  $\sigma''(\omega)$  traduit la polarisation du matériau qui correspond à un stockage d'énergie sous la forme d'un champ électrique.

Permittivité complexe et conductivité complexe sont liées par la relation suivante :

 $\sigma^*(\omega) = j \omega \varepsilon^*(\omega)$  soit :  $\varepsilon^*(\omega) = \varepsilon'(\omega) - j \frac{\sigma'(\omega)}{\sigma^*(\omega)}$ ω σ' ω

## **I.7.3 MODÈLE CELLULAIRE DE FRICKE**

La matière vivante contient de l'eau et des sels minéraux ainsi que de la matière organique à base de carbone. L'eau (environ 42 litres pour un homme de 70 kg) et les sels minéraux sont répartis dans l'organisme pour les deux tiers à l'intérieur des cellules et pour un tiers dans le milieu extracellulaire. Le milieu extracellulaire contient surtout du chlorure de sodium alors que dans les cellules nous trouvons surtout du potassium et des ions hydrogénophosphates. Les tissus biologiques sont constitués de cellules dont les dimensions varient de 5 à 20µm. Ces cellules baignent dans un milieu aqueux constituant le milieu extracellulaire. Les milieux intra et extra-cellulaires sont séparés par une membrane constituée d'une double couche de phospholipides d'une épaisseur inférieure à 10nm qui se comporte comme un diélectrique (figure I.14). Ces macromolécules sont distribuées sur toute la surface de la cellule et certaines sont insérées au travers de celle-ci constituant ainsi des canaux d'échanges sélectifs.

La membrane cellulaire qui fait fonction d'intermédiaire entre le milieu extérieur et la cellule est constituée d'une couche isolante entourant deux conducteurs et peut être ainsi assimilée à un condensateur plan de forte capacité ( $\approx 1 \mu$ F/cm<sup>2</sup>) au regard de la très faible épaisseur de la membrane.

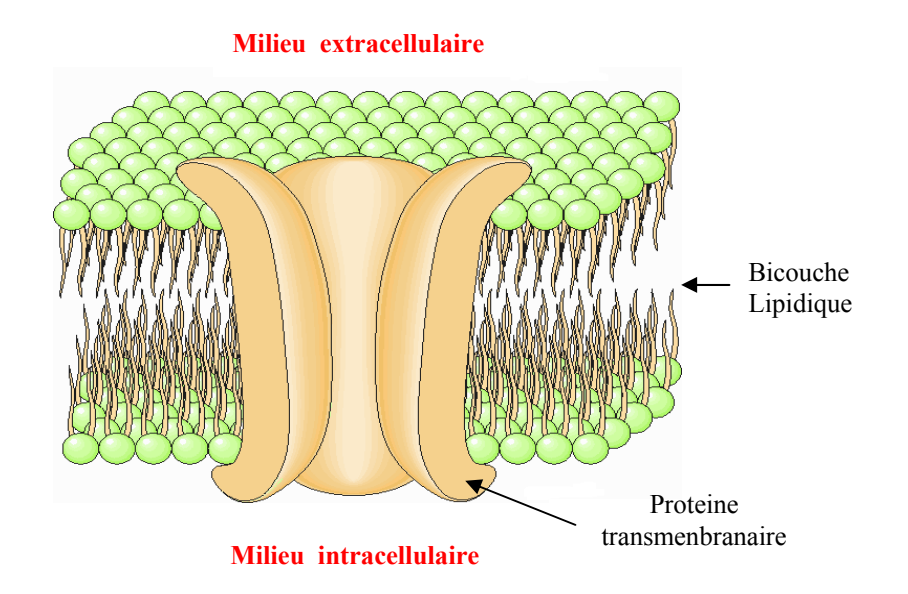

Figure I.14 : Membrane cellulaire.

Le modèle de Fricke [17] assimile les tissus biologiques à une suspension cellulaire dans un milieu dilué et basé sur un circuit électrique équivalent (figure I.15) composé d'une capacité Cm associée en série avec une résistance Ri traduisant la présence du milieu intracellulaire. La résistance Re en parallèle avec cet ensemble permet de modéliser le milieu extracellulaire.

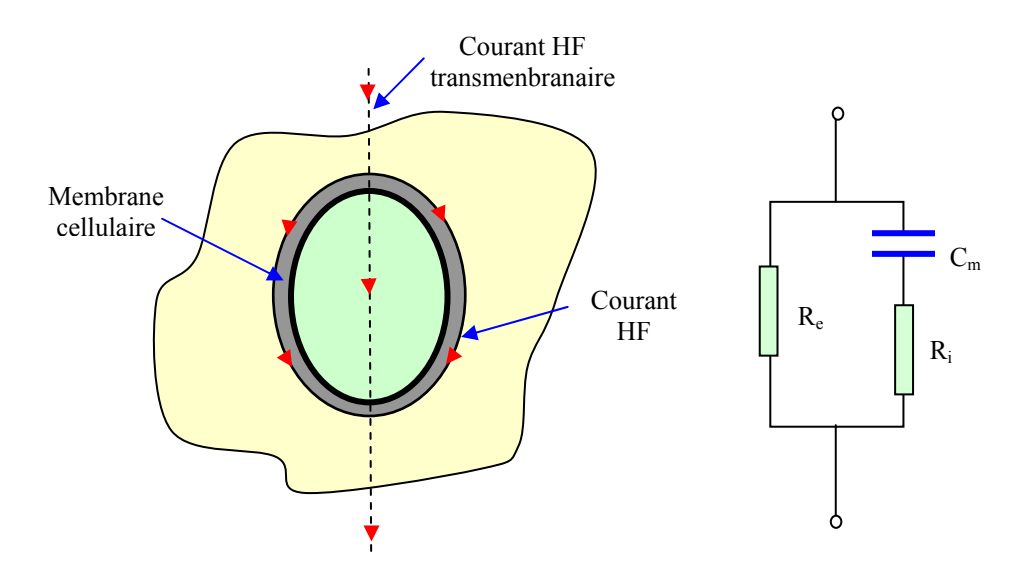

**Figure I.15 :** Modèle de Fricke.

## **I.7.4 RELAXATIONS DIÉLECTRIQUES DANS LES MILIEUX BIOLOGIQUES**

Les propriétés électriques des milieux biologiques dépendent de la fréquence, elles sont dispersives. Un changement significatif de ces propriétés sur une bande de fréquence donnée est appelé par convention une dispersion électrique. Les variations observées sur une large bande de fréquence des parties réelles de la permittivité et de la conductivité mettent en évidence trois phénomènes principaux de relaxation que l'on désigne par les dispersions α, β et γ [15, 18] comme le montre la figure I.16.

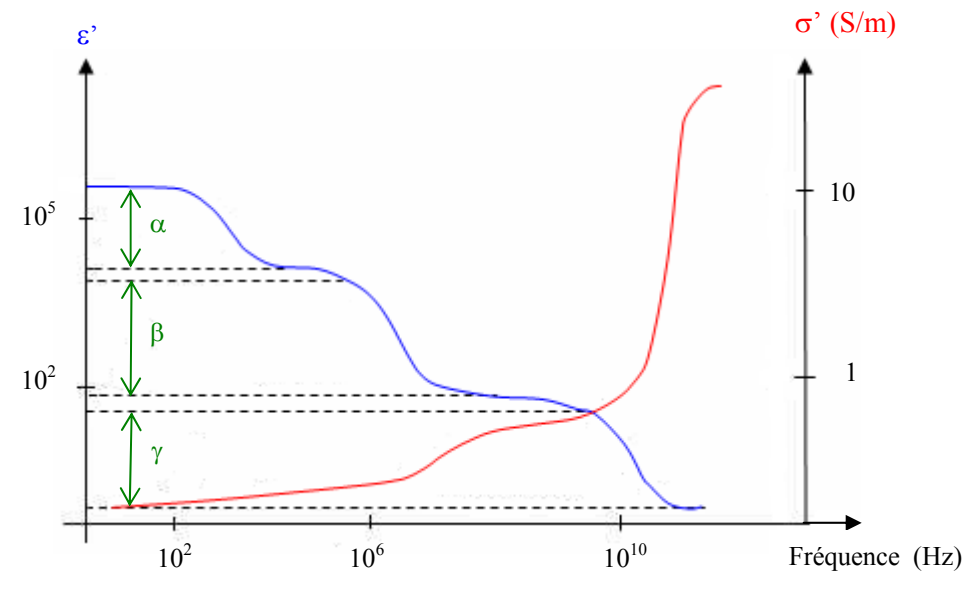

**Figure I.16 :** Principaux phénomènes de relaxation dans les tissus.

- La dispersion α apparaît en basse fréquence et trouve son origine dans un phénomène de diffusion ionique intervenant à la surface de la membrane cellulaire entraînant l'apparition d'un dipôle à l'échelle de la cellule qui joue le rôle, à ces fréquences, de condensateur. Cette dispersion se traduit par une très forte baisse de la permittivité. La conductivité qui est représentative de la conductivité du liquide extracellulaire ne varie pas de façon significative. Dans cette gamme de fréquence, du fait de l'effet capacitif des membranes cellulaires, le courant ne traverse que le milieu extracellulaire.

- La dispersion β se produit dans la gamme des radiofréquences et provient essentiellement du mécanisme de charge capacitive des membranes cellulaires. Lorsque la fréquence augmente, la réactance due à la capacité membranaire diminue ce qui se traduit par la circulation d'un courant dans le milieu intra-cellulaire. Ce comportement est associé à la relaxation de Maxwell-Wagner [18] qui se produit typiquement dans les milieux inhomogènes.

- La dispersion γ est essentiellement due à la polarisation des molécules dipolaires d'eau et apparaît dans le domaine des micro-ondes. La membrane est électriquement court-circuitée et le milieu se comporte comme un électrolyte.

En basse fréquence, le courant ne traverse que le milieu extra-cellulaire. La conductivité est équivalente à la conductivité statique et la permittivité présente une valeur très élevée. Lorsque la fréquence augmente, les membranes deviennent plus perméables au passage du courant et celui-ci traverse toutes les structures cellulaires ce qui induit une augmentation de la conductivité et une diminution de la permittivité. Plus la fréquence augmente et plus les structures concernées sont internes aux cellules. En très haute fréquence, la description macroscopique n'est plus valable dès lors que la longueur d'onde est du même ordre de grandeur que les distances interatomiques.

## **I.7.5 MODÈLE DE DEBYE**

Le modèle de Debye [19] constitue la base des modèles utilisés aujourd'hui, il permet de traduire la réponse diélectrique du modèle étudié en prenant en compte l'interaction avec les moments dipolaires du matériau. C'est un modèle mathématique qui identifie les phénomènes de relaxation à des systèmes mécaniques du premier ordre. Les variations de la permittivité relative du milieu entre deux valeurs limites  $\varepsilon_s$  (mesurée en statique) et  $\varepsilon_{\infty}$  qui représente l'ensemble des contributions situées à plus haute fréquence (électronique et atomique) sont décrites par l'équation ci-après :

$$
\varepsilon_r^* = \varepsilon_r' - j \varepsilon_r'' = \varepsilon_\infty + \frac{\varepsilon_s - \varepsilon_\infty}{1 + j\omega \tau} \quad \text{avec} \quad \varepsilon_r^* = \varepsilon^* / \varepsilon_0. \tag{I.22}
$$

où τ représente la constante de temps du phénomène de relaxation considéré.

La constante de temps τ est de la forme [11] : 
$$
\tau \approx \exp[-\frac{W_a}{K_B T}]
$$
 I.23

où Wa représente l'énergie d'activation caractéristique du processus d'orientation des dipôles. K<sub>B</sub> représente la constante de Boltzmann et T la température en K.

L'équation (I.23) montre que la permittivité et la conductivité des tissus varient avec la température, cette variation est généralement comprise entre 1 et 2%/°C [20]. A partir des parties réelle et imaginaire (multipliées par –1) de l'équation (I.22), la figure I.17 présente les courbes normalisées  $\epsilon_{r}^{\prime} - \epsilon_{r\infty}$  et  $\epsilon_{r}^{''}$  en fonction de  $\omega\tau$ , avec :

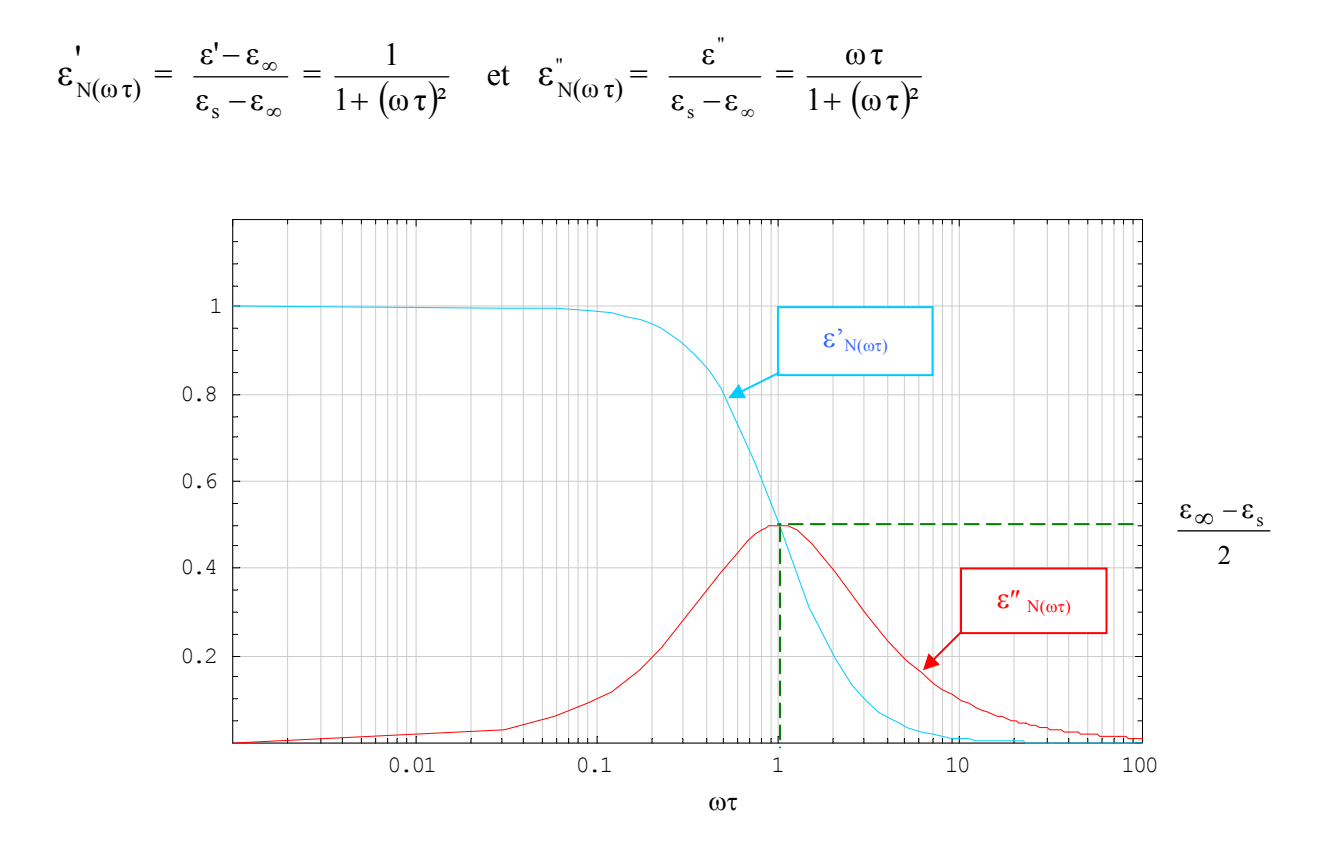

**Figure I.17 :** Evolution des parties réelle et imaginaire de la permittivité normalisée.

La dérivée de la fonction  $\epsilon_{N(\omega \tau)}^{\dagger}$  s'annule pour  $\omega \tau = 1$ ,  $\epsilon_{N(\omega \tau)}^{\dagger}$  passe par un maximum en ce point avec :  $\varepsilon_{N(1)}^{\dagger} = \frac{\varepsilon_{S} - \varepsilon_{S}^{\dagger}}{2}$  $\epsilon_{S} - \epsilon_{\infty}$ 

Pour ωτ << 1, ε″ est négligeable et il n'y a pas de pertes diélectriques, la polarisation est en phase avec le champ électrique. Pour  $\omega \tau \ll 1$ , les dipôles ne peuvent plus suivre les variations du champ électrique. A proximité de ωτ = 1, le déphasage entre la polarisation et le champ est maximum de même que les pertes diélectriques. Par la suite, le modèle de Debye a subit quelques améliorations. En effet, l'équation (I.22) ne prend pas en compte la conductivité statique  $\sigma_s$  due au liquide extra-cellulaire. Dans ce cas en ajoutant cette dernière, l'équation (I.22) devient :

$$
\varepsilon_{r}^* = \varepsilon_{\infty} + \frac{\varepsilon_{S} - \varepsilon_{\infty}}{1 + j\omega\tau} - j\frac{\sigma_{s}}{\omega\varepsilon_{0}}
$$
 I.24

Le modèle décrit par l'équation (I.22) ne tient également pas compte de la contribution de plusieurs phénomènes de relaxation distincts caractérisés par des constantes de temps

différentes représentatives des mécanismes de polarisation. Si l'on considère les trois mécanismes principaux décrits au paragraphe précédent, l'équation (I.24) devient :

$$
\epsilon_r^* = \epsilon_\infty + \frac{\Delta \epsilon_1}{1 + j\omega \tau_1} + \frac{\Delta \epsilon_2}{1 + j\omega \tau_2} + \frac{\Delta \epsilon_3}{1 + j\omega \tau_3} - j\frac{\sigma_s}{\omega \epsilon_0}
$$

Les relations entre  $\Delta \varepsilon'$ ,  $\tau$  et  $\Delta \sigma'$  sont données par :  $\Delta \varepsilon' = \tau \Delta \sigma' =$  $\omega_c$ ∆σ'

Les variations de la permittivité relative  $\varepsilon_r$ ' et de la conductivité apparente  $\sigma$ ' en fonction de la fréquence sont représentées sur la figure I.18.

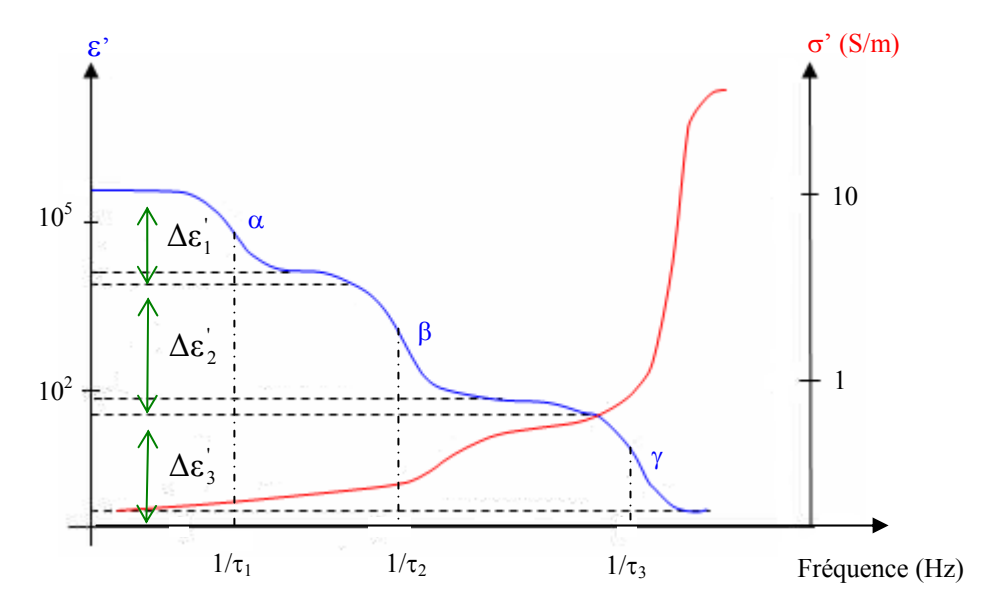

**Figure I.18 :** Variations de la permittivité relative et de la conductivité apparente dans l'équation de Debye modifiée.

# **I.7.6 MODÈLE DE COLE-COLE**

Le modèle de Debye permet de prendre en compte une suite de valeurs discrètes de constantes de temps, or l'hétérogénéité des tissus biologiques implique des mécanismes plus complexes. Le modèle de Cole-Cole [21] tient compte du caractère distribué des différentes constantes de temps, caractéristiques des mécanismes de polarisation, en introduisant un coefficient α. Dans ce cas, l'expression de la permittivité complexe s'écrit :

$$
\epsilon_r^* = \ \epsilon_\infty \ + \ \frac{\epsilon_s - \epsilon_\infty}{1 + \left(j\omega\tau_0\right)^{(1-\alpha)}} - \ j\ \frac{\sigma_s}{\omega\epsilon_0} \qquad \text{avec} \quad 0 \ \leq \alpha \ < 1
$$

où τ<sub>0</sub> représente la constante de temps moyenne et α la dispersion autour de cette constante de temps.

Dans le modèle de Cole-Cole, cette répartition suit une loi Gaussienne centrée autour de  $\tau_0$ . Le coefficient α permet d'ajuster la largeur de la dispersion, ainsi lorsque α = 0, il n'y pas de dispersion et nous retrouvons le modèle de Debye. La représentation, sous la forme d'un arc de cercle, de la partie imaginaire de l'équation (I.24) en fonction de sa partie réelle dans le plan complexe met en évidence des résultats expérimentaux non retrouvés dans le modèle de Debye. En particulier, la hauteur maximale de l'arc de cercle observée expérimentalement est inférieure à la valeur prévue par le modèle de Debye. La figure I.19 montre cette représentation dans le cas du modèle de Debye  $(\alpha = 0)$  et dans le cas du modèle de Cole-Cole  $(0 \le \alpha < 1)$ .

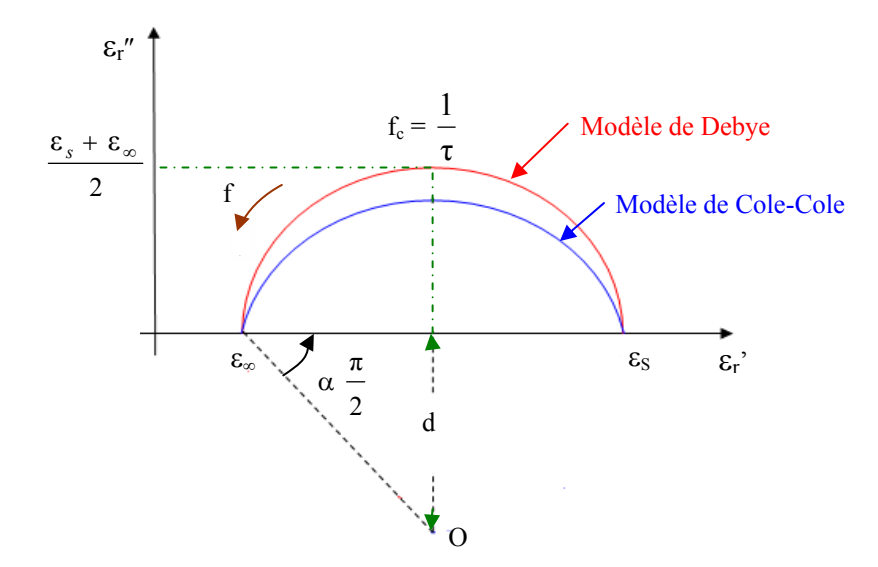

**Figure I.19 :** Diagramme d'Argand d'après les modèles de Debye et Cole-Cole.

Le cercle passe toujours par les points  $\varepsilon_{\infty}$ ,  $\varepsilon_{\rm S}$  et son centre se trouve toujours à une distance d au dessous de l'axe réel porté par  $\varepsilon_r$ ', avec :  $d = \frac{\varepsilon_s - \varepsilon_\infty}{2} \tan(\alpha \frac{\pi}{2})$ 

Le modèle de Cole-Cole peut-être également être amélioré à l'image du modèle de Debye en introduisant une série de temps de relaxation.

$$
\varepsilon_{r}^* = \varepsilon_{\infty} + \sum_{n=1}^{4} \frac{\Delta \varepsilon_n}{1 + (j \omega \tau_n)^{(1-\alpha_n)}} - j \frac{\sigma}{\omega \varepsilon_0}
$$

La figure I.20 présente, pour le muscle et la graisse, la variation de la conductivité et de la permittivité en partir de l'équation (I.25). Le modèle utilisé ne prend pas en compte le caractère anisotrope du muscle et considère une conductivité moyenne.

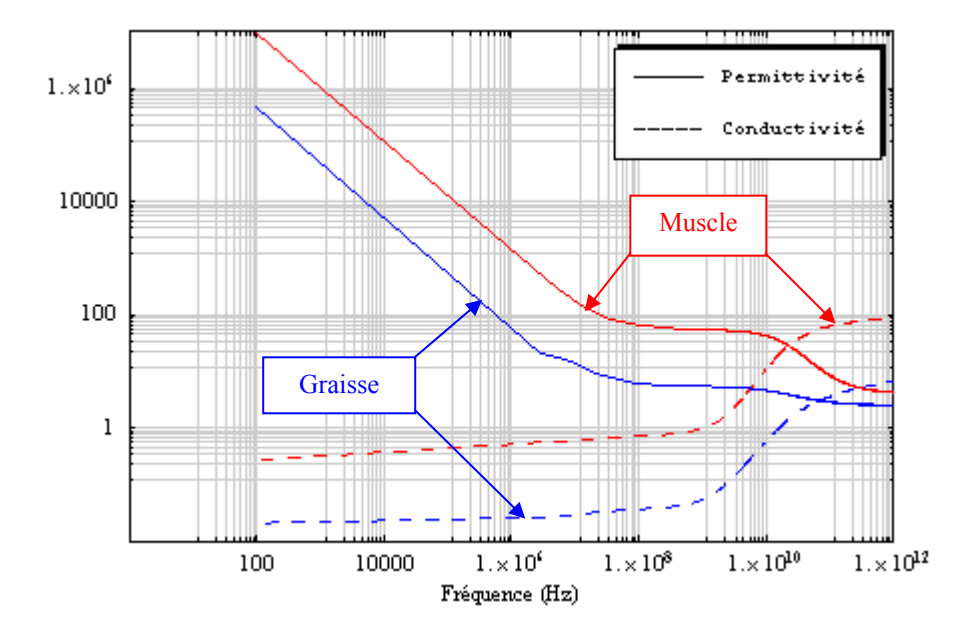

**Figure I.20 :** Permittivité et conductivité du muscle et de la graisse.

La conductivité de ces deux tissus augmente assez sensiblement au delà de 1 GHz tandis que la permittivité relative décroit fortement avec l'augmentation de la fréquence pour des fréquences inférieures à 100MHz, ce comportement est caractéristique des tissus biologiques. Le tableau I.5 présente les valeurs extraites de [6, 7] utilisées pour établir la courbe de la figure I.20, ces valeurs sont données pour une température de 37°C.

| <b>Tissus</b> | $\varepsilon_{\infty}$ | $\Delta_1$ | $\tau_1(ps)$ | $\alpha_1$ | $\Delta_2$ | $\tau_2$ (ns) | $\alpha_2$ | $\Delta_3$  | $\tau_3$ (µs) | $\alpha_3$ | $\Delta_4$  | $\tau_4$ (ms) | $\alpha_4$   | $\sigma$       |
|---------------|------------------------|------------|--------------|------------|------------|---------------|------------|-------------|---------------|------------|-------------|---------------|--------------|----------------|
| <b>Sang</b>   | 4                      | 50         | 8.377        | 0.1        | 5200       | 132.629       | 0.1        | $\theta$    | 159.155       | 0.2        | $\theta$    | 15.915        | $\mathbf{0}$ | 0.7            |
| Graisse       | 2.5                    | 3          | 7.958        | 0.2        | 15         | 15.915        | 0.1        | $3.310^{4}$ | 159.155       | 0.05       | $1~10^7$    | 7.958         | 0.01         | 0.01           |
| <b>Muscle</b> | 4                      | 50         | 7.234        | 0.1        | 7000       | 353.678       | 0.1        | $1.210^{6}$ | 318.31        | 0.1        | $2.510^{7}$ | 2.274         | 0            | 0.2            |
| Peau<br>sèche | 4                      | 32         | 7.234        | $\theta$   | 1100       | 32.481        | 0.2        | $\theta$    | 159.155       | 0.2        | $\theta$    | 15.915        | 0.2          | $\overline{0}$ |

**Tableau I.5 :** Paramètres utilisés dans le modèle de Cole-Cole pour quelques tissus.

# **I.8 MESURES DES CARACTÉRISTIQUES DIÉLECTRIQUES**

La caractérisation expérimentale des propriétés diélectriques des tissus consiste à mesurer leur conductivité et leur permittivité dans la gamme de fréquence couvrant les applications visées.

Ces paramètres sont obtenus à partir de la mesure de l'impédance du tissu en utilisant une sonde ou des cellules de mesure dédiées. Il existe différentes techniques utilisant des procédés de mesures spécifiques à ces dispositifs Le choix de la méthode de mesure la plus appropriée dépend des contraintes imposées telles que la gamme de fréquence, le type de matériau à évaluer, l'ordre de grandeur des paramètres à mesurer, la précision de mesure souhaitée. Les principales techniques de mesures utilisées [22, 23, 24] sont :

- La méthode des deux ou quatre électrodes qui utilise un impédancemètre.

- Les cavités résonantes et les lignes de transmission qui effectuent des mesures par réflectométrie.

Ces différentes techniques dont la mise en œuvre est relativement complexe sont caractérisées par des bandes de fréquence typiques d'application. Elles utilisent une cellule de mesure dans laquelle est inséré l'échantillon à mesurer. Les méthodes utilisant le principe de réflectométrie peuvent également caractériser les tissus 'in-vivo' mais dans ce cas il est difficile de contrôler la géométrie du champ dans le tissu ce qui rend plus délicat les mesures en milieu anisotrope et/ou hétérogène. La cellule doit être étalonnée pour réduire les erreurs de mesure en utilisant des solutions dont les propriétés électriques sont parfaitement connues au regard de la bande de fréquence étudiée. D'autres paramètres d'influences doivent être également pris en compte dans la procédure de mesure et l'interprétation des résultats comme l'anisotropie des tissus et la température [18]. L'interface entre l'électrode et l'électrolyte est à l'origine du phénomène de polarisation [25, 26, 27] décrit au chapitre III. Cet interface peut-être modélisé par un circuit électrique équivalent de type RC. Ce phénomène dépend pour l'essentiel de la nature des deux milieux en contact, de la géométrie des électrodes, de la densité de courant ainsi que de la fréquence du signal appliqué. La mesure des propriétés diélectriques des tissus permet également de concevoir des modèles équivalents tissus qui présentent des propriétés électriques comparables à celles des tissus biologiques. Ces modèles permettent d'effectuer des mesures " in vitro" parfaitement reproductibles dans des conditions proches de la réalité.

# **I.9 APPLICATION MÉDICALE DES INTERACTIONS ONDES-TISSUS**

Dans le domaine des basses fréquences, l'une des premières applications concerne l'électrothérapie. Apparue dès 1858, elle permet de traiter la douleur, les déficits neuromusculaires et le passage de produits médicamenteux au travers des tissus de l'organisme. Plus récemment, sont apparus les stimulateurs cardiaques dont le rôle est de palier aux défauts de la stimulation naturelle. D'autres applications ont été également développées dans les domaines de la stimulation musculaire et neuronale. Dans le domaine des radiofréquences, les

avantages dans l'application des champs électromagnétiques à des fins thérapeutiques ne sont plus à démontrer. Par exemple, l'ablathérapie permet une destruction contrôlée par brûlure des zones de tissu cardiaque responsables de troubles du rythme cardiaque. L'hyperthermie par radiofréquence permet de traiter par exemple des tumeurs profondes, le problème dans ce cas consiste à développer des sources qui permettent un chauffage localisé et uniforme sur le volume de tissu ciblé. La diathermie permet de générer de la chaleur dans les tissus corporels pour traiter par exemple des douleurs, des spasmes musculaires, des contractures ou d'accélérer une cicatrisation post opératoire.

## **I.10 CONCLUSION**

Ce premier chapitre nous a permis de présenter la problématique des interactions des champs électromagnétiques avec les tissus biologiques. Les paramètres qui interviennent dans la caractérisation de la distribution des champs induits dans un milieu biologique sont nombreux. Ils concernent les propriétés électriques (fréquence, intensité, polarisation) et la nature de la source (magnétique, électrique ou électromagnétique), l'angle d'incidence du champ produit par cette dernière ainsi que les propriétés électriques des milieux biologiques et leur variabilité en fonction de la fréquence et de la température. La connaissance de ces propriétés permet de mieux appréhender la conception du modèle équivalent tissu présenté au chapitre III ainsi que l'aspect modélisation des interactions présenté aux chapitres IV et V. Dans le chapitre suivant, nous présenterons les bases de l'électrophysiologie du cœur et de la stimulation cardiaque ainsi que l'approche, en termes de compatibilité électromagnétique, des interactions ondes/stimulateurs cardiaques. Nous aborderons également la caractérisation des sources d'interférences.

# **CHAPITRE II**

#### **II.1 INTRODUCTION**

Ce chapitre introduit les paramètres qui permettent d'évaluer la susceptibilité des implants cardiaques vis-à-vis des perturbations électromagnétiques. Au préalable, le fonctionnement de la stimulation cardiaque ainsi que les problèmes liés au rythme cardiaque sont présentés. Le rôle du stimulateurs cardiaque ainsi que ses caractéristiques de fonctionnement sont exposés. Les principales sources de champ électromagnétique potentiellement interférentes sont décrites ainsi que les aspects relatifs à la normalisation. Le comportement électromagnétique des sources de rayonnement est étudié pour permettre de bien cerner les mécanismes d'interaction entre sources et implants en fonction de la nature de ces sources et des situations d'exposition. Les synthèses et images produites dans la partie électrophysiologie du cœur et stimulateurs cardiaques sont principalement extraites de [1, 2].

# **II.2 ELECTROPHYSIOLOGIE1 DU CŒUR**

Le cœur est un muscle creux dont le rôle principal est d'assurer une fonction de pompe. Il comprend deux parties indépendantes, le cœur droit et le cœur gauche qui fonctionnent de façon synchrone. Le cœur droit envoie le sang chargé des déchets de l'organisme, principalement le  $CO<sub>2</sub>$ , vers les poumons. Le sang est ainsi oxygéné et déchargé du  $CO<sub>2</sub>$ , il revient au cœur gauche qui l'envoie à tous les organes du corps.

## **II.2.1 STIMULATION CARDIAQUE NATURELLE**

Le cœur est situé dans la cavité située entre les deux poumons, au carrefour des grosses artères et des grosses veines de l'organisme. C'est un organe contractile qui engendre la circulation sanguine et joue un rôle essentiel dans le réglage de son débit et dans son adaptation aux variations physiologiques, en particulier à l'effort. Il comprend quatre cavités ou chambres cardiaques séparées deux à deux par une cloison longitudinale appelée septum qui divise le cœur en une partie droite et une partie gauche : les deux oreillettes (cavités hautes) et les deux ventricules (cavités basses). Les oreillettes ne communiquent pas entres elles, mais communiquent avec le ventricule correspondant par l'intermédiaire d'une valvule à sens unique. La paroi du cœur est formée d'un tissu musculaire contractile appelée le myocarde. Il existe dans le myocarde un tissu musculaire très particulier, le tissu nodal qui joue un rôle primordial, car il stimule et entretient les battements cardiaques.

*<sup>1</sup> Spécialisation de la médecine qui traite du comportement électrique du cœur.* 

Ce tissu forme un réseau qui commence avec le nœud sinusal, localisé dans la paroi de l'oreillette droite proche de la veine cave supérieure. Ce nœud détermine la fréquence cardiaque (environ 70 battements par minute), ainsi le pacemaker pour le rythme cardiaque normal est le nœud sinusal. Le réseau continu avec le deuxième nœud appelé nœud auriculo-ventriculaire (AV) qui occupe la partie intérieure de la cloison inter-auriculaire et se poursuit par un faisceau atrio-ventriculaire appelé faisceau de His, celui-ci pénètre dans la cloison interventriculaire et se divise en deux branches droite et gauche qui se ramifient dans le myocarde du ventricule créant le réseau de Purkinje. La figure II.1 présente le système de conduction du cœur humain.

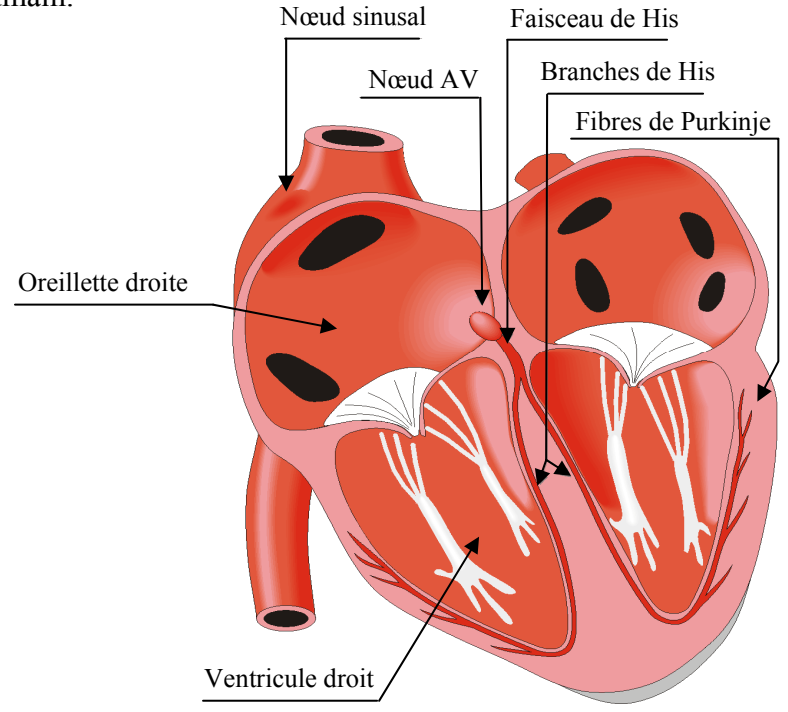

**Figure II.1 :** Système de conduction du cœur humain.

Grâce aux impulsions électriques générées par les fibres du myocarde, les quatre cavités se contractent et se dilatent alternativement. La contraction nommée systole permet de chasser le sang contenu dans les ventricules vers les artères et la dilatation nommée diastole permet aux cavités de se remplir de sang en provenance des veines. Dans ce cas le sang circule des oreillettes vers les ventricules.

# **II.2.2 MECANISME CELLULAIRE D'ACTIVATION ELECTRIQUE**

Pour comprendre le cycle cardiaque, il est intéressant au préalable d'étudier le comportement des cellules cardiaques appelées myocytes. Les membranes cellulaires sont polarisées, ce potentiel est dû à la différence de concentration entre ions de sodium  $(Na^+)$  et de potassium

 $(K<sup>+</sup>)$  existante entre les deux milieux que sépare la membrane cellulaire. Au repos, le potentiel à l'intérieur de la membrane est de l'ordre de -90mV par rapport à l'extérieur. En réponse à un stimulus chimique ou électrique, l'apport d'ions de sodium vers l'intérieur de la cellule provoque la dépolarisation de la membrane par rapport à son point de repos. Le potentiel varie alors de -90mV à environ +20mV. La cellule reste dépolarisée pendant une certaine période puis se repolarise suite à l'expulsion par les forces électriques et chimiques des ions de potassium intracellulaires. Ces changements en réponse à un stimulus électrique ou chimique constituent le potentiel d'action. La durée totale du cycle d'activation (ou de dépolarisation) des myocytes est environ de 300ms comme le montre la figure II.2. La dépolarisation d'une cellule se transmet de proche en proche aux autres cellules. La repolarisation est un phénomène spécifique, chaque cellule se repolarise individuellement, il n'existe pas d'onde de repolarisation.

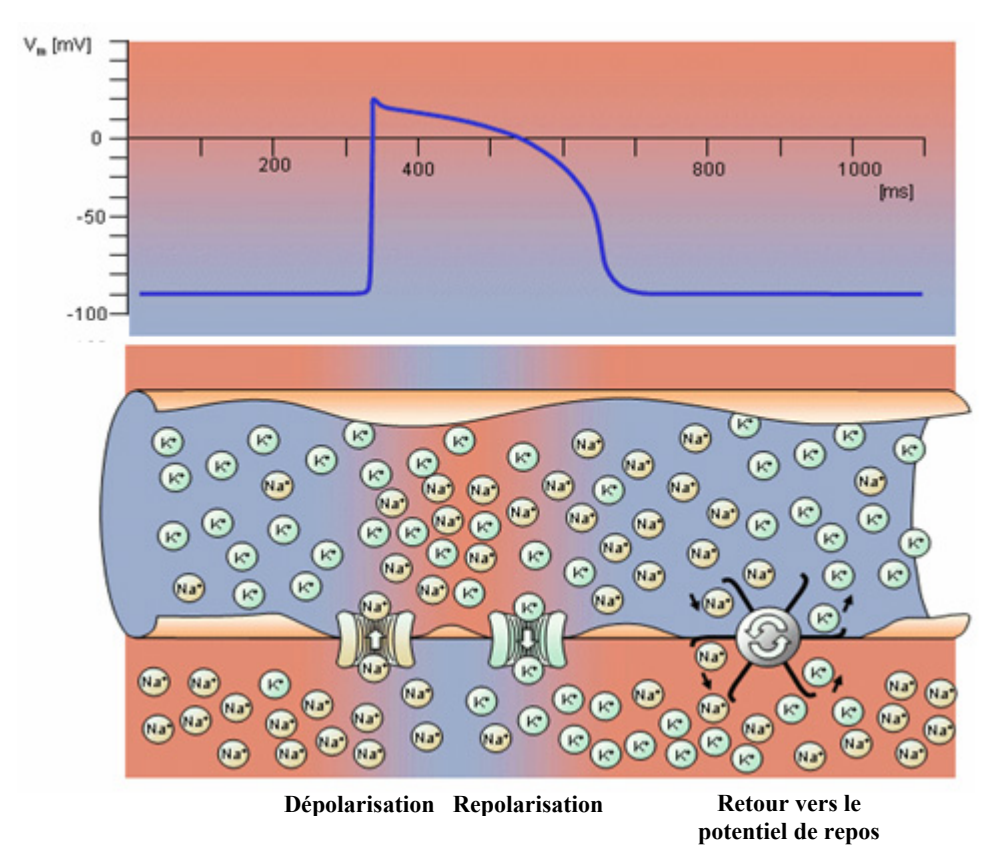

**Figure II.2 :** Cycle d'activation électrique des cellules du myocarde.

Le cœur possède son propre centre d'automatisme, le nœud sinusal, qui émet régulièrement des impulsions de potentiel (dépolarisation) et qui stimulent les fibres myocardiques. Ainsi, l'onde de dépolarisation prend naissance au niveau du nœud sinusal et correspond à l'onde P de l'ECG. Cette onde se propage à travers le myocarde auriculaire. L'activation auriculaire

commence par l'oreillette droite puis par l'oreillette gauche induisant la contraction des oreillettes. L'onde se dirige ensuite vers le nœud auriculo-ventriculaire qui permet la conduction électrique entre les oreillettes et les ventricules isolés électriquement par l'anneau fibreux du cœur. L'influx ralenti fortement en traversant le nœud auriculo-ventriculaire (AV) pour permettre au sang de pénétrer dans les ventricules. Ensuite, l'onde se propage à travers le faisceau de His vers les fibres constituant le réseau de Purkinje. La vitesse de conduction très rapide dans le réseau de Purkinje permet une dépolarisation quasi instantanée de l'ensemble du muscle ventriculaire et entraine la contraction des ventricules. Cette phase se traduit par le complexe QRS. Puis suit la diastole ventriculaire, les fibres musculaires se repolarisent et reviennent ainsi dans leur état initial. La repolarisation ventriculaire se traduit par l'onde T. La figure II.3 présente les différentes formes d'ondes qui apparaissent dans les différents tissus du muscle cardiaque.

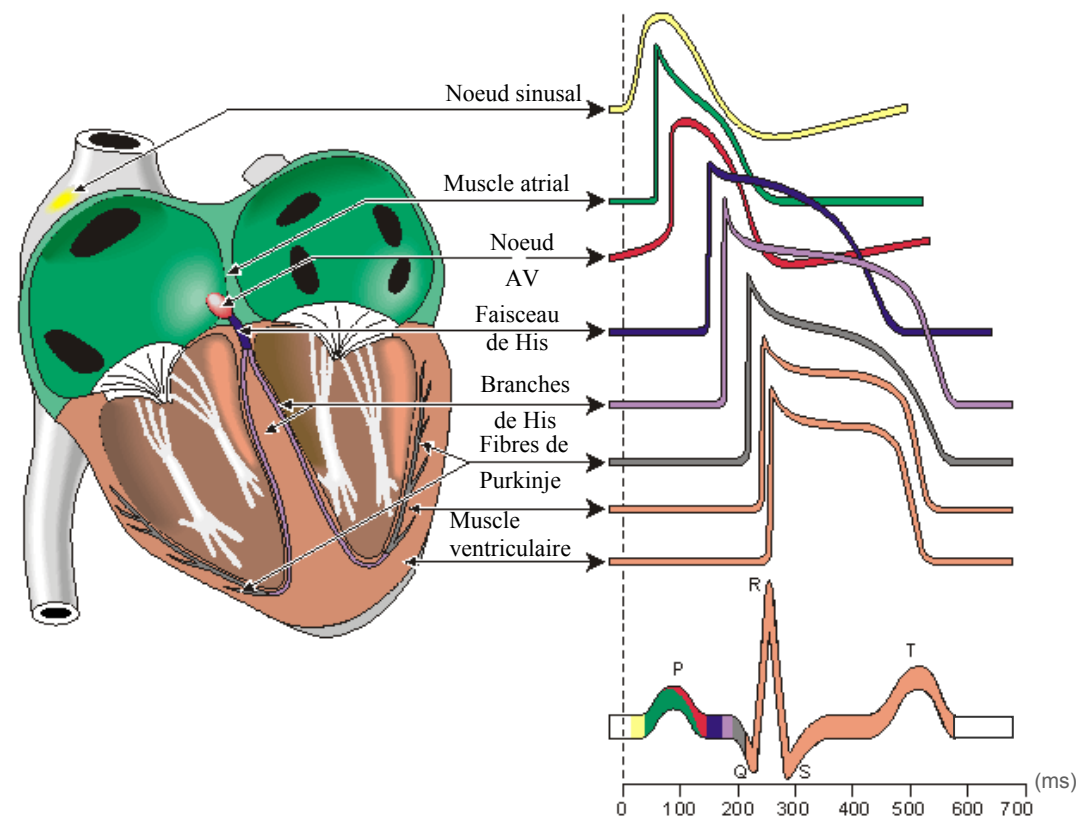

**Figure II.3 :** Formes d'ondes dans les tissus cardiaques.

## **II.2.3 ELECTROCARDIOGRAMME - ECG**

L'électrocardiogramme permet de recueillir à la surface du corps, au moyen d'électrodes, les variations du potentiel électrique produit par l'activité cardiaque et de les enregistrer. L'électrocardiogramme renseigne sur la rythmicité cardiaque, sur l'état de la propagation de la

conduction entre oreillette et ventricule et au sein du muscle ventriculaire. Il donne des informations de première importance sur l'activité auriculaire et l'activité ventriculaire. Il est effectué à titre préventif dans certaines maladies chroniques comme le diabète, dans la surveillance des patients porteurs de maladies cardiaques (insuffisance coronaire, insuffisance cardiaque), ou en cas de symptômes pouvant être en rapport avec une maladie cardiaque (essoufflement, douleurs thoraciques, palpitations, malaises,..). La figure II.4 présente un relevé d'électrocardiogramme normal.

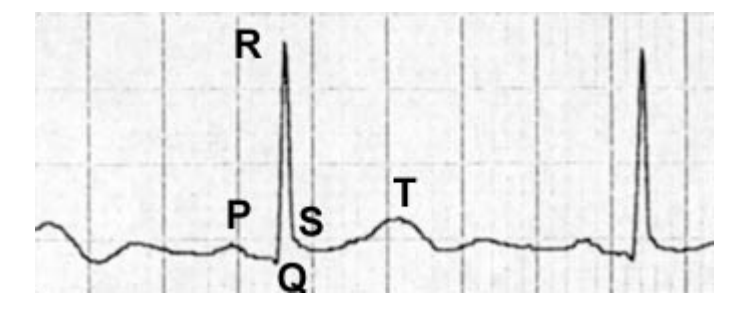

**Figure II.4 :** Electrocardiogramme.

- L'onde P correspond à la dépolarisation des oreillettes depuis le nœud sinusal vers le nœud atrio-ventriculaire situé en bas à gauche. C'est l'onde qui précède le complexe QRS.

- Le complexe QRS est composé de trois ondes accolées qui suivent l'onde P et qui correspondent à la dépolarisation des ventricules.

- L'onde T correspond au courant de repolarisation des ventricules.

La figure II.5 issue de [2] présente les caractéristiques fréquentielles des différents signaux qui constituent le signal ECG.

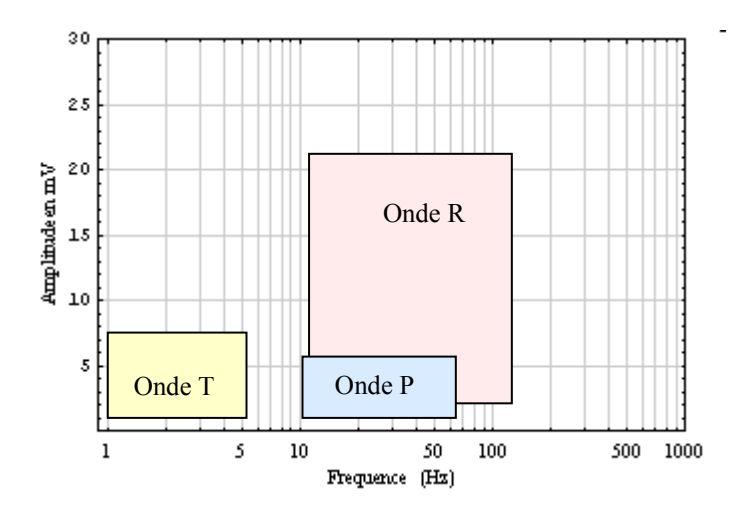

**Figure II.5 :** Spectre de fréquence des signaux cardiaques.

La figure II.6 présente les représentations fréquentielles et temporelles d'un signal ECG de fréquence égale à 70 impulsions/mn produit par un générateur de signaux arbitraires HP33120A.

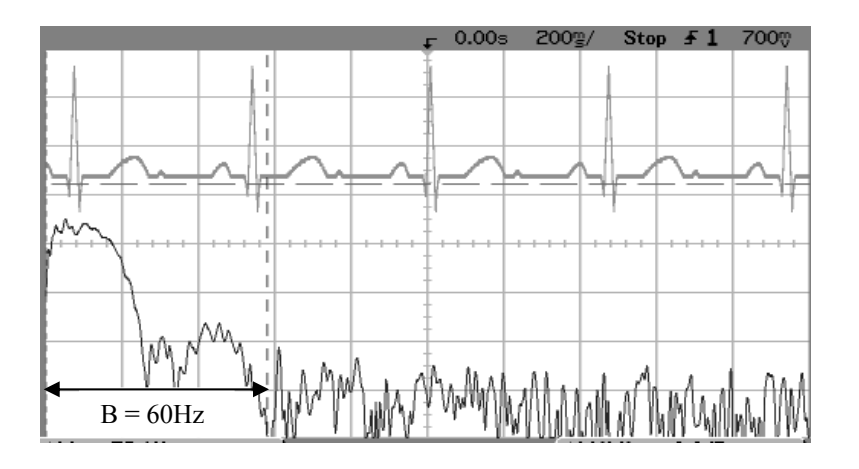

**Figure II.6 :** Spectre de fréquence d'un signal ECG.

## **II.2.4 TROUBLES DU RYTHME CARDIAQUE**

Le rythme cardiaque est contrôlé par un système nerveux autonome qui permet d'adapter le débit cardiaque aux facteurs extérieurs comme le repos ou l'effort musculaire. Lorsque le rythme des battements cardiaques devient irrégulier et/ou inadapté des troubles du rythme apparaissent [3]. Ces troubles peuvent être ponctuels<sup>1</sup> ou permanents. Les troubles du rythme sont nombreux mais peuvent être classés selon deux grandes familles :

- La tachycardie : augmentation de la fréquence cardiaque au-delà de 100 pulsations par minute.

- La bradycardie : ralentissement des battements du cœur en dessous de 60 pulsations par minute.

Leurs origines peuvent être totalement différentes, les troubles viennent soit de l'oreillette, soit du ventricule ou encore de la jonction entre l'oreillette et le ventricule. Les types les plus fréquents de tachycardies sont la tachycardie ventriculaire, la fibrillation ventriculaire et la fibrillation auriculaire. Les solutions thérapeutiques préconisées pour les tachycardies, suivant la gravité, du trouble sont : le traitement médicamenteux, l'ablation par radiofréquence ou la pose d'un défibrillateur automatique implantable (DAI). Le premier DAI a été implanté en 1980 par M. Mirowski aux Etats-Unis.

*1 Ces troubles sont appelés paroxystiques.* 

Le DAI est implanté sous la peau dans la région thoracique et relié à une ou plusieurs sondes introduites dans le cœur (dans l'oreillette et dans le ventricule droit). Il permet de détecter les troubles du rythme. En cas de tachycardie, il envoie au préalable dans le cœur des impulsions de stimulation rapide. Si la tachycardie persiste, le DAI émet un choc électrique. Le DAI s'active également lorsque la fréquence cardiaque est trop faible, il fonctionne comme un stimulateur cardiaque. Les bradycardies vont être générées soit par un ralentissement de la fréquence sinusale ou par un trouble de la conduction cardiaque, le plus souvent au niveau de la jonction auriculo-ventriculaire, dans le nœud auriculo-ventriculaire, le tronc du faisceau de His ou ses branches. Les déficiences de la conduction auriculo-ventriculaire qui se traduisent par un simple ralentissement du rythme à son interruption complète sont désignées sous le terme BAV (Bloc Auriculo-Ventriculaire). L'arrêt de la propagation de l'onde électrique dans l'une des branches du faisceau de His est désigné sous le vocable Bloc de Branche. Les solutions thérapeutiques préconisées pour les tachycardies, suivant la gravité du trouble, sont : le traitement médicamenteux et, lorsque l'atteinte responsable n'est plus réversible, la pose d'un stimulateur cardiaque appelé également pacemaker (terme anglo-saxon).

# **II.3 STIMULATEUR CARDIAQUE**

La première implantation d'un stimulateur cardiaque pourvue d'un accumulateur rechargeable externe et fonctionnant en stimulation asynchrone a été réalisée en 1958 par Senning. Depuis, des progrès très importants ont été réalisés tant en termes de caractéristiques physiques (volume, masse, durée de vie,..) que de fonctionnalités offertes grâce aux progrès de la microélectronique. Actuellement, plus de 50 000 pacemakers sont implantés chaque année en France. Dans le milieu professionnel, on dénombre plus de 15 000 personnes équipées de stimulateurs cardiaques. Le stimulateur cardiaque fait partie de la famille des implants médicaux actifs. Il comprend un boîtier étanche relié à une ou deux sondes qui comprennent une ou deux électrodes et dont les extrémités sont amenées dans le ventricule droit et/ou l'oreillette droite par le système veineux. Le boîtier du stimulateur, est généralement implanté sous la peau, à proximité de la clavicule. Les sondes sont introduites par fluoroscopie dans le cœur via une veine (veine jugulaire interne en général). L'extrémité de chaque sonde est positionnée en contact direct avec le tissu à l'intérieur même du cœur. Les matériaux qui constituent le stimulateur doivent être biocompatibles avec le milieu environnant selon la norme ISO 10993. La biocompatibilité relève de trois aspects : chimique, mécanique et géométrique. La biocompatibilité chimique impose aux matériaux utilisés de ne pas générer de produits

susceptibles d'intoxiquer le milieu biologique et de ne pas se dégrader dans ce milieu. La biocompatibilité mécanique impose à la sonde flexibilité et bonne tenue mécanique pour ne pas abimer les tissus environnants et faciliter son introduction dans le muscle cardiaque. Enfin, la biocompatibilité géométrique représente l'adéquation entre la géométrie de l'électrode et sa région d'implantation.

# **II.3.1 GENERATEUR D'IMPULSIONS OU BOÎTIER**

Le boîtier, dont un modèle est présenté à la figure II.7, est fabriqué en titane pur à 99.9% qui a pour caractéristique d'être amagnétique et biocompatible avec le corps humain, il comprend principalement :

- Une pile au lithium dont la durée de vie moyenne (environ 7 ans) est fonction des conditions d'utilisation : amplitude du signal, largeur des impulsions, fréquence des stimulations, pourcentage de stimulation dans le mode de fonctionnement, impédance de sonde, avec respectivement pour valeurs typiques : -  $2.5V$ , 0.5ms,  $100\%$ ,  $500\Omega \pm 1\%$ .

- Un circuit électronique hybride découpe le courant fourni par la pile en impulsions nécessaires à la dépolarisation des cellules cardiaques au voisinage de l'électrode. Ces impulsions sont variables en largeur entre 0.2ms et 1ms et en amplitude entre - 0.5V et -5V.

- Un système de détection de l'activité cardiaque comprenant des filtres passe-bandes qui laissent passer les fréquences comprises entre 10 et 100Hz (ondes P et R). Les signaux compris entre 25 et 70Hz sont également amplifiés.

- Un interrupteur de type à lame souple (ILS), actionnable par un aimant de 10mT placé sur la peau au-dessus du stimulateur, arrête la détection de l'activité cardiaque et fait passer le stimulateur en mode asynchrone (les impulsions sont produites à un rythme fixe).

- Un ou plusieurs capteurs d'activité (piézo-électrique, ventilation-minute,..), ce qui permet de détecter tout changement de rythme d'activité physique du patient et d'accélérer la fréquence de stimulation pour l'adapter à l'intensité de l'effort physique.

- Un système de mesure qui permet de déterminer l'impédance de sonde<sup>1</sup> ainsi que l'état de charge de la pile.

- Un module de transmission basse consommation qui utilise la bande de fréquence 402- 405MHz et permet la communication de données (environ 30 kbit/s) entre l'implant et un dispositif externe (télémétrie bidirectionnelle).

*1 Impédance du milieu biologique parcouru par le signal de stimulation* 

Le module de transmission permet le paramétrage du stimulateur et la réception d'informations électrocardiographiques (fonction Holter).

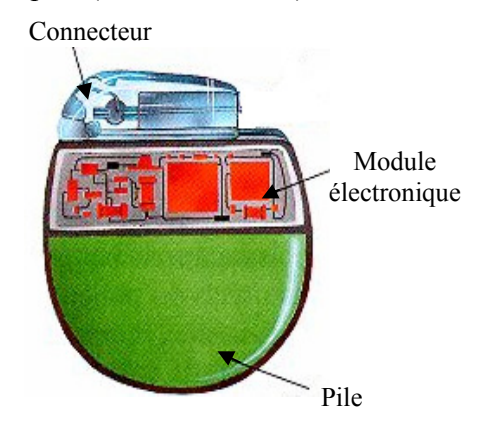

**Figure II.7:** Boîtier de pacemaker.

#### **II.3.2 SONDES**

Les sondes permettent la conduction des signaux électriques pour assurer la stimulation ou la détection cardiaque. Les sondes doivent permettre des seuils de stimulation les plus faibles possible (économie d'énergie) et une détection fiable des signaux cardiaques. Elles sont généralement placées dans les cavités cardiaques (sondes endocavitaires). Elles sont composées d'un connecteur, d'un conducteur et d'une électrode. Les connexions entre la (ou les) sonde(s) et le boîtier se font par un connecteur normalisé de type IS-1. Le conducteur de forme hélicoïdale est, pour les plus récents, de type multibrins fabriqué en platine ou en elgiloy (alliage à base de cobalt à haute limite élastique) et, comme le platine, est extrêmement résistant à la corrosion. L'isolant du conducteur (comme du connecteur) est fabriqué en silicone ou en polyuréthane. L'électrode de type poreuse, peut prendre différentes formes, elle est réalisée en platine ou en carbone. Il existe deux modes de fixation de sonde dans les cavités cardiaques : la fixation est effectuée soit par vissage d'une vis rigide hélicoïdale montée à l'extrémité distale (figure II.8a) ou par des éléments souples, appelées barbes, situés à leur extrémité distale (figure II.8b).

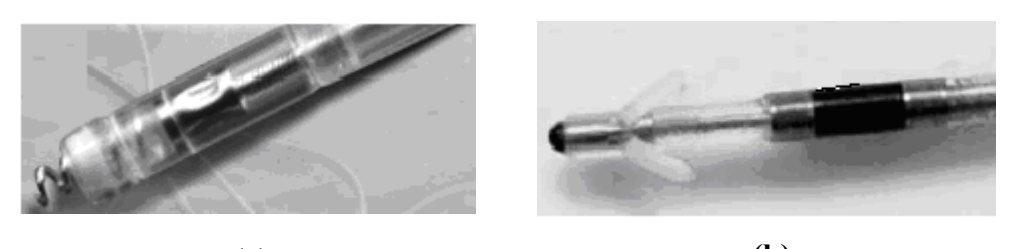

**Figure II.8:** Types de fixation : active (a), passive (b). **(a) (b)** 

Les sondes de stimulation sont de type unipolaire ou bipolaire (figure II.9). Dans le type unipolaire, l'électrode de la sonde agit comme un pôle négatif (cathode), tandis que le boîtier opère comme un pôle positif (anode). En configuration bipolaire, le pôle négatif est situé à l'extrémité de la sonde de stimulation, le pôle positif est situé entre 10 et 30 mm en amont de l'électrode distale. Dans le cas de la sonde munie d'une vis rigide, l'extrémité de type tirebouchon peut assurer le rôle d'électrode ou simplement de fixation passive. Pour éviter le processus d'oxydation de l'électrode par courant anodique et permettre d'optimiser l'énergie de stimulation, l'excitation du cœur se fait par une impulsion négative. L'intérêt des sondes bipolaires, ormis les indications thérapeutiques, réside dans la réduction des risques d'interférences d'origines intra et extracorporelles.

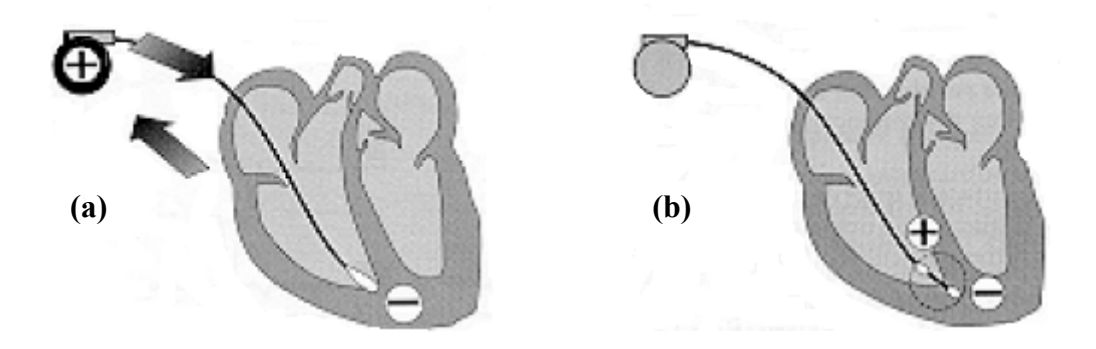

**Figure II.9:** Sonde monopolaire (a), sonde bipolaire (b).

# **II.3.3 DIFFERENTS TYPES DE STIMULATEURS CARDIAQUES**

Les principaux types de stimulateurs cardiaques sont les stimulateurs simple et double chambre. Il existe également des stimulateurs à trois voire quatre chambres mais d'emploi plus confidentiel. Les stimulateurs cardiaques simple-chambre ont une sonde placée dans l'oreillette droite ou à la pointe du ventricule droit (suivant la cavité lésée). La stimulation double chambre, illustrée par la figure II.10, requiert une double insertion de sondes électrodes. Elle offre l'avantage sur la stimulation ventriculaire de maintenir fonctionnelle la séquence physiologique atrio-ventriculaire. Les différents modes de stimulation d'un stimulateur sont décrits de manière globale par le code international NBG (tableau II.1), la première lettre correspond au site de stimulation, la seconde au site de détection et la troisième correspond à la réponse à la détection. La lettre R située en quatrième position désigne la possibilité de programmer un asservissement de la fréquence.

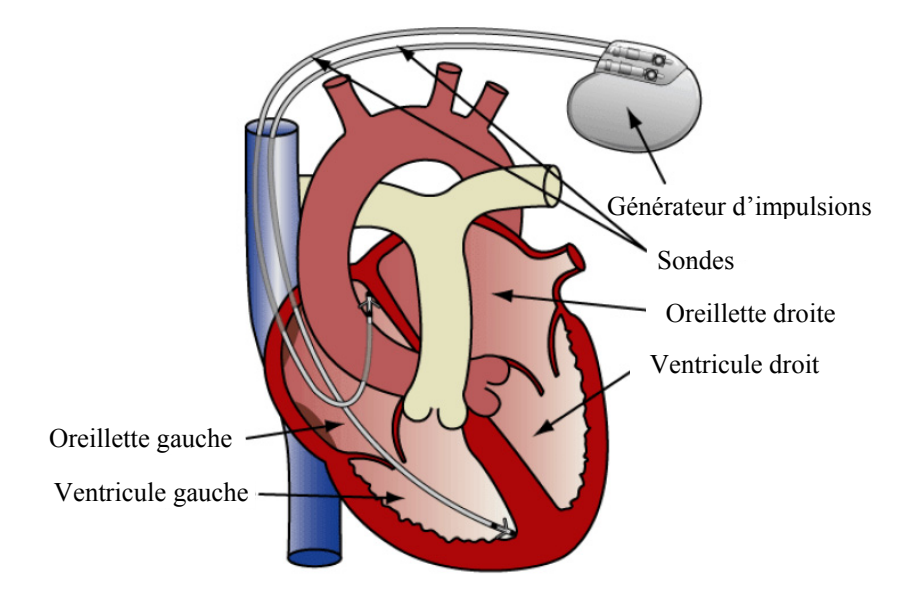

**Figure II.10** : Stimulateur double chambre.

| $1^\circ$ lettre  | $2°$ lettre        | 3° lettre         | 4° lettre              |
|-------------------|--------------------|-------------------|------------------------|
| Stimulation       | Détection          | Réponse           | Fréquence              |
| $0:$ Aucune       | $0:$ Aucune        | $0:$ Absente      | Absence : Non asservie |
| A : Atriale       | A : Atriale        | I : Inhibée       | R : Asservie           |
| V: Ventriculaire  | V: Ventriculaire   | T: Déclenchement  |                        |
| $D: Double (A+V)$ | $D$ : Double (A+V) | $D: Double (I+T)$ |                        |

**Tableau II.1 :** Code international NBG.

Actuellement, les stimulateurs cardiaques les plus fréquemment implantés sont les stimulateurs mono chambre fonctionnant en VVIR et les stimulateurs double chambre fonctionnant en DDDR. Le mode inhibé permet d'éviter les risques de fibrillation, le mode déclenché délivre une impulsion synchrone à l'évènement détecté. Dans le cas des stimulateurs VVIR, le ventricule est stimulé et détecté, le mode de réponse est inhibé et la réponse en fréquence est asservie.

Dans le cas des stimulateurs DDDR, l'oreillette et le ventricule sont stimulés et détectés, le mode de réponse est inhibé et déclenché et la réponse en fréquence est asservie.

## **II.3.4 CIRCUIT ELECTRIQUE EQUIVALENT**

Le stimulateur peut-être modélisé par un générateur d'impulsions  $V_{pm}$  d'impédance interne  $Z_{pm}$ et l'impédance de sonde Z<sub>s</sub>. L'interface cœur-électrode est modélisée par l'impédance Z<sub>i</sub> et le cœur est modélisé par l'impédance  $Z_t$  des tissus cellulaires. Le circuit représenté à la figure II.11 s'applique à la phase de stimulation.

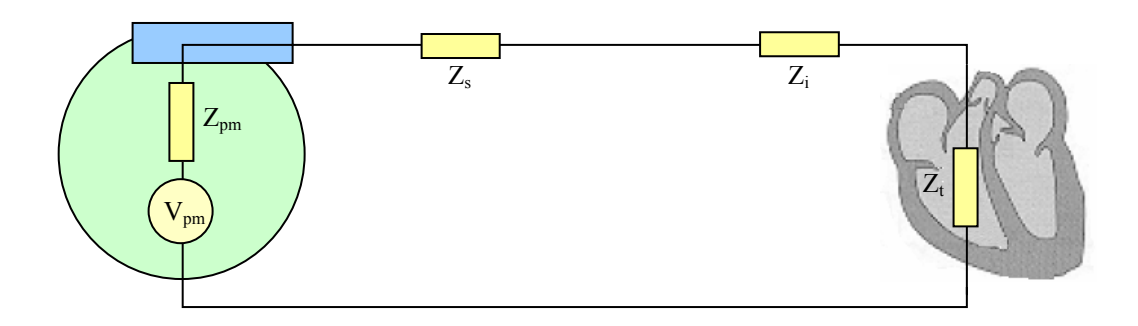

**Figure II.11** : Circuit électrique équivalent en stimulation.

Durant la phase d'écoute, les rôles sont inversés, le cœur devient générateur et le stimulateur se comporte comme un récepteur (figure II.12). Le signal endocavitaire Ec émis par le cœur est de faible amplitude (quelques mV), il est donc nécessaire, pour optimiser le niveau de détection, d'avoir une impédance d'entrée du circuit de détection Z<sub>e</sub> élevée.

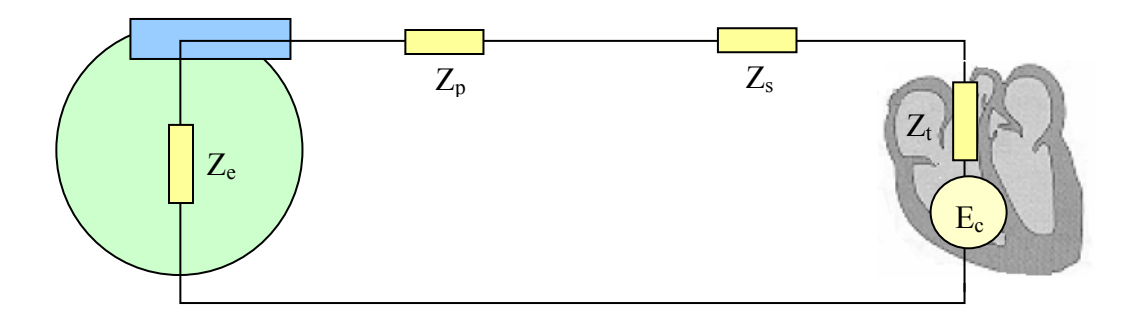

**Figure II.12** : Circuit électrique équivalent en détection.

## **II.4 INTERFERENCE ELECTROMAGNETIQUES ET PACEMAKERS**

Les interférences électromagnétiques, d'origine endogène (propre au patient) ou exogène (issue du milieu extérieur), sont des signaux électriques d'origine non cardiaque qui entraînent des modifications dans le fonctionnement des circuits de stimulation ou de détection des stimulateurs cardiaques.

- Les interférences endogènes sont dues à des signaux physiologiques (activité musculaire, EEG, EMG, … ), ces signaux peuvent être confondus avec les signaux cardiaques.

- Les interférences exogènes sont issues d'une source extérieure.

Les champs produits par une source extérieure peuvent interférer avec le stimulateur selon deux modes :

- Par couplage galvanique qui résulte d'un contact électrique direct de l'élément de conduction de la source d'interférence avec la peau. Le passage du courant électrique dans les tissus va induire une différence de potentiel entre les deux électrodes. Le contact peut-être accidentel (contact avec un conducteur sous tension) ou volontaire (électrothérapie, bistouri électrique,…).

- Par couplage inductif avec le milieu biologique en tenant compte de la présence du boîtier et de sa sonde. La circulation des courants induits due au champ magnétique variable crée une tension présente entre la boucle formée par le boîtier et sa sonde (cas d'une sonde monopolaire).

## **II.4.1 DISPOSITIFS DE PROTECTION**

De nombreux progrès ont déjà été apportés dans la conception des stimulateurs cardiaques actuels. Les constructeurs ont mis en place différentes méthodes de détection des interférences électromagnétiques et de protection électrique du générateur d'impulsions qui sont généralement suffisante pour les patients dans leur vie courante. Le problème est que ces améliorations ne permettent pas de s'affranchir complètement des dysfonctionnements produits par des sources mimant l'activité cardiaque ou encore des sources de fortes énergies. Pour le patient, une interférence peut induire des effets temporaires ou permanents qui vont de l'anomalie la plus bénigne (interaction passagère menant à quelques impulsions perdues) au dysfonctionnement le plus grave (déprogrammation, déclenchement intempestif voire destruction des composants). Entre ces deux extrêmes, il existe de nombreuses autres perturbations qui affectent le fonctionnement du générateur d'impulsions (inhibitions, passage en mode asynchrone,...). Les effets temporaires disparaissent dès que le patient s'éloigne de la source d'interférences ou lorsque celle-ci est arrêtée, tandis que les effets permanents nécessitent une reprogrammation, voire le remplacement du stimulateur cardiaque [2]. Les principales mesures utilisées actuellement pour protéger les stimulateurs cardiaques contre les interférences sont :

- Utilisation d'un boîtier en titane qui fait office d'écran<sup>1</sup>.

- Utilisation de filtres passe-bandes pour filtrer les signaux d'entrée en provenance de la sonde.

- Utilisation de diodes Zener pour limiter les signaux d'entrée (mais qui présentent l'inconvénient de permettre un courant continu dans la sonde en cas d'interférences de forte amplitude et de constituer un risque important d'arythmie).

- Utilisation d'algorithmes dédiés, par exemple dès qu'un stimulateur détecte des interférences de niveau élevé il adopte un mode dit "de repli ", il s'agit le plus souvent d'un mode VVI à fréquence basse (65 imp./mn) et amplitude élevée (5V) qui demande une reprogrammation.

- Réglage de la sensibilité ou du seuil de détection. Un seuil de détection par exemple de 4mV permet la détection de signaux d'amplitude supérieure à 4mV présents en sortie des filtres. Une augmentation de cette valeur revient en fait à diminuer la sensibilité. En mode unipolaire, la sensibilité typique est de l'ordre de 4 mV pour le ventricule et 2mV pour l'oreillette.

- Utilisation préférentielle, si la pathologie l'autorise, de la configuration bipolaire qui permet de réduire le niveau des interférences.

## **II.4.2 SOURCES D'INTERFERENCES**

Ce paragraphe constitue une synthèse non exhaustive des principaux cas rencontrés d'interactions entre stimulateurs cardiaques et champs électromagnétiques. Les éléments de bibliographie décrits ci-après résultent d'essais effectués in vitro en laboratoire ainsi que d'essais in vivo. Ces éléments sont présentés en fonction des principales sources d'interférence rencontrées et citées dans la littérature.

## **II.4.2.1 Réseau de distribution électrique**

La fréquence allouée au réseau de distribution électrique (50/60 Hz) se trouve dans la gamme de fréquence représentative de l'activité cardiaque naturelle. Des interférences sont susceptibles de perturber le fonctionnement des stimulateurs en raison de la difficulté de différencier les signaux. Concernant les sous-stations de transformation, Toivonen et al. [4] ont étudié le comportement de différents modèles de stimulateur implantés (au nombre de 35) en présence de champs électriques de niveau moyen (1.2 à 1.7kV/m) et élevé (7 à 8kV/m) correspondants respectivement à des lignes à haute tension de 110kV et 400kV.

**<sup>1</sup>**  *L'efficacité du blindage apporté par le boîtier est importante concernant les champs électriques, elle est nettement plus faible pour les champs magnétiques en particulier de basse fréquence.* 

Les auteurs ont confirmé la plus forte vulnérabilité des stimulateurs avec sonde unipolaire que ceux équipés avec une sonde bipolaire et que le risque d'interférence augmente avec le niveau de sensibilité du stimulateur. Au voisinage de lignes à haute tension de 400kV, Ghazwan et al. [5] ont noté quelques dysfonctionnements sans gravité pour des patients exposés. Ceux-ci étaient exposés à des champs électriques de 20kV/m au maximum. Les principaux dysfonctionnements rencontrés sont le passage en mode de repli, une inhibition courte et une stimulation prématurée. Trigano et al. [6] ont effectué une étude clinique sur des patients implantés et exposés à des champs magnétiques d'intensité variable (100µT maxi) correspondants à ceux produits par des lignes à haute tension de fréquence 50Hz. La source utilisée est une source de Helmholtz de forme rectangulaire et le champ produit est maintenu à 0.1V/m. Les résultats montrent que 4 cas de dysfonctionnement ont été observés sur un total de 250 tests. Ceux-ci se sont traduits principalement par un passage en mode de repli. Kaye et al. [7] ont effectué des essais par couplage direct via des électrodes disposées sur des patients porteurs de stimulateurs avec sonde unipolaire et configurés en mode VVI. Le signal de perturbation est un courant alternatif de fréquence 50Hz et d'intensité variable entre 0 et 600µA. Dans ces conditions, la plupart des stimulateurs sont passés en mode de repli pour des courants appliqués compris entre 27 et 246µA.

# **II.4.2.2 Electrochirurgie**

Certains systèmes d'électrochirurgie utilisent des ondes électromagnétiques dont la puissance peut atteindre quelques centaines de Watt pour une gamme de fréquence qui s'étend de quelques centaines de kHz à quelques MHz. Ces signaux peuvent être sinusoïdaux, modulés ou pulsés. L'électrochirurgie constitue une contre indication relative pour les porteurs de stimulateurs cardiaques car elle peut avoir une influence sur les stimulateurs et conduire à des périodes d'inhibition ou de passage en mode de repli comme le montre l'étude réalisée par Robert et al. [9]. Les dysfonctionnements observés en électrochirurgie sont dus à des mécanismes d'interférences agissant par couplage galvanique (électrocoagulation, électrocautérisation,…) ou par couplage rayonné (ablathérapie radiofréquences, radiothérapie,..). Durant une opération où l'on recourt à l'électrochirurgie, les patients porteurs d'un stimulateur cardiaque doivent être soumis à un contrôle par monitorage. Les mesures générales de précautions sont données par [9, 10].

#### **II.4.2.3 Portiques antivols**

Les portiques antivols présents dans les magasins sont de plus en plus nombreux. Ils utilisent une très large bande de fréquence qui s'étend de quelque centaines de Hz à 2.45GHz pour des champs dont l'amplitude et la forme sont également très variées (modulés, pulsés,..). L'augmentation du nombre de détecteurs et cette large variété de champ constituent une préoccupation croissante concernant les risques d'interférences avec les stimulateurs cardiaques. En utilisant 4 types de détecteurs de vol Beaugard et al. [11] ont rapporté que des cas de dysfonctionnement ont été observés pour 28 des 35 stimulateurs testés. Les auteurs ont constatés 14 inhibitions de longue durée, les boîtiers qui n'ont pas été perturbés étaient tous munis de sondes bipolaires. Dodinot et al. [12] ont effectué des essais in vitro et in vivo avec des portiques antivols. L'étude in vitro consiste à exposer 28 stimulateurs équipés d'une sonde unipolaire à trois différents types de rayonnement : champ électromagnétique sinusoïdal, champ électromagnétique pulsé et champ magnétique modulé pour des fréquences allant de quelques centaines de Hz aux radiofréquences. L'exposition aux champs électromagnétiques sinusoïdaux et pulsés n'a engendrée que des dysfonctionnements mineurs, tandis que dans le cas du champ magnétique la plupart des stimulateurs sont passés en mode repli, des inhibitions ont également été observées. L'étude in vivo a porté sur 32 patients traités par 26 stimulateurs différents de type unipolaire ou bipolaire et exposés aux mêmes sources. Comme pour l'étude in vitro, seule l'exposition au champ magnétique a abouti à des modifications de fonctionnement. Le mode bipolaire apparaît comme le moins sensible et le champ magnétique modulé comme le plus perturbateur. En conclusion, ces études recommandent aux patients implantés un passage rapide à travers ces dispositifs.

## **II.4.2.4 Détecteurs de métal**

Les détecteurs de métal sont présents dans tous les aéroports et dans les sites sensibles. Une signalisation mettant en garde les passagers porteurs de stimulateurs cardiaques existe normalement. Les appareils utilisés détectent le champ réfléchi sur les pièces métalliques. Les signaux produits par des bobines disposées de part et d'autre du portique sont sinusoïdaux et de fréquence généralement comprise entre 100Hz et 8kHz. Il n'y a normalement pas d'effet sur le stimulateur mais cependant celui-ci est détecté et déclenche une alarme. Cependant, des cas de dysfonctionnement ont été rapportés mais sans tracé électrocardiographique. La conversion en mode asynchrone a été observée avec quelques patients. Il existe de petits détecteurs portatifs utilisés pour la fouille corporelle par certains services de sécurité qui peuvent provoquer des phénomènes semblables à la passe magnétique (inhibition de courte durée).

Une étude menée par Kolb et al. [13] sur 200 patients porteurs de stimulateurs en configuration unipolaire et bipolaire (ainsi que 148 patients porteurs de défibrillateurs cardiaques) n'a pas montré de problèmes de dysfonctionnement, même au moment de l'exposition maximale du stimulateur au champ magnétique. Les signaux produits par les détecteurs utilisés dans cette étude sont de type pulsé et de fréquences 3.78kHz, 4.98kHz et 5.98kHz pour un champ maximum de 42µT. Kainz et al. [14] ont réalisé un banc test expérimental qui permet de vérifier le comportement de stimulateurs in vitro soumis à des champs sinusoïdaux et pulsés de champ maximum 188µT et de fréquence comprise entre 100 et 8000Hz (correspondant à 12 types différents de détecteurs). Les tests ont porté sur 4 stimulateurs dont un modèle simple chambre. Les résultats ont montré, pour l'ensemble des stimulateurs, des modifications de fonctionnement de nature différente résultant essentiellement de l'exposition aux champs pulsés.

#### **II.4.2.5 Chauffage par induction**

Les plaques à induction des cuisinières domestiques créent un champ magnétique ambiant. Si le boîtier est proche de ces plaques, il est possible que le champ magnétique produit exerce une action sur l'interrupteur ILS. Par précaution, le porteur doit éviter de se trouver proche d'une telle plaque en fonctionnement. Une étude menée par Rickli et al. [15] sur 40 patients avec différents type de stimulateurs configurés en mode unipolaire et placés à 20cm de la source n'a pas révélé de défaut de fonctionnement ou de passage en mode de repli. Une étude in vitro effectué par Hirose et al [16] sur 4 stimulateurs de type unipolaire placés dans un modèle équivalent tissu et configurés en mode inhibé avec une sensibilité maximale a montré des cas de dysfonctionnement qui concernaient des passages en mode de rempli et dans deux cas une inhibition. La distance maximale d'interférence relevée entre le patient et la plaque de cuisson est de 34cm, l'étude préconise en conclusion d'adopter une distance de sécurité de 50cm.

#### **II.4.2.6 Téléphones cellulaires**

Les téléphones portables peuvent présenter un risque d'interférence, c'est notamment le cas du réseau GSM dont la puissance crête des téléphones mobiles peut varier entre 20 mW et 2 W selon les conditions de propagation. Les téléphones cellulaires communiquent à intervalle régulier même en état de veille (canal BCCH) avec la station de base (BTS) la plus proche et de ce fait sont susceptibles d'interagir avec les personnes implantés. En particulier, si le téléphone est situé à une distance proche (entre 30 et 10cm) du stimulateur. De nombreuses études ont été menées sur ce sujet [17, 18, 19, 20], elles décrivent différents types de

dysfonctionnements et, souvent pour les éviter, suggèrent une distance de sécurité. La variabilité des résultats obtenus dans les études conduites depuis plus d'une dizaine d'années s'explique par les nombreux facteurs intervenants comme l'évaluation rapide de cette technologie, la zone d'implantation du stimulateur, la distance entre l'antenne et le stimulateur, le mode de programmation, etc. Une étude récente menée par Barbaro et al. [21] s'est intéressée aux mécanismes qui conduisent aux perturbations constatées. Le résultat de cette étude, effectuée in vitro dans un modèle équivalent tissu utilisant du sérum physiologique, montre que ce n'est pas la composante HF du signal (900 MHz ou 1800MHz) mais plutôt la composante BF à 217Hz (trame  $TDMA<sup>1</sup>$ ) qui est à l'origine des dysfonctionnements. Cette composante de basse fréquence qui est démodulée par les circuits internes du stimulateur peutêtre interprétée comme un signal d'origine cardiaque. En ce qui concerne les antennes des réseaux de téléphonie mobile, il existe des risques pour les personnes implantées lorsqu'elles se trouvent à proximité immédiate d'une antenne, surtout face à celle-ci.

## **II.4.2.7 Synthèse**

De nombreux progrès ont été apportés dans la conception des stimulateurs cardiaques actuels et chaque constructeur a mis en place différentes méthodes de détection de ces interférences ainsi que des dispositifs de protection des circuits du générateur d'impulsions. Ces améliorations ont permis de s'affranchir des principaux cas de dysfonctionnements liés aux sources de faible niveau les plus fréquemment rencontrées. Les différentes études citées montrent que les sources mettant en jeu de fortes énergies ou des champs magnétiques situés à proximité des personnes implantées en sont les principales causes. Les signaux mimant le rythme cardiaque sont très difficiles à filtrer, surtout si leur amplitude est semblable à celle des signaux cardiaques à détecter. Ces résultats mettent également en évidence l'influence de la sensibilité de détection programmée sur l'immunité du stimulateur vis-à-vis d'un signal perturbateur. En ce qui concerne la traduction clinique de ces dysfonctionnements, celle-ci sera différente selon que le porteur est dépendant ou non de son stimulateur cardiaque lorsque surviennent les interférences. Ces études montrent que compte-tenu des nombreux facteurs intervenant dans les méthodes d'évaluation, particulièrement pour les mesures in vivo, il est difficile de prédire une marge de sécurité dont dispose le patient vis-à-vis des différentes sources interférentes.

*1 La trame TDMA (Time Division Multiple Access) contient 8 Time-Slots (intervalle de temps réservé à un canal de communication. Le téléphone mobile émet pendant un intervalle de temps de 577 µs toutes les 4,615 ms.*
Enfin, les différentes études citées ne précisent pas les conditions exactes des essais effectués ainsi que les caractéristiques utiles tant du point de vue des sources utilisées que des implants testés. Il est donc difficile d'obtenir une bonne reproductibilité des résultats obtenus ainsi qu'une bonne interprétation [14]. La compatibilité électromagnétique des stimulateurs cardiaques est donc appelée à faire des progrès pour tendre vers une immunité plus efficace.

#### **II.4.3 ASPECT NORMALISATION**

Les stimulateurs cardiaques font l'objet de normes nationales, européennes et internationales, cependant aucun texte réglementaire ou norme ne traitent de l'exposition aux champs électromagnétiques des patients porteurs de stimulateurs cardiaques. Dans le cas des recommandations et directives européennes visant à limiter l'exposition aux champs électromagnétiques citées au chapitre I, il apparaît une pondération temporelle à ces limites. Cette pondération est inadaptée dans le cas de patients porteurs de stimulateurs cardiaques puisque les perturbations éventuelles engendrent des effets immédiats. Les limites d'exposition définies par ces directives ne sont donc pas applicables directement aux porteurs de stimulateurs cardiaques. Nous rappelons que les normes sont des outils qui permettent aux fabricants de répondre aux principales exigences des directives. Les principales directives et normes concernant les stimulateurs cardiaques sont résumées ci-après :

- La directive CEM 89/336/CEE [22] basée sur les normes CEM (Compatibilité Electro-Magnétique), s'applique à tous les appareillages électriques et électroniques mis en vente dans l'Union Européenne. Elle impose notamment le marquage CE (Conformité Européenne). Les exigences de cette directive visent à assurer la protection de matériels contre les interférences électromagnétiques et à éviter l'émission produite par ces mêmes matériels susceptibles de perturber d'autres matériels.

- La directive 90/385/CEE [23] vise tout dispositif médical implantable actif permanent qui est conçu pour être implanté en totalité ou en partie dans le corps humain (simulateurs cardiaques, défibrillateurs, neurostimulateurs, implants cochléaires, pompes à insuline,..). Les exigences de cette directive imposent que ces dispositifs doivent être conçus et fabriqués de telle manière que leur utilisation ne compromette pas l'état clinique et la sécurité des patients. Ils ne doivent pas présenter de risques pour ceux qui les implantent dans les conditions prévues.

- La norme EN45502-1: [24] parue en 1997 concerne les dispositifs médicaux actifs implantables et s'appuie sur le contenu de la directive 90/385.

- La norme EN45502-2-1: Partie 2-1 [25] a été adoptée en novembre 2004 pour remplacer la norme EN 50061/A1 (depuis septembre 2005). Cette norme précise les procédures de test qui permettent de valider le bon fonctionnement des stimulateurs exposés à des champs électromagnétiques sinusoïdaux. Elle fixe des seuils limites pour protéger les stimulateurs cardiaques contre les interférences y compris contre les champs statiques (le champ magnétique ne doit pas déclencher l'interrupteur ILS) pour une gamme de fréquence allant jusqu'à 450MHz. Pour la gamme de fréquence variant de 450MHz à 3GHz, la norme se réfère à la norme américaine ANSI/AAMI PC69:2000.

- La norme ANSI/AAMI (American Nationals Standards Institute / Association for the Advancement of Medical Instrumentation) PC69:2000 [26] est une norme américaine qui précise les procédures d'essai en termes de CEM des stimulateurs et défibrillateurs cardiaques dans une gamme de fréquence qui couvre un spectre qui s'étend des champs statiques aux micro-ondes (f > 3GHz). Cette norme fournit aux constructeurs les valeurs de niveau d'immunité qui doivent être respectés par les dispositifs médicaux actifs implantables. Pour la gamme 450MHz – 3GHz, cette norme préconise de placer les implants médicaux sous test dans un modèle équivalent tissu constitué par une cuve remplie d'une solution saline. La source d'interférence est une antenne située à une distance de 15cm de l'implant (pour s'approcher au mieux d'une situation réaliste d'exposition)

- La norme ISO 14708-2 [27] définit également les conditions d'essais applicables aux dispositifs médicaux actifs implantables. Elle est également applicable aux accessoires nonimplantables liés à ces dispositifs s'ils peuvent affecter leur sureté ou leur fonctionnement.

#### **II.4.4 ASPECT INTERACTIONS**

La caractérisation des interactions des champs électromagnétiques avec les implants médicaux doit être étudiée en termes de compatibilité électromagnétique. Ainsi, pour déterminer la susceptibilité des stimulateurs cardiaques aux champs électromagnétiques, il est nécessaire de prendre en compte les paramètres qui caractérisent les deux systèmes en interaction que sont le stimulateur cardiaque (victime ou cible) et la source d'interférences sans oublier la nature du couplage qui traduit le transfert d'énergie entre la source et la victime. Dans le cas des couplages par conduction (ou galvanique), les chemins de couplage sont dus à une impédance commune à la source et à la victime (par exemple un conducteur commun). Dans certaines situations, le couplage peut-être également être mixte. La figure II.13 présente les principaux chemins d'interférences qui peuvent exister entre source et victime.

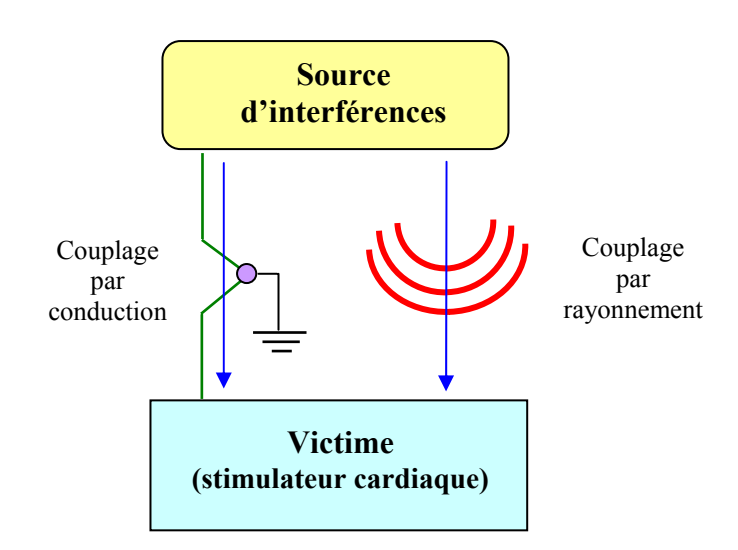

**Figure II.13 :** Chemins de couplage entre source et victime.

Le stimulateur cardiaque, décrit dans les paragraphes précédents, cible potentielle d'une source d'interférence, peut-être caractérisé en termes d'immunité par les paramètres suivants :

- Type (simple chambre, double chambre,..), sonde(s) utilisée(s) (monopolaire, bipolaire).

- Choix de la programmation (sensibilité, mode de réponse inhibé ou déclenché,..).

- Positionnement du boîtier et de la (ou des) sonde(s) dans le corps humain.

La caractérisation des sources électromagnétiques relève de deux aspects. Le premier aspect est directement lié à l'évaluation des interactions des champs électromagnétiques avec les tissus biologiques. Cette évaluation consiste à déterminer les potentiels et les courants induits dans les tissus exposés. Le second aspect concerne la modélisation électrique des sources à partir d'éléments localisés. Ces circuits électriques sont utiles pour l'optimisation des structures et permettent une prédétermination de leur performance.

#### **II.5 SOURCES RAYONNEES**

.

Le comportement électromagnétique d'une source est essentiellement lié à la distance d'observation (relativement à la longueur d'onde) entre la source et le lieu d'observation. Ce comportement peut-être mis en évidence à partir de l'étude du champ rayonné par les deux sources élémentaires que constituent la boucle de courant et le doublet élémentaire. L'intérêt de l'étude de ces deux sources réside dans le fait que le champ rayonné par toute structure électromagnétique peut toujours être ramené à la superposition des champs produit par l'une ou l'autre de ces sources.

## **II.5.1 BOUCLE ÉLÉMENTAIRE OU DIPÔLE MAGNÉTIQUE**

Nous considérons la spire circulaire de la figure II.14 formée par un conducteur filiforme et parcourue par un courant sinusoïdal  $i(t) = Im e^{j\omega t}$ . Le rayon a de la spire est très inférieur devant la distance d'observation  $r = OM$  et la longueur d'onde  $\lambda$  de la source de courant qui l'excite, soit :  $r \gg a$  et  $\lambda \gg a$ 

Dans ce cas, le courant i(t) peut-être considéré comme uniforme en tout point de la spire. Nous supposons également que la spire est entourée d'air de propriétés  $\mu_0$  et  $\varepsilon_0$ .

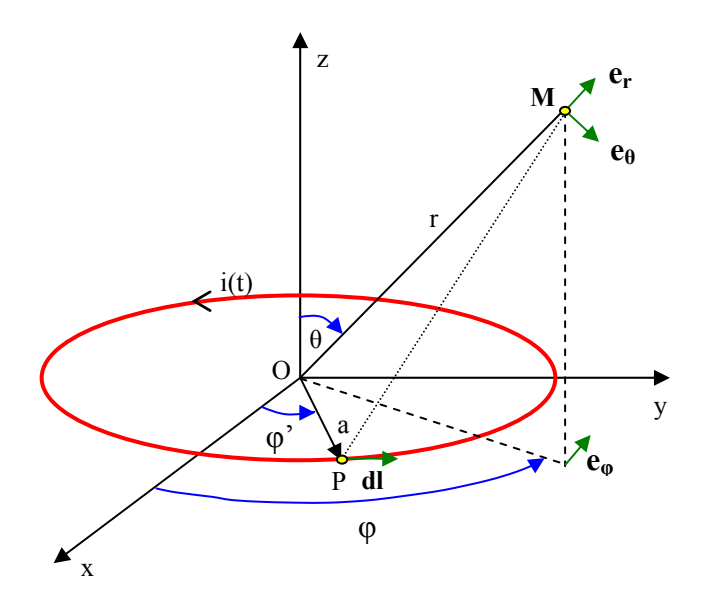

**Figure II.14 :** Dipôle magnétique.

#### **II.5.1.1 Composantes du champ électromagnétique**

Le champ **A** obéit à une équation de propagation, dans cette étude nous ne prenons en compte que l'onde progressive car l'antenne est une source et nous supposons qu'il n'y a pas d'obstacle susceptible d'engendrer une onde régressive. Le potentiel vecteur A est un pseudo-vecteur et le plan (x0y) contenant le point M est un plan d'antisymétrie, par conséquence **A** est porté par ce plan suivant la direction  $e_{\omega}$ , ainsi sa composante  $A_{\omega}$  s'écrit [28]:

$$
A_{\varphi} = \frac{\mu_0}{4\pi} \oint \frac{i(t - t_{PM})}{PM} dl \quad \text{avec } t_{PM} = \frac{PM}{c}
$$

où c représente la célérité du rayonnement dans le vide ( $\approx$  3 10  $^8$  m/s)

Après calcul, le potentiel vecteur s'écrit : 
$$
A_{\varphi} = \frac{\mu_0 \pi a^2}{4\pi} \left[ \frac{i(t - r/c)}{r^2} + \frac{i'(t - r/c)}{r c} \right] \sin(\theta)
$$

Le champ magnétique s'écrit à partir du potentiel vecteur:  $\underline{H}$  =  $\mu_{0}$  $\frac{1}{\mathbf{A}}$  **Rot**  $\mathbf{A}$ 

Le champ électrique se détermine à partir de l'expression du champ magnétique**.** Après calcul, les parties réelles des composantes du champ électromagnétique s'écrivent :

$$
\begin{cases}\nH_r = \frac{\mu_0 2 m_0 \cos(\theta) \omega \beta^2}{4 \pi Z_0} \left[ \frac{1}{\beta^3 r^3} \cos(\omega t - \beta r) - \frac{1}{\beta^2 r^2} \sin(\omega t - \beta r) \right] \\
H_\theta = \frac{\mu_0 m_0 \sin(\theta) \omega \beta^2}{4 \pi Z_0} \left[ \frac{1}{\beta^3 r^3} \cos(\omega t - \beta r) - \frac{1}{\beta^2 r^2} \sin(\omega t - \beta r) \right] - \frac{1}{\beta r} \cos(\omega t - \beta r) \right]\nH.1 \\
E_\varphi = \frac{\mu_0 m_0 \sin(\theta) \omega \beta^2}{4 \pi} \left[ \frac{1}{\beta^2 r^2} \sin(\omega t - \beta r) + \frac{1}{\beta r} \cos(\omega t - \beta r) \right]\n\end{cases}
$$

où 
$$
β = \frac{ω}{c} = \frac{2π}{λ}
$$
 représente la constante de phase. (rad/m)  
 $Z_0 = \sqrt{\frac{\mu_0}{\epsilon_0}}$  correspond à l'impédance caractéristique du vide. (Ω)  
 $m_0 = S I_0$  = moment magnétique de la spire. (A m<sup>2</sup>)

Le quotient de la composante transverse du champ électrique par la composante transverse du champ magnétique correspond à l'impédance d'onde et se note :

$$
Z_{\rm RH} = \left| \frac{E_{\varphi}}{H_{\theta}} \right| = Z_0 \sqrt{1 + \frac{2\beta^2 r^2 - 1}{1 - \beta^2 r^2 + \beta^4 r^4}} \quad \text{ou} \quad Z_0 = \sqrt{\frac{\mu_0}{\epsilon_0}} = 120\pi \,\Omega \approx 377 \,\Omega \quad \text{II.2}
$$

#### **II.5.1.2 Champ électromagnétique rayonné**

Selon la distance au dipôle, nous pouvons distinguer plusieurs zones :

- A grande distance de la source, pour r  $\gg \lambda$ , soit β r  $\gg 2 \pi$ , les termes de plus bas degré dominent et l'équation (II.1) peut se limiter aux termes en  $1/r$ . Les champs  $E_{\varphi}$  et  $H_{\varphi}$  sont orthogonaux et en phase, ils se déplacent à la même vitesse et  $H_r \approx 0$ . Le champ électromagnétique est celui d'une onde plane transversale dont l'impédance d'onde s'écrit :  $Z_{RH} = Z_0$ 

- A faible distance de la source, pour r  $\ll \lambda$ , soit β r  $\ll 2 \pi$ , les termes dominants sont ceux de plus haut degré et l'équation (II.1) peut se limiter aux termes en  $1/r^3$ .

Dans ce cas, l'impédance d'onde  $Z_{RH} = Z_0 \beta r$  est beaucoup plus petite que l'impédance  $Z_0$ . Ceci est caractéristique d'un champ électrique faible et d'un champ magnétique élevé à proximité de la source.

- Pour les distances intermédiaires tous les termes doivent être pris en compte.

## **II.5.2 DOUBLET OU DIPÔLE ÉLECTRIQUE**

Le dipôle électrique oscillant, représenté à la figure II.15 par un conducteur filiforme de longueur L, est disposé symétriquement par rapport à l'origine le long de l'axe z. Nous supposons que la longueur de ce conducteur est très petite devant la longueur d'onde  $L \ll \lambda$ , dans ce cas le courant qui circule dans le conducteur à même phase et même amplitude en tout point du conducteur. Nous supposons également que le conducteur est entouré d'air de propriétés  $\mu_0$  et  $\varepsilon_0$ .

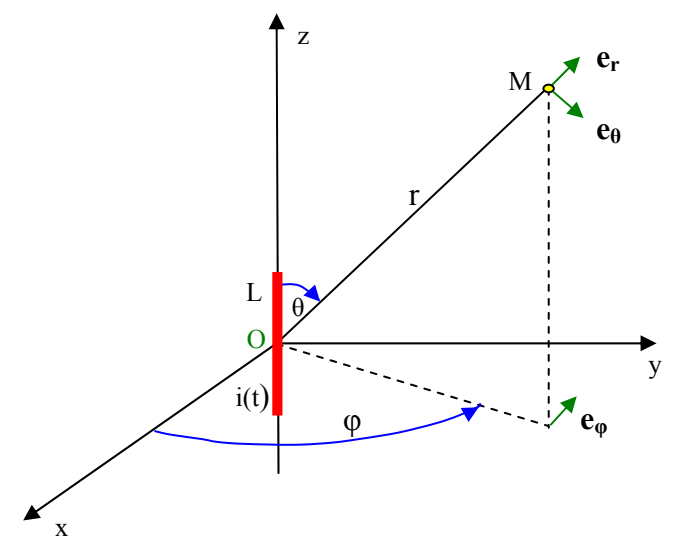

**Figure II.15 :** Dipôle électrique.

#### **II.5.2.1 Composantes du champ électromagnétique**

Comme dans le cas du dipôle magnétique, le champ **A** obéit à une équation de propagation. Dans ce cas, le potentiel vecteur **A** engendré par ce conducteur à la distance r s'écrit :

$$
\mathbf{A} = \frac{\mu_0}{4\pi} \frac{i(t - t_{\text{PM}})}{r} \mathbf{L}
$$

L'expression des composantes du potentiel vecteur **A** en coordonnées sphériques s'écrivent :

$$
A_r = \frac{\mu_0}{4\pi} \frac{i(t - r/c)}{r} L \cos(\theta) \qquad A_\theta = -\frac{\mu_0}{4\pi} \frac{i(t - r/c)}{r} L \sin(\theta) \qquad \text{et} \quad A_\phi = 0
$$

Après calcul, les parties réelles des composantes du champ électromagnétique s'écrivent :

$$
\begin{cases}\nE_r = \frac{I_0 \operatorname{Lcos}(\theta) Z_0 \beta^2}{2 \pi} \left[ \frac{\sin(\omega t - \beta r)}{\beta^3 r^3} + \frac{\cos(\omega t - \beta r)}{\beta^2 r^2} \right] \\
E_\theta = \frac{I_0 \operatorname{Lsin}(\theta) Z_0 \beta^2}{4 \pi} \left[ \frac{\sin(\omega t - \beta r)}{\beta^3 r^3} + \frac{\cos(\omega t - \beta r)}{\beta^2 r^2} - \frac{\sin(\omega t - \beta r)}{\beta r} \right] \\
H_\varphi = \frac{I_0 \operatorname{Lsin}(\theta) \beta^2}{4 \pi} \left[ \frac{\cos(\omega t - \beta r)}{\beta^2 r^2} - \frac{\sin(\omega t - \beta r)}{\beta r} \right]\n\end{cases}
$$
\nII.3

Nous pouvons remarquer une certaine similitude avec les résultats obtenus pour le dipôle magnétique où les expressions des champs **E** et **H** sont permutés. L'impédance d'onde s'écrit :

$$
Z_{RE} = \left| \frac{E_{\theta}}{H_{\varphi}} \right| = Z_0 \sqrt{1 + \frac{1}{\beta^2 r^2} - \frac{3}{1 + \beta^2 r^2}}
$$
 II.4

En remarquant également que le produit des équations (II.2, II.4) donne :  $Z_{RH}$   $Z_{RE} = 1$ 

#### **II.5.1.2 Champ électromagnétique rayonné**

- A grande distance de la source, pour  $r >> \lambda$ , soit β  $r >> 2 \pi$ , les termes de plus bas degré dominent et l'équation (II.3) peut se limiter aux termes en 1/r. Les champs  $E_{\theta}$  et H<sub>φ</sub> sont orthogonaux et en phase et  $E_r \approx 0$ . Le champ électromagnétique est celui d'une onde plane transversale dont l'impédance d'onde devient :  $Z_{RE} = Z_0$ 

- A faible distance de la source, pour  $r \ll \lambda$ , soit β  $r \ll 2 \pi$ , les termes dominants sont ceux de plus haut degré et l'équation (II.3) peut se limiter aux termes en  $1/r<sup>3</sup>$ , l'impédance d'onde

$$
devient : Z_{RE} = \frac{Z_0}{\beta r}
$$

Dans ce cas, l'impédance d'onde qui varie selon le rapport 1/(β r) est beaucoup plus grande que Z<sub>0</sub>. Ceci est caractéristique d'un champ électrique élevé et d'un champ magnétique faible. - Pour les distances intermédiaires tous les termes doivent être pris en compte.

#### **II.6 ZONES DE CHAMP PROCHE ET LOINTAIN**

A partir des équations du champ électromagnétique obtenues pour la boucle magnétique et le doublet électrique (II.1, II.3), nous pouvons observer que les trois composantes du champ électromagnétique comprennent deux ou trois termes dont les amplitudes sont proportionnelles

$$
\dot{a} : \frac{1}{r}, \frac{1}{r^2} \text{ et } \frac{1}{r^3}.
$$

- L'expression en 1/r correspond au terme de rayonnement, celui-ci décroît lentement avec la distance et correspond à un transfert d'énergie depuis la source.

- L'expression en 1/r² correspond au terme d'induction, celui-ci décroît plus rapidement avec la distance et correspond à un échange d'énergie réactive entre le milieu environnant et la source.

- L'expression en  $1/r^3$  correspond au terme quasi-stationnaire, celui-ci est prépondérant à courte distance et décroît très rapidement avec la distance.

La figure II.16 représente les variations de l'amplitude normalisée de ces trois termes en fonction de la distance par rapport à la source.

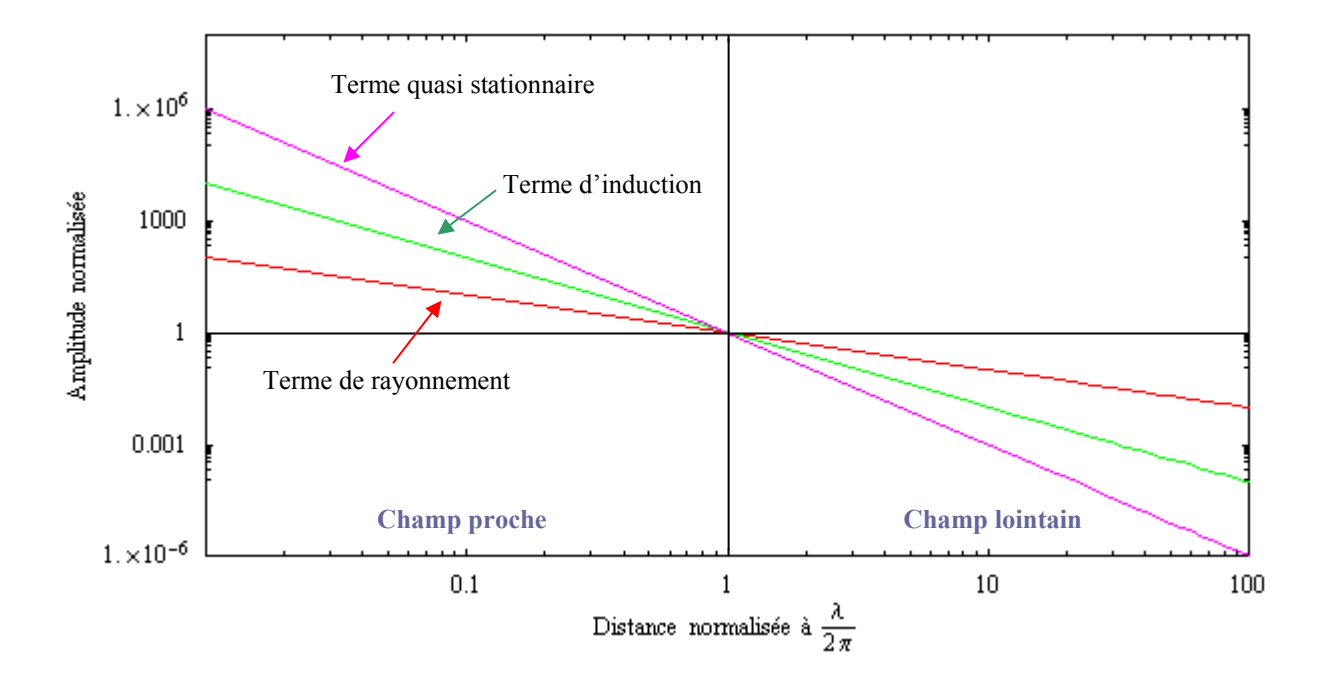

**Figure II.16 :** Variation relative des termes de rayonnement, d'induction et quasi-stationnaire.

L'amplitude de ces termes varie respectivement selon : 
$$
\frac{\lambda}{2\pi r}
$$
,  $\left(\frac{\lambda}{2\pi r}\right)^2$  et  $\left(\frac{\lambda}{2\pi r}\right)^3$ , pour  $r = \frac{\lambda}{2\pi}$ 

les amplitudes sont égales. Cette distance correspond à la limite de la zone de champ proche. Lorsque le milieu cible se situe loin de cette zone limite, il est exposé à un champ électromagnétique composé principalement du terme de rayonnement. Ce champ est rayonné sous la forme d'une onde plane dont les caractéristiques sont indépendantes de la source. Lorsque le milieu cible se situe en zone intermédiaire, proche de  $\lambda/2\pi$ , les composantes d'induction et quasi-stationnaire sont du même ordre de grandeur que le terme de rayonnement et doivent être prises en compte. Lorsque le milieu cible se situe près de la source, le terme quasi-stationnaire devient prépondérant et le rôle des composantes électrique et magnétique du champ doit être envisagée séparément.

#### **II.6.1 VARIATION DE L'IMPEDANCE D'ONDE**

La figure II.17 présente les variations normalisées de l'impédance d'onde en fonction de la distance par rapport à la source pour les deux antennes élémentaires étudiées. Cette figure montre que pour une distance grande devant  $\lambda/2\pi$ , l'impédance d'onde est constante quelque soit la nature de la source de rayonnement.

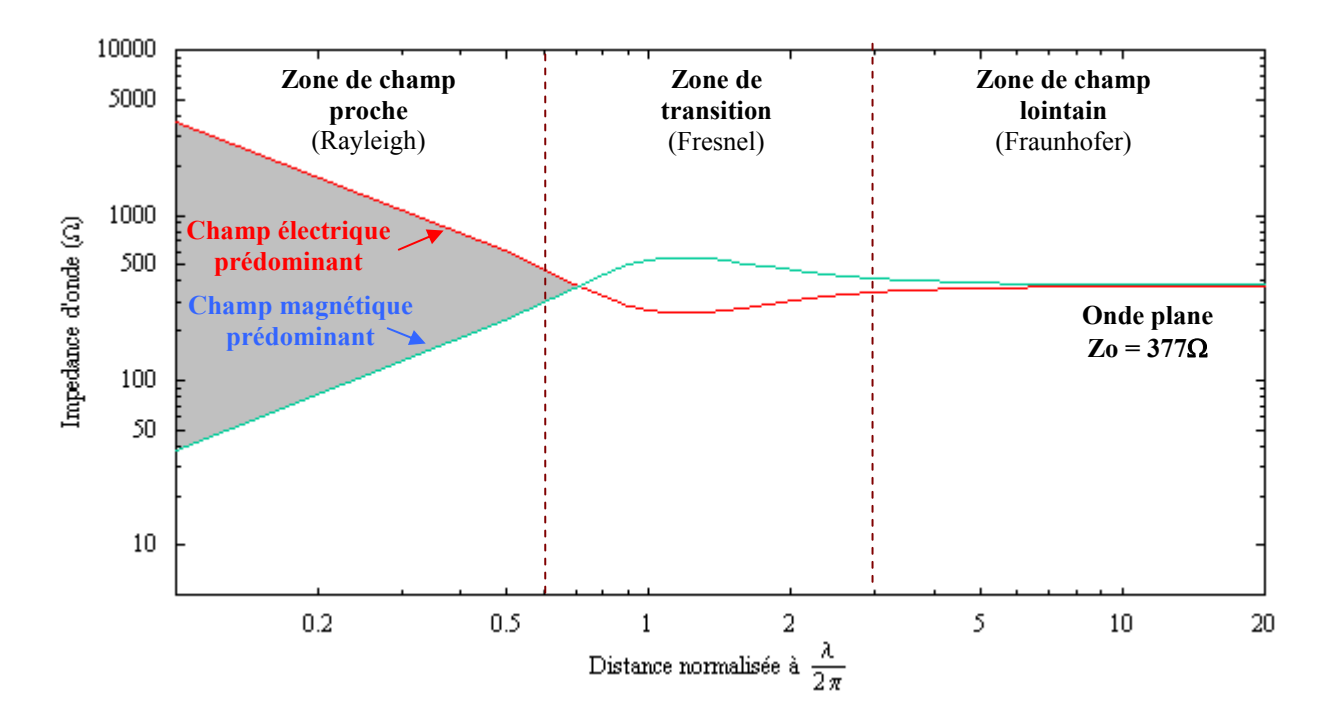

**Figure II.17 :** Variation de l'impédance d'onde en fonction de la distance normalisée par rapport à la source.

Pour une distance faible devant  $\lambda/2\pi$ , cette impédance varie fortement avec la distance. Pour une source magnétique, l'impédance d'onde est faible au voisinage de la source et augmente avec la distance, le champ magnétique prédomine. Pour la source électrique, l'impédance d'onde est élevée à proximité de la source et décroît avec la distance, le champ électrique prédomine. La figure II.18 montre la variation de la distance de transition correspondante à la limite de champ proche en fonction de la fréquence de la source. Cette distance est d'environ 1000km pour les fréquences correspondantes au réseau de distribution de l'énergie (50 et 60Hz), elle diminue jusqu'à environ 5m pour une fréquence de 10MHz. Dans le cas des sources d'interférences citées au paragraphe II.4.2, les distances mises en jeu entre les différentes

sources et le milieu cible sont généralement inférieures à la limite de champ proche et le champ produit est principalement composé de sa composante quasi-stationnaire. Pour les basses fréquences ou la longueur d'onde est très grande devant les distances mises en jeu, nous aurons prépondérance d'un champ magnétique ou d'un champ électrique en fonction de la nature de la source.

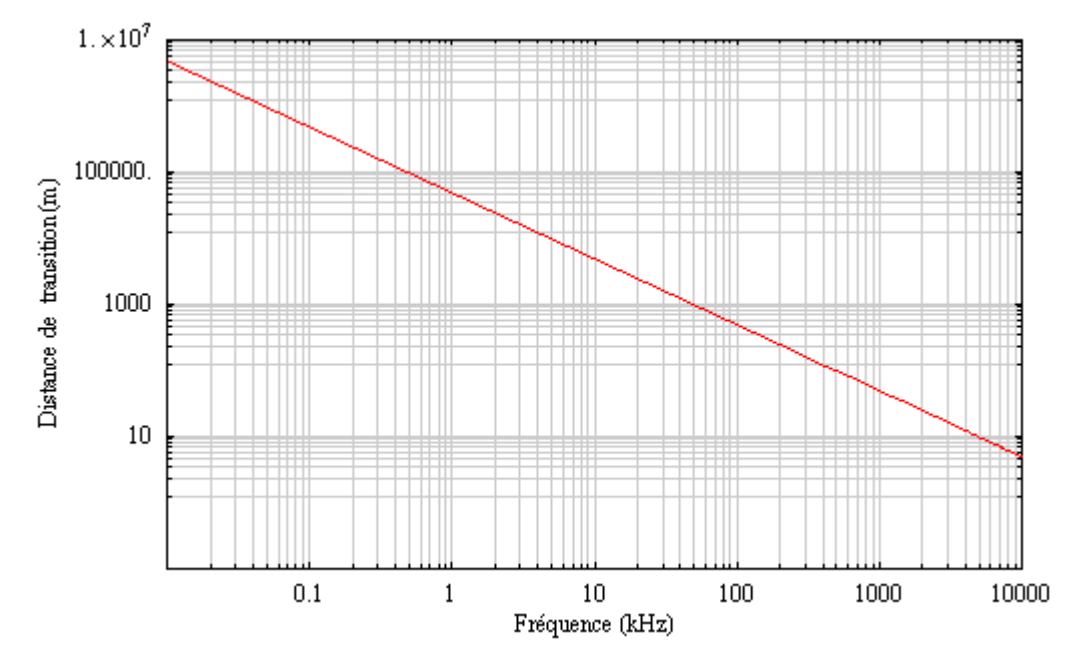

**Figure II.18 :** Distance de transition entre champ proche et champ lointain en fonction de la fréquence.

## **II.6.2 INTENSITÉ ET RÉSISTANCE DE RAYONNEMENT**

L'intensité de rayonnement est donnée par le vecteur de Poynting : **P** = **E** ∧ **H** (W/m²) La norme du vecteur de Poynting représente la puissance instantanée qui est transportée par l'onde électromagnétique à travers une surface unitaire, perpendiculaire à sa direction de propagation. La résistance de rayonnement est calculée ensuite à partir de la puissance moyenne rayonnée. En champ lointain, le champ électrique est décrit par une onde plane quelque soit la nature de la source dont les composantes s'écrivent :

$$
\mathbf{E}_{\theta} = -\frac{\mathbf{I}_0 \operatorname{L} \sin(\theta) \mathbf{Z}_0}{2 \lambda \mathbf{r}} \sin(\omega t - \beta \mathbf{r}) \mathbf{e}_{\theta} \quad \text{et} \quad \mathbf{H}_{\varphi} = -\frac{\mathbf{I}_0 \operatorname{L} \sin(\theta)}{2 \lambda \mathbf{r}} \sin(\omega t - \beta \mathbf{r}) \mathbf{e}_{\varphi}
$$

Soit **P** =  $Z_0$  H<sub>0</sub><sup>2</sup> sin<sup>2</sup>( $\omega$ t -  $\beta$ r) **e**<sub>r</sub> avec H<sub>0</sub> =  $\frac{10 \text{ L} \text{sn}}{\lambda}$  r  $I_0$  Lsin( $\theta$ )

Dans ce cas :  $\langle \mathbf{P} \rangle = \frac{Z_0 \cdot \mathbf{P}}{2} \mathbf{e}_r$  $\frac{Z_0 H_0^2}{2}$  **e**<sub>r</sub> =  $\frac{Z_0 I_0^2 L^2 \sin^2(\theta)}{82 \pi^2}$  **e**<sub>r</sub>  $2 \times 2 \sin^2$  $0 - 0$  $8\lambda r$  $\frac{Z_0 I_0^2 L^2 \sin^2(\theta)}{2 \sin^2(\theta)} e_r$  La puissance moyenne rayonnée dans tout l'espace au travers d'une sphère de rayon r s'écrit :

$$
\langle P \rangle = \int_{\theta=0}^{\pi} \int_{\varphi=0}^{2\pi} \frac{Z_0 I_0^2 L^2 \sin^2(\theta)}{8 \lambda^2 r^2} r^2 \sin(\theta) d\theta d\varphi = Z_0 \frac{2\pi}{3} \left(\frac{L}{\lambda}\right)^2 \frac{I_0^2}{2} = R_{RE} \frac{I_0^2}{2} \quad \text{II.5}
$$

où RRE représente la résistance de rayonnement du dipôle électrique.

La résistance de rayonnement de la boucle magnétique se calcule de la même manière et

s'écrit : 
$$
R_{RH} = Z_0 \frac{8\pi^5}{3} \left(\frac{a}{\lambda}\right)^4
$$
 II.6

Les équations (II.5, II.6) permettent de lier la résistance de rayonnement aux propriétés géométriques de la source. Dans l'équation (II.5), la présence du facteur  $(L/\lambda)^2$  implique que la puissance rayonnée par une antenne de type dipôle électrique de dimension très courte est faible. De même, dans l'équation (II.6), la présence du facteur  $(a/\lambda)^4$  implique que la puissance rayonnée par une antenne de type boucle magnétique de dimension très courte est très faible. Il apparaît donc que, quelque soit la source utilisée, le pouvoir de rayonnement ne devient significatif qu'à partir du moment où les dimensions des structures sont du même ordre de grandeur que la longueur d'onde utilisée. Ces résultats concernent des structures élémentaires mais les conséquences restent valables pour des structures plus complexes.

#### **II.7 CONCLUSION**

Dans ce chapitre, nous avons décrit les principales sources d'interférences pouvant affecter le fonctionnement normal des stimulateurs cardiaques. Nous avons vu que les sources qui engendrent des dysfonctionnements sont généralement proches de la victime. Ce constat couplé à l'étude théorique des sources de rayonnement permet de souligner que dans la gamme de fréquence concernée par ce mémoire les interactions ont lieu principalement en zone de champ proche. De plus, l'analyse détaillée des éléments de bibliographie, permet de remarquer que les sources qui produisent des modifications de fonctionnement des stimulateurs sont essentiellement des sources de champ magnétique. La source d'interférences, qui constitue un élément important du banc de mesure expérimental destiné à caractériser l'immunité des stimulateurs cardiaques vis-à-vis des sources potentiellement interférentes, doit tenir compte, dans ces caractéristiques, de ces observations.

# **CHAPITRE III**

#### **III.1 INTRODUCTION**

La problématique CEM met en jeu trois acteurs : la source de perturbation, l'appareil perturbé appelé victime et le mode de couplage qui existe entre la source et la victime [1]. Dans ce contexte, un banc de mesure expérimental a été développé dans le cadre d'un précédent travail, il permet de caractériser l'immunité des stimulateurs cardiaques aux perturbations électromagnétiques conduites et rayonnées dans des conditions bien maîtrisées et reproductibles. Dans ce chapitre, nous nous intéressons à l'optimisation des éléments qui le composent en particulier la source de champ magnétique et le modèle équivalent tissu. Ce dernier doit permettre de reproduire le milieu de couplage dans lequel le stimulateur est implanté. Les éléments pris en compte pour chacun des acteurs sont précisés, ils visent à reproduire au mieux des situations réalistes d'exposition.

#### **III.2 APPROCHE CEM**

La procédure utilisée pour caractériser le comportement des stimulateurs vis-à-vis des perturbations électromagnétiques est graduelle. Elle consiste, à partir du stimulateur (victime) à étudier et d'une source de perturbation connue et quantifiée, à fixer tous les paramètres d'influence et ensuite faire varier les paramètres qui s'imposent comme des éléments essentiels. Les différents essais sont réalisés dans une cage de Faraday de manière à disposer d'un environnement électromagnétique contrôlé. Dans une première phase (essais dans l'air), un signal interférent est appliqué directement entre le boîtier du stimulateur et l'électrode distale. Les essais dans l'air permettent de déterminer les caractéristiques du signal (amplitude et fréquence) détecté par le stimulateur et qui engendre des modifications de son fonctionnement. Ensuite, le stimulateur est placé dans un environnement (modèle équivalent tissu) qui permet de prendre en compte l'influence du milieu de couplage dans lequel se situe l'implant. En perturbations conduites, le signal interférent est appliqué directement sur le modèle équivalent tissu par l'intermédiaire de deux électrodes. En perturbations rayonnées, le stimulateur implanté dans le modèle équivalent tissu, est soumis à un champ magnétique variable. Ce dernier interagit avec le stimulateur par couplage inductif via la boucle formée par le boîtier muni de sa sonde et le milieu environnant. L'objectif recherché consiste à caractériser les signaux sources qui engendrent des dysfonctionnements du stimulateur sous test et d'établir ensuite la correspondance entre le signal induit aux bornes de ce dernier et le signal interférent pour les deux situations de couplage. Les résultats obtenus sont ensuite comparés et analysés

avec un modèle théorique. Les différentes étapes de la démarche que nous venons de décrire sont résumées globalement par l'organigramme de la figure III.1.

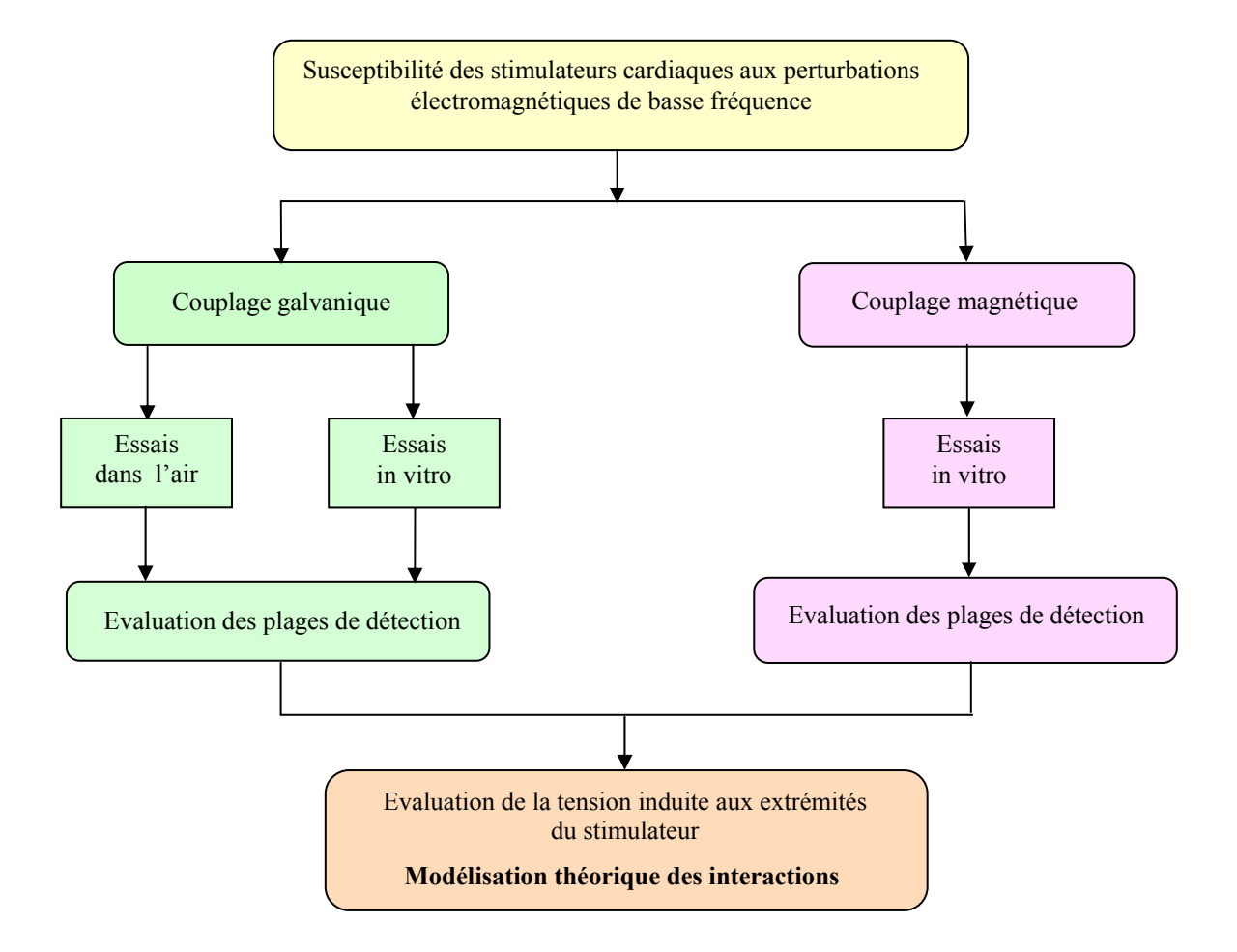

**Figure III.1 :** Méthodologie générale de l'approche CEM proposée.

#### **III.3 PRESENTATION DU BANC DE MESURE**

Le banc de mesure comprend un générateur arbitraire basse fréquence dont la fonction consiste à produire le signal interférent. Un oscilloscope permet de visualiser et mesurer le signal présent aux extrémités du stimulateur sous test ainsi que le signal interférent. Le générateur et l'oscilloscope sont reliés au PC par une liaison IEEE 488, ce qui autorise selon les besoins, le pilotage de ces appareils ainsi que l'acquisition et le traitement des données reçues via le logiciel d'instrumentation HP VEE. Pour les essais en perturbations rayonnées, le banc de mesure comprend également un amplificateur de puissance (25V, 20A) de fréquence d'utilisation 40Hz-100kHz suivi d'un transformateur élévateur de tension (125V, 4A) ainsi qu'une source qui permet de produire le champ magnétique variable. Une sonde de courant, de

sensibilité 100mV/A, permet la mesure et la visualisation du courant qui alimente la source. La source de champ variable ainsi que le dispositif sous test (D.S.T.) qui intègre le stimulateur cardiaque sont placés dans une cage de Faraday. La fréquence maximale d'essai en perturbations rayonnées est limitée par l'amplificateur de puissance à 100kHz. Dans le cas des essais en perturbations conduites nous limiterons la fréquence maximale d'essai à 1Mhz. La figure III.2 présente le banc expérimental utilisé dans le cas de mesures avec perturbations par couplage magnétique.

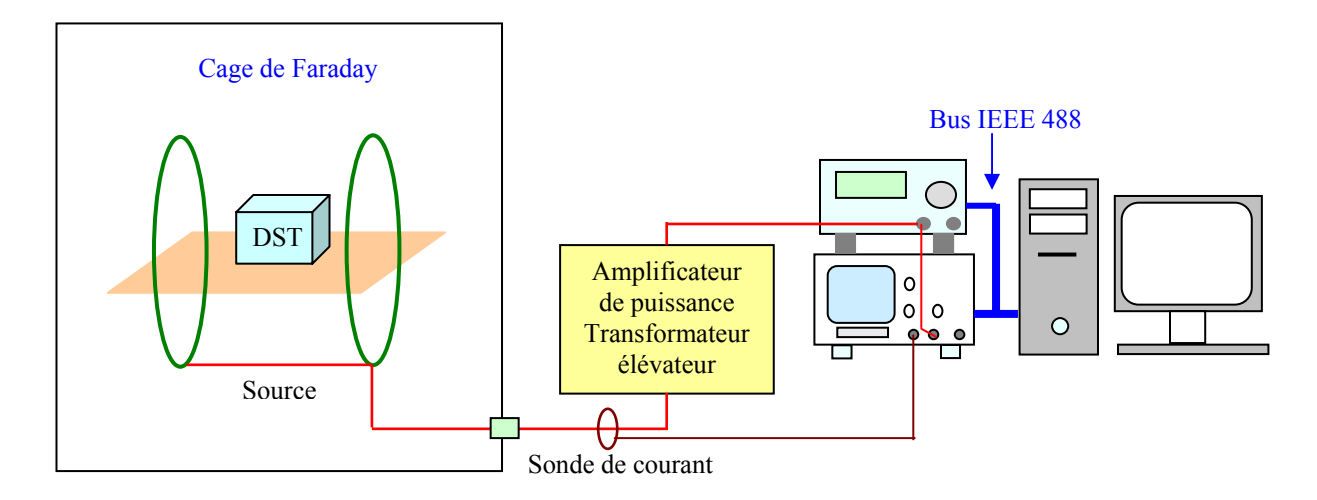

**Figure III.2 :** Banc expérimental en configuration perturbations par couplage magnétique.

## **III.4 SOURCE DE CHAMP MAGNÉTIQUE**

Pour effectuer les essais en perturbations rayonnées, il est nécessaire de disposer d'une source de champ magnétique homogène dans un volume imposé suivant un axe privilégié. Pour des raisons de facilité de réalisation et par souci de symétrie, les bobines utilisées seront de forme circulaire. Parmi les différentes sources qui permettent de produire un champ magnétique homogène, la plus connue est la structure d'Helmholtz. Cette dernière est composée de deux bobines circulaires identiques parallèles et coaxiales séparées entre-elles par une distance égale à leur rayon. Dans une première phase, nous avons développé et utilisé une telle structure qui nous a permis d'effectuer des essais in vitro sur des stimulateurs et de mettre au point une procédure de mesure du signal induit aux bornes de la victime. Pour obtenir un champ plus homogène et plus intense, nous avons ensuite étudié des structures plus performantes, décrites notamment par McKeehan [2] et Braunbek [3], elles permettent d'obtenir une homogénéité de champ d'ordre plus élevé que la structure d'Helmholtz. Leur principe consiste à ajouter des bobines coaxiales disposées symétriquement et positionnées suivant des angles azimutaux

définis. La structure de McKeehan se compose de quatre bobines coaxiales contenues dans une enveloppe sphérique, elle permet d'obtenir une homogénéité à l'ordre 4 (avec le terme d'ordre 6 qui est relativement faible). Cette structure impose de respecter un ratio entre le courant qui parcourt les deux bobines intérieures et les deux extérieures, celui-ci doit-être ajusté tel que : k  $=$  I<sub>int</sub> / I<sub>ext</sub> = 0.682. La structure de Braunbek se compose également de quatre bobines coaxiales mais contenues dans une enveloppe ellipsoïdale, elle permet une homogénéité effective à l'ordre 6. Comparativement à la structure de McKeehan, le courant qui parcourt les bobines est identique ( $k = 1$ ), par contre elle présente un encombrement axial plus important (pour un même encombrement radial). La figure III.3 présente ces différences structures.

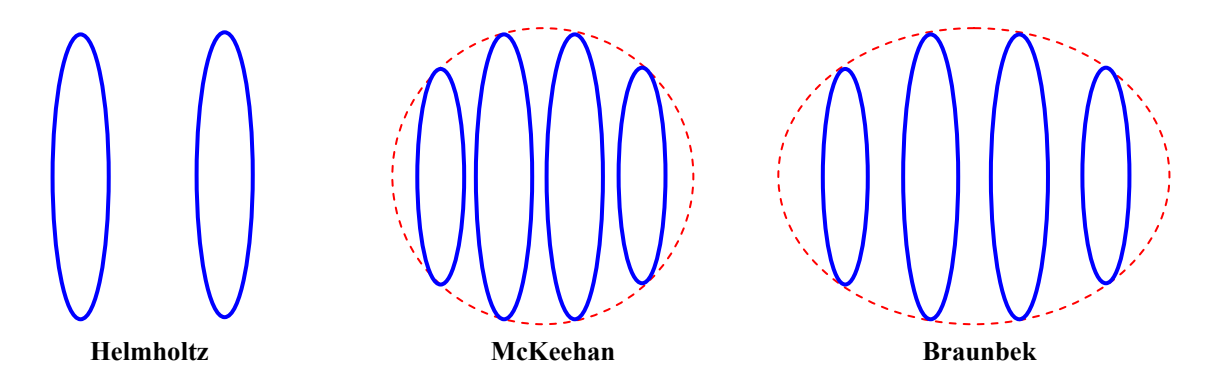

**Figure III.3 :** Différentes sources de champ magnétique.

Dans le cas statique, l'ajustement du coefficient k se fait simplement en adaptant le nombre de spires. Le nombre important de spires utilisées pose naturellement un problème d'encombrement et de masse du dispositif. En régime variable, cet ajustement se complique car il faut tenir compte de l'impédance des bobines pour permettre au générateur de délivrer le niveau de courant qui permet de produire le champ magnétique nécessaire. Les composantes inductives (inductances propres et mutuelles inductances) et résistives (en tenant compte de l'effet de peau) de cette impédance dépendent directement du nombre de spires utilisé.

Pour des fréquences plus élevées, le problème se complique encore. En spectroscopie R.M.N. (f ≈ 100MHz), Hoult [4] à développé une antenne, basée sur la structure de McKeehan, à quatre spires électriquement isolées. Chaque spire dispose de son propre condensateur d'accord et le dispositif se comporte comme un ensemble de circuits désaccordés. L'alimentation s'effectue par couplage inductif en utilisant une spire complémentaire dite d'attaque reliée au générateur. Ceci permet de réaliser l'adaptation d'impédance sans influencer l'homogénéité du champ produit par l'antenne. Dans le cadre de ce travail, nous avons développé une source de champ

magnétique basée sur la structure de McKeehan de façon à optimiser l'encombrement axial mais dont les bobines sont parcourues par un même courant  $(k = 1)$ .

#### **III.4.1 CALCUL DU CHAMP MAGNETIQUE**

Dans cette étude, nous nous plaçons dans le cadre de l'approximation des régimes quasistationnaires. Ainsi, le champ total produit résulte de la somme des champs générés par chaque bobine. Pour simplifier le problème posé, nous considérons chaque bobine comme une spire filaire (section des bobines négligeable devant leur rayon et la distance qui les sépare). Le calcul du champ magnétique produit par les structures étudiées, implique au préalable le calcul du champ créé par une spire filaire unique.

#### **III.4.1.1 Calcul du champ produit par une spire circulaire**

La spire de rayon R, parcourue par un courant I, et d'axe 0z est placée dans le plan x0y (figure III.4). Par raison de symétrie, le potentiel vecteur **A** au point M de coordonnées (r, φ, z) s'écrit en fonction de sa composante **eφ** [5] :

$$
A_{\varphi} = \frac{\mu_0 I}{4\pi} \oint \frac{R \cos \theta}{PM} d\theta = \frac{\mu_0 IR}{2\pi} \int_0^{\pi} \frac{\cos \theta}{\sqrt{R^2 + z^2 + r^2 - 2r R \cos \theta}} d\theta
$$
III.1

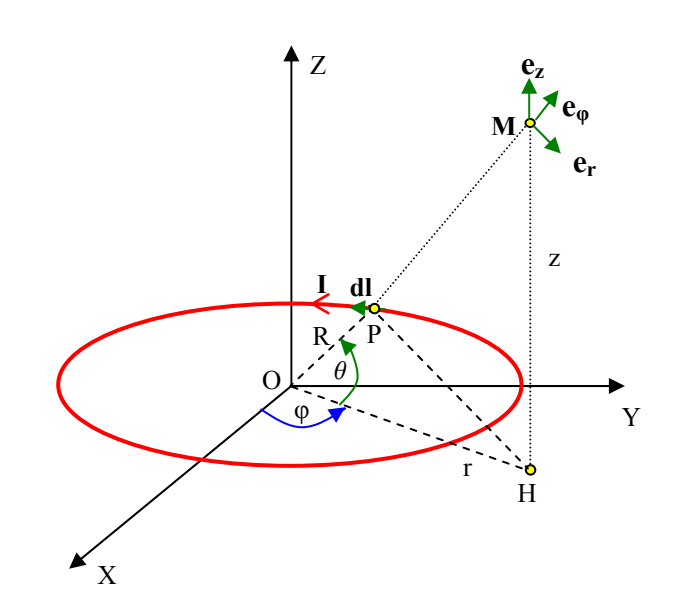

**Figure III.4 :** Champ magnétique produit par une spire circulaire.

Le développement approprié de l'équation (III.1) permet d'exprimer la composante  $A_{\varphi}$  sous forme d'intégrales elliptiques complètes de premier et de second ordre telle que [6] :

$$
A_{\varphi} = \frac{\mu_0 I}{\pi k} \sqrt{\frac{R}{r}} \left[ (1 - \frac{k^2}{2}) K(k) - E(k) \right] \quad \text{oi} \quad k = \frac{2\sqrt{r R}}{\sqrt{z^2 + (r + R)^2}}
$$
  
et 
$$
K(k) = \int_0^{\frac{\pi}{2}} \frac{d\alpha}{\sqrt{1 - k^2 \sin^2 \alpha}} \qquad E(k) = \int_0^{\frac{\pi}{2}} \sqrt{1 - k^2 \sin^2 \alpha} \, d\alpha
$$

Les composantes du champ magnétique **B** se déduisent du potentiel vecteur avec : **B** = **Rot A.**  Par raison de symétrie, la composante orthoradiale du champ **B** est nulle et celui-ci admet deux composantes qui dépendent de r et z [6], soit :

$$
B_r = -\frac{\partial A_\varphi}{\partial z} = \frac{\mu_0 I}{2\pi} \frac{z}{r\sqrt{(R+r)^2 + z^2}} \left[ -K(k) + \frac{R^2 + r^2 + z^2}{(R-r)^2 + z^2} E(k) \right]
$$
III.2

$$
B_{z} = \frac{1}{r} \frac{\partial (r A_{\varphi})}{\partial z} = \frac{\mu_{0} I}{2\pi} \frac{1}{\sqrt{(R+r)^{2} + z^{2}}} \left[ K(k) + \frac{R^{2} - r^{2} - z^{2}}{(R-r)^{2} + z^{2}} E(k) \right]
$$
III.3

Lorsque le point M est situé sur l'axe z, la composante radiale  $B_r$  s'annule par symétrie. Dans ce cas, l'équation (III.3) peut se réduire avec r = 0, soit k = 0 et K(0) = E(0) =  $\pi/2$ . Après simplification, nous obtenons l'expression classique suivante issue de la loi de Biot-Savart [5] :

$$
B_z = \frac{\mu_0 I R^2}{2 (R^2 + z^2)^{3/2}}
$$
III.4

L'expression du module du champ magnétique produit par la spire au point de coordonnées  $M(r, z)$  s'écrit :  $B(r, z) = \sqrt{B_r^2 + B_z^2}$ 

#### **III.4.2 STRUCTURE DE HELMHOLTZ**

Le courant qui parcourt chacune des spires est identique. Le champ produit par la source de Helmholtz (figure III.5) sur l'axe z s'écrit en fonction de l'équation (III.4) en appliquant le principe de superposition des champs :

$$
B_{z} = \frac{\mu_{0} I}{2R} \left[ \frac{1}{\left[ 1 + \frac{(z + d/2)^{2}}{R^{2}} \right]^{3/2}} + \frac{1}{\left[ 1 + \frac{(z - d/2)^{2}}{R^{2}} \right]^{3/2}} \right]
$$

La composante B<sub>z</sub> peut s'écrire sous la forme d'un développement limité autour de l'origine. Comme la fonction  $B_z$  est paire, son développement limité ne comporte que des termes pairs.

$$
B_z = B_z(0) + \frac{z^2}{2} \left( \frac{d^2 B_z}{dz^2} \right)_{z=0} + \frac{z^4}{4!} \left( \frac{d^4 B_z}{dz^4} \right)_{z=0} + \dots
$$

Pour la structure d'Helmholtz, l'homogénéisation du champ au voisinage de l'axe consiste à annuler le terme du second ordre en posant  $d = R$ , dans ce cas  $B_z$  s'écrit après calcul :

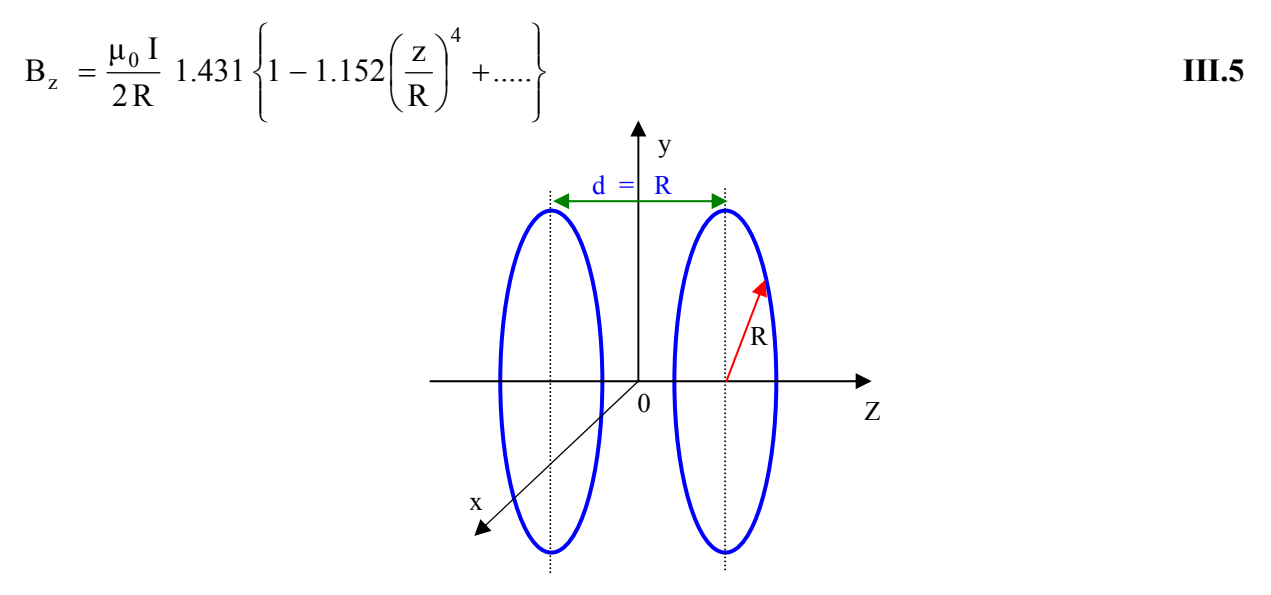

Figure III.5 : Source de Helmholtz.

La figure III.6 présente, à partir des équations (III.2 et III.3), la distribution du module du champ magnétique normalisé créé par une structure de Helmholtz de rayon R unitaire dans le plan  $(y,0,z)$ .

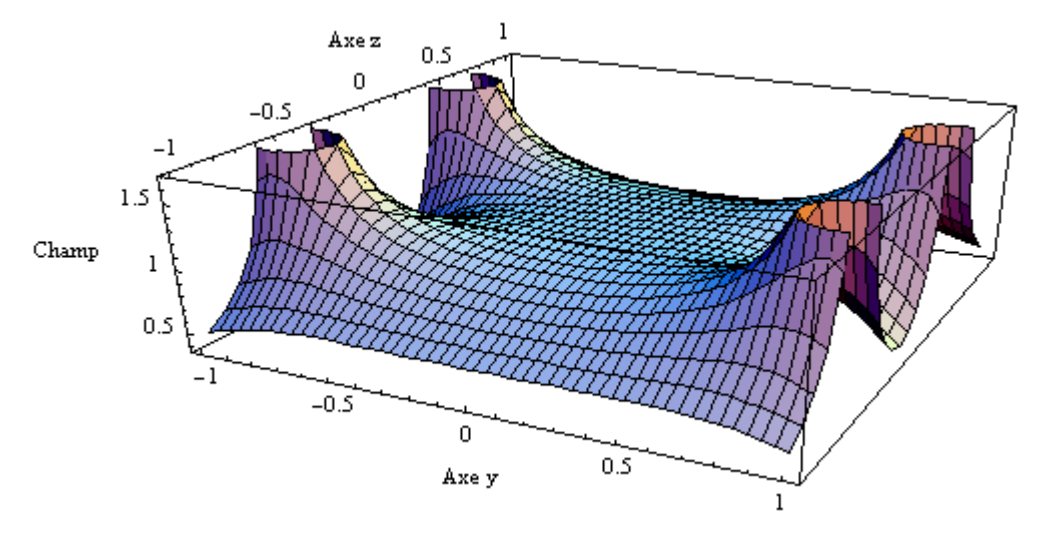

**Figure III.6 :** Représentation du champ magnétique dans le plan  $(y,0,z)$ .

#### **III.4.3 STRUCTURE SPHÉRIQUE**

La structure sphérique est constituée de deux paires de spires de rayon  $a_1$  et  $a_2$  inscrites dans une enveloppe sphérique de rayon b (figure III.7).

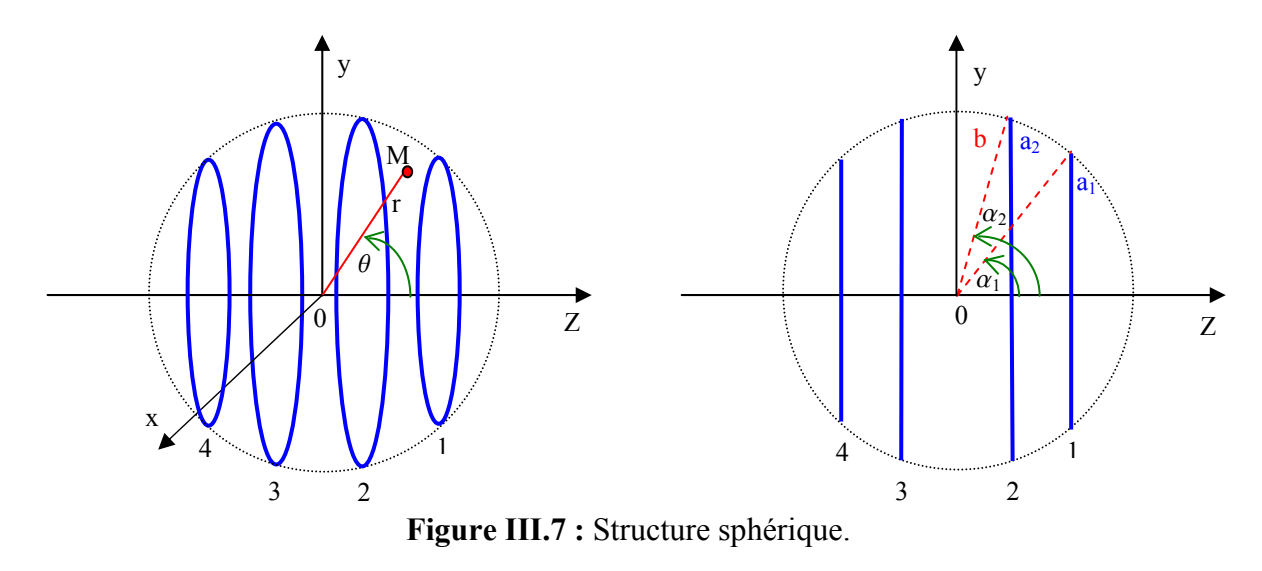

L'homogénéisation du champ sur l'axe z s'accompagne également d'une homogénéisation du même ordre dans le plan transverse, ainsi le problème peut se réduire à l'étude du champ sur l'axe des spires. Il est possible, moyennant quelques développements, de poursuivre l'analyse à l'aide des équations (III.3, III.4). Toutefois, dans un souci de clarté, nous préférons effectuer l'analyse pratique de l'homogénéité du champ magnétique au voisinage de l'origine 0 à partir de l'équation proposée par Roméo et Hoult [7]. Cette équation permet le calcul de la composante axiale du champ magnétique produit par une spire circulaire en coordonnées sphériques. Nous pouvons utiliser cette équation pour les quatre spires de rayon ai, décalées par rapport à l'origine et formant un demi-angle  $\alpha_i$  par rapport à l'axe z. La composante du champ axial au point  $M(r, \theta)$  (figure III.7) est donnée par :

$$
B_{zi} = \frac{\mu_0 I}{2 a_i} \left[ \sum_{n=0}^{\infty} (P_n (\cos \alpha_i) - \cos \alpha_i P_{n+1} (\cos \alpha_i)) (n+1) \left( \frac{r}{b} \right)^n P_n (\cos \theta) \right]
$$
 III.6

où  $P_n(\cos \alpha)$  représente les polynômes de Legendre.

(b représente le rayon de la sphère centrée à l'origine et contenant les spires)

Pour rappel, les premiers termes des polynômes de Legendre s'écrivent :

 $P_0(\cos \alpha) = 1$ ,  $P_1(\cos \alpha) = \cos \alpha$ ,  $P_2(\cos \alpha) = \frac{1}{2}(3 \cos \alpha^2 - 1)$ 

Pour n > 2, la relation de récurrence entre les polynômes de Legendre s'écrit :

$$
P_n(\cos \alpha) = \frac{1}{n} [(2n-1) \cos \alpha P_{n-1}(\cos \alpha) - (n-1)P_{n-2}(\cos \alpha)]
$$

En appliquant le principe de superposition, le champ total, suivant l'axe z, produit par la structure complète au point M(r,  $\theta$ ) s'écrit à partir de (III.6) :

$$
B_{Tz} = \sum_{i=1}^{4} \frac{\mu_0 I}{2 a_i} \left[ \sum_{n=0}^{\infty} (P_n (\cos \alpha_i) - \cos \alpha_i P_{n+1} (\cos \alpha_i)) (n+1) \left( \frac{r}{b} \right)^n P_n (\cos \theta) \right]
$$
 III.7

Le long de l'axe z, l'équation (III.7) se simplifie ( $\theta = 0$ , r = z et P<sub>n</sub> (cos 0) = 1) :

$$
B_{z} = \sum_{i=1}^{4} \frac{\mu_{0} I}{2 a_{i}} \left[ \sum_{n=0}^{\infty} (P_{n} (\cos \alpha_{i}) - \cos \alpha_{i} P_{n+1} (\cos \alpha_{i})) (n+1) \left( \frac{z}{b} \right)^{n} \right]
$$
 III.8

Nous pouvons restreindre le calcul de la composante axiale du champ magnétique le long de l'axe des spires. A ce stade, il est nécessaire de calculer les premiers termes de la série issus de l'équation (III.8) afin de déterminer sous quelles conditions ces derniers s'annulent. Comme le montre le tableau III.1, nous pouvons remarquer que la géométrie de la structure permet de simplifier le problème posé.

| Rayon spires extérieures      | $a_1 = a_4$                 |
|-------------------------------|-----------------------------|
| Rayon spires intérieures      | $a_2 = a_3$                 |
| Demi-angle spires extérieures | $\alpha_4 = \pi - \alpha_1$ |
| Demi-angle spires intérieures | $\alpha_3 = \pi - \alpha_2$ |

**Tableau III.1 :** Simplifications géométriques.

De plus, la fonction  $B_z$  est paire ce qui implique que les termes du développement d'ordre impair sont nuls. Ainsi, pour chaque paire de boucles (extérieure  $i = 1$ , intérieure  $i = 2$ ), les coefficients des termes d'ordre 2 et 4 s'écrivent respectivement après calcul :

$$
\frac{3 \mu_0 I}{2} \frac{(-1 + 6X_i - 5X_i^2)}{a_i^3}, \quad \frac{15 \mu_0 I}{8} \frac{(1 - 15X_i + 35X_i^2 - 21X_i^3)}{a_i^5}
$$
  
avec  $X_i = \cos^2(\alpha_i)$  et  $i = 1, 2$ .

Pour éliminer les termes d'ordre 2 et 4, il est nécessaire de résoudre le système d'équations polynomiales formé par la contribution de chaque paire de spires.

$$
(-1 + 6X_1 - 5X_1^2) + (-1 + 6X_2 - 5X_2^2) = 0
$$

$$
(1 - 15X1 + 35X12 - 21X13) + (1 - 15X2 + 35X22 - 21X23) = 0
$$
 III.10

Pour déterminer les racines des équations (III.9, III.10), il est nécessaire de tenir compte des conditions géométriques imposées par le système :  $0 < X_2 < X_1 < 1$  ou  $0 < \alpha_1 < \alpha_2 < \pi/2$ 

La résolution de ce système donne 6 solutions analytiques réelles (en fait 3 paires de doublets symétriques). Toutefois, seulement deux solutions répondent aux considérations géométriques et une présente, pour le terme du sixième ordre, une dérivée négative telle que le champ sur l'axe z ne présente pas d'ondulations. Les valeurs numériques calculées sont :

 $X_1 = 0.493758$  et  $X_2 = 0.044381$  soit :  $\alpha_1 = 45.36^\circ$  et  $\alpha_2 = 77.84^\circ$  **III.11** 

A partir des résultats obtenus au paragraphe III.4.3 (équation III.11), nous pouvons calculer les caractéristiques géométriques relatives à un rayon de spire intérieure unitaire ( $a_2 = a_3 = 1$  et b =  $1/\sin\alpha_2$ ) permettant de dimensionner la source sphérique. Le tableau III.2 présente les résultats obtenus et ceux correspondant à la structure de McKeehan (où  $\alpha_{1McK} = 40.05^{\circ}$  et  $\alpha_{2McK} =$ 73.45°).

|                   |                         | Sphérique | McK    |
|-------------------|-------------------------|-----------|--------|
| Boucle intérieure | Rayon: $a_2$ ; $a_3$    |           |        |
|                   | Entraxe: $a_2$ ; $a_3$  | 0.431     | 0.5697 |
| Boucle extérieure | Rayon : $a_1 \cdot a_4$ | 0.7278    | 0.6713 |
|                   | Entraxe: $a_1$ ; $a_4$  | 1.4376    | 1.5309 |

**Tableau III.2 :** Dimensions relatives de la structure sphérique.

La lecture des valeurs portées dans le tableau III.2 montre que l'encombrement axial de la structure de McKeehan est supérieur de 8.2% à celui de notre structure. De plus, le rayon des spires extérieures de la structure sphérique est supérieur de 8.4% comparativement à la structure de McKeehan, ce qui permet d'obtenir une ouverture plus importante pour un même encombrement radial. La figure III.8 présente, à partir des équations (III.2 et III.3), la

distribution du module du champ magnétique normalisé créé par la structure sphérique dont le rayon R des spires intérieures est unitaire dans le plan (y,0,z).

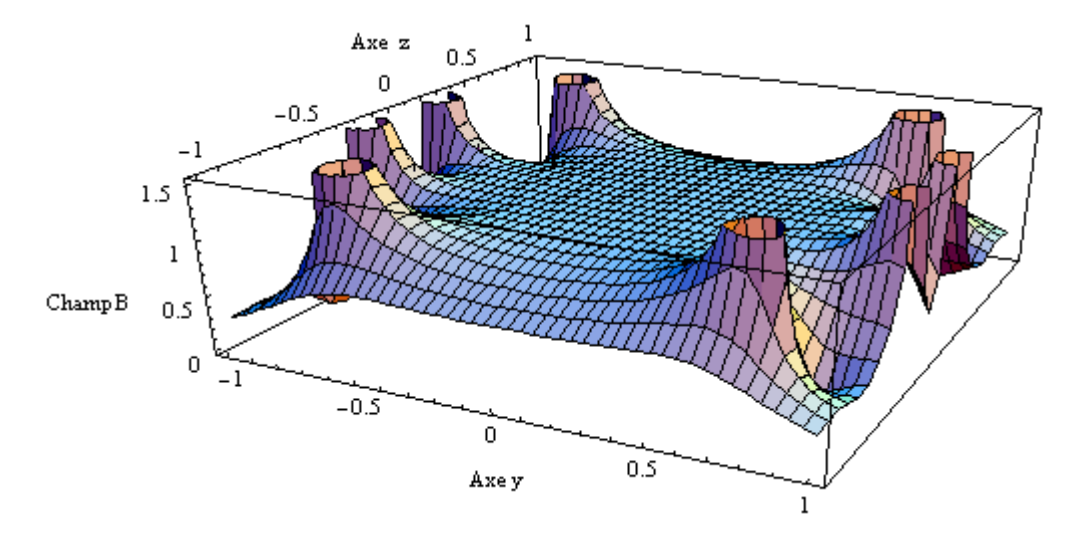

**Figure III.8 :** Représentation du champ magnétique dans le plan  $(y,0,z)$ 

#### **III.4. 4 ETUDE COMPARATIVE DES STRUCTURES ÉTUDIÉES**

Pour permettre une comparaison pertinente des performances de notre structure sphérique visà-vis des structures d'Helmholtz et de McKeehan, nous imposons pour ces deux sources un même encombrement radial. Cela signifie que les rayons des spires intérieures de notre structure sphérique et de la structure de McKeehan sont identiques au rayon R des spires de la structure d'Helmholtz (a<sub>2</sub> = a<sub>3</sub> = b sin  $\alpha_2$  = R). Notons ces différentes structures : He = Helmholtz, McK = McKeehan et Sp = Sphérique.

Le développement limité de la composante du champ axial produit par la structure sphérique s'écrit :

$$
B_z = \frac{\mu_0 I}{2R} 2.858 \left\{ 1 - 0.96 \left( \frac{z}{R} \right)^6 - 0.0292 \left( \frac{z}{R} \right)^8 + \dots \right\}
$$
III.12

En z = 0, l'amplitude du champ magnétique axial est ainsi multipliée par un facteur  $\approx$  2 par rapport à la structure d'Helmholtz pour un même courant qui parcourt les spires. Les figures III.9 et III.10 ci-après permettent de comparer l'homogénéité des champs produit par les structures d'Helmholtz, de McKeehan et sphérique de même encombrement radial ( $a_2 = a_3 = R$ ) = 1) et parcourues par un même courant. Elles présentent la largeur des profils normalisés du champ magnétique suivant les directions r et z pour les différentes structures étudiées.

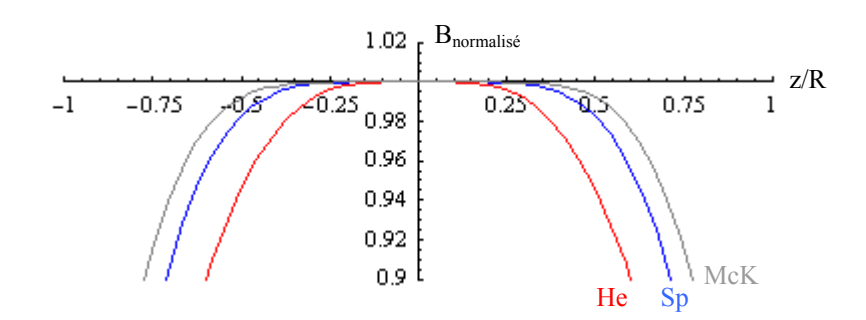

**Figure III.9 :** Profil axial du champ normalisé.

Le tableau III.3 présente la largeur des profils axiaux à 1% et 10% par rapport à la valeur au centre présentés à la figure III.9. Comparativement à la structure d'Helmholtz, l'augmentation de la largeur des profils à 1% et 10% est respectivement de 65.5% et 30% pour la structure de McKeehan et de 54.1% et 22.4% pour la structure sphérique.

| Structure | Largeur du profil à 1% | Largeur du profil à 10% |
|-----------|------------------------|-------------------------|
| Helmholtz | 0.626                  | 1.204                   |
| McKeehan  | 1.036                  | 1.565                   |
| Sphérique | 0.965                  | 1474                    |

**Tableau III.3 :** Largeur des profils axiaux des structures étudiées.

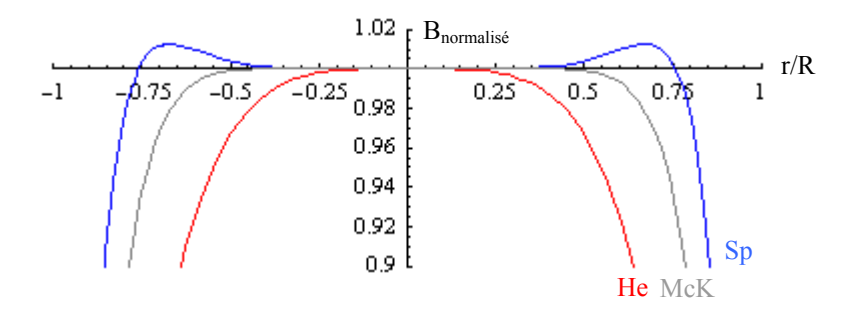

**Figure III.10 :** Profil radial du champ normalisé.

Dans le plan transverse nous constatons, pour la structure sphérique une légère ondulation du champ inférieure à 1.25% dont la valeur maximale se situe autour de  $\pm$  0.675. Le tableau III.4 présente la largeur des profils radiaux à 1% (i.e. –1%) et 10% (i.e. –10%) par rapport à la valeur au centre issus de la figure III.10. Comparativement à la structure d'Helmholtz, l'augmentation de la largeur des profils à 1% et 10% est respectivement de 65.5% et 30% pour

la structure de McKeehan et de 106% et 33.7% pour la structure sphérique. Dans ce plan qui nous intéresse plus particulièrement du fait de la position de la cible, notre structure sphérique s'avère nettement plus performante que la structure de McKeehan.

| Structure | Largeur du profil à $1\%$ | Largeur du profil à 10% |
|-----------|---------------------------|-------------------------|
| Helmholtz | 0.756                     | 1.28                    |
| McKeehan  | 1.243                     | 1.576                   |
| Sphérique | 1.558                     | 1.712                   |

**Tableau III.4 :** Largeur des profils radiaux des structures étudiées.

La figure III.11 montre les courbes d'iso-champ des différentes structures étudiés tracées à partir des équations (III.2, III.3) et en appliquant le théorème de superposition. Elle représente les lignes de contour dans le plan axial du champ normalisé, celles-ci sont relatives à une variation de  $\pm 1\%$  et de  $\pm 10\%$  par rapport à la valeur au centre B<sub>0</sub>. L'arc de cercle en pointillé représente l'enveloppe de la structure sphérique tandis que les cercles pleins matérialisent les spires. Dans la zone pleine, la variation du champ normalisé est inférieure à  $\pm$  1%.

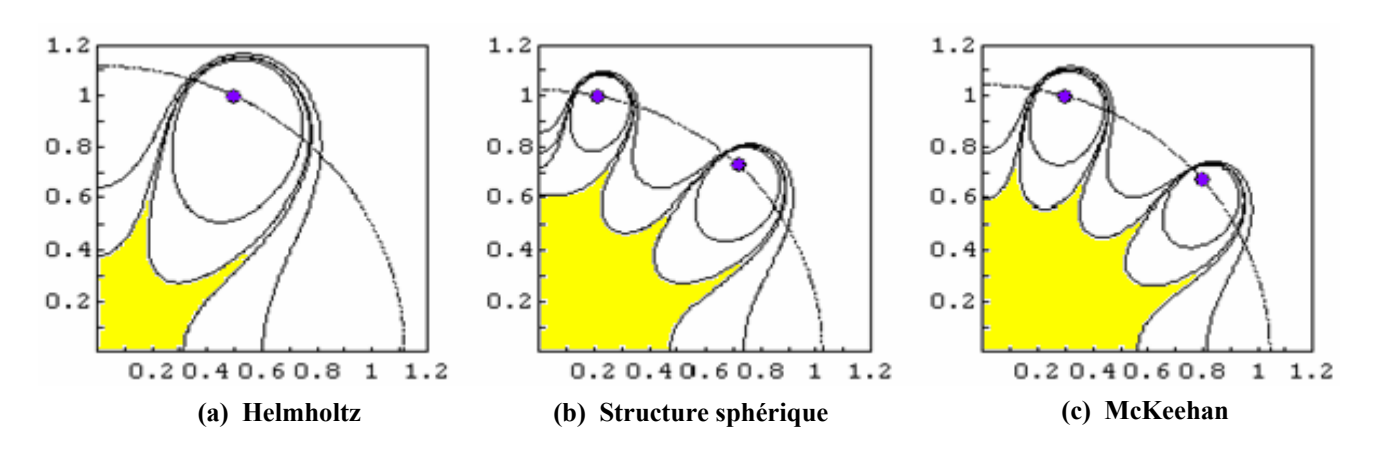

Figure III.11 : Courbes iso-champ des différentes structures.

#### **III.4.5 MODÉLISATION ÉLECTRIQUE DE LA STRUCTURE SPHÉRIQUE**

Les spires qui forment la structure sphérique sont caractérisées d'un point de vue électrique par leur inductance propre, la mutuelle inductance entre chacune des spires et leur résistance ohmique. L'inductance propre d'une spire de rayon a s'écrit [7] :

$$
L \approx \mu a \left\{ Ln(8\frac{a}{\rho}) - 2 + k \right\}
$$
où  $\rho$  représente le rayon du conducteur. III.13

k est un terme de correction qui vaut 0.25 en haute fréquence pour tenir compte de l'effet de peau (qui à tendance à réduire l'inductance avec l'accroissement de la fréquence), par contre si l'on suppose une répartition homogène du courant dans la spire (signal continu ou basse fréquence) alors  $k = 0$ .

L'inductance mutuelle entre deux spires coaxiales (figure III.12) est également donnée par [7] :

$$
M = \mu_0 \sqrt{k \sqrt{a_1 a_2} \left[ \left( \frac{2}{k^2} - 1 \right) K(k) - \frac{2}{k^2} E(k) \right] \text{ avec } k = \frac{2 \sqrt{a_1 a_2}}{\sqrt{h^2 + (a_1 + a_2)^2}}
$$
 III.14

**Figure III.12 :** Spires coaxiales contenues dans des plans parallèles.

Dans le cas d'une structure coaxiale formée de plusieurs bobines constituées par N spires jointives telles que l'épaisseur des bobines est faible au regard de leur rayon, l'inductance totale de la bobine ainsi que les inductances mutuelles résultantes peuvent-être approximée en multipliant les résultats obtenus à partir des équations (III.11 et III.12) par N².

Du fait de l'effet de peau, la résistance d'un conducteur varie en fonction de la fréquence. Dans la gamme de fréquence 40Hz - 100kHz, la résistance d'un conducteur filaire de rayon r et de longueur L vaut approximativement [8] :

$$
R \approx R_0 \left[ 1 + \frac{1}{48} \left( \frac{r}{\delta} \right)^4 \right]
$$
 avec  $R_0 = \frac{L}{\sigma \pi r^2}$  et  $\delta = \sqrt{\frac{2}{\mu \sigma \omega}}$  III.15

où R0 représente la résistance en ohm du conducteur en continu. δ la profondeur de pénétration dans un conducteur de conductivité σ. (cuivre :  $\sigma$  = 5.8 10<sup>7</sup> S/m).

La figure III.13 montre la variation de la profondeur de peau pour le cuivre en fonction de la fréquence. A 40 Hz, la profondeur de pénétration est de 10mm environ et chute à 0.2mm pour une fréquence de 100kHz.

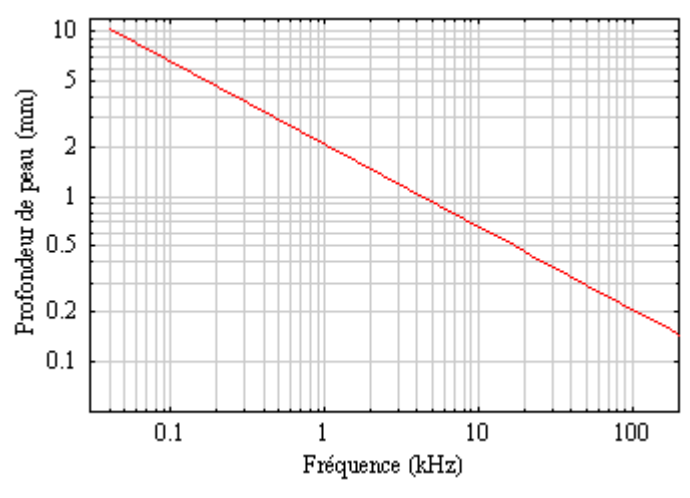

**Figure III.13 :** Variation de la profondeur de peau dans le cuivre en fonction de la fréquence.

L'impédance présentée par la structure sphérique s'écrit en fonction des équations (III.13, III.14 et III.15) :

$$
Z_{\rm sph} = \sum_{i=1}^{4} R_i + \sum_{i=1}^{4} j L_i \omega + \sum_{i \neq k} j M_{ik} \omega
$$
 III.16

Compte tenu des symétries présentées par la structure sphérique, nous avons :  $L_1 = L_4$ ,  $L_2 = L_3$ ,  $M_{12} = M_{34}$  et  $M_{13} = M_{24}$ . Dans ce cas, l'équation (III.16) devient :  $Z_{\text{soh}} = 2(R_1 + R_2) + 2j(L_1 + L_2 + 2 M_{12} + 2 M_{13} + M_{14} + M_{23})\omega$  **III.17** 

avec L, M, R calculées respectivement suivant (III.13, III.14, et III.15).

#### **III.4.6 DIMENSIONNEMENT DE LA STRUCTURE SPHÉRIQUE**

Le dimensionnement de la structure sphérique doit tenir compte à la fois de contraintes géométriques liées au volume occupé par le dispositif sous test et de contraintes liées au champ minimum à produire dans la gamme de fréquence concernée. Le volume utile qui est compris dans l'espace inter-bobines doit-être suffisamment important pour contenir le dispositif sous test. Dans le volume utile occupé par ce dernier (L = 300mm  $\times$  P = 162mm  $\times$  H = 192mm), le champ doit être le plus homogène possible tant du point de vue de sa direction que de son

intensité. Dans la gamme de fréquence 42Hz-100kHz, la valeur minimale du champ magnétique produit par la source, doit au moins correspondre à la valeur limite d'exposition pour les travailleurs fixée par la directive 2004/40CE (chap. I, p.13). La figure III.14 présente le champ maximal autorisé par cette directive dans la gamme de fréquence considérée.

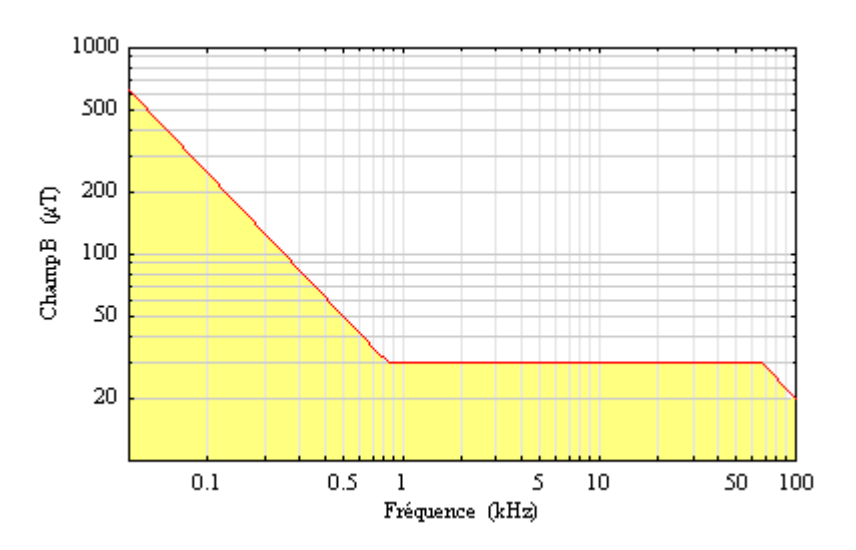

**Figure III.14** Champ B maximum admissible par la directive 2004/40CE.

#### **III.4.6.1 Dimensionnement géométrique**

Pour déterminer le rayon des bobines de notre structure sphérique, nous fixons au départ dans le plan transverse  $(x,0,y)$ , une variation maximale du champ magnétique inférieure à ±1% dans la zone occupé par le D.S.T (figure III.15).

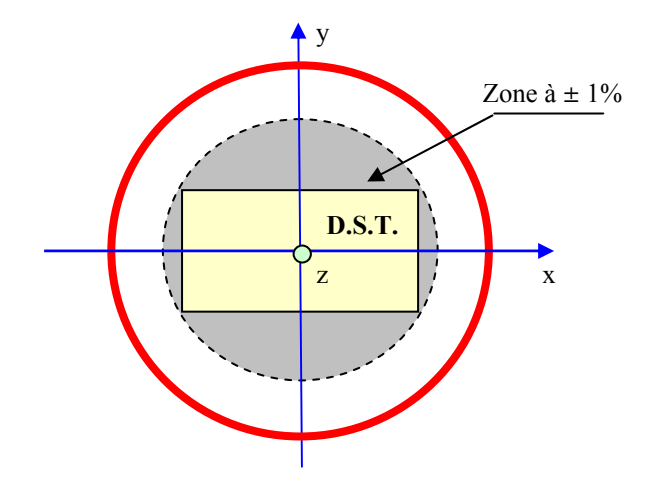

**Figure III.15** Implantation du D.S.T dans la structure sphérique.

Dans ces conditions, à partir du profil obtenu dans le plan transverse de la structure sphérique et des dimensions du D.S.T., nous avons calculé le rayon des spires intérieures tel que  $R = a_2 =$ 29.12cm. Pour des raisons pratiques, nous avons arrondi cette valeur telle que  $R = 30$ cm.

La figure III.16 représente les lignes de contour dans le plan axial du champ normalisé relatives à une variation de  $\pm$  1% et de  $\pm$  10% par rapport à la valeur au centre B<sub>0</sub>. Elle tient compte des dimensions réelles de la structure sphérique. La fraction (1/4) du D.S.T. est représentée par deux rectangles, le premier (pointillé, longueur = 17.75cm) correspond au plan de coupe oblique (P1) et le second (trait plein, longueur = 15cm) correspond au plan de coupe horizontal (P2). Cette représentation montre que seule une faible partie du volume occupé par le D.S.T, située au niveau des angles, est soumise à une variation du champ supérieure à 1%.

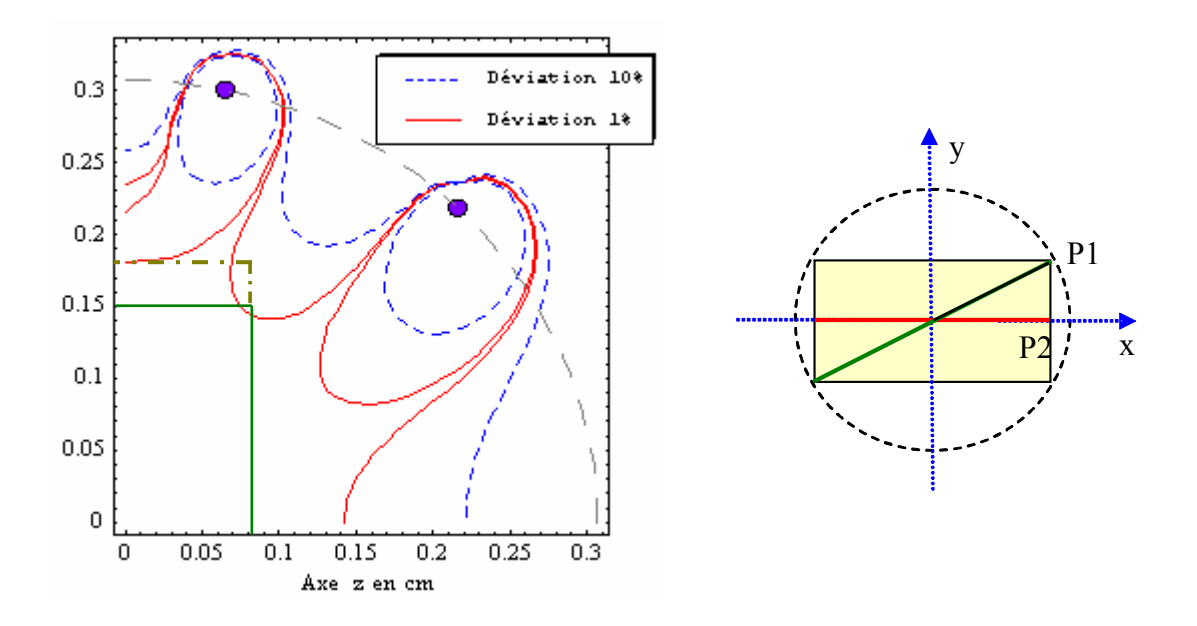

**Figure III.16:** Courbe d'iso-champ et positionnement du D.S.T. dans le plan  $(x,0,z)$ .

La figure III.17 montre la déviation maximale du champ magnétique, par rapport à la valeur au centre, calculée en différents points situés sur les sommets, les arêtes et les faces du D.S.T.

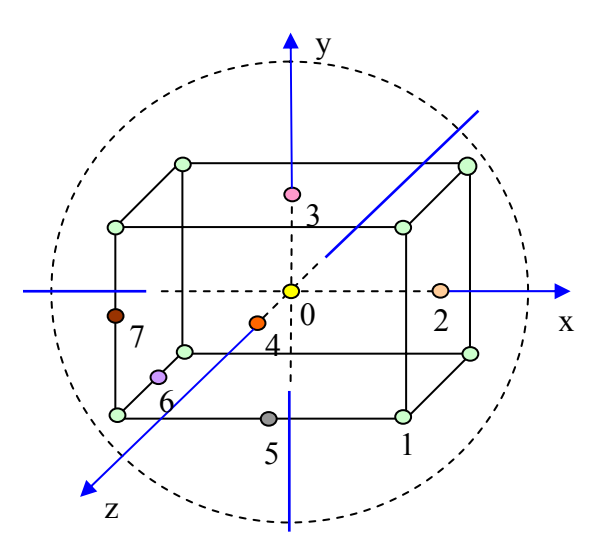

| Emplacement    | Déviation |
|----------------|-----------|
|                | $-2.12%$  |
| $\overline{2}$ | $+0.41%$  |
| 3              | $+0.032%$ |
| 4              | $+0.037%$ |
| 5              | $-0.026%$ |
| 6              | $+0.91%$  |
|                | $-1.22%$  |

**Figure III.17 :** Déviation maximale du champ selon la position considérée.

Nous pouvons constater que la déviation du champ est globalement inférieure à  $\pm 1\%$  sauf au niveau des arêtes verticales (conformément à la représentation de la figure III.16). Nous avons également calculé dans le plan transverse, où est positionné le stimulateur muni de sa sonde (cf. chap.V), la déviation maximale au niveau des sommets, celle-ci est de : - 0.16%. Les valeurs obtenues montrent que la méthode employée pour dimensionner la structure sphérique permet d'obtenir des résultats satisfaisant en termes d'homogénéité.

L'ensemble des valeurs retenues pour le dimensionnement complet de la structure sphérique est indiqué dans le tableau III.5.

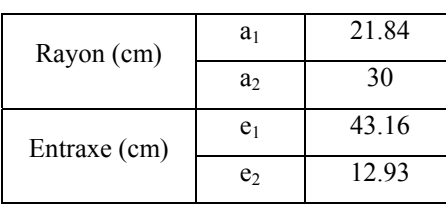

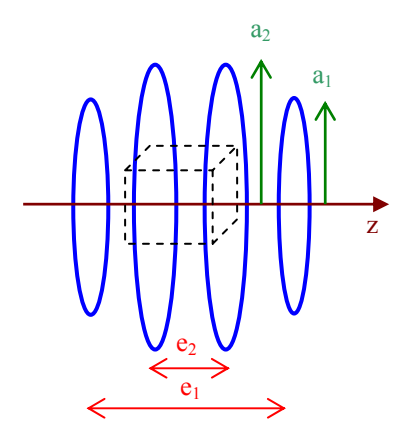

**Tableau III.5 :** Dimensionnement de la structure sphérique.

La courbe III.18 présente les profils du champ normalisé de la structure sphérique dimensionnée suivant les valeurs du tableau III.5, dans les directions axiale et transverse.

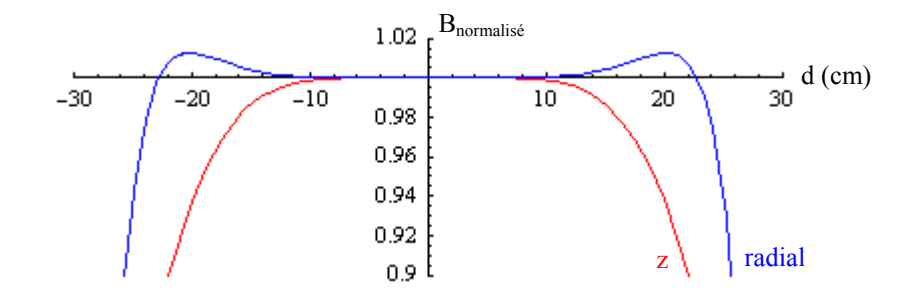

**Figure III.18 :** Profil du champ suivant z et r.

#### **III.4.6.2 Dimensionnement électrique**

Du point de vue électrique le dimensionnement de la source, qui consiste à déterminer le nombre optimal N de spires par bobine, doit intégrer les paramètres suivants :

- Production d'un champ magnétique de niveau supérieur ou égal à la directive 2004CE/40 dans la gamme de fréquence 40Hz-100kHz (voir figure III.3).

- Adaptation au mieux des caractéristiques électriques de la source (amplificateur de puissance et transformateur d'impédance) avec l'impédance présentée par la structure en fonction de la fréquence.

Le dimensionnement de la source doit s'effectuer en considérant les cas limites, soit pour les fréquences 42Hz, 65kHz et 100kHz pour lesquelles la source doit produire respectivement des niveaux de champs minima requis de : 596uT, 30uT et 20 uT (tableau I.4).

Le calcul du courant minimal I<sub>min</sub> qui permet d'obtenir un champ B<sub>0min</sub> au centre (z = 0) s'obtient à partir de l'équation (III.12) :

$$
Soit: Imin = 1.67 105 B0min
$$

En basse fréquence (42Hz), l'impédance de la structure est faible, nous pouvons attaquer directement cette dernière avec l'amplificateur de puissance qui fonctionne en basse tension pour un courant important (25V, 20 A). Dans ce cas, le courant nominal calculé à partir de (III.18) est de 99.5A. Compte-tenu des caractéristiques de l'amplificateur de puissance, le nombre minimal de spires est donc :  $N_{min} = 5$ 

Le tableau III.6 présente l'intensité du courant nécessaire à la production du champ magnétique pour 5 et 6 spires.

|                 | $B_{0nom}(\mu T)$ | $I_{nom}(A)$ | I(A)    | I(A)    |
|-----------------|-------------------|--------------|---------|---------|
| Fréquence (kHz) |                   | $N = 1$      | $N = 5$ | $N = 6$ |
| 0.042           | 596               | 99.5         | 19.9    | 16.6    |
| 65              | 30                | 5.01         |         | 0.84    |
| 100             | 20                | 3.34         | 0.67    | 0.56    |

**Tableau III.6 :** Courants dans les bobines en fonction de la fréquence pour  $N = 1, 5, 6$ .

Pour les fréquences plus hautes (65kHz et 100kHz), l'impédance élevée de la structure nous oblige à attaquer cette dernière en sortie du transformateur élévateur qui délivre une tension élevée mais avec un courant plus faible (125V, 4A).

Les contraintes liées à un nombre important de spires entraînent :

- Une impédance élevée de la structure qui implique un courant trop faible pour produire le champ nécessaire.

- Un abaissement de la fréquence d'auto-résonnance de la structure.

En tenant compte de ces remarques nous avons choisi après simulation  $N = 6$ . Les valeurs correspondantes de l'intensité du courant sont précisées dans le tableau III.6. L'expression de la tension délivrée par le générateur est donnée par :  $V = Z I$ 

où l'impédance Z est calculée à partir des équations (III.12, III.13, III.14 et III.16).

Le tableau III.7 présente les tensions présentes en entrée de la source de champ pour les différentes fréquences limites avec  $N = 6$ .

| Fréquence (kHz) | Amplitude (V) | Domaine         |  |
|-----------------|---------------|-----------------|--|
| 0.042           | 11.45         | Basse fréquence |  |
| 65              | 90.88         | Haute fréquence |  |
| 100             | 93.88         |                 |  |

**Tableau III.7 :** Amplitude du signal aux bornes de la source pour les fréquences d'intérêt.

Ces valeurs permettent de faire fonctionner l'ensemble amplificateur de puissancetransformateur élévateur dans une plage de fonctionnement parfaitement acceptable. Notons que pour un nombre plus important de spires, la tension théorique nécessaire devient supérieure à valeur la limite de 125V imposée par l'équipement utilisé.

Pour répartir les 6 spires par bobine, différentes configurations géométriques sont possibles. Après avoir effecué plusieurs simulation, la solution retenue consiste à utiliser 2 couches superposées de 3 spires, elle ne conduit pas à des variations significatives du champ produit (< 1%). Les bobines, reliées en série, sont réalisées avec du conducteur multibrins en cuivre de section 16mm². La longueur totale de câble utilisé pour réaliser la structure sphérique est de 41.8m (liaisons comprises). Cette longueur correspond, pour une fréquence de 100kHz, à

1.39% de la longueur d'onde. L'approximation des régimes quasi-stationnaires, qui impose une longueur totale de circuit inférieure au dixième de la longueur d'onde du signal qui le parcourt, est ainsi justifiée.

Les figures III.19a et III.19b montrent les photographies des structures de Helmholtz et sphérique réalisées au laboratoire. Au niveau encombrement radial, le rayon des spires de la structure de Helmholtz est de 37.5cm. L'encombrement radial de cette dernière est donc 25% plus important que celui de la structure sphérique tandis que son encombrement axial est inférieur d'environ 10%.

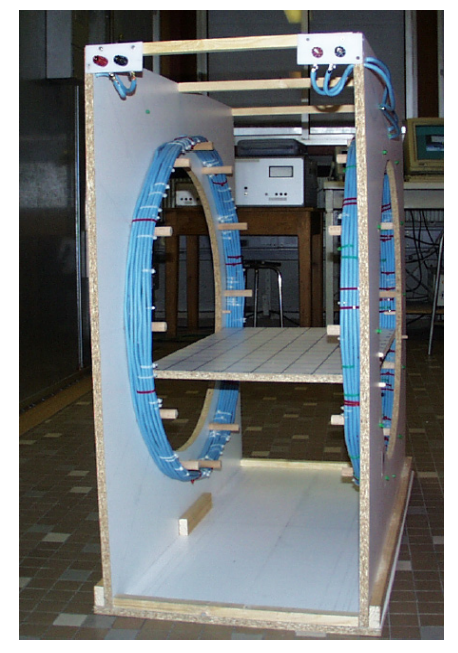

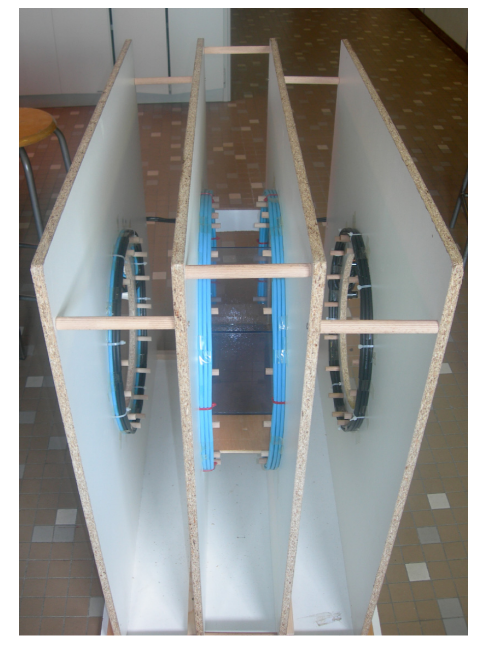

**(a) Helmholtz (b) Structure sphérique** 

**Figure III.19 :** Sources de champ magnétique réalisées.

## **III.7 RELEVÉ EXPÉRIMENTAL DU CHAMP PRODUIT PAR LA STRUCTURE SPHÉRIQUE**

Les mesures expérimentales du champ magnétique permettent de vérifier la validité du modèle théorique présenté. La figure III.20 présente le relevé expérimental de la cartographie du module du champ magnétique effectué dans le plan (y,0,z). Le mesureur de champ utilisé est un Maschek ESM-100, celui-ci permet de mesurer la valeur efficace des champs magnétique (1nT, 200µT) et électrique ( 0.1V/m, 20kV/m) dans une bande comprise entre 5Hz et 400kHz

avec une précision de  $\pm$  5%. La discrétisation du domaine à cartographier est effectuée en utilisant un panneau quadrillé au pas de 5.5cm qui correspond au diamètre de la sonde de mesure. La sonde triaxiale utilisée par le mesureur de champ permet d'effectuer simultanément la mesure des champs magnétique et électrique, sans produire de perturbation significative pour la mesure. Dans le volume occupé par le dispositif sous test, la variation relative maximale du champ relevée est de 2%. Pour comparaison, la bobine de Helmholtz utilisée précédemment présente une variation maximale relative du champ de 8.2% (pour un encombrement axial plus important). Les valeurs expérimentales obtenues sont relativement proche des résultats théoriques. Nous pouvons considérer que, dans le volume utile, la variation du champ est relativement faible. Les conditions d'exposition des stimulateurs sous test sont donc parfaitement identifiées. Dans la gamme de fréquence 42Hz–100kHz, le champ maximum produit par la structure sphérique (en fonction des caractéristiques du générateur) est à minima 10% supérieur à la limite imposée par la directive 2004/40 CE.

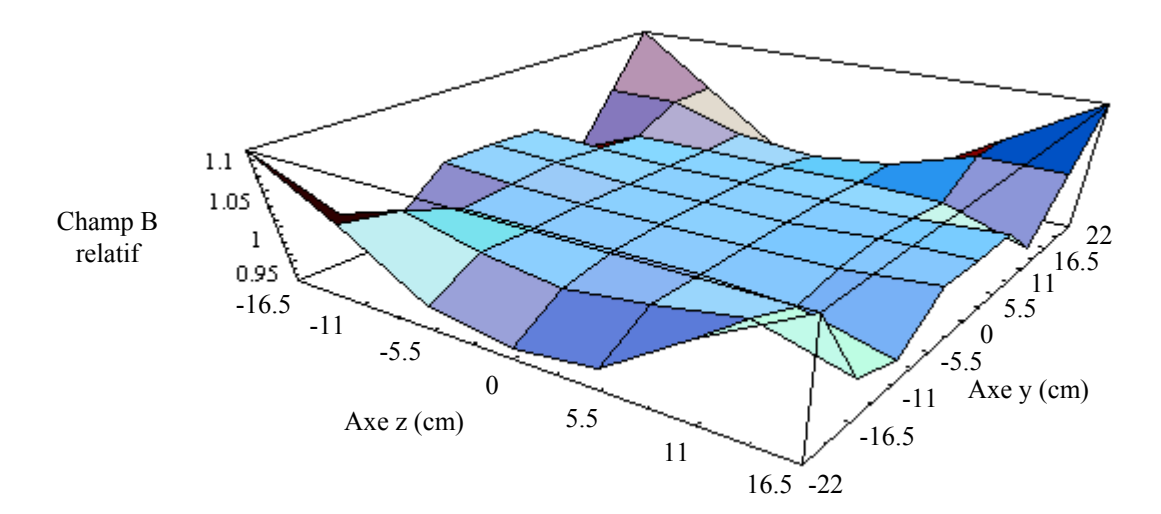

**Figure III.20 :** Cartographie normalisée du champ magnétique dans le plan (y,0,z).

#### **III.4.8 CARACTÉRISATION LARGE BANDE DE LA STRUCTURE SPHÉRIQUE**

Le calcul de l'inductance totale de la structure sphérique effectué suivant l'équation (III.12) donne une valeur d'inductance égale à 276.3µH en basse fréquence et 264.6µH en tenant compte du terme correctif en haute fréquence, soit une variation entre ces deux valeurs d'environ 4.4%. Expérimentalement, nous avons mesuré l'inductance de la structure avec l'impédancemètre Hioki 3532-50, celle-ci est comprise entre 295,1µH à 100Hz et 238.6µH à 100kHz. L'impédance présentée par la source est essentiellement due à sa composante
imaginaire, la partie résistive est négligeable (quelques ohms à 100kHz) devant la partie inductive. Le tableau III.8 présente les valeurs mesurées pour quelques fréquences dans la gamme d'intérêt.

|                 | Impédance $(\Omega)$ |             |
|-----------------|----------------------|-------------|
| Fréquence (kHz) | Module $(\Omega)$    | Phase $(°)$ |
| 0.05            | 0.106                | 50.75       |
|                 | 1.53                 | 87.16       |
| 10              | 15.153               | 89.33       |
| 20              | 30.2                 | 89.44       |
| 50              | 75.17                | 89.47       |
| 100             | 149.91               | 89.44       |

**Tableau III.8 :** Valeurs d'impédance de la structure sphérique.

La caractérisation électrique consiste à mesurer l'impédance complexe, module et phase, de la structure sphérique en fonction de la fréquence et de rechercher les fréquences de résonance pour identifier la plage fréquentielle d'utilisation de la source de champ magnétique. Pour ces mesures, nous utilisons un analyseur de réseau HP 4195A sous HPVEE qui fonctionne dans la gamme de fréquence 0.01Hz à 500MHz. Les relevés présentés à la figure III.21 montrent une première fréquence de résonance qui apparaît autour de 853kHz et trois autres résonances de plus faible amplitude au delà de 2MHz, ces fréquences apparaissent bien au-delà de la fréquence limite d'utilisation imposée par l'amplificateur de puissance. Le choix d'un nombre limité de spires est conforté également par ce résultat.

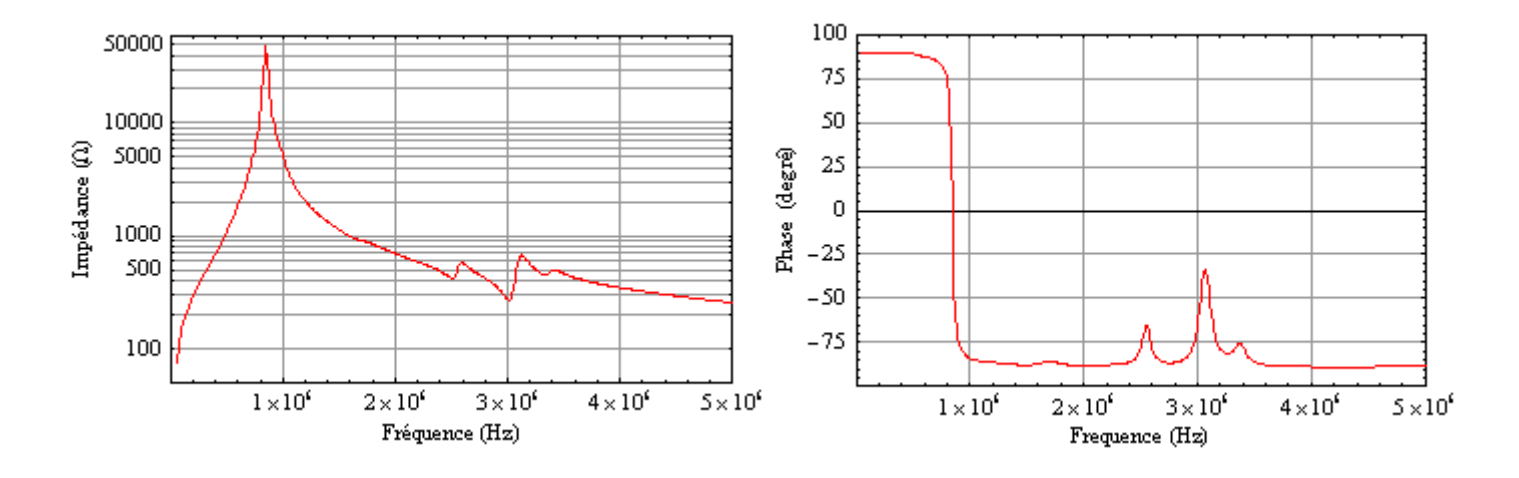

**Figure III.21 :** Relevé expérimental du module et de la phase de la structure sphérique.

## **III.5 MODELE ÉQUIVALENT TISSU**

La conception, le développement et l'utilisation de nouveaux procédés de mesure et de diagnostic nécessitent la mise en place d'essais dans des conditions parfaitement reproductibles et maîtrisés. Les expérimentations humaines et animales dans le cadre du bioélectromagnétisme sont limitées en raison des difficultés techniques et d'éthique. Ces remarques permettent de comprendre la nécessité d'utiliser un modèle équivalent tissu dont les formes et propriétés diélectriques sont proches des milieux biologiques à simuler. Les applications couramment rencontrés sont :

- La mesure de dosimétrie, par exemple la mesure du DAS.
- L'utilisation de modèles équivalent tissu d'étalonnage appliqués en imagerie [9].
- Les tests de compatibilité électromagnétique des dispositifs médicaux implantables.

Il existe différentes types de modèle équivalent tissu [10, 11, 12, 13]. Ils utilisent des matériaux liquides, semi-liquides où solides pour simuler les propriétés électriques des tissus et leurs réalisations sont plus où moins complexes.

# **III.5.1 MODELE ÉLECTROMAGNÉTIQUE SOLIDE**

Dans le cadre du contrat EDF, un modèle électromagnétique à base de poudre de gélatine a été développé [14]. Celui-ci est constitué d'une cuve en PVC dans laquelle est coulé un gel thermoréversible. Ce dernier est obtenu à partir de poudre de gélatine (matériau biologique à base de collagène), il est principalement constitué d'eau et se solidifie en refroidissant. Le temps de solidification permet de mouler le gel à la forme désirée. Dans ce modèle et dans la gamme de fréquence d'intérêt, seule la conductivité est considérée, elle est principalement fonction de la concentration en gélatine. Ainsi pour une concentration de 15%, la conductivité moyenne est de l'ordre de 0.2S/m pour une température de 20°C et dans une gamme de fréquence comprise entre 100Hz et 500kHz. Au delà de 500kHz, la conductivité à tendance à croître. Les propriétés mécaniques et électriques du gel peuvent rester stable sur une période de deux semaines environ à condition que l'ensemble soit stocké dans un endroit frais hors période d'utilisation. Le principal inconvénient de cette solution réside dans la difficulté de changer rapidement le boîtier du stimulateur implanté dans le gel par un autre boîtier ou simplement de modifier la position de dernier ou de l'électrode. En effet, ces opérations nécessitent généralement d'enlever à minima une partie du gel et de préparer et couler un nouveau gel ce qui, compte-tenu du temps de solidification, impose une durée minimale de 48h avant de commencer une nouvelle série de mesures. Cette contrainte nous a amené à

développer un modèle équivalent tissu à base de solution saline dont les principaux avantages par rapport au gel sont :

- Temps de réalisation très court.
- Facilité de mise en place et d'extraction de l'implant.
- Coût de fabrication très inférieur à la solution gel.

# **III.5.2 CONCEPTION D'UN MODELE A BASE DE SOLUTION SALINE**

Ce paragraphe présente les éléments nécessaires à la réalisation d'un modèle homogène à base de solution saline. La conductivité de ce modèle doit être représentative de la conductivité moyenne du thorax en basse fréquence, soit 0.2S/m [15]. Cette dernière est ajustée en mélangeant du chlorure de sodium (NaCl) à de l'eau distillée. Pour ce nouveau type de modèle équivalent tissu, nous avons réalisé une cuve en polyméthacrylate de méthyle (plexiglas) de dimensions intérieures 300 (L)  $\times$  162 (l)  $\times$  230mm (H) et de volume utile d'environ 10L. Ces dimensions sont représentatives de celles du thorax humain.

## **III.5.2.1 Calcul simplifié de la concentration.**

La conductivité σ d'une solution dépend principalement de la nature des ions, de la concentration et de la température. Dans le cas d'une solution très diluée d'électrolytes (concentration inférieure à 10-2) contenant des ions monochargés, la conductivité s'exprime en fonction des conductivités molaires ioniques limite  $\lambda_i^0$  des ions qu'elle contient :

$$
\sigma = \sum_{i=1}^{n} \lambda_i \ c_i
$$
 III.19

où  $c_i$  = concentration de l'ion i en mol/m<sup>3</sup>.

 $\lambda_i$  = conductivité molaire en S m<sup>2</sup>/mol.

σ = conductivité de la solution en S/m.

La masse de NaCl à dissoudre pour obtenir une conductivité de 0.2S/m par litre d'eau distillée est calculée à partir de l'équation (III.19).

$$
c = \frac{\sigma}{\lambda_{Na^+} + \lambda_{Cl^-}} = 15.8 \text{ mol/m}^3 = 0.0158 \text{ mol/L} \text{ et } m = c \text{ M(NaCl)} = 0.923 g/L
$$

Avec  $\lambda_{\text{Na}^+} = 50.1 \, 10^{-4} \, \text{S m}^2/\text{mol}$  et  $\lambda_{\text{Cl}^-} = 76.4 \, 10^{-4} \, \text{S m}^2/\text{mol}$  pour T = 25°C.

Pour un volume de 10 L d'eau distillée de conductivité négligeable, la masse de sel nécessaire est de 9.23g. Le résultat obtenu montre que la concentration calculée (0.0158 mol/L) est supérieure au niveau maximum de concentration généralement retenu (0.01 mol/L) pour se situer dans le cas des solutions peu concentrées. Pour obtenir une meilleure précision des résultats, il est donc nécessaire de se placer dans un cadre plus général qui prend en compte les interactions ion-ion.

## **III.5.2.2 Loi de Kohlrausch**

La loi de Kohlrausch est une loi empirique qui exprime la dépendance de la conductivité molaire d'un électrolyte en fonction de la concentration dans le cas de solutions diluées. La conductivité d'un électrolyte fort devrait être constante, en fait ce n'est pas le cas, Kohlrausch a montré expérimentalement que la conductivité équivalente est une fonction affine de c $\frac{1}{2}$ .

 $\Lambda_{\rm m}^{\rm 0}$  – K $\sqrt{\rm c}$ c  $\Lambda_{\rm m} = \frac{\sigma}{\rho} = \Lambda_{\rm m}^0 - K \sqrt{\sigma}$  où K dépend de la stœchiométrie<sup>1</sup> de l'électrolyte. **III.20** et  $\Lambda^0$ <sub>m</sub> représente la conductivité ionique molaire limite exprimée en S m<sup>2</sup> mol<sup>-1</sup>

Cette diminution de la conductivité provient des interactions ion-ion lorsque ces derniers sont soumis à l'action d'un champ électrique. La mobilité de l'ion dépend de la concentration, plus la solution est concentrée moins l'ion devient mobile car les ions de signes opposés qu'il croise dans sa migration se situent à une distance moyenne plus faible et ralentissent son mouvement. Dans le cas du NaCl, l'expression de K issue de l'équation (III.20) s'écrit [16] :

$$
K_{\text{NaCl}} = \frac{e^2 B \Lambda_{\text{NaCl}}^0}{12 \pi \epsilon_0 \epsilon_r k_B T} \frac{q_{\text{NaCl}}}{1 + \sqrt{q_{\text{NaCl}}}} + \frac{2F^2 B}{6 \pi \eta N_A}
$$

Pour la résolution numérique de (III.20), les valeurs numériques des grandeurs physiques présentées ci-dessous proviennent du Bureau International des Poids et Mesures [17].

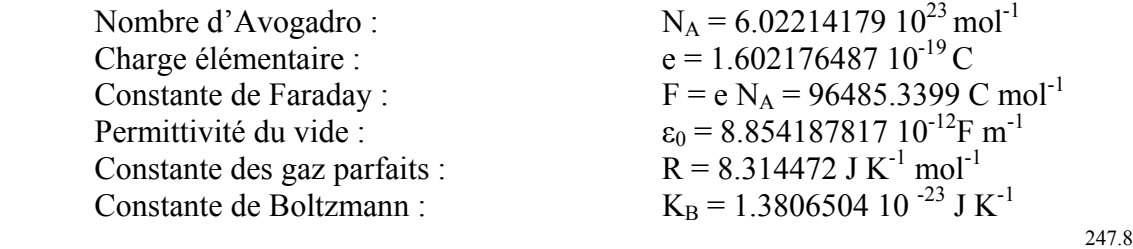

La viscosité dynamique de l'eau est calculée suivant la relation :  $\eta = 2.414 \cdot 10^{-5} \cdot 10^{T-140}$  $\eta = 2.414 \, 10^{-5} \, 10^{\,T-1}$ soit :  $n = 0.0008904$  kg m<sup>-1</sup> s<sup>-1</sup>

*1 Etude des rapports de quantité selon lesquels les composés se combinent entre eux.*

La permittivité relative de l'eau est calculée suivant l'équation (III.31) :  $\varepsilon$ <sub>r</sub> = 78.3474

Le paramètre q est égal à 1/2 dans le cas des électrolytes symétriques (NaCl).

Le paramètre B s'écrit [16]: 
$$
B = F \sqrt{\frac{2000}{\epsilon_0 \epsilon_r R T}}
$$
 III.22

où F = constante de Faraday.  $R =$  constante des gaz.  $T =$ température.

La température de référence pour le calcul est prise à  $25^{\circ}$ C, soit : T = 298.15°K Le calcul numérique de B à partir de (III.22) donne : B = 3.29044  $10^9 \text{ mol}^{1/2} \text{L}^{-1/2} \text{ m}^{-1}$ Le calcul numérique de  $K_{\text{NaCl}}$  à partir de (III.21) donne :  $K_{\text{NaCl}} = 0.00606108 \text{ S m}^{-1} \text{(mol L}^{-1})^{-3/2}$ 

Le calcul précis de la concentration nécessaire pour obtenir une conductivité de 0.2S/m se fait par résolution de l'équation (III.23) :

$$
\Lambda_{\text{NaCl}} = \Lambda_{\text{NaCl}}^0 - K_{\text{NaCl}}\sqrt{c}
$$
III.23

Avec : conductivité ionique molaire limite  $\Lambda^0_{\text{NaCl}} = 126.5.10^{-4} \text{ S m}^2 \text{ mol}^{-1}$ 

Soit : 
$$
c = \frac{\sigma}{1000 \left(\Lambda_{\text{NaCl}}^0 - K_{\text{NaCl}} \sqrt{c}\right)}
$$
 où  $c = \text{mol } L^{-1} = 1000 \text{ mol } m^{-3}$  III.24

La figure III.22 représente la variation de la conductivité molaire du chlorure de sodium en fonction de la concentration obtenue à partir de l'équation (III.23).

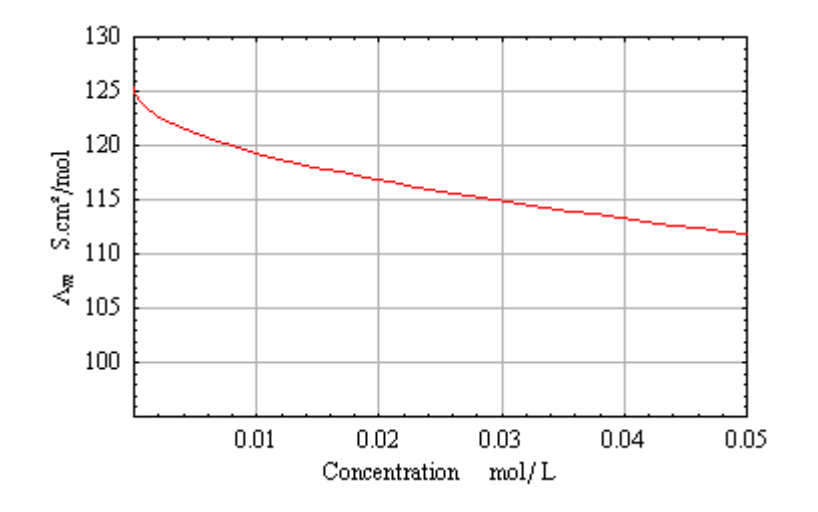

**Figure III.22 :** Conductivité molaire du chlorure de sodium en fonction de la concentration.

La résolution numérique de l'équation (III.24) donne : c = 0.01686 mol/L

Soit:  $m = c M(NaCl) = 0.985g/L$ 

Pour un volume utile de 10 L, la masse de sel nécessaire est de 9.85g.

L'erreur commise par la solution approximée, pour  $\sigma = 0.2$  S/m, est de 6.71%, la prise en compte des interactions ion-ion dans le calcul est donc justifiée. La balance utilisée (Sartorius type 1403 001) pour effectuer la pesée possède une résolution de 0.1g. Pour une masse inférieure à 1kg, sa précision est de l'ordre de sa résolution. L'erreur commise lors de la pesée pour un dosage à 0.2S/m est donc de l'ordre de ± 1% pour un volume d'eau de 10L. Le tableau III.9 indique les valeurs de concentration et la masse de NaCl correspondante pour différentes valeurs de conductivité et par litre d'eau distillée à la température 25°C. L'eau distillée utilisée doit présenter une conductivité inférieure à 0.55µS/m.

| $\sigma$ (S/m) | $c \text{ (mol/L)}$<br>$M_{\text{NaCl}}(g/L)$ |        |
|----------------|-----------------------------------------------|--------|
| 0.8            | 0.07262                                       | 4.244  |
| 0,6            | 0,05333                                       | 3.117  |
| 0,4            | 0,03472                                       | 2.0291 |
| 0,2            | 0,01686                                       | 0.985  |
|                | 0,00834                                       | 0.483  |

**Tableau III.9 :** Masse de NaCl en fonction de la conductivité de la solution.

#### **III.5.2.3 Correction linéaire de la température**

L'équation (III.25) ci-après permet de déterminer la conductivité à la température de 25<sup>o</sup>C ( $\sigma_{25}$ ) à partir de la conductivité mesurée à la température  $T(\sigma_T)$ .

$$
\sigma_{25} = \frac{\sigma_{\rm T}}{1 + \alpha_{\rm m} \left( \rm{T} - 25 \right)} \qquad \text{avec } \alpha_{\rm m} = 0.0212 \text{ pour le NaCl.} \tag{III.25}
$$

Le coefficient  $\alpha_m$  est un paramètre utilisé dans les appareils de mesure de conductimètrie pour permettre la correction automatique de la température. Cette correction est valide dans une plage de température comprise entre 14°C et 28°C. La figure III.23 présente la variation de la conductivité en fonction de la température pour une solution à base de NaCl issue de la mesure expérimentale et de la simulation à partir de (III.20). Les résultats expérimentaux sont très proches des valeurs théoriques. Nous pouvons observer une forte variation de la conductivité

dans la plage de température 14°C – 28°C. L'influence du facteur température dans la variation de la conductivité impose de réguler la température de la solution pour maintenir constante la valeur de la conductivité souhaitée dans le modèle équivalent tissu.

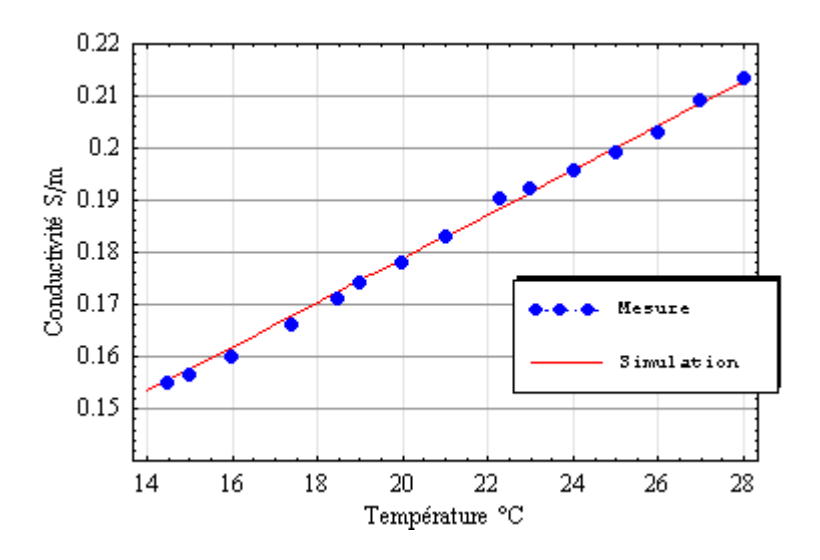

**Figure III.23:** Variation de la conductivité en fonction de la température (solution NaCl).

La figure III.24 présente une comparaison entre l'évaluation numérique de la conductivité extraite du tableau III.9 et les mesures expérimentales.

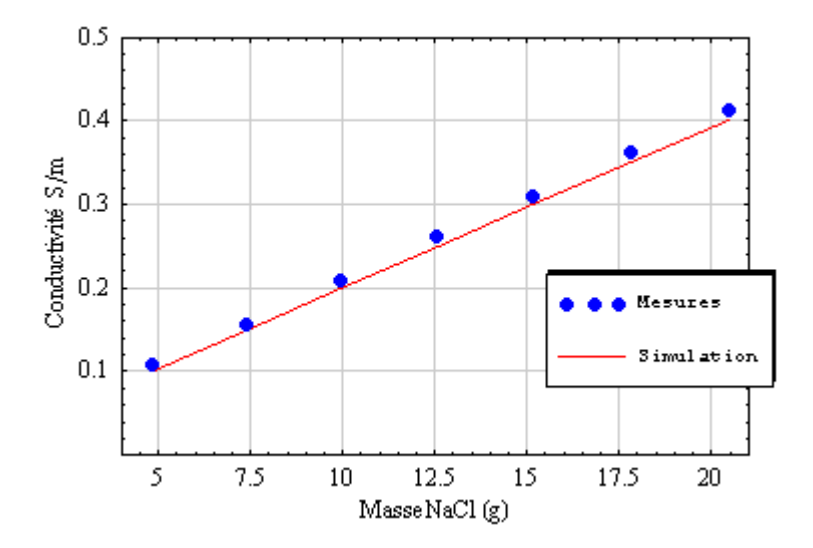

**Figure III.24 :** Mesure de la conductivité en fonction de la masse de Nacl.

Les mesures expérimentales sont réalisées avec un conductimètre (Hanna Instrument HI 99 301) de précision  $\pm 2\%$ , à une température de 25°C  $\pm 0.5$ °C régulée par un thermostat (FA90 Falc Instruments). Pour  $T = 25^{\circ}C \pm 0.5^{\circ}C$ , l'équation (III.25) donne une variation de la

conductivité de ± 1.06%. L'observation des résultats issus de la simulation et de la mesure expérimentale montre que l'erreur commise sur la conductivité est au maximum de l'ordre de 3.8%, ce qui est acceptable pour notre application en tenant compte des erreurs liées à la pesée, aux erreurs instrumentales et de la variation de température de la solution. Le sel cristallisé utilisé pour la préparation de la solution doit être entreposé à l'abri de l'humidité. En effet, le chlorure de sodium a pour propriété d'absorber facilement l'humidité de l'air ambiant ce qui augmente sa masse. Il est également possible de réaliser la solution saline en diluant du liquide (ou sérum) physiologique dans de l'eau distillée. La concentration en NaCl du liquide physiologique à 0.9% de NaCl est de 0.154 mol/L, toutefois la tolérance fournie par le fabricant est généralement de 5% ce qui rends cette solution moins intéressante au niveau de la précision obtenue.

#### **III.5.2.4 Calcul des paramètres électriques de la solution saline**

Dans le chapitre I, nous avons défini la conductivité complexe comme :  $\sigma^* = \sigma_s - j \omega \varepsilon^*$ La permittivité complexe peut-être déduite du modèle de Debye :

 $\varepsilon_{r}$ \* =  $\varepsilon_{\infty}$  +  $1 + j 2 \pi f \tau$  $\varepsilon$ <sub>S</sub> – ε +  $\frac{-\varepsilon_{\infty}}{2\pi\epsilon_{\infty}}$  où  $\varepsilon_{\rm s}$  et  $\varepsilon_{\infty}$  représentent respectivement les permittivités statique

et haute-fréquence du solvant et  $\tau$  le temps de relaxation de l'eau pure.

Stogryn présente dans [18] une méthode de résolution analytique qui permet de déterminer les valeurs de  $\varepsilon_s$  et  $\tau$ . Ces paramètres dépendent de la température et de la concentration de la solution et sont calculés en fonction des relations suivantes :

$$
\varepsilon_s(T, N) = \varepsilon_s(T, 0) a(N)
$$
,  $2 \pi \tau(T, N) = 2 \pi \tau(T, 0) b(N, T)$  III.26  
Avec:

T = température en °C.

$$
N = S [1.707 10-3 + 1.205 10-5 S + 4.058 10-9 S2 ]
$$

où N représente la concentration de la solution et S la concentration de NaCl en part par 1000 (valable pour  $0 < S < 260$ ).

$$
a(N) = 1 - 0.2551 N + 5.151 10-2 N2 - 6.889 10-3 N3
$$

$$
b(N, T) = 0.1463 10-2 N T + 1 - 0.04896 N - 0.02967 N2 + 5.644 10-3 N3
$$

$$
2 \pi \tau (T, 0) = 1.109 \ 10^{-10} - 3.824 \ 10^{-12} \ T + 6.938 \ 10^{-14} \ T^2 - 5.096 \ 10^{-16} \ T^3
$$

où  $\tau$  est exprimé en seconde.

La valeur de la constante diélectrique de l'eau en fonction de la température est donnée par Malmberg et Maryott [19] :

$$
\varepsilon_{s}(T, 0) = 87.74 - 0.40008 \text{ T} + 9.398 \text{ 10}^{-4} \text{ T}^{2} - 1.410 \text{ 10}^{-6} \text{ T}^{3}
$$

La figure III.25 présente la variation de la permittivité relative de la solution saline en fonction de la température tracée à partir de (III.31). Cette variation peut-être considérée comme quasilinéaire entre 0°C et 40°C. Pour  $t = 20$ °C  $\varepsilon_s = 80.12$  et pour  $t = 25$ °C  $\varepsilon_s = 78.34$ .

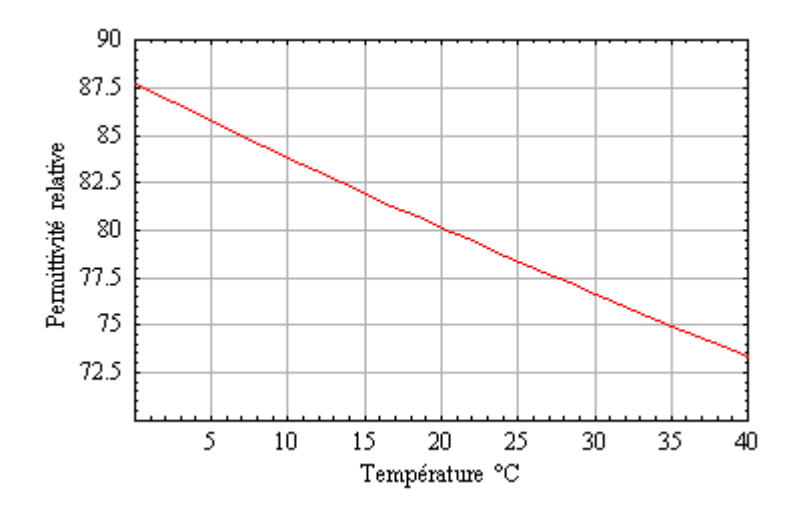

**Figure III.25 :** Variation de la permittivité relative en fonction de la température.

La valeur de la permittivité haute fréquence est donnée également par Stogryn :  $\varepsilon_{\infty} = 4.9$ La résolution numérique des équations (III.27 à III.30) donne pour  $T = 25^{\circ}C$ :  $S = 0.99456$ ,  $N = 0.0169891$ ,  $a(N) = 0.995681$ ,  $b(N,T) = 0.999647$ ,  $2 \pi \tau$  (T, 0) = 5.07 10<sup>-11</sup> s

L'expression de la conductivité complexe s'écrit :  $\sigma^* = \sigma_s + j\omega \epsilon_0 (\epsilon_\infty + \frac{\epsilon_s - \epsilon_\infty}{1 + j\omega \tau})$  $= \sigma_s + j\omega \epsilon_0 (\epsilon_\infty + \frac{\epsilon_s - \epsilon_\infty}{1 + j\omega \tau})$  III.32

La figure III.26 représente la variation de la partie réelle de la conductivité en fonction de la fréquence calculée à partir de (III.26, III.32) et pour  $T = 25^{\circ}$ C. Nous pouvons remarquer que pour les fréquences inférieures à 30MHz, la partie réelle de la conductivité reste constante  $(0.2S/m)$ .

La figure III.27 représente la variation de la partie imaginaire de la conductivité en fonction de la fréquence calculée également à partir de (III.26, III.32) et pour  $T = 25^{\circ}$ C. Nous pouvons constater que dans le domaine des fréquences inférieures à 5MHz*,* la partie imaginaire de la conductivité est négligeable (rapport < 1/10) devant la partie réelle.

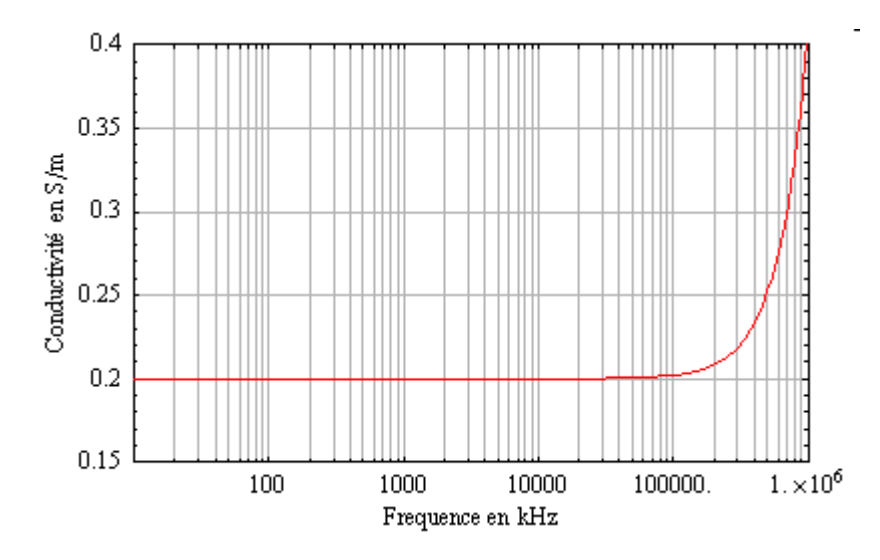

**Figure III.26 :** Variation de la partie réelle de la conductivité en fonction de la fréquence.

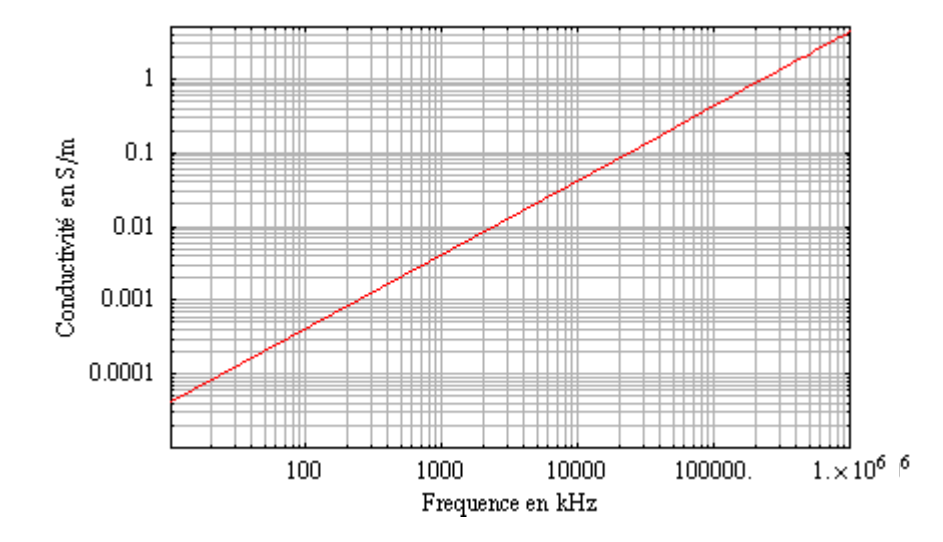

**Figure III.27 :** Variation de la partie imaginaire de la conductivité en fonction de la fréquence.

La figure III.28 présente les variations des parties réelle et imaginaire de la permittivité relative en fonction de la fréquence suivant le modèle de Debye pour T = 25°C. Pour les fréquences inférieures à 1GHz, la partie réelle de la permittivité est relativement constante tandis que la partie imaginaire est très faible devant la partie réelle. Dans cette plage de fréquence, la permittivité ne dépend que de la température. Nous pouvons observer que la fréquence de polarisation d'orientation de la solution saline se situe autour de 20GHz. La figure III.29 présente dans le plan complexe (diagramme d'Argand), la variation de la partie imaginaire de la permittivité relative en fonction de sa partie réelle. Nous pouvons également remarquer que la répartition des fréquences correspondantes n'est pas linéaire sur le demi-cercle.

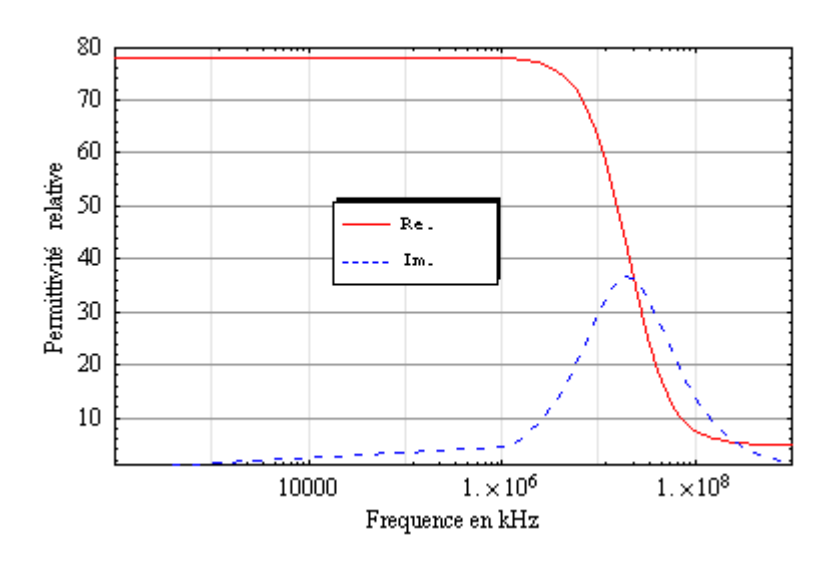

**Figure III.28 :** Variation des parties réelle et imaginaire de la permittivité.

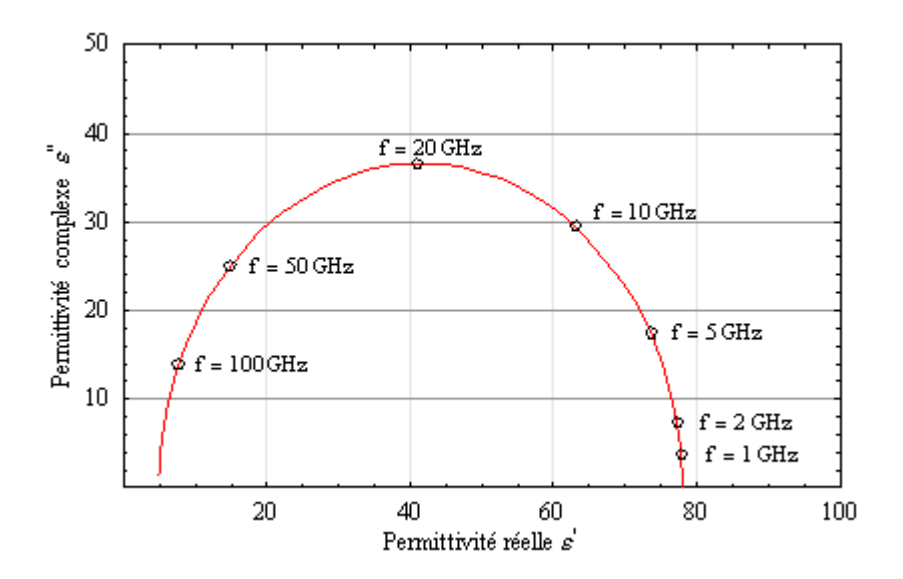

**Figure III.29 :** Diagramme d'Argand de la solution saline.

Les résultats obtenus montrent que dans la gamme de fréquence d'intérêt de ce mémoire, soit pour f ≤ 1MHz, la partie imaginaire de la conductivité est négligeable et seule la partie réelle de cette dernière est à considérer. Les mesures de conductivité sur cette bande de fréquence font apparaître un déphasage dû au système de mesure lui-même [10]. De ce fait, la procédure de mesure expérimentale de la conductivité de la solution saline, effectuée avant chaque série de mesures, peut se limiter à l'utilisation du conductimètre Hanna Instrument HI 99 301.

## **III.6 POLARISATION DES ELECTRODES**

Dans le cas des perturbations conduites, le dispositif sous test comprend la cuve en plexiglas remplie de solution saline et deux électrodes planes placées verticalement sur des faces opposées comme le montre la figure III.30.

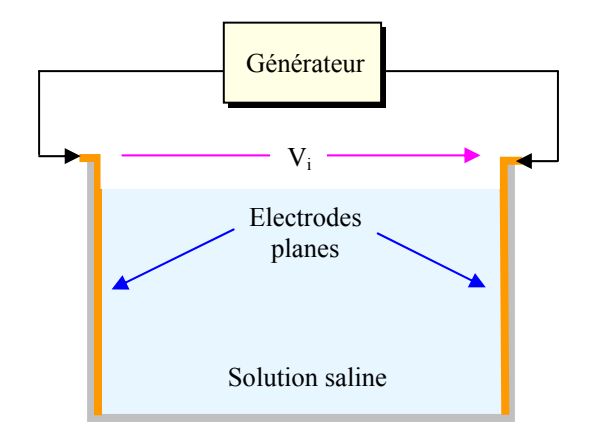

**Figure III.30 :** D.S.T. en configuration perturbations conduites.

Le phénomène de polarisation qui apparaît à l'interface électrode-électrolyte se traduit par une impédance appelée 'impédance de polarisation', il importe donc de tenir compte de la contribution des électrodes dans l'exploitation des mesures et de la simulation numérique.

# **III.6.1 MODÈLE DOUBLE COUCHE [21]**

La conduction du courant électrique dans les tissus qui constituent un milieu électrolytique est principalement assurée par des porteurs ioniques. Lorsqu'une électrode métallique parcourue par un courant se trouve en contact avec un électrolyte, il se produit à la surface de séparation une distribution spatiale des différents types de charges autour de l'interface électrodeélectrolyte ce qui provoque l'apparition d'une double couche. Cette double couche est constituée de deux couches parallèles, l'une contenue dans le métal (partie électronique de la double couche) et l'autre dans la solution à proximité de l'électrode (partie ionique de la double couche). En 1879, Helmholtz [22] a formulé le premier le concept de double couche électrique en considérant la partie ionique comme une couche d'ions immobilisés contre l'électrode. Cependant, ce modèle bicouche ne prend pas en compte la tendance naturelle des ions à diffuser et à s'homogénéiser dans le liquide. Plus tard, Gouy [23] et Chapman [24] tentent de prendre en compte cet effet en remplaçant la seconde couche plane par une couche diffuse, la densité de charges diminue alors progressivement avec la distance à l'interface. Enfin, Stern [25] suggère en 1924 une combinaison des deux modèles : au voisinage immédiat de l'électrode des ions presque immobiles forment la couche de Stern (appelée également couche de Helmholtz) puis une partie diffuse, appelée couche de Gouy-Chapman, se compose d'ions potentiellement mobiles. Ce modèle, encore d'actualité, peut-être divisé spatialement en trois régions : couche électronique, couche de Stern et couche de Gouy. Dans la couche de Stern la décroissance du potentiel est linéaire, elle varie ensuite suivant une loi exponentielle dans la couche de Gouy (figure III.31). Du point de vue électrique, l'interface électrode-solution prise en totalité, est neutre. La densité de charge de métal Q<sub>M</sub> doit être égale et de signe contraire à la charge contenue dans la solution  $Q_{S}$ .

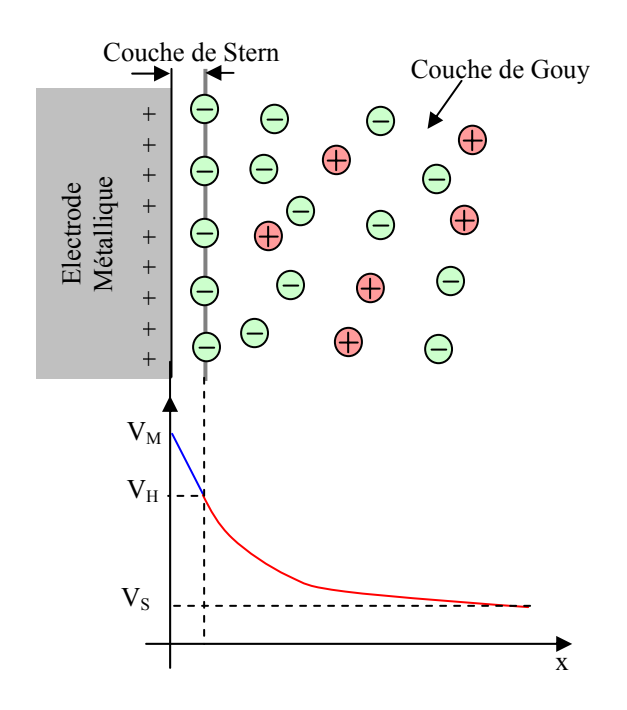

**Figure III.31 :** Structure du modèle double couche suivant le modèle de Stern.

La variation de potentiel peut-être décrite par l'équation suivante :

$$
V_M - V_S = (V_M - V_H) + (V_H - V_S)
$$
 III.33

où V<sub>M</sub> représente le potentiel de l'électrode métallique (ou potentiel de surface). VH représente le potentiel de Stern.

V<sub>S</sub> représente le potentiel de la solution.

En dérivant l'équation (III.33) par rapport à la charge de l'électrode  $Q_M$  nous obtenons :

$$
\frac{d(V_M - V_S)}{dQ_M} = \frac{d(V_M - V_H)}{dQ_M} + \frac{d(V_H - V_S)}{dQ_M}
$$
 soit: 
$$
\frac{1}{C_{DC}} = \frac{1}{C_H} + \frac{1}{C_{GC}}
$$
 III.34

L'équation (III.34) montre que la capacité du modèle double couche est décrite par l'association de deux condensateurs en série : un condensateur purement diélectrique (correspondant à la présence d'une monocouche d'eau sur l'électrode) appelée capacité de Helmholtz, le second condensateur associé à la distribution de charges est appelé capacité de Gouy-Chapman.

# **III.6.2 MODÈLE ÉLECTRIQUE DE L'INTERFACE ÉLECTRODE-ÉLECTROLYTE**

Le comportement électrique de l'interface électrode-électrolyte peut-être modélisé par une impédance qui dépend principalement de la nature du métal qui compose l'électrode, de sa surface, de la nature de l'électrolyte, de la densité de courant qui la traverse et de la fréquence [26]. Ainsi pour limiter l'influence de cette impédance, il est intéressant lorsque c'est possible d'augmenter la surface active de l'électrode afin de diminuer la densité de courant. Le premier modèle a été proposé par Warburg en 1899 [27], l'impédance de Warburg s'écrit :

$$
Z_{\rm W} = \frac{\sigma}{\sqrt{\omega}} (1 - j) = R_{\rm W} - \frac{j}{2 \pi f}
$$
 III.35

où  $\sigma$  représente le coefficient de Warburg qui est fonction des coefficients de concentration et de diffusion ainsi que de la température du milieu.

Le schéma équivalent de l'équation (III.35) est un circuit RC série comprenant une pseudo résistance R<sub>W</sub> et une capacité  $C_W$  qui correspond à la capacité de double couche (III.34). L'inconvénient de ce modèle est qu'il ne prend pas en compte le passage du courant continu appelé courant faradique (ou de transfert de charge) à travers l'interface métal-solution. Pour y remédier, Ragheb et Geddes [28] proposent d'associer une résistance  $R_f$  en parallèle appelée résistance faradique (figure III.32) qui permet de modéliser la résistance de l'interface au transfert de charges. Il existe dans la littérature des modèles plus élaborés qui permettent de mieux prendre en compte la dépendance fréquentielle de l'impédance électrode-solution [29].

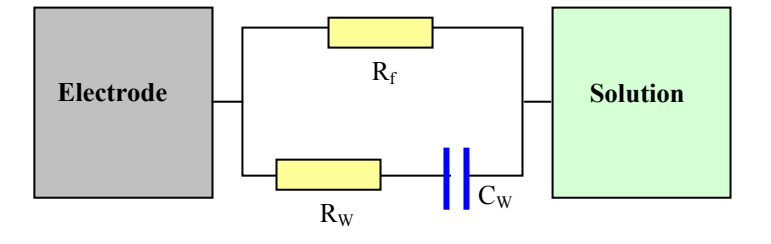

**Figure III.32 :** Modèle équivalent de Warburg avec résistance faradique.

# **III.6.3 IMPÉDANCE ÉLECTRODE-SOLUTION SALINE**

La densité de courant qui circule dans le modèle équivalent tissu est donnée par :

$$
Rot \underline{H} = \underline{J} = (\sigma + j \omega \epsilon_0 \epsilon_r) \underline{E}
$$

Nous supposons que dans la cuve la distribution du champ électrique **E** est uniforme et parallèle à **J**, dans ces conditions l'équation (III.36) s'écrit :

$$
\frac{\underline{I}}{\underline{V}} = (\sigma + j\omega \varepsilon_0 \varepsilon_r) \frac{S}{d} \quad \text{avec} \quad \underline{I} = \frac{\underline{I}}{S} \quad \text{et} \quad \underline{E} = \frac{\underline{V}}{d} \tag{III.37}
$$

où S représente la surface de la section de la cuve en m² et d la distance inter-électrodes en m.

I représente l'intensité qui traverse les électrodes et V la tension appliquée.

L'impédance de la solution s'écrit à partir de (III.37) :

$$
\underline{Z}_{sol} = \frac{\sigma}{\sigma^2 + \omega^2 \epsilon_0^2 \epsilon_r^2} \frac{d}{S} - j \frac{\omega \epsilon_0 \epsilon_r}{\sigma^2 + \omega^2 \epsilon_0^2 \epsilon_r^2} \frac{d}{S}
$$
 III.38

Dans la gamme de fréquence d'intérêt ( $f \leq 1$ MHz), le rapport entre partie imaginaire et partie réelle est de 0.0073, dans ce cas nous pouvons simplifier l'équation (III.38) qui devient :

$$
Z_{sol} \approx R_{sol} = \frac{d}{\sigma S}
$$
 III.39

En prenant en compte l'impédance de polarisation due à la présence des électrodes, l'impédance totale de l'ensemble électrodes + solution saline s'écrit :

$$
\underline{Z}_{\text{tot}} = Z_{\text{sol}} + 2 \underline{Z}_{\text{pol}} = 2 \underline{Z}_{\text{pol}} + \frac{d}{\sigma S}
$$

# **III.6.4 MESURE DE L'IMPÉDANCE ÉLECTRODE-SOLUTION SALINE**

Les dimensions internes de la cuve correspondantes au volume occupé par la solution saline (électrodes positionnées) sont de 300mm  $\times$  192mm  $\times$  162mm. Les deux électrodes sont en cuivre et recouvrent entièrement les parois latérales de la cuve, ce qui permet une distribution uniforme du champ électrique et une diminution de la densité de courant. L'impédance de la solution saline, calculée à partir de l'équation (III.39) pour une conductivité fixée à 0.2S/m, à pour valeur :  $Z_{sol}$  = 48.85 Ω.

La mesure d'impédance est effectuée en utilisant l'impédancemètre Hioki 3532-50 qui fonctionne dans la gamme 42Hz – 5MHz. Le relevé expérimental du module et de la phase de l'impédance de polarisation, dans une plage de fréquence comprise entre 50Hz et 1MHz, montre que ces derniers ne varient que très peu ce qui est normal au regard de la dimension des électrodes utilisées. Dans cette gamme de fréquence, le module de l'impédance varie entre 53.79 Ω et 52.64Ω et la phase varie de – 0.61° à + 1.97°. Dans ce cas, l'ensemble électrodessolution peut-être approximée par une résistance pure R<sub>tot</sub> dont la valeur correspond à la moyenne arithmétique des valeurs relevées expérimentalement, soit :  $R_{tot} = 53.29 \Omega$ 

Ainsi, l'interface électrode-solution peut-être approximée par une résistance pure  $R_{pol}$ :

$$
R_{pol} = \frac{R_{tot} - R_{sol}}{2} \approx 2.2\Omega
$$

Lorsque le stimulateur sous test est inséré dans la solution saline, l'interface boîtier-solution ainsi que l'interface électrode distale-solution doivent également être considérés. Comme les boîtiers utilisés dans le cadre de ce mémoire présentent sensiblement les mêmes caractéristiques géométriques et la sonde utilisée est toujours la même, les résultats de mesure d'impédance de polarisation effectuées sur un modèle de stimulateur s'appliquent également aux autres.

#### **III.6.5 IMPEDANCE DE POLARISATION - STIMULATEUR**

La figure III.33 montre la variation du module et de la phase de l'impédance de polarisation due au stimulateur implanté pour une plage de fréquence comprise entre 50 Hz et 500 kHz. La disposition géométrique d'implantation du boîtier et sa sonde est identique à celle utilisée dans le cas des essais in vitro en perturbations conduites. Les surfaces en contact avec la solution saline étant nettement plus faible que celles des électrodes d'injection, nous pouvons constater une variation sensible du module et de l'argument en fonction de la fréquence. Pour une fréquence de 50Hz, l'interface électrode-solution présente un module proche de 700Ω et un argument de 21°, ces valeurs chutent à quelques ohms et sont inférieures à 2° pour une fréquence supérieure à 100kHz.

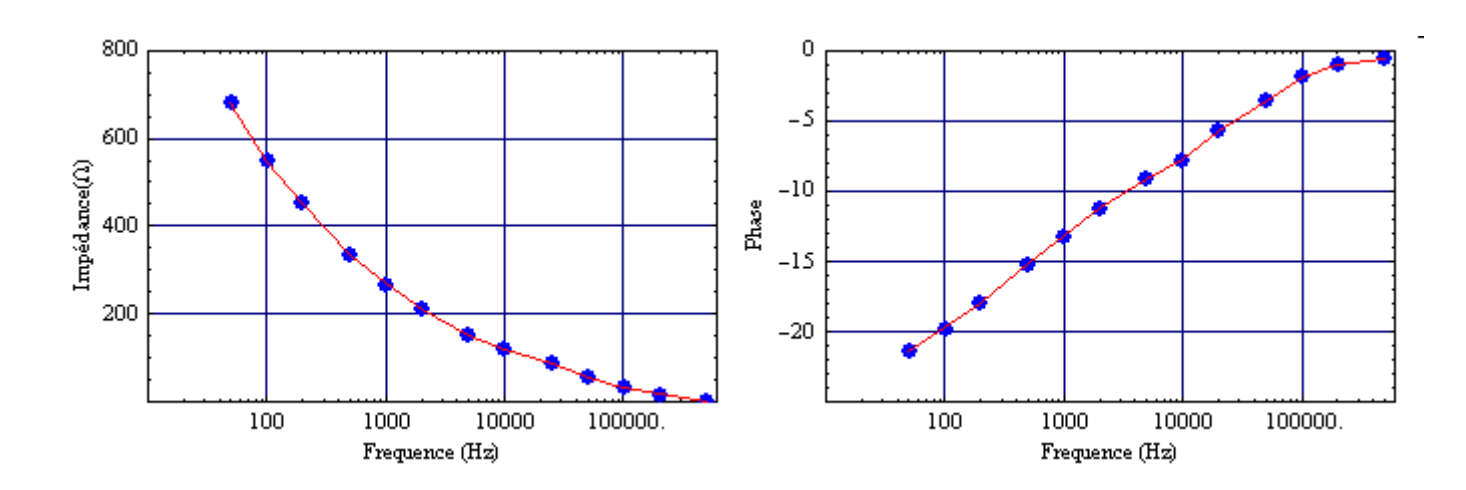

**Figure III.33:** Impédance de polarisation stimulateur + électrode distale.

## **III.7 CONCLUSION**

Dans ce chapitre, nous avons présenté le banc expérimental destiné à caractériser le comportement des stimulateurs cardiaques vis-à-vis des perturbations électromagnétiques par couplage direct ou rayonné. La source de perturbations rayonnées est conçue autour d'une structure originale qui permet de produire des champs magnétiques relativement homogènes autour du dispositif sous test dans une gamme de fréquence variant de 40 à 100kHz avec un niveau de champ qui permet de vérifier la conformité des stimulateurs testés vis-à-vis de la directive 2004/40CE. L'étude théorique et les vérifications expérimentales ont permis de caractériser précisément l'homogénéité et l'intensité du champ produit. Les résultats expérimentaux confirment l'approche théorique, l'écart observé résulte essentiellement des erreurs de mesures ainsi que des différences de caractéristiques géométriques entre le modèle réel et le modèle théorique.

Nous avons également développé un modèle équivalent tissu sur la base d'une solution saline qui permet, outre une grande souplesse d'utilisation, d'obtenir une conductivité réelle et constante dans la bande de fréquence d'intérêt. Cette dernière est ajustée en modifiant la concentration de NaCl. Le modèle équivalent tissu permet de simuler les propriétés électriques du milieu biologique dans lequel est implanté le stimulateur. Le prochain chapitre est consacré à la présentation des principales méthodes de simulation numérique utilisées en bioélectromagnétisme.

# **CHAPITRE IV**

# **IV.1 INTRODUCTION**

Les techniques de simulation numérique sont très largement répandues dans tous les domaines d'activité. Certaines méthodes numériques sont connues depuis longtemps, leur utilisation était par le passé limitée par les faibles moyens de calcul existant. Aujourd'hui, la puissance importante des moyens informatiques à disposition permet d'utiliser largement les méthodes de calcul numérique pour l'analyse et la résolution de problèmes complexes où la géométrie et les milieux peuvent être quasi-quelconques. En effet, dans de nombreux cas il n'existe pas de méthodes analytiques exactes permettant de résoudre de tels problèmes. L'intérêt présenté par ces méthodes est de permettre d'ajuster facilement les paramètres d'influence ou de changer les conditions du système étudié puis d'observer le résultat correspondant. La complexité des études concernant les interactions des champs électromagnétiques avec les tissus biologiques impose de fait l'utilisation d'une méthode de simulation numérique en raison de l'hétérogénéité et de l'anisotropie des milieux étudiés. Il existe différents outils de simulation, plus ou moins complexes, applicables et appliquées au bioélectromagnétisme. La fréquence et la géométrie du volume sont les principaux critères pour le choix de la méthode. Dans ce chapitre, nous présentons les méthodes les plus répandues en bioélectromagnétisme: La méthode des différences finies dans le domaine temporel (FDTD Finite Difference Time Domain), la méthode des admittances ainsi que la méthode des impédances qui est dérivée de cette dernière. Nous allons détailler plus particulièrement la méthode des impédances utilisée dans le cadre de ce travail.

# **IV.2 MÉTHODE DES DIFFERENCES FINIES**

La méthode des différences finies est chronologiquement la première méthode utilisée pour solutionner numériquement des équations différentielles. Le principe consiste à remplacer les dérivées, dans les équations à résoudre (Laplace, Maxwell,..), par des différences finies. La structure à étudier est découpée selon une grille de points pour les problèmes plans (figure IV.1) de pas spatial h suivant les axes x et y, il est également possible de choisir des pas de calcul différents suivant les axes. Dans le cas d'un espace à trois dimensions, le volume à mailler sera généralement un parallélépipède. La méthode des différences finies consiste à remplacer par des équations linéaires les équations aux dérivées partielles pour les potentiels ou les champs pour chaque nœud d'un maillage donné. L'utilisation d'un maillage régulier permet d'obtenir pour chaque point, la même forme d'équations. Cette méthode est utilisée dans le cas des régimes statiques et quasi-statiques où seul l'espace est discrétisé, elle permet une discrétisation relativement simple des équations des milieux continus.

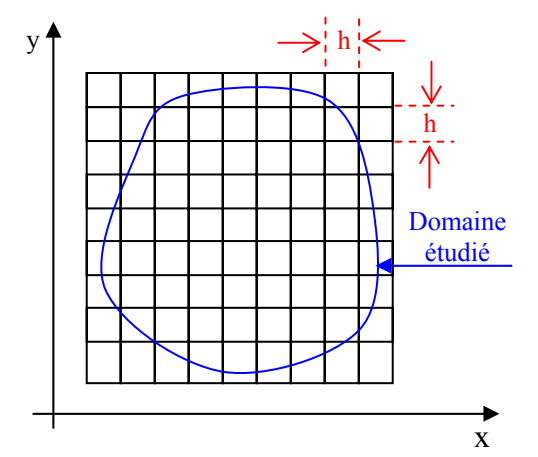

**Figure IV.1 :** Grille de calcul pour la méthode des différences finies.

Dans le cadre de l'approximation des régimes quasi-stationnaires (ARQS), l'équation de Laplace dans un milieu dépourvu de charges libres s'écrit :

$$
Div (Grad V) = 0
$$
 IV.1

Dans le cas d'un problème plan, l'équation (IV.1) s'écrit en coordonnées cartésiennes :

$$
\frac{\partial^2 \mathbf{V}}{\partial \mathbf{x}^2} + \frac{\partial^2 \mathbf{V}}{\partial \mathbf{y}^2} = 0
$$

Le développement en série de Taylor du potentiel V au point  $(x + h)$  s'écrit :

$$
V_{(x+h,y)} = V_{(x,y)} + \sum_{n=1}^{\infty} \frac{h^n}{n!} \frac{\partial^n V_{(x,y)}}{\partial x^n}
$$
 IV.3

De la même manière pour le point  $(x - h)$ , nous obtenons :

$$
V_{(x-h,y)} = V_{(x,y)} + \sum_{n=1}^{\infty} (-1)^n \frac{h^n}{n!} \frac{\partial^n V_{(x,y)}}{\partial x^n}
$$
 IV.4

En prenant une valeur suffisamment faible pour h, nous pouvons négliger les termes d'ordre supérieur à 2, dans ce cas les équations (IV.3, IV.4) s'écrivent respectivement :

$$
V_{(x+h,y)} = V_{(x,y)} + h \frac{\partial V_{(x,y)}}{\partial x} + \frac{h^2}{2} \frac{\partial^2 V_{(x,y)}}{\partial x^2}
$$

$$
V_{(x-h,y)} = V_{(x,y)} - h \frac{\partial V_{(x,y)}}{\partial x} + \frac{h^2}{2} \frac{\partial^2 V_{(x,y)}}{\partial x^2}
$$
 IV.6

En additionnant les équations (IV.5, IV.6), nous obtenons :

$$
V_{(x+h,y)} + V_{(x-h,y)} = 2V_{(x,y)} + h^2 \frac{\partial^2 V_{(x,y)}}{\partial x^2}
$$
  
Soit : 
$$
\frac{\partial^2 V_{(x,y)}}{\partial x^2} = \frac{V_{(x+h,yz)} + V_{(x-h,y)} - 2V_{(x,y)}}{h^2}
$$

En procédant de la même manière pour la dépendance suivant y, nous obtenons :

$$
\frac{\partial^2 V_{(x,y)}}{\partial y^2} = \frac{V_{(x,y+h)} + V_{(x,y-h)} - 2V_{(x,y)}}{h^2}
$$
 IV.8

En remplaçant les dérivées de l'équation de Laplace (IV.2) par les équations (IV.7, IV.8), nous obtenons finalement l'équation de Laplace en différences finies :

$$
V_{(x,\,y)}\,=\,\frac{V_{(x+h,\,y)}+\,V_{(x-h,\,y)}\,+\,V_{(x,\,y+h)}\,+\,V_{(x,\,y-h)}}{4}
$$

Le potentiel au point de coordonnées  $(x, y)$  correspond à la moyenne arithmétique des potentiels adjacents. Le calcul des potentiels aux différents nœuds de la grille impose au préalable de définir une valeur nulle du potentiel en tous points sauf ceux appartenant à la source d'excitation. Le domaine est parcouru en calculant pour chaque point le potentiel en fonction des nœuds voisins. Dans le cas des points situés sur la frontière délimitant le domaine et n'appartenant pas à la source d'excitation, il n'est pas possible de trouver 4 potentiels adjacents. L'utilisation des limites de Neumann permet de palier à ce problème, ces dernières qui portent non pas sur le potentiel mais sur son gradient (champ **E**) supposent généralement que la composante normale du champ électrique à la limite considérée est nulle. La résolution du système s'obtient soit par la résolution du système linéaire obtenu (inversion de matrice) ou en utilisant une méthode itérative en répétant les calculs jusqu' à ce que le niveau de convergence des résultats entre deux itérations successives soit égal à un seuil prédéfini.

# **IV.3 MÉTHODE FDTD**

La méthode des différences finies dans le domaine temporel (FDTD), basée sur la méthode des différences finies, fait apparaître la variable temps. Elle consiste en une double discrétisation spatiale et temporelle des équations de Maxwell. Elle a été formulée pour la première fois en 1966 par Yee [1] et développée plus tard par Taflove [2]. Cette méthode, limitée à l'utilisation

de maillages cartésiens, est particulièrement bien adaptée à l'étude des régimes transitoires et permet également l'étude en régime harmonique. Elle trouve son application dans de nombreux domaines comme la compatibilité électromagnétique [3], la conception d'antennes [4] et la dosimétrie électromagnétique [5, 6].

# **IV.3.1 PRINCIPE DE LA MÉTHODE FDTD**

La discrétisation spatiale introduite par Yee consiste à mailler l'espace en parallélépipèdes élémentaires dont les arêtes sont orientées selon les axes 0x, Oy et 0z. Les composantes du champ électrique sont portées par les arrêtes du parallélépipède tandis que les composantes du champ magnétique sont situées au centre des faces et perpendiculairement à celle-ci. La figure IV.2 présente la maille de Yee servant à la discrétisation spatiale pour le schéma en différences finies. Les composantes du champ électrique d'une cellule sont comprises entre les composantes du champ magnétique de la même cellule et les composantes du champ magnétique de la cellule précédente.

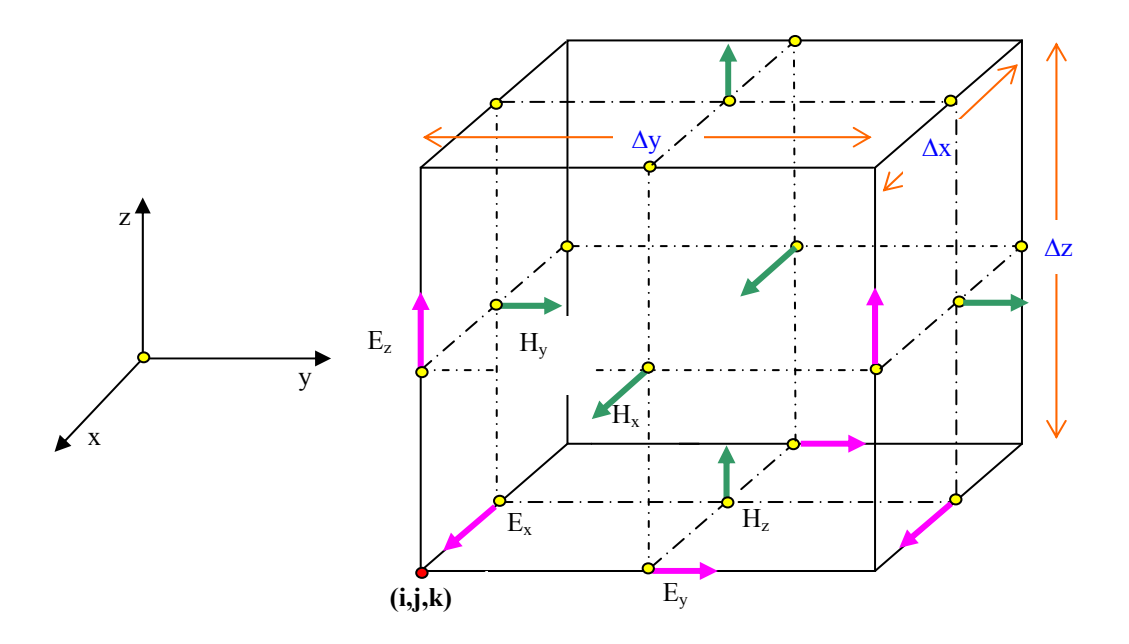

**Figure IV.2 :** Positions des composantes du champ dans la maille de Yee.

Les équations reliant les composantes du champ électromagnétique sur un cube élémentaire sont obtenues à partir des équations de Maxwell. Dans un milieu linéaire, homogène, isotrope, non dispersif et non magnétique, ces dernières s'écrivent :

**Rot** 
$$
E = -\frac{\partial B}{\partial t}
$$
 et **rot**  $B = \mu_0 (\sigma E + \varepsilon \frac{\partial E}{\partial t})$  avec :  $B = \mu_0 H$  et  $J = \sigma E$   
Soit : **Rot**  $E = -\mu_0 \frac{\partial H}{\partial t}$  **IV.9** et **rot**  $H = J + \varepsilon \frac{\partial E}{\partial t}$  **IV.10**

Les équations (IV.9, IV.10) produisent six équations relatives aux différentes composantes des champs électrique et magnétique qui s'écrivent en coordonnées cartésiennes :

$$
\begin{vmatrix}\n-\frac{\partial H_x}{\partial t} = \frac{1}{\mu_0} \left[ \frac{\partial E_z}{\partial y} - \frac{\partial E_y}{\partial z} \right] & \frac{\partial E_x}{\partial t} = \frac{1}{\epsilon} \left[ \frac{\partial H_z}{\partial y} - \frac{\partial H_y}{\partial z} - J_x \right] \\
-\frac{\partial H_y}{\partial t} = \frac{1}{\mu_0} \left[ \frac{\partial E_x}{\partial z} - \frac{\partial E_z}{\partial x} \right] & \text{IV.11} & \frac{\partial E_y}{\partial t} = \frac{1}{\epsilon} \left[ \frac{\partial H_x}{\partial z} - \frac{\partial H_z}{\partial x} - J_y \right] & \text{IV.12} \\
-\frac{\partial H_z}{\partial t} = \frac{1}{\mu_0} \left[ \frac{\partial E_x}{\partial y} - \frac{\partial E_y}{\partial x} \right] & \frac{\partial E_z}{\partial t} = \frac{1}{\epsilon} \left[ \frac{\partial H_x}{\partial y} - \frac{\partial H_y}{\partial x} - J_z \right]\n\end{vmatrix}
$$

Les dérivées présentes dans les équations (IV.11, IV.12) sont approximées suivant la définition de la dérivée centrée qui repose sur le développement en série de Taylor (IV.3, IV.4) :

$$
f'(x+\frac{\Delta x}{2}) = \frac{f(x+\frac{\Delta x}{2})-f(x-\frac{\Delta x}{2})}{\Delta x} + \varepsilon(\Delta_x^2)
$$

où  $\varepsilon$  ( $\Delta_x^2$ ) représente l'erreur d'ordre 2, cette erreur est négligée dans la suite des calculs.

La discrétisation temporelle est effectuée avec un pas ∆t, le temps t correspond alors à un nombre entier de fois ∆t, soit t = n ∆t. Les composantes du champ électrique sont évaluées aux instants entiers n ∆t tandis que les composantes du champ magnétique sont évaluées aux instants demi-entiers t - ∆t/2 et t + ∆t/2. Ainsi une composante temporelle ne dépend que des évènements liés à la période temporelle précédente (figure IV.3).

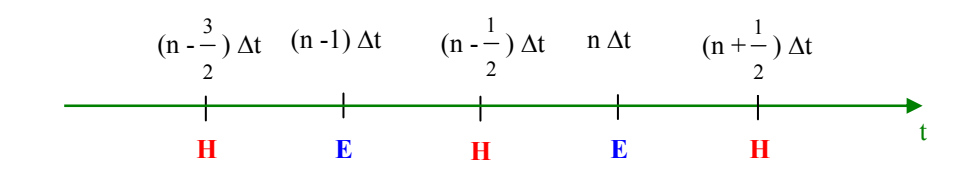

Figure IV.3 : Discrétisation temporelle.

Les cellules sont repérées selon les trois directions par les entiers suivants : i, j, k et les distances sont également quantifiées comme suit :  $x = i \Delta x$ ,  $y = j \Delta y$ ,  $z = k \Delta z$ , généralement ∆x = ∆y = ∆z pour obtenir une grille cubique. La notation de Yee pour les grandeurs dépendantes de l'espace et du temps se note :

 $F_m(i \Delta x, i \Delta y, k \Delta z, n \Delta t) = F_m^n(i, j, k)$  où m représente la direction de la composante.

$$
(m = x, y \text{ ou } z).
$$

La discrétisation spatio-temporelle de l'équation (IV.11) suivant l'axe x s'écrit :

$$
H_{x}^{n+\frac{1}{2}}(i, j+\frac{1}{2}, k+\frac{1}{2}) - H_{x}^{n-\frac{1}{2}}(i, j+\frac{1}{2}, k+\frac{1}{2}) = \frac{\Delta t}{\mu_{0}} \left[ \frac{E_{y}^{n}(i, j+\frac{1}{2}, k+1) - E_{y}^{n}(i, j+\frac{1}{2}, k)}{\Delta z} \right]
$$

$$
- \frac{\Delta t}{\mu_{0}} \left[ \frac{E_{z}^{n}(i, j+1, k, j+\frac{1}{2}) - E_{z}^{n}(i, j, k+\frac{1}{2})}{\Delta y} \right]
$$

De la même manière, la discrétisation spatio-temporelle de l'équation (IV.12) suivant l'axe x s'écrit :

$$
E_x^n(i + \frac{1}{2}, j, k) - E_x^{n-1}(i + \frac{1}{2}, j, k) = \frac{\Delta t}{\epsilon_x(i + \frac{1}{2}, j, k)} \left[ \frac{H_z^{n-\frac{1}{2}}(i + \frac{1}{2}, j + \frac{1}{2}, k) - H_z^{n-\frac{1}{2}}(i + \frac{1}{2}, j - \frac{1}{2}, k)}{\Delta y} \right]
$$
  
- 
$$
\frac{\Delta t}{\epsilon_x(i + \frac{1}{2}, j, k)} \left[ \frac{H_y^{n-\frac{1}{2}}(i + \frac{1}{2}, j, k + \frac{1}{2}) - H_y^{n-\frac{1}{2}}(i + \frac{1}{2}, j, k - \frac{1}{2})}{\Delta z} + J_z^{n-\frac{1}{2}}(i, j + 1, k, j + \frac{1}{2}) \right]
$$

Les équations correspondantes aux composantes des champs **E** et **H** suivant les directions x et y s'écrivent de la même façon. Les paramètres  $\varepsilon$  et  $\sigma$  peuvent être spécifiés indépendamment pour chaque composante du champ. A l'interface entre deux milieux différents, il faut tenir compte de la valeur moyenne des paramètres pour chaque point de l'interface et comme chacun de ces points est lié à 8 cubes, la valeur moyenne des paramètres  $\varepsilon$  et  $\sigma$  s'écrit :

$$
\varepsilon = \frac{1}{8} \sum_{i=1}^{8} \varepsilon_i \qquad \qquad \sigma = \frac{1}{8} \sum_{i=1}^{8} \sigma_i
$$

Les composantes du champ électrique sont calculées dans toutes les cellules du volume discrétisé à partir de leurs valeurs à l'itération précédente et de la valeur courante des composantes du champ magnétique. La même opération est ensuite réalisée pour le champ magnétique avant de passer à l'itération suivante, le calcul se poursuit par pas temporel égal à ∆t/2. Au préalable, il est nécessaire de délimiter le volume de calcul qui contient le milieu cible à discrétiser ainsi que la source d'excitation, cette dernière se situant dans la plupart des cas en zone de champ proche. Au début du calcul, toutes les composantes du champ électromagnétique sont affectées d'une valeur nulle, le champ est crée au départ par une source d'excitation qui peut-être locale ou distribuée. Cette dernière, décrite par une distribution spatiale et une loi de variation temporelle, apparaît dans l'équation d'une des composantes du champ sous forme d'un terme complémentaire. Pour exemple, l'équation (IV.13) présente le cas d'une excitation produite par une onde plane sinusoïdale dirigée suivant l'axe z :

$$
E_z^n(i, j, k + \frac{1}{2}) \leftarrow \sin(2\pi f n \Delta t) + E_z^n(i, j, k + \frac{1}{2})
$$
 IV.13

Cette relation permet d'initialiser la première composante non nulle de champ puis, par itérations successives, les composantes du champ électromagnétique sont calculées pour tout le volume. Les composantes des champs sont enregistrées en un point d'observation contenu dans le volume de calcul.

# **IV.3.2 CRITÈRES DE CONVERGENCE ET DE STABILITÉ DE LA MÉTHODE FDTD**

La convergence du schéma numérique est assurée si la vitesse de propagation numérique de l'onde dans la grille est finie et supérieure ou égale à la vitesse de phase de l'onde réelle. L'application de cette contrainte implique une relation entre les pas de discrétisation temporelle et spatiale donnés par la condition de Courant-Friedrichs-Lewy (CFL) [7] qui s'écrit en dimension 1 :

$$
V_{Num} = \frac{h}{\Delta t} \ge V_{Pmax} \qquad Soit \quad \frac{V_{Pmax} \Delta t}{h} \le 1
$$

où h représente l'incrément spatial et ∆t l'incrément temporel, V<sub>Pmax</sub> représente la vitesse de phase maximale de l'onde dans le volume de calcul.

La vitesse de phase, s'écrit (I.7): V<sub>Phase</sub> = 
$$
\frac{c}{\sqrt{\frac{\varepsilon_r'}{2} \left[ \sqrt{1 + \frac{\varepsilon_r'^2}{\varepsilon_r'^2} + 1} \right]}}
$$

Dans le cas général, pour un maillage cartésien en 3D, cette condition devient :

$$
V_{Pmax} \Delta t \leq \frac{1}{\sqrt{\frac{1}{\Delta_x^2} + \frac{1}{\Delta_y^2} + \frac{1}{\Delta_z^2}}}
$$

Dans le cas d'un maillage cubique où  $\delta = \Delta x = \Delta y = \Delta z$ , l'équation (IV.14) se réduit à :

$$
V_{Pmax} \ \Delta t \leq \ \frac{\delta}{\sqrt{3}}
$$

Dans ce cas, la condition sur le nombre d'étapes nécessaires pour une période d'observation T

telle que : T = n 
$$
\Delta t
$$
, s'écrit : n  $\ge \frac{V_{Pmax} T \sqrt{3}}{\delta}$  IV.15

L'équation (IV.15) montre que pour les applications basse fréquence, l'importance de la période d'observation implique un nombre plus important d'itérations. La précision des résultats est principalement liée à la finesse des pas spatio-temporels. Par ailleurs, pour obtenir un régime établi, le calcul doit se faire sur un minimum de cinq périodes du signal source et les données correspondantes doivent être enregistrées. Ces constatations impliquent une capacité mémoire importante et un temps de calcul élevé.

Le déphasage entre l'onde continue et l'onde numérique dû à la discrétisation de l'espace se traduit par un phénomène de dispersion numérique qui induit des erreurs lors de la propagation de l'onde dans le volume de calcul. Pour réduire les effets de la dispersion numérique, il est

d'usage d'adopter une résolution spatiale  $\delta$  telle que :  $\delta \leq \frac{\lambda_{\text{Mini}}}{10}$ 

où λMini correspond à la plus petite longueur d'onde susceptible de se propager dans le volume de calcul.

$$
Avec(I.8): \quad \lambda = \frac{\lambda_0}{\sqrt{\frac{\epsilon_r}{2} \left[ \sqrt{1 + \frac{\sigma^2}{\epsilon^2 \omega^2} + 1} \right]}} \quad \text{et } \lambda_0 = \frac{\mathbf{c}}{\mathbf{f}}
$$

## **IV.3.3 CONDITIONS AUX FRONTIÈRES**

La limitation du volume de calcul implique des conditions nouvelles portant sur les champs **E** et **H** aux frontières. Ces conditions limites doivent permettre aux ondes de s'échapper du volume de calcul sans subir la moindre réflexion numérique sur ses parois. Les premières conditions, appelées conditions aux limites absorbantes (ABC, Absorbing Boundary Conditions), ont été introduites par Engquist-Majda [8] et Mur [9] mais ne s'appliquent que dans le cas d'un champ se propageant sous incidence normale. Pour exemple, la condition de

Mur du premier ordre s'applique sur un plan et exprime le champ sur la frontière à partir de l'équation de propagation dans une direction privilégiée sans réflexion. Dans le cas d'une onde se propageant dans la direction x, l'équation de propagation s'écrit :

$$
\frac{\partial \mathbf{E}^2}{\partial x^2} - \frac{1}{V_{\text{Phase}}} \frac{\partial \mathbf{E}^2}{\partial t^2} = 0
$$

Cette onde se décompose dans le plan perpendiculaire sur le bord du domaine en  $x = 0$  selon les deux équations correspondantes aux composantes en y et z du champ électrique et tangentielles au plan [10] :

$$
E_{y,z}^{n}(0,j,k) = E_{y,z}^{n}\left(1,j,k\right) + \frac{V_{\text{Phase}} \, dt \, - \, dx}{V_{\text{Phase}} \, dt \, + \, dx} \, \left[ E_{y,z}^{n+1}\left(1,j,k\right) \text{ - } E_{y,z}^{n+1}\left(0,j,k\right) \right]
$$

L'introduction des couches absorbantes parfaitement adaptées (PML, Perfectly Matched Layers) par Bérenger [11] a apportée des améliorations intéressantes. Le principe est de remplacer la frontière absorbante par une couche absorbante artificielle qui a la propriété de ne générer aucune réflexion entre le domaine de propagation et le domaine absorbant et cela quelque soit l'angle d'incidence de l'onde. La figure IV.4 permet de comprendre le principe sur un exemple simple : l'équation (I.16) ci-dessous, valable dans le cas où nous sommes en incidence normale, montre que pour  $n_1 = n_2$  le coefficient de réflexion est nul, l'implémentation du milieu artificiel selon la méthode PML tient compte de cette condition.

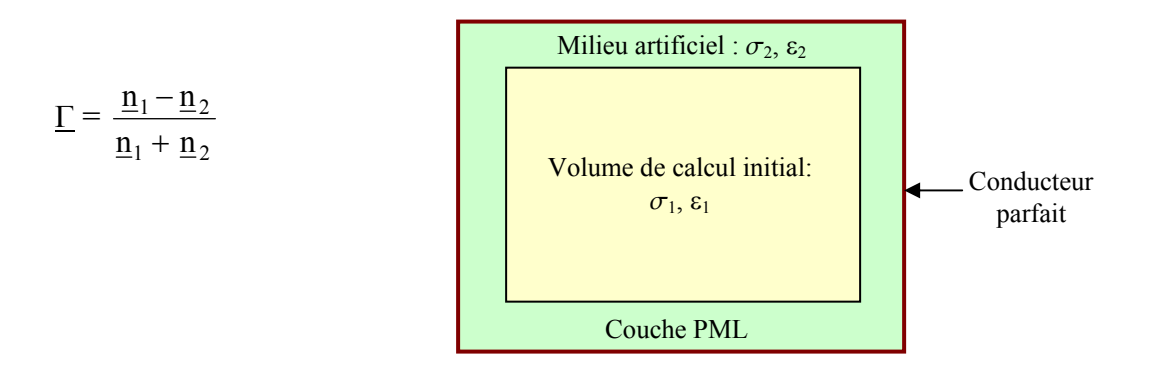

**Figure IV.4 :** Principe de la méthode PML.

Pour une incidence quelconque, les champs sont décomposés suivant les axes principaux, ce qui permet de définir des champs constamment normaux aux bords, et ce quelque soit l'angle d'incidence initial. Cette méthode utilisable dans différents domaines d'application paraît offrir de bonnes performances.

# **IV.4 MÉTHODE DES ADMITTANCES**

La méthode des admittances a été introduite par Armitage [12] pour résoudre les problèmes liés au calcul des champs électromagnétiques de basse fréquence dans les tissus biologiques, en particulier pour évaluer le DAS dans le corps humain. Le volume de calcul est discrétisé suivant un ensemble de cubes élémentaires dont les arêtes portent une admittance 2Y et un générateur e/2. La figure IV.5, par souci de simplification, présente une représentation bidimensionnelle du milieu discrétisé.

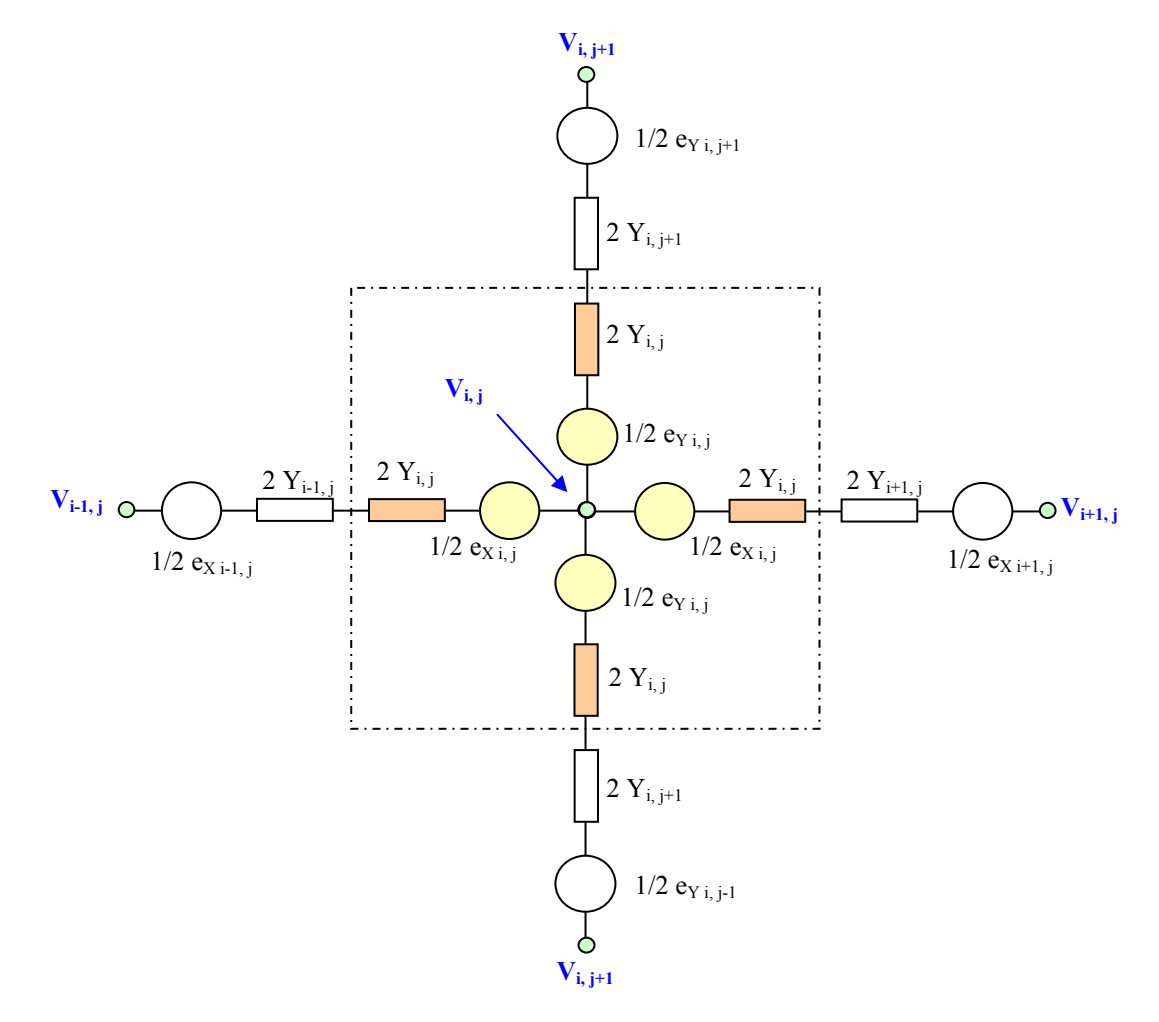

**Figure IV.5 :** Représentation bidimensionnelle de la cellule élémentaire.

Les paramètres électriques Y et e situés entre deux nœuds voisins sont divisés en deux composantes égales : 2Y et e/2. L'admittance Y représente l'admittance locale du tissu à modéliser et a pour expression dans le cas du modèle 2D : Y = δ ( $\sigma$  + j ω ε) où δ représente la distance entre deux nœuds voisins.

La relation entre le potentiel vecteur **A** et le champ électrique **E** s'écrit :

$$
E = -\text{Grad } V - \frac{\partial A}{\partial t}
$$
 IV.16

En effectuant le choix de jauge  $V' = V - \frac{\partial f}{\partial t}$ ∂ <sup>∂</sup> , l'équation (IV.16) s'écrit : **E** = – ∂t  $\frac{\partial \mathbf{A}}{\partial \mathbf{B}}$  **IV.17** 

A partir de l'équation (IV.17), l'expression de la force électromotrice produite par un champ électromagnétique variable entre deux nœuds séparés par une distance δ s'écrit :

$$
e_x = \frac{\partial A_x}{\partial t} \delta
$$
  
\n
$$
e_y = \frac{\partial A_y}{\partial t} \delta
$$
 IV.18

L'expression du potentiel V<sub>i,j</sub> en fonction des potentiels adjacents et des f.é.m. induites s'écrit :

$$
V_{i,j} = \frac{\sum_{k=1}^{2} \sum_{m=0}^{1} y_r \left[ V_r + \frac{e_{Cr} + e_{Ci,j}}{2} \right]}{\sum_{k=1}^{2} \sum_{m=0}^{1} y_r} \qquad \text{avec } y_r = \frac{Y_r Y_{i,j}}{Y_r + Y_{i,j}}
$$

où les indices r et c s'écrivent conformément à la relation ci-dessous :

| k |                    | с |
|---|--------------------|---|
|   | $(i-1+2 m, j)$     | X |
| 2 | $(i, j - 1 + 2 m)$ | v |

Le calcul des potentiels aux différents nœuds s'effectue en utilisant une méthode itérative. Au préalable, tous les potentiels sont fixés à une valeur nulle, le potentiel est ensuite calculé en chaque nœud à partir des équations (IV.18, IV.19), la nouvelle valeur des potentiels remplace la précédente. Le processus est ainsi répété tant qu'une nouvelle itération n'apporte plus de changements significatifs des valeurs de potentiel. En s'appuyant sur le modèle 2D, le passage à un modèle 3D est relativement aisé. Pour tenir compte de l'hétérogénéité et de l'anisotropie des tissus les admittances peuvent être différentes dans le réseau discrétisé.

# **IV.5 MÉTHODE DES IMPÉDANCES**

La méthode des impédances qui est en fait le dual de méthode des admittances a été développée par Deford et Ghandi [13, 14] pour déterminer les courants induits dans les tissus biologiques exposés à des champs électromagnétiques de basse et moyenne fréquence. Cette méthode repose sur la représentation du corps humain par un réseau d'impédances en trois dimensions sous forme cellulaire. La cellule élémentaire est représentée par un parallélépipède où chacune des arêtes porte une impédance. La valeur de cette impédance tient compte des propriétés électriques du milieu à modéliser et s'écrit :

$$
Z_{m}(i, j, k) = \frac{\delta m}{\delta n \delta p} \frac{1}{\sigma_{m}(i, j, k) + j \omega \epsilon_{m}(i, j, k)}
$$
IV.20

où 'm' indique la direction considérée qui peut-être x, y où z, (i,j,k) sont les coordonnées de la cellule et δm, δn, δp indiquent les dimensions du parallélépipède élémentaire pour les trois directions de l'espace (figure IV.6).

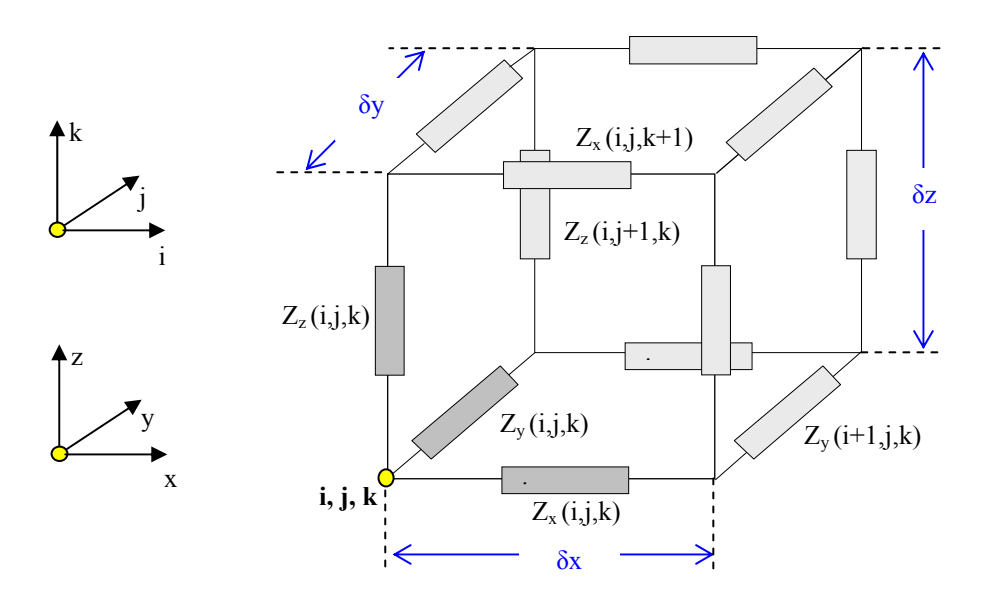

**Figure IV.6 :** Discrétisation d'un volume élémentaire.

Cette méthode est utilisable dans le cadre de l'Approximation des Régimes Quasi-Stationnaires et par conséquent, reste valide tant que la longueur d'onde du signal incident  $\lambda_{inc}$  est grande devant les dimensions du corps à modéliser, soit :  $\lambda_{\text{inc}} > 10 \delta_{\text{mini}}$ 

où δmini représente la plus petite dimension du modèle à discrétiser.

## **IV.5.1 PRINCIPE DE LA METHODE DES IMPEDANCES**

Par comparaison, la méthode des impédances génère un système d'équations lié à des boucles en écrivant :  $Z I = V$ , tandis que la méthode des admittances génère un système d'équations liées à des nœuds en écrivant :  $\underline{Y} \underline{V} = \underline{I}$ 

La tension induite dans une boucle fermée peut-être décrite par la forme intégrale de la relation de Maxwell-Faraday :

$$
\oint_C \mathbf{E} \, \mathrm{d}\mathbf{l} = -\int_S \frac{\partial \mathbf{B}}{\partial t} \, \mathbf{n} \, \mathrm{d}S \tag{IV.21}
$$

Le champ magnétique **B** en chaque point du milieu étudié peut s'exprimer sous la forme suivante :

$$
B(x,y,z) = B_x(x,y,z) \; u_x + B_y(x,y,z) \; u_y + B_z(x,y,z) \; u_z
$$

Dans ce cas l'équation (IV.21) s'écrit :

$$
V_{m}(x, y, z) = -\frac{\partial}{\partial t} \int_{S} B(x, y, z) \, \mathbf{n} \, dS
$$

où **n** correspond au vecteur normal à la surface de la boucle.

Au point de coordonnées (i,j,k), la cellule élémentaire représentée à la figure IV.6 présente trois boucles comprenant chacune quatre impédances et orientées suivant les axes x, y et z. Par exemple, la boucle contenue dans le plan (x,0,z) et orientée suivant l'axe y comprend les impédances suivantes :  $Z_x(i,j,k)$ ,  $Z_z(i+1,j,k)$ ,  $Z_x(i,j,k+1)$  et  $Z_z(i,j,k)$ .

En considérant un champ sinusoïdal de pulsation  $\omega$ , la tension induite dans cette boucle s'écrit en fonction de l'équation (IV.22) :  $V_x(i,j,k) = -j \omega B_x(i,j,k) \delta y \delta z$  **IV.23** où le produit δy δz correspond à la surface élémentaire de la boucle dans le plan considéré.

D'une façon générale, l'équation (IV.23) s'écrit : 
$$
V_m(i,j,k) = -j \omega B_m(i,j,k)
$$
 on  $\delta p$  IV.24

L'écriture de la loi des mailles et l'utilisation de l'expression (IV.24) pour chaque boucle permet de déterminer le courant qui circule dans chacune des boucles en fonction du champ produit et des impédances du milieu discrétisé. Le sens de circulation du courant dans chaque boucle est fixé par la règle de la main droite.

## **IV.5.1.1 Calcul du courant induit dans une boucle contenue dans le plan (y,0,z)**

L'expression du courant de boucle au point de coordonnées (i,j,k) s'écrit : (figure IV.7)  $V_x(i,j,k) = -i \omega B_x(i,j,k) \delta y \delta z = Z_y(i,j,k) \{I_x(i,j,k) - I_x(i,j,k-1) + I_z(i-1,j,k) - I_z(i,j,k)\}$  $+ Z_{z}(i,j+1,k) \{I_{x}(i,j,k) - I_{x}(i,j+1,k) + I_{y}(i,j+1,k) - I_{y}(i-1,j+1,k)\}\$ + Z<sub>y</sub>(i,j,k+1) {I<sub>x</sub>(i,j,k) – I<sub>x</sub>(i,j,k+1) + I<sub>z</sub>(i,j,k+1) – I<sub>z</sub>(i-1,j,k+1)}  $+ Z_z(i,j,k) \{I_x(i,j,k) - I_x(i,j-1,k) + I_y(i-1,j,k) - I_y(i,j,k) \}$ 

Soit : 
$$
I_x(i,j,k) = [Z_y(i,j,k) \{ I_x(i,j,k-1) - I_z(i-1,j,k) + I_z(i,j,k) \}
$$
  
\t\t\t\t $+ Z_z(i,j+1,k) \{ I_x(i,j+1,k) - I_y(i,j+1,k) + I_y(i-1,j+1,k) \}$   
\t\t\t\t $+ Z_y(i,j,k+1) \{ I_x(i,j,k+1) - I_z(i,j,k+1) - I_z(i-1,j,k+1) \}$   
\t\t\t\t $+ Z_z(i,j,k) \{ I_x(i,j-1,k) - I_y(i-1,j,k) + I_y(i,j,k) \} + V_x(i,j,k) \}$   
\t\t\t\t $[Z_y(i,j,k) + Z_z(i,j+1,k) + Z_y(i,j,k+1) + Z_z(i,j,k)]$ 

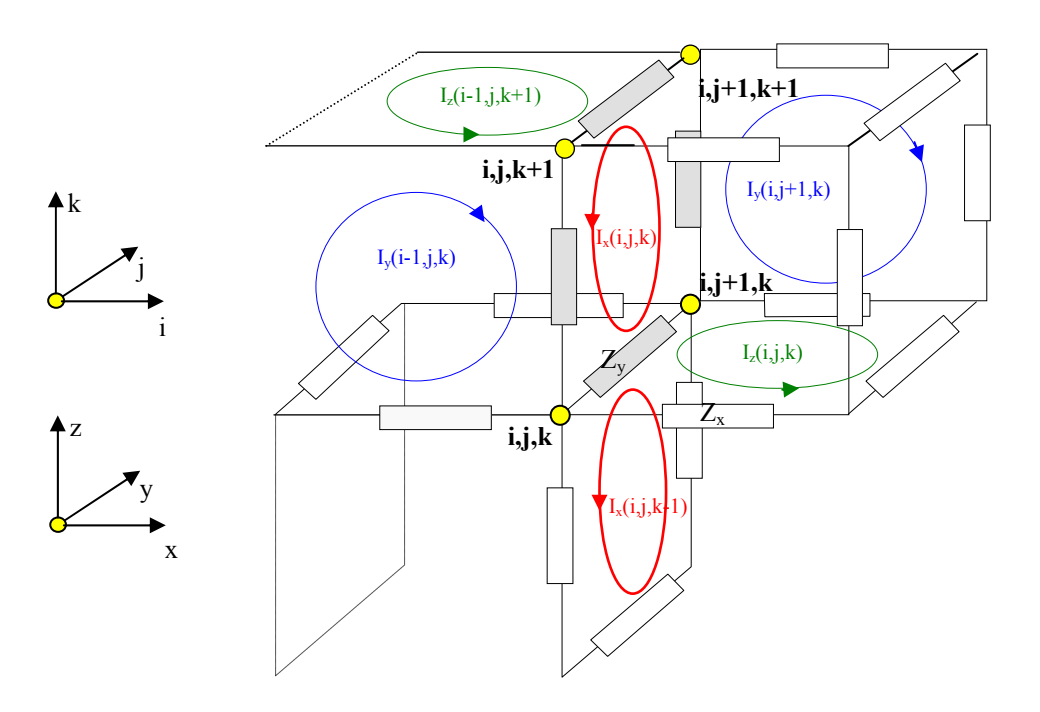

**Figure IV.7 :** Courants de boucle dans le plan (y,0,z).

## **IV.5.1.2 Calcul du courant induit dans une boucle contenue dans le plan (x,0,z)**

L'expression du courant de boucle au point de coordonnées (i,j,k) s'écrit: (figure IV.8)  $V_v(i,j,k) = -i \omega B_v(i,j,k) \delta x \delta z = Z_x(i,j,k) \{I_v(i,j,k) - I_v(i,j,k-1) + I_z(i,j-1,k) - I_z(i,j,k)\}$  $+ Z_z(i,j,k) \{I_v(i,j,k) - I_v(i-1,j,k) + I_x(i,j-1,k) - I_x(i,j,k)\}\$ + Z<sub>x</sub>(i,j,k+1) {I<sub>v</sub>(i,j,k) – I<sub>v</sub>(i,j,k+1) + I<sub>z</sub>(i,j,k+1) – I<sub>z</sub>(i,j-1,k+1)} +  $Z_z(i+1,j,k)$  { $I_v(i,j,k) - I_v(i+1,j,k) + I_x(i+1,j,k) - I_x(i+1,j-1,k)$ }

Soit : 
$$
I_x(i,j,k) = [Z_y(i,j,k) \{ I_x(i,j,k-1) - I_z(i-1,j,k) + I_z(i,j,k) \}
$$
  
\t\t\t $+ Z_z(i,j,k) \{ I_y(i-1,j,k) - I_x(i,j-1,k) + I_x(i,j,k) \}$   
\t\t\t $+ Z_x(i,j,k+1) \{ I_y(i,j,k+1) - I_z(i,j,k+1) + I_z(i,j-1,k+1) \}$   
\t\t\t $+ Z_z(i+1,j,k) \{ I_y(i+1,j,k) - I_x(i+1,j,k) + I_x(i+1,j-1,k) \} + V_y(i,j,k) \}$   
\t\t\t $[Z_y(i,j,k) + Z_z(i,j,k) + Z_x(i,j,k+1) + Z_z(i+1,j,k)]$  V.26

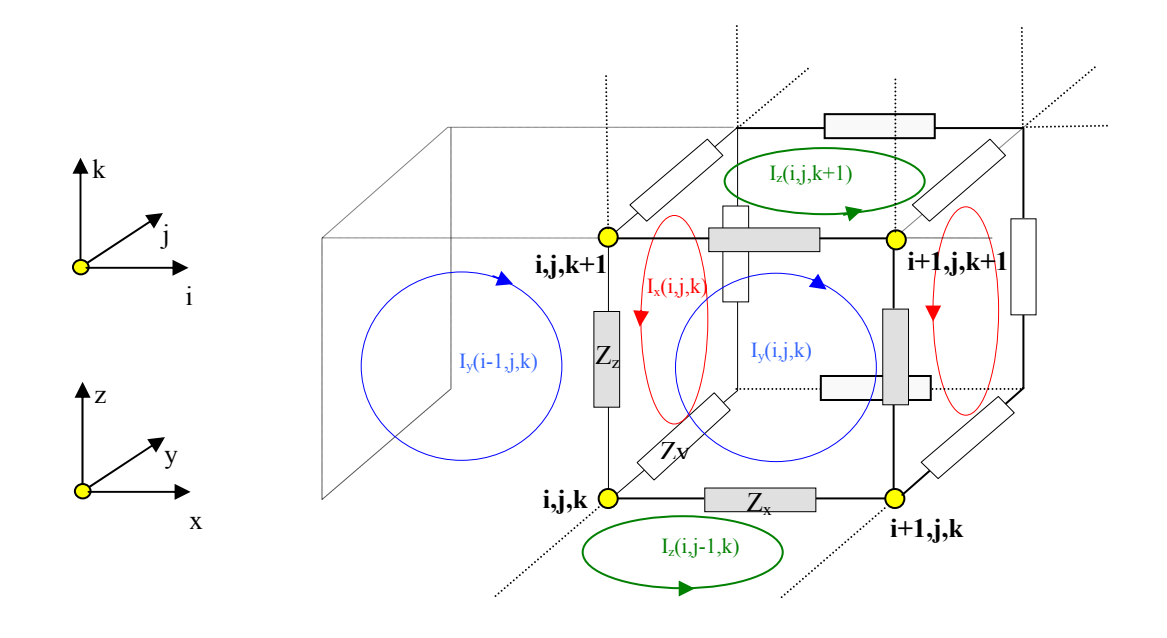

Figure IV.8 : Courants de boucle dans le plan  $(x,0,z)$ .

# **IV.5.1.3 Calcul du courant induit dans une boucle contenue dans le plan (x,0,y)**

L'expression du courant de boucle au point de coordonnées (i,j,k) s'écrit: (figure IV.9)

$$
V_{z}(i,j,k) = -j \omega B_{z}(i,j,k) \delta x \delta y = Z_{x}(i,j,k) \{I_{z}(i,j,k) - I_{z}(i,j-1,k) + I_{y}(i,j,k-1) - I_{y}(i,j,k)\} + Z_{y}(i+1,j,k) \{I_{z}(i,j,k) - I_{z}(i+1,j,k) + I_{x}(i+1,j,k) - I_{x}(i+1,j,k-1)\} + Z_{x}(i,j+1,k) \{I_{z}(i,j,k) - I_{z}(i,j+1,k) + I_{y}(i,j+1,k) - I_{y}(i,j+1,k-1)\} + Z_{y}(i,j,k) \{I_{z}(i,j,k) - I_{z}(i-1,j,k) + I_{x}(i,j,k-1) - I_{x}(i,j,k)\}
$$

Soit : 
$$
I_z(i,j,k) = [Z_x(i,j,k) \{I_z(i,j-1,k) - I_y(i,j,k-1) + I_y(i,j,k)\}\
$$
  
\t $+ Z_y(i+1,j,k) \{I_z(i+1,j,k) - I_x(i+1,j,k) + I_x(i+1,j,k-1)\}\$   
\t $+ Z_x(i,j+1,k) \{I_z(i,j+1,k) - I_y(i,j+1,k) + I_y(i,j+1,k-1)\}\$   
\t $+ Z_y(i,j,k) \{I_z(i-1,j,k) - I_x(i,j,k-1) + I_x(i,j,k)\} + V_z(i,j,k)]$ 

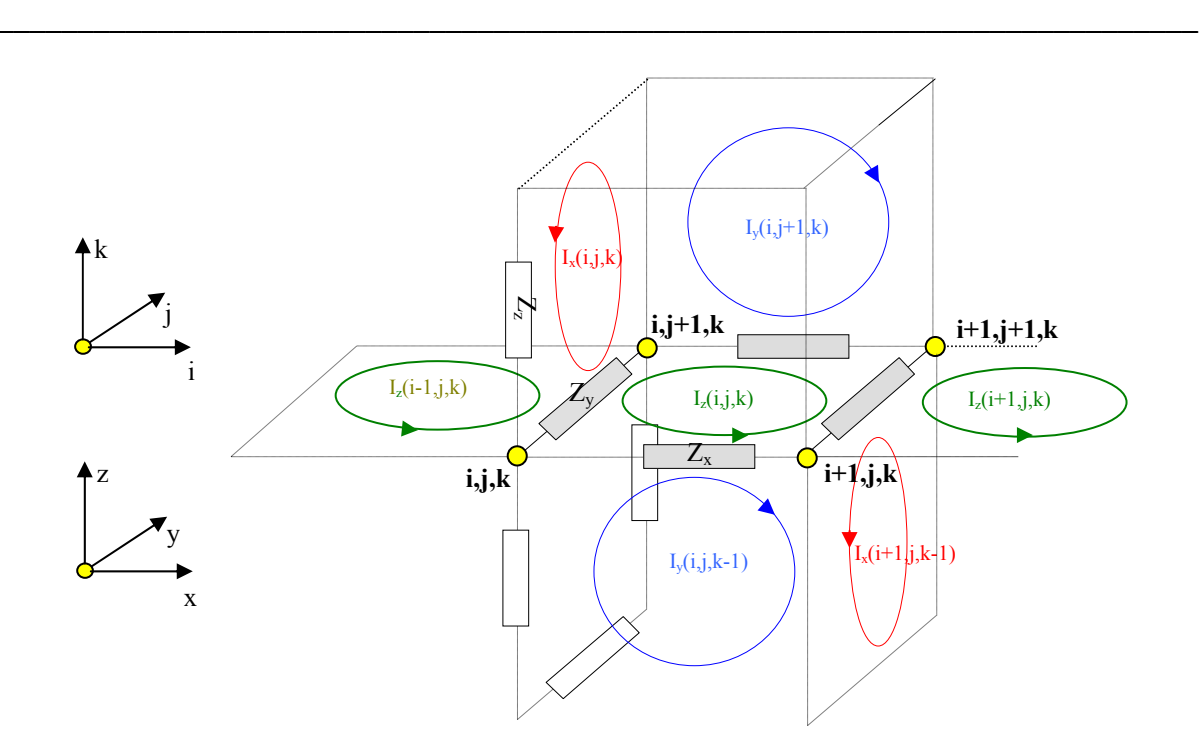

**Figure IV.9 :** Courants de boucle dans le plan  $(x,0,y)$ .

# **IV.5.1.4 Calcul du courant de branche**

En appliquant la loi des nœuds au point de coordonnées (i,j,k), l'expression du courant de branche dans les directions x, y et z s'écrit en fonction des courants de boucle :

$$
I_{\text{branx}}(i,j,k) = I_z(i,j,k) - I_z(i,j-1,k) + I_y(i,j,k-1) - I_y(i,j,k)
$$
  
\n
$$
I_{\text{brany}}(i,j,k) = I_z(i,j,k) - I_z(i-1,j,k) + I_x(i,j,k-1) - I_x(i,j,k)
$$
  
\n
$$
I_{\text{branz}}(i,j,k) = I_x(i,j,k) - I_x(i,j-1,k) + I_y(i,-1,j,k) - I_y(i,j,k)
$$

## **IV.5.1.5 Densité de courant et champ électrique [15]**

La valeur du courant au centre de chaque cellule et selon les axes x, y et z s'obtient en prenant la moyenne des quatre courants de branche tangents à la direction considérée. Par exemple dans le cas de la figure IV.9, le courant dirigé selon l'axe z de la cellule de coordonnées (i,j,k) s'écrit :

$$
Ic_{z}(i,j,k) = \frac{I_{\text{branz}}(i,j,k) + I_{\text{branz}}(i+1,j,k) + I_{\text{branz}}(i+1,j+1,k) + I_{\text{branz}}(i,j+1,k)}{4}
$$

La composante de la densité de courant suivant l'axe z au point de coordonnées (i,j,k) est déterminée à partir de l'équation (IV.29) divisée par la surface de la cellule perpendiculaire à la composante considérée :

$$
J_z(i,j,k) = \frac{I c_z(i,j,k)}{\delta x \, \delta y}
$$
Le calcul des composantes de courant et de densité de courant selon les deux directions s'effectue de façon identique. Dans le cas des basses fréquences où le comportement des tissus est principalement résistif, l'expression du champ électrique se simplifie et s'écrit :

$$
E_m(i,j,k) = \frac{J_m(i,j,k)}{\sigma_m(i,j,k)}
$$

Les restrictions de bases concernant les limites d'exposition des personnes aux champs électromagnétique pour la densité de courant et pour des fréquences inférieures à 10MHz s'expriment en mA/m² (Chap.I). Du fait de l'hétérogénéité des tissus, l'ICNIRP précise que la densité de courant se calcule en moyennant les valeurs obtenues pour des surfaces de 1cm² perpendiculaires à la direction du courant. Les cellules utilisées dans la méthode des impédances sont généralement de forme cubique et de dimensions généralement comprises entre 2 et 6mm. Dans ce cas, pour exprimer la densité de courant en mA/cm², il suffit de procéder par interpolation linéaire. L'exemple présenté à la figure IV.10 correspond à une cellule cubique de pas = 6mm.

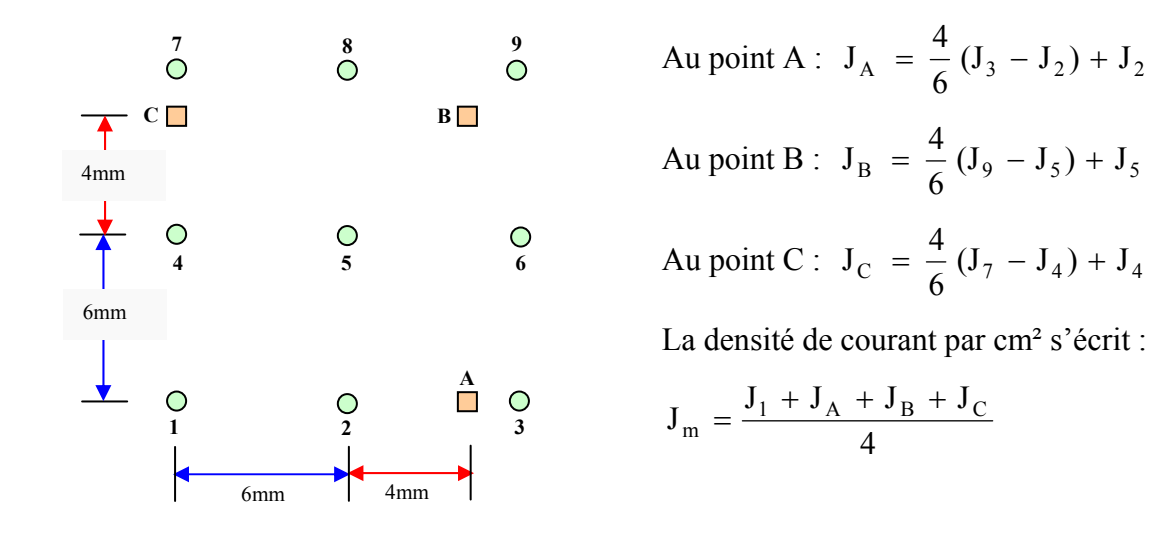

**Figure IV.10 :** Nouvelle grille de section 1cm².

Le module de la densité de courant au point de coordonnées (i,j,k) s'écrit :  $J(i,j,k) = \sqrt{J_x^2(i,j,k) + J_y^2(i,j,k) + J_z^2(i,j,k)}$ 2 y  $2\over x}(i, j, k) + J_y^2(i, j, k) +$ 

Le module du champ électrique au point de coordonnées (i,j,k) s'écrit :  $E(i,j,k) = \sqrt{E_x^2(i,j,k) + E_y^2(i,j,k) + E_z^2(i,j,k)}$ 2 y  $x^2$ (i, j, k) +  $E_y^2$ (i, j, k) +

#### **IV.5.1.6 Prise en compte de l'hétérogénéité du réseau d'impédances**

Comme dans méthodes des admittances, il est possible de tenir compte de l'hétérogénéité et de l'anisotropie des tissus dans le réseau discrétisé. Les impédances peuvent prendre des valeurs différentes suivant les axes x, y ou z. Plusieurs cas de figure sont cependant à distinguer :

- Dans le cas de la modélisation locale d'un milieu parfaitement conducteur  $(Z = 0)$ , pour éviter la division par zéro il suffit de choisir une valeur de Z suffisamment faible, par exemple  $Z =$  $10^{-7}$ Ω.

- Dans le cas de la modélisation locale d'un milieu parfaitement isolant ( $Z = \infty$ ), il suffit de choisir une valeur de Z suffisamment grande (Par exemple  $Z = 10^7 \Omega$ ).

- Dans le cas de cellules contigües dont les impédances communes sont différentes (figure IV.11), l'impédance résultante est commune au plus à 4 impédances en parallèle. Dans ce cas, l'impédance résultante s'écrit [15] :

$$
\frac{1}{Z} = \sum_{i=1}^{4} \frac{1}{Z_i}
$$

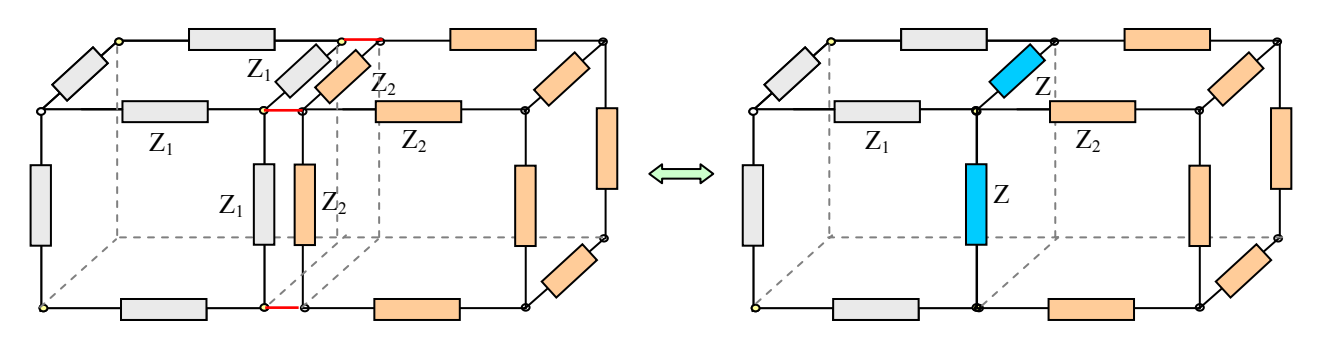

**Figure IV.11 :** Prise en compte d'impédances différentes.

#### **IV.5.1.7 Résolution du système**

Les équations (IV.25, IV.26, IV.27) forment un système linéaire qui peut-être résolu par une méthode itérative, la méthode utilisée est la méthode de sur-relaxation SOR (Successive Over-Relaxation) dont le principe est exposé au paragraphe IV.6.2. Au préalable, tous les courants de boucle sont fixés à une valeur nulle, seule les expressions des amplitudes  $V_m$  en fonction des champs Bm sont considérées, les courants de boucle en chaque nœud sont ensuite calculés à partir des équations (IV.25, IV.26, IV.27), la nouvelle valeur des courants remplace la précédente. Le processus est ainsi répété tant qu'une nouvelle itération n'apporte plus de changements significatifs des valeurs de courant de boucle.

Soit  $I_m^n(i, j, k)$  et  $I_m^{n+1}(i, j, k)$  les expressions du courant de boucle dans la direction m aux itérations n et n+1, dans ce cas l'équation du courant lors de la (n+1) itération s'écrit comptetenu du coefficient de sur-relaxation :

 $I_m^{n+1}(i, j, k) = I_m^n(i, j, k) + \omega [I_m^{n+1}(i, j, k) - I_m^n(i, j, k)]$  $n+1$ m n m  $*_{n+1}$  $I_m^{n+1}(i, j, k) = I_m^n(i, j, k) + \omega [I_m^{n+1}]$ où  $\omega$  correspond au coefficient de sur-relaxation tel que :  $1 \leq \omega \leq 2$ 

#### **IV.6 CAS DES PERTURBATIONS CONDUITES**

La méthode des impédances est parfaitement appropriée pour étudier l'interaction de champs électromagnétiques dans des milieux biologiques tant que les fréquences d'emploi sont inférieures à quelques dizaines de MHz. Comparativement à la méthode FDTD, elle nécessite moins d'espace mémoire donc moins de temps de calcul. De plus, les problèmes de conditions aux frontières sont nettement plus simples à traiter. Pour étudier le cas de l'étude des interactions par couplage direct, nous avons développé une méthode relativement simple à appliquer qui s'inspire directement des concepts issus de la méthode des admittances.

#### **IV.6.1 PRINCIPE DE LA METHODE**

La cellule élémentaire est représentée par un parallélépipède dont chaque arête porte une admittance caractérisée par les propriétés électriques du milieu à modéliser et qui s'écrit :

$$
Y_m = \frac{\delta n \, \delta p}{\delta m} \left( \sigma_m + j \, \omega \, \varepsilon_m \right)
$$

Dans le cas des perturbations conduites, le calcul porte sur la détermination du potentiel aux différents nœuds du réseau. La valeur du potentiel au point de coordonnées (i,j,k) est obtenue à partir des potentiels adjacents en utilisant le théorème de Millman (figure IV.12), celui-ci s'écrit :

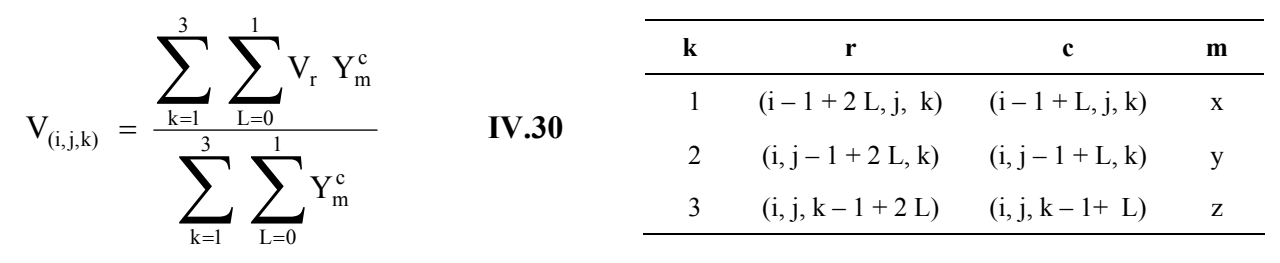

où les indices r et c s'écrivent conformément aux relations ci-dessus :

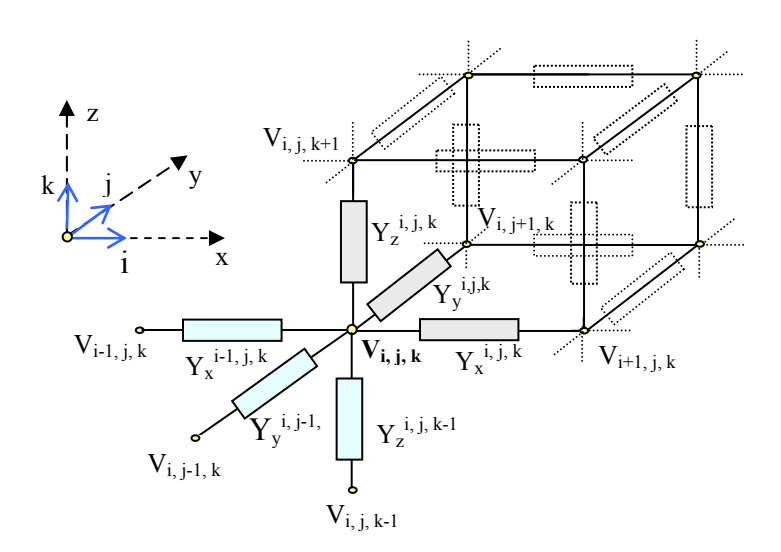

**Figure IV.12 :** Calcul des potentiels.

Les étapes nécessaires à la résolution d'un problème, concernant les interactions par couplage direct, sont illustrées par deux applications simples en 2D.

#### **IV.6.1.1 Exemple d'application avec un modèle 2D**

Le modèle 2D illustré par la figure IV.13 correspond à une coupe dans le plan horizontal du banc de mesure, la solution saline est entourée d'un isolant qui correspond aux parois de la cuve. Le générateur est relié à la solution par l'intermédiaire de deux électrodes. La première étape consiste à construire deux matrices d'admittance (une pour chaque direction x et y) qui tiennent compte des conditions aux frontières ainsi que des hétérogénéitées (cas général) du réseau. Dans notre exemple, le générateur est relié directement aux points de coordonnées (2,1), (3,1), (2,1) qui correspondent à la position de l'électrode d'injection (anode) tandis que la seconde électrode (cathode) de coordonnées (2,6), (3,6), (4,6) est reliée directement à la masse. La valeur des admittances correspondantes aux parois de la cuve est fixée à 0 S.

La seconde étape consiste à construire une matrice des potentiels et à fixer leur valeur initiale, soit :

 $V_{2,1} = V_{3,1} = V_{4,1} = V_g$ , tous les autres potentiels sont fixés à 0V.

Enfin, la dernière étape consiste à calculer les potentiels d'intérêt en utilisant l'équation (IV.30) appliquée à un modèle 2D.

$$
\text{Soit}: \quad V_{i,j} = \frac{V_{i+1,j} \cdot Y_{y}^{i+1,j} + V_{i,j+1} \cdot Y_{x}^{i,j} + V_{i-1,j} \cdot Y_{y}^{i,j} + V_{i,j-1} \cdot Y_{x}^{i,j-1}}{Y_{y}^{i+1,j} + Y_{x}^{i,j} + Y_{y}^{i,j} + Y_{x}^{i,j-1}}
$$
\n**IV.31**

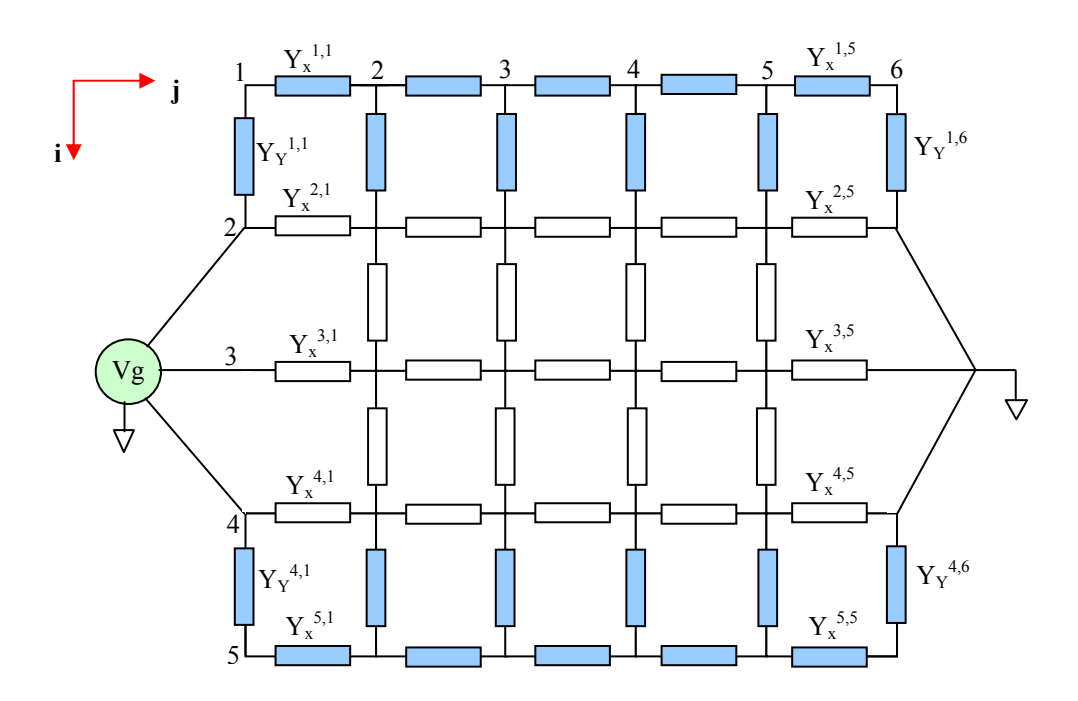

**Figure IV.13 :** Application à un modèle simple 2D.

Le calcul des N potentiels (dans notre exemple  $N = 12$ ) passe par la résolution d'un système de N équations linéaires à N inconnues où N représente le nombre de points du domaine de calcul. En supposant que la solution saline est homogène, toutes les admittances la caractérisant présentent la même valeur. En utilisant l'équation (IV.31) le système obtenu peut s'écrire sous la forme matricielle :  $A \times x = b$  **IV.32** 

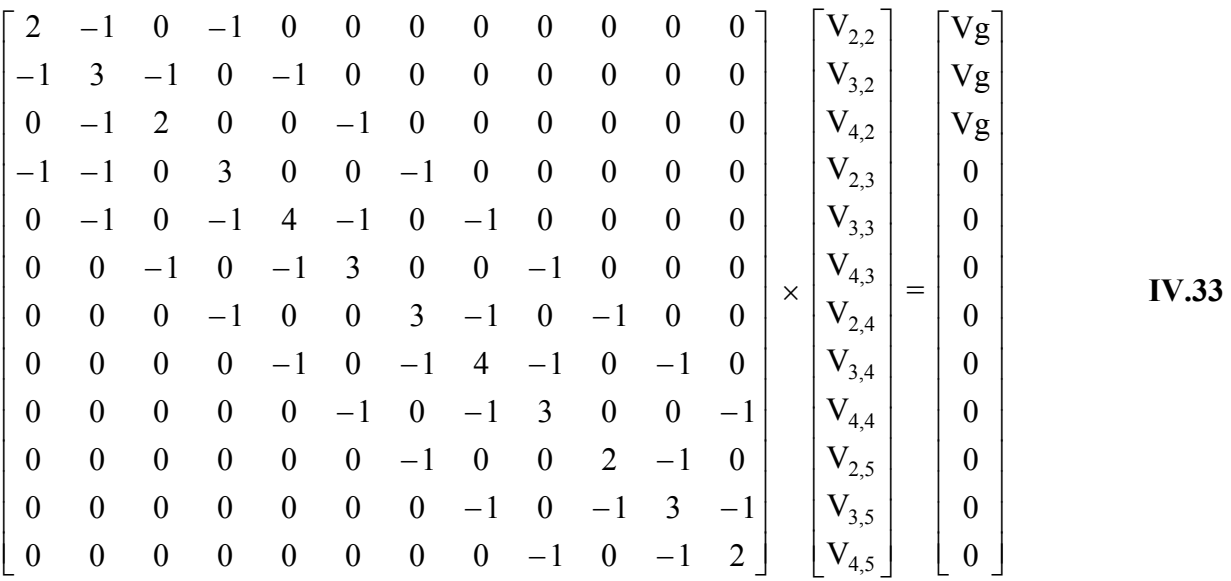

Comme seuls les points géométriquement voisins sont reliés par les équations du type (IV.31), la matrice résultante A obtenue est creuse, elle comporte beaucoup de termes nuls. Il en est de même pour le vecteur colonne **b**.

Dans l'équation matricielle (IV.33) :

- A représente une matrice carrée (N\*N) dont les éléments sont des coefficients numériques fonction des N inconnues intervenant dans les équations du système.

- **x** représente le vecteur-colonne des N inconnues.
- **b** représente le vecteur-colonne qui fait intervenir les conditions aux limites.

Il existe plusieurs méthodes qui permettent de résoudre cette équation matricielle, celles-ci sont décrites au paragraphe suivant.

# **IV.6.2 MÉTHODES DE RÉSOLUTION [16]**

Nous pouvons distinguer deux grandes familles de méthodes : les méthodes directes et les méthodes itératives.

- Les méthodes par résolution directe consistent à inverser la matrice A, la solution est donnée par :  $\mathbf{x} = A^{-1}$  **b**. Dans le cas de la discrétisation du modèle équivalent tissu, en adoptant un pas de calcul de 3mm, la matrice à inverser comprend environ  $(103 \times 67 \times 57)^2 \approx 1.547 \cdot 10^{11}$ termes. Le principal inconvénient de cette méthode concerne donc le niveau de stockage mémoire qui devient rapidement prohibitif si le calcul est effectué sur une machine courante.

- Les méthodes itératives consistent à utiliser un vecteur initial  $x^0$  pour produire une suite de vecteurs du type :  $\mathbf{x}^{k+1} = F(\mathbf{x}^k)$  qui permettent d'affiner le vecteur initial au fur et mesure des itérations, k représente l'indice de l'itération en cours. Dans le cas de l'exemple proposé au paragraphe précédent, en supposant que toutes les admittances ont la même valeur, l'équation (IV.31) s'écrit :

$$
V_{i,j}^{k+1} = \frac{V_{i+1,j}^{k} + V_{i,j+1}^{k} + V_{i-1,j}^{k}}{4}
$$
 IV.34

où  $V_{i,j}^{k+1}$  représente la valeur de  $V_{i,j}$  calculée lors de la  $(k+1)^{i\epsilon m}$  itération.

Parmi les méthodes itératives nous trouvons : la méthode de Jacobi, la méthode de Gauss-Seidel et la méthode de sur-relaxation.

# **IV.6.2.1 Méthode de Jacobi**

La matrice A est décomposée en trois matrices :  $A = D + L + U$  où D contient la diagonale de A et L et U contiennent respectivement le triangle inférieur de A et le triangle supérieur avec des zéros sur la diagonale. Dans ce cas l'équation (IV.32) s'écrit :

# $D x = -(L + U) x + b$  **IV.35**

L'équation (IV.34) permet d'écrire l'itération de Jacobi et s'écrit sous la forme matricielle suivante :

$$
\mathbf{x}^{k+1} = -\ \mathbf{D}^{-1} \left( \mathbf{L} + \mathbf{U} \right) \mathbf{x}^k + \mathbf{D}^{-1} \mathbf{b} \tag{V.36}
$$

La matrice itérative issue de (IV.36) est :  $B = -D^{-1}(L+U)$ .

Pour que la méthode de Jacobi soit convergente, il faut que la matrice A soit à diagonale dominantes :  $|D^{-1}(L+U)| < 1$ . La vitesse de convergence de cette méthode est proportionnelle au carré du nombre de points du maillage ce qui limite l'intérêt de cette méthode.

#### **IV.6.2.2 Méthode de Gauss-Seidel**

La différence entre la méthode de Jacobi et la méthode de Gauss-Seidel est que cette dernière utilise les valeurs  $x_{i-1,j}^{k+1}$  et  $x_{i,j-1}^{k+1}$  qui viennent d'être calculées dans l'itération en cours et les précédentes valeurs toujours conservées en mémoire  $x_{i+1,j}^k$  et  $x_{i,j+1}^k$  pour calculer la nouvelle valeur de  $x_{i,j}^{k+1}$ . La grille est parcourue suivant les indices (i, j) croissants de gauche à droite, dans ce cas l'équation (IV.34) s'écrit :

$$
V_{i,j}^{k+l} \ = \ \frac{V_{_{i+l,j}}^{k} \ + V_{_{i,j+l}}^{k} \ + V_{_{i-l,j}}^{k+l} \ + V_{_{i,j+l}}^{k+l}}{4}
$$

L'équation matricielle relative à la méthode Gauss-Seidel s'écrit :

$$
\mathbf{x}^{k+1} = - (D + L)^{-1} U \mathbf{x}^k + (D + L)^{-1} \mathbf{b}
$$

La matrice itérative issue de (IV.37) est :  $B = -(D + L)^{-1}U$ 

La convergence de la méthode de Gauss-Seidel est assurée suivant le même critère de dominance de la diagonale que la méthode de Jacobi, soit :  $|(D + L)^{-1} U|| < 1$ . La vitesse de convergence de cette méthode est deux fois plus rapide que la méthode de Jacobi.

#### **IV.6.2.3 Méthode de Relaxation (Successive Over Relaxation SOR)**

La méthode de sur-relaxation est basée sur la méthode de Gauss-Seidel, l'équation (IV.37) peut se transformer en utilisant la matrice identité I :

$$
\mathbf{x}^{k+1} = \mathbf{x}^k - (D + L)^{-1} (U \mathbf{x}^k - \mathbf{b}) - I \mathbf{x}^k \text{ avec } I = -(D + L)^{-1} (D + L) \qquad \text{IV.38}
$$
  
En factorisant l'équation (IV.38), nous obtenons :  

$$
\mathbf{x}^{k+1} = \mathbf{x}^k - (D + L)^{-1} ((L + D + U) \mathbf{x}^k - \mathbf{b}) = \mathbf{x}^{k+1} = \mathbf{x}^k - (D + L)^{-1} (A \mathbf{x}^k - \mathbf{b})
$$
  
L'expression (A  $\mathbf{x}^k - \mathbf{b}$ ) forme un vecteur  $\varepsilon$  qui représente le résidu à la k<sup>ième</sup> iteration.  

$$
\mathbf{x}^{k+1} = \mathbf{x}^k - (D + L)^{-1} \varepsilon^k \qquad \text{IV.39}
$$

La méthode de sur-relaxation consiste à approcher plus près de la solution en introduisant un facteur réel, dit de relaxation et noté  $\omega$ , qui permet d'extrapoler la valeur des futures itérations, dans ce cas l'équation (IV.39) s'écrit :

$$
\mathbf{x}^{k+1} = \mathbf{x}^k - \omega \left( \mathbf{D} + \mathbf{L} \right)^{-1} \mathbf{\varepsilon}^k \tag{V.40}
$$

De façon explicite, l'équation matricielle (IV.40) revient à appliquer pour chaque point du maillage le processus itératif suivant :

$$
x_{i,j}^{*k+1} = \omega x_{i,j}^{k+1} + (1-\omega) x_{i,j}^k
$$
 IV.41

où  $x_{i,j}^{k+1}$  représente la valeur extrapolée de  $x_{i,j}^{k+1}$  (figure IV.14) et constitue le potentiel de départ pour la prochaine itération.

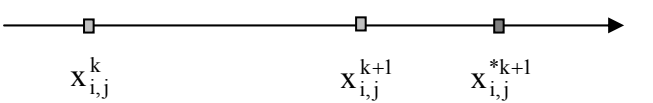

**Figure IV.14 :** Méthode de sur-relaxation.

La vitesse de convergence est proportionnelle à N ce qui est beaucoup plus rapide que les méthodes précédentes. La méthode de sur-relaxation converge pour  $1 < \omega < 2$ , il existe dans cet intervalle une valeur optimale du paramètre  $\omega$ , qui correspond à l'amortissement critique du système et qui donne la meilleure vitesse de convergence. En pratique, cette valeur optimale est déterminée par des essais numériques appliqués au problème posé. Pour  $\omega \ge 2$  le processus diverge, pour  $0 \le \omega \le 1$ , nous avons une sous-relaxation (convergence ralentie) et pour  $\omega = 1$ nous sommes dans le cas de la relaxation ordinaire.

La rapidité de convergence dépend également du choix du vecteur initial  $\mathbf{x}^0$ , plus les valeurs initiales sont proches des valeurs réelles et plus le processus de convergence est rapide. Dans le cas de l'exemple du paragraphe IV.5.1.1, le vecteur  $\mathbf{x}^0$  peut-être choisi tel que :

$$
V_{i,j}^0 = Vg\left(\frac{6-j}{5}\right) \quad \text{pour} \quad i = 2, 3, 4
$$

Le calcul des potentiels s'écrit en fonction de l'équation (IV.41) :

$$
V_{i,j}^{*k+1} = V_{i,j}^k + \omega (V_{i,j}^{k+1} - V_{i,j}^k)
$$

La grille est parcourue suivant les indices  $(i, j)$  croissants et de gauche à droite en considérant au préalable tous les points d'indice impair puis ensuite tous les points d'indice pair. Cette méthode permet d'obtenir un résultat d'ensemble plus symétrique dans le cas d'un arrêt prématuré du processus de calcul.

#### **IV.6.2.4 Critères d'arrêt**

Nous pouvons utiliser comme condition d'arrêt de l'algorithme de relaxation l'un (ou les deux) des critères suivants :

- Nombre maximal d'itérations.

- Convergence relative : l'arrêt se produit lorsque l'écart entre deux itérations successives est inférieure à un seuil prédéterminé, avec :  $|\mathbf{x}^{k+1} - \mathbf{x}^{k}| < \varepsilon |\mathbf{x}^{k}|$ 

Dans ce cas, ε est choisi suffisamment petit. Il existe aussi le critère de convergence absolue tel que :  $\left| \mathbf{x}^{k+1} - \mathbf{x}^{k} \right| < \varepsilon$ 

Les simulations effectuées dans le cadre de ce mémoire utilisent comme condition d'arrêt le critère de convergence relative.

# **IV.6.3 IMPEDANCE DE CHARGE**

La méthode que nous avons présentée au paragraphe IV.5.1 trouve également une application dans le calcul de la charge  $R_t$  située entre le boîtier d'un stimulateur cardiaque et l'extrémité de la sonde (chap.II). La coupe de la cuve dans le plan vertical représentée par le modèle 2D de la figure IV.15 dans lequel un stimulateur est implanté, permet de comprendre la démarche utilisée.

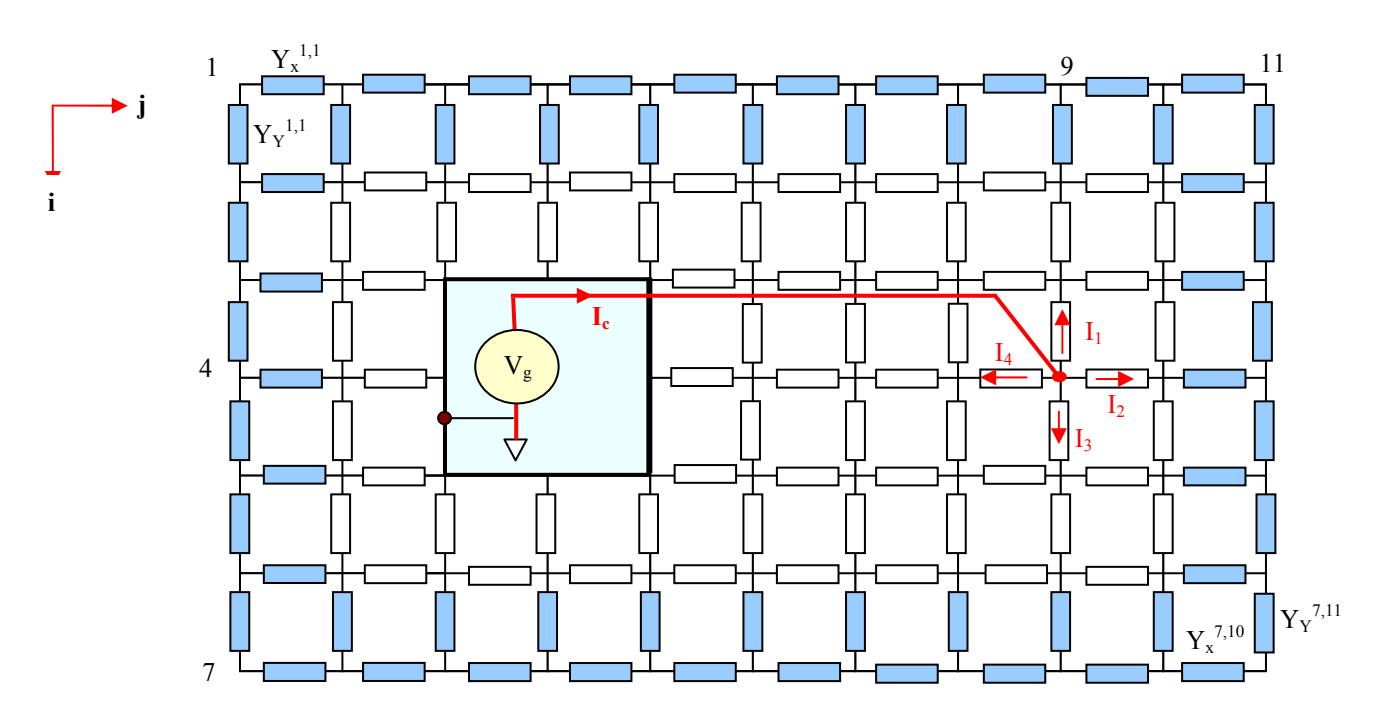

**Figure IV.15 :** Modèle 2D du stimulateur dans la cuve.

Le boîtier du stimulateur, considéré comme un conducteur parfait, contient un générateur Vg relié à l'extrémité de l'électrode distale (de coordonnées (4,9) dans l'exemple proposé) par un conducteur non pris en compte dans le modèle discrétisé. Le retour du courant se fait vers le boîtier, dont le potentiel est fixé à 0V, par l'intermédiaire de la solution saline modélisée par des admittances réelles Y<sub>sol</sub>. Les parois de la cuve sont également discrétisées. Au préalable, tous les potentiels au départ sont nuls sauf pour le point de coordonnées (4,9) où est positionnée l'électrode qui est portée au potentiel Vg. Les autres potentiels sont ensuite calculés par itérations successives suivant l'équation (IV.34). La méthode itérative utilisée est la méthode de sur-relaxation décrite par l'équation (IV.42).

L'expression du courant I<sub>c</sub> circulant dans la charge s'écrit sous la forme suivante :

 $I_c = I_1 + I_2 + I_3 + I_4 = (4 \text{ V}g - \text{V}_{3,9} - \text{V}_{5,9} - \text{V}_{4,10} - \text{V}_{4,8}) \text{Y}_{sol}$ 

La charge  $R_t$  se déduit facilement de l'expression précédente en écrivant :  $I_c$  $R_t = \frac{V_{4,9}}{I}$ 

Nous avons appliqué cette méthode à un modèle 3D qui permet de calculer l'impédance présentée par la solution saline vue par le stimulateur lorsque celui-ci est implanté dans le modèle équivalent tissu. Le résultat obtenu est précisé au chapitre suivant.

## **IV.7 CONCLUSION**

Dans ce chapitre nous avons présenté différentes méthodes de simulation numérique qui permettent d'évaluer les interactions entre une source de champ électromagnétique et un milieu biologique. Dans la gamme de fréquence qui concerne ce mémoire, la méthode des impédances est bien adaptée pour la résolution de problèmes liés au calcul des champs électromagnétiques induits dans les tissus biologiques. Sur la base de la méthode des impédances, nous avons développé et présenté une méthode qui permet de modéliser le comportement du dispositif sous test soumis à des perturbations par couplage galvanique. Pour résoudre le système d'équations linéaires issu de la discrétisation du dispositif sous test, nous avons présenté les deux grandes catégories de méthodes et nous avons discuté leurs caractéristiques. Les méthodes directes, qui exigent beaucoup de capacité mémoire, fournissent une solution dont l'exactitude dépend de la précision machine utilisée après un nombre fini d'opérations. Les méthodes itératives finissent par donner une solution approchée qui ne varie plus et qui est fonction de la précision machine

utilisée tout en utilisant une capacité mémoire moindre. La méthode itérative directe avec surrelaxation apparaît comme la mieux adaptée pour notre application. Sur la base de modèles 2D décrits en exemple, nous avons effectué une comparaison entre les résultats obtenus avec notre méthode et ceux obtenus avec le logiciel PSPICE, l'écart observé entre les valeurs calculées est de l'ordre de 1 à 2%. Les algorithmes utilisés par la suite pour modéliser le comportement in vitro des stimulateurs, tant dans le cas des perturbations conduites que rayonnées, reprennent pour l'essentiel les concepts introduits dans ce chapitre.

# **CHAPITRE V**

#### **V.I INTRODUCTION**

L'objectif de ce dernier chapitre concerne la validation théorique et expérimentale du banc de mesure tant dans le cas des perturbations conduites que rayonnées. Nous présentons les résultats expérimentaux obtenus ainsi que les résultats théoriques correspondants pour différents types de stimulateurs cardiaques suivant la méthodologie introduite au chapitre III. Les stimulateurs utilisés pour ces essais sont de type mono chambre et sont équipés d'une sonde unipolaire, cette configuration est la plus sensible aux interférences. L'objectif général consiste à caractériser les signaux qui peuvent leurrer les stimulateurs cardiaques dans une situation se rapprochant au mieux d'une situation réaliste d'implantation. Au préalable, des essais sont effectués dans l'air pour permettre d'obtenir une base de référence quant au comportement du stimulateur face à un signal de perturbation appliqué directement entre ses bornes. Nous procédons ensuite à la caractérisation in vitro qui consiste à mesurer expérimentalement la tension présente aux bornes d'un stimulateur cardiaque, placé dans un modèle équivalent tissu, lorsque celui-ci est soumis à des perturbations conduites et rayonnées. La caractérisation in vitro doit permettre de déterminer l'influence du modèle équivalent tissu sur le comportement du stimulateur vis-à-vis des signaux interférents. Pour interpréter correctement les résultats expérimentaux obtenus et proposer un modèle correct de simulation, il est nécessaire de tenir compte des caractéristiques électriques des stimulateurs étudiés dans la gamme de fréquence d'intérêt, en particulier leur impédance interne. L'influence de l'impédance de polarisation des électrodes dans le cas des perturbations conduites doit également être prise en compte dans le modèle de simulation proposé. Les résultats expérimentaux sont ensuite comparés avec les données de simulation numérique obtenues en utilisant la méthode des impédances.

# **V.2 BOÎTIERS**

Les stimulateurs testés sont de la marque Ela-Medical et ont été fournis par le docteur Dodinot du service d'implantation des stimulateurs cardiaques du CHU de Nancy-Brabois ainsi que l'appareil de télémétrie. Ils proviennent de patients explantés et sont en parfait état de fonctionnement. Ces appareils, encore actuellement au catalogue du constructeur, correspondent à des modèles simple chambre référencés comme suit :

- Stimulateur 1, noté PM1 : Talent SR113
- Stimulateur 2, noté PM2 : Opus 4124
- Stimulateur 3, noté PM3 : Opus 4624

#### **V.3 ESSAIS DANS L'AIR**

L'objectif de ces essais est de déterminer les caractéristiques des signaux qui peuvent engendrer des modifications de fonctionnement des stimulateurs cardiaques. Ces derniers sont placés dans une cage de Faraday, afin de s'assurer d'un environnement électromagnétique contrôlé, tandis que l'instrumentation nécessaire à la conduite des essais est placée à l'extérieur. Les essais sont effectués par application directe d'un signal de perturbation aux bornes du stimulateur sous test. Le signal interférent, produit par un générateur basse fréquence, est appliqué entre le boîtier du stimulateur et l'extrémité distale de la sonde par l'intermédiaire d'un câble coaxial. La visualisation et la mesure du signal aux bornes du stimulateur se fait en utilisant un oscilloscope via un câble coaxial. Le détail des connexions est présenté à la figure V.1.

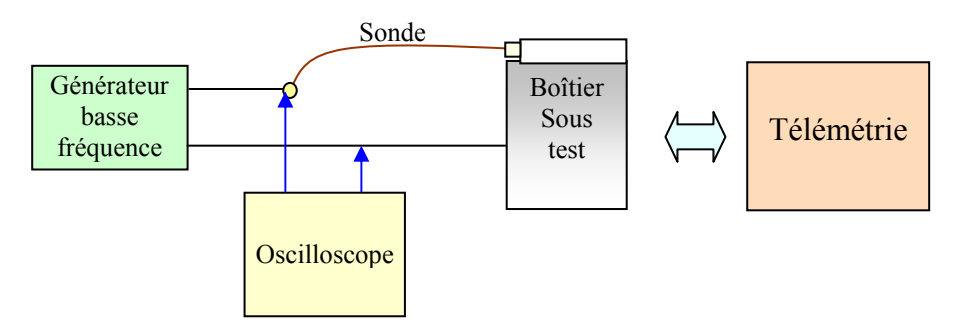

**Figure V.1 :** Essais dans l'air.

# **V.3.1 CONFIGURATION DES BOÎTIERS (VICTIME)**

Par l'intermédiaire du dispositif de télémétrie, les stimulateurs étudiés sont programmés en stimulation inhibée (mode VVI), cette configuration est la plus répandue. Stimulation et détection sont programmées en mode unipolaire. Dans cette configuration, le boîtier produit des impulsions à une fréquence de base en l'absence d'une activité intrinsèque et la stimulation peut-être inhibée par une activité détectée. Le comportement du stimulateur sous test vis-à-vis des signaux interférents est décrit à la fois par les données statistiques fournies par le système de télémétrie ainsi que par la visualisation du signal produit par le stimulateur. Dans le cas des stimulateurs simple chambre, les données statistiques fournies correspondent au nombre et au pourcentage de stimulation et de détection relevé. En fonctionnement normal, le taux de stimulation est de 100% tandis que le taux de détection est de 0%. L'initialisation des compteurs statistiques est effectuée avant chaque test. Le signal interférent est appliqué durant 15 mn, ensuite la lecture des données statistiques permet de voir si le circuit de détection du

stimulateur a été leurré ou non par le signal interférent et dans quelle mesure. La figure V.2 présente les signaux relevés aux bornes d'un stimulateur avec et sans application d'un signal interférant. Elle permet de mettre en évidence les modifications de fonctionnement du stimulateur qui se traduisent par des pertes d'impulsions ou des variations de la fréquence instantanée de stimulation. En présence de signal interférent, la figure V.2 montre une perte de 6 impulsions sur 58 (sans signal interférent), soit un taux de détection d'environ 10% et un taux de stimulation d'environ 90%.

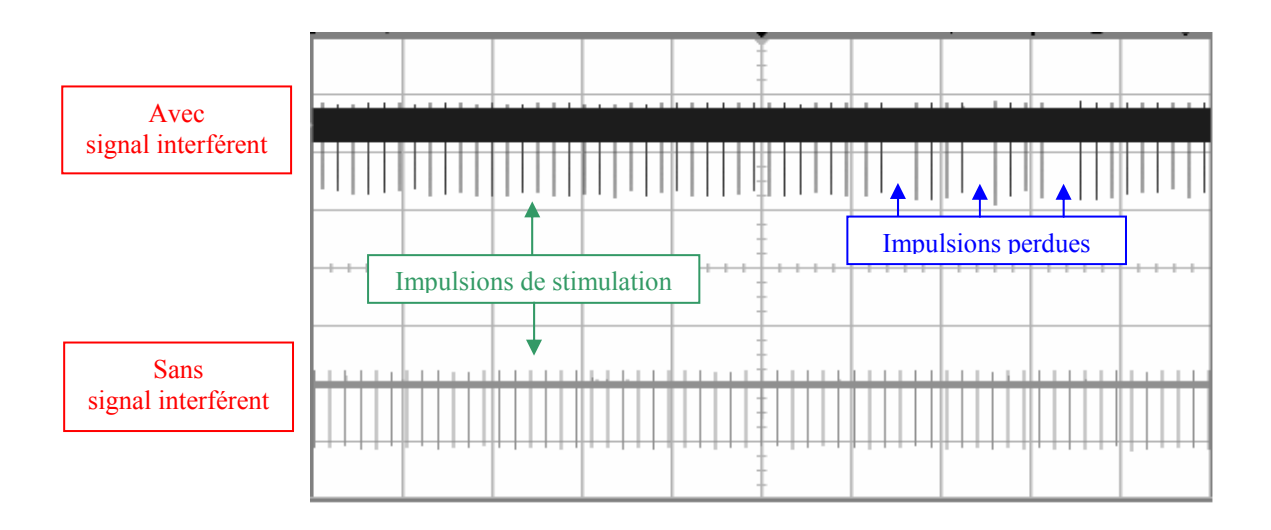

**Figure V.2 :** Essais dans l'air.

# **V.3.2 RÉSULTATS**

Pour l'ensemble des essais réalisés avec le banc de mesure, nous utilisons comme source d'interférences un générateur basse fréquence de type HP 33120A. Pour les essais dans l'air, les signaux interférents issus du générateur sont de forme sinusoïdale et d'amplitude comprise entre 0 et 5Veff. La reproductibilité des résultats a été vérifiée en répétant chaque séquence de mesure une dizaine de fois. Pour cette première phase de caractérisation des stimulateurs cardiaques, les essais sont effectués pour différentes valeurs de sensibilité de détection comprises entre 0.7 mV et 5mV. Dans le cas où des détections sont constatées, ces dernières se font rarement pour des valeurs particulières d'amplitude mais appartiennent généralement à une plage d'amplitude. Les résultats obtenus montrent également que les niveaux de détections sont dépendants de la sensibilité programmée. En effet, plus la sensibilité de détection programmée est élevée et plus les niveaux de tension qui induisent des détections sont élevés. La figure V.4 présente les plages de détection relevées pour les 3 stimulateurs étudiés pour les fréquences

10kHz et 25kHz et pour une sensibilité de détection fixée à 1mV. Les tensions sont indiquées en valeurs efficaces. Concernant le stimulateur PM1, la plage de détection varie de 120 à 195mV pour une fréquence de 10kHz et de 105mV à 330mV pour une fréquence de 25kHz. Pour le stimulateur PM2, la plage de détection varie de 2.32 à 5V pour une fréquence de 10kHz et de 3.92V à 5V pour une fréquence de 25kHz. Concernant le stimulateur PM3, la plage de détection varie de 2.77V à 5V pour une fréquence de 10kHz et de 4.15V à 5V pour une fréquence de 25kHz.

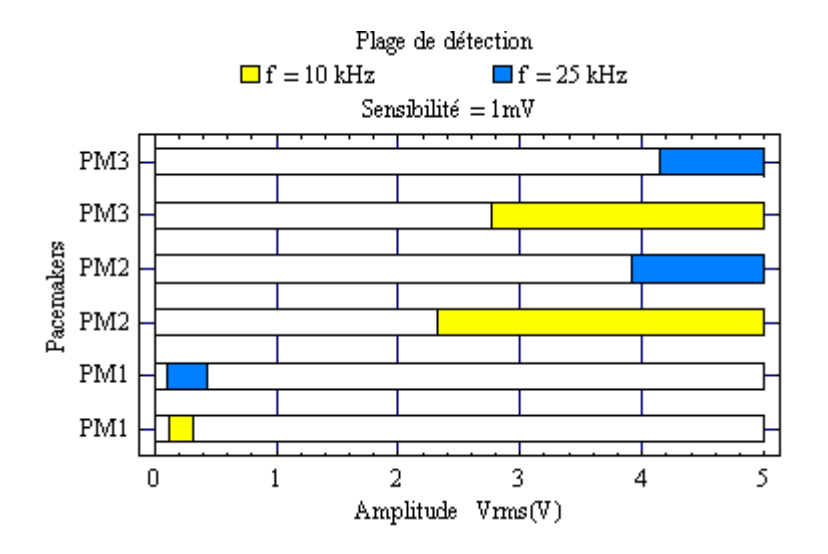

**Figure V.3 :** Plages de détection des stimulateurs cardiaques simple chambre étudiés.

A titre d'exemple, la figure V.4 présente le graphe statistique obtenu avec le stimulateur PM1 pour une fréquence d'essai de 10kHz et une sensibilité réglée à 1mV.

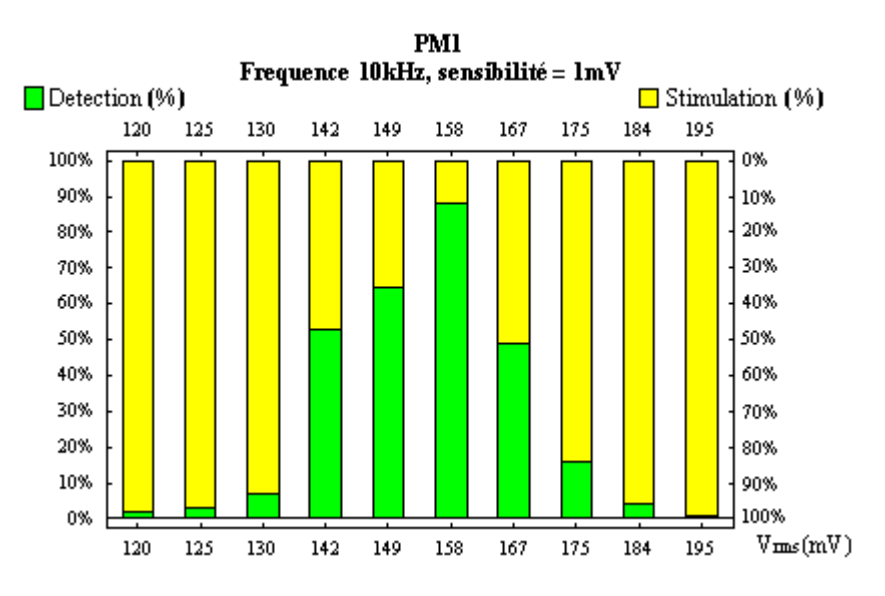

**Figure V.4 :** Graphe statistique du stimulateur PM1.

L'axe des ordonnées qui correspond aux données statistiques fournies par le dispositif de télémétrie est à double sens de lecture. L'axe de gauche correspond au taux de détection exprimé en % et l'axe de droite qui se lit de haut en bas correspond au taux de stimulation également exprimé en %. Le nombre de détections augmente à partir de 120mV pour atteindre un maximum de 88% pour un signal de 158mV et décroît ensuite pour atteindre 1% à 195mV.

# **V.4 CARACTERISATION ELECTRIQUE DES STIMULATEURS**

L'impédance interne des stimulateurs cardiaques est un paramètre important dont il faut tenir compte pour bien interpréter les résultats expérimentaux et pour permettre une modélisation correcte du dispositif sous test.

#### **V.4.1 PRINCIPE DE LA MESURE**

La mesure de l'impédance interne s'effectue dans la gamme de fréquence 50Hz – 1MHz. Compte-tenu du domaine de fréquence utilisée, le choix de la méthode de mesure se porte sur la méthode V/I présentée à la figure V.5. Cette méthode, simple de mise en œuvre, est bien adaptée à ce type de mesure. L'extrémité de la sonde est reliée au générateur basse fréquence HP33120 et le boîtier est relié à une résistance  $R_m$  qui permet d'obtenir l'image du courant. Les signaux Ve et Vr sont visualisés sur l'oscilloscope HP54600B.

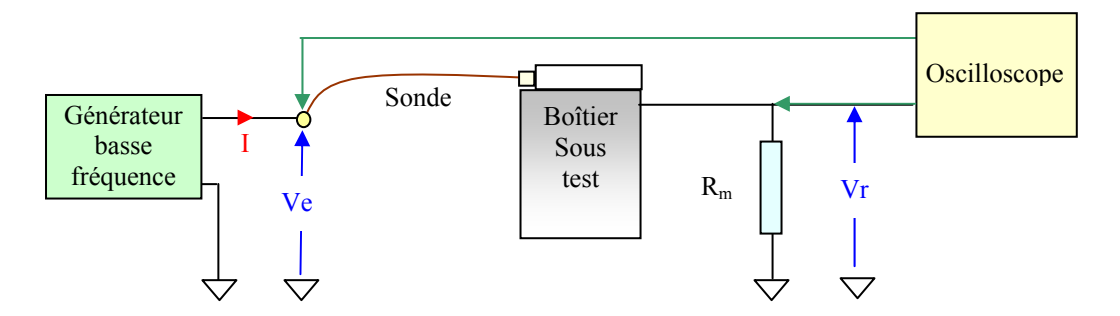

**Figure V.5 :** Mesure de l'impédance interne des stimulateurs.

L'oscilloscope et le générateur sont reliés par une liaison IEEE, l'utilisation du logiciel d'acquisition et de traitement de données HP VEE permet de déterminer de façon automatique l'impédance  $Z_{st}$  et l'admittance interne  $Y_{st}$  du stimulateur. Le calcul des parties réelle et imaginaire de  $Y_{st}$  s'effectue à partir de la mesure de l'impédance interne :  $Z_{st} = R_{st} + j X_{st}$ 

Ce calcul nécessite le relevé des amplitudes de Ve et Vr ainsi que leur déphasage. Posons  $\varphi$  = α - β où ϕ correspond au déphasage entre Ve et Vr dont les phases à l'origine sont α et β.

$$
\underline{Z}_{st} = R_{st} + j X_{st} \quad \text{ou} \quad \underline{Z}_{st} = \frac{\underline{V}e - Vr}{\underline{I}} \quad \text{avec} \quad \underline{V}e = Vee^{j\alpha} \quad \text{et} \quad \underline{V}r = Vre^{j\beta} \quad \text{soit} \quad \underline{I} = \frac{Vre^{j(\alpha - \varphi)}}{R_m}
$$

$$
Soit \underline{Z}_{st} = \frac{Ve}{Vr}R_m e^{j\varphi} - R_m = \frac{Ve}{Vr}R_m cos(\varphi) - R_m + j \frac{Ve}{Vr}R_m sin(\varphi)
$$

Les parties réelle et imaginaire de l'impédance du stimulateur s'écrivent à partir de  $(V.2)$ :

$$
R_{st} = R_m \left( \frac{Ve}{Vr} \cos(\varphi) - 1 \right) \text{ et } X_{st} = \frac{Ve}{Vr} R_m \sin(\varphi)
$$

L'admittance équivalente du stimulateur  $Y_{st}$  s'écrit en fonction de R<sub>st</sub> et  $X_{st}$ :

$$
\underline{Y}_{st} = \frac{1}{\underline{Z}_{st}} = \frac{R_{st}}{R_{st}^{2} + X_{st}^{2}} - j \frac{X_{st}}{R_{st}^{2} + X_{st}^{2}} = \sigma_{st} + j \chi_{st}
$$
 V.3

# **V.4.2 RÉSULTATS EXPÉRIMENTAUX**

La caractérisation électrique consiste à mesurer l'impédance complexe, module et phase, des stimulateurs en fonction de la fréquence pour en déduire les paramètres  $\sigma_{st}$  et  $\chi_{st}$  nécessaires à la simulation. La figure V.6 présente le relevé expérimental de la variation de l'impédance interne des stimulateurs testés en fonction de la fréquence.

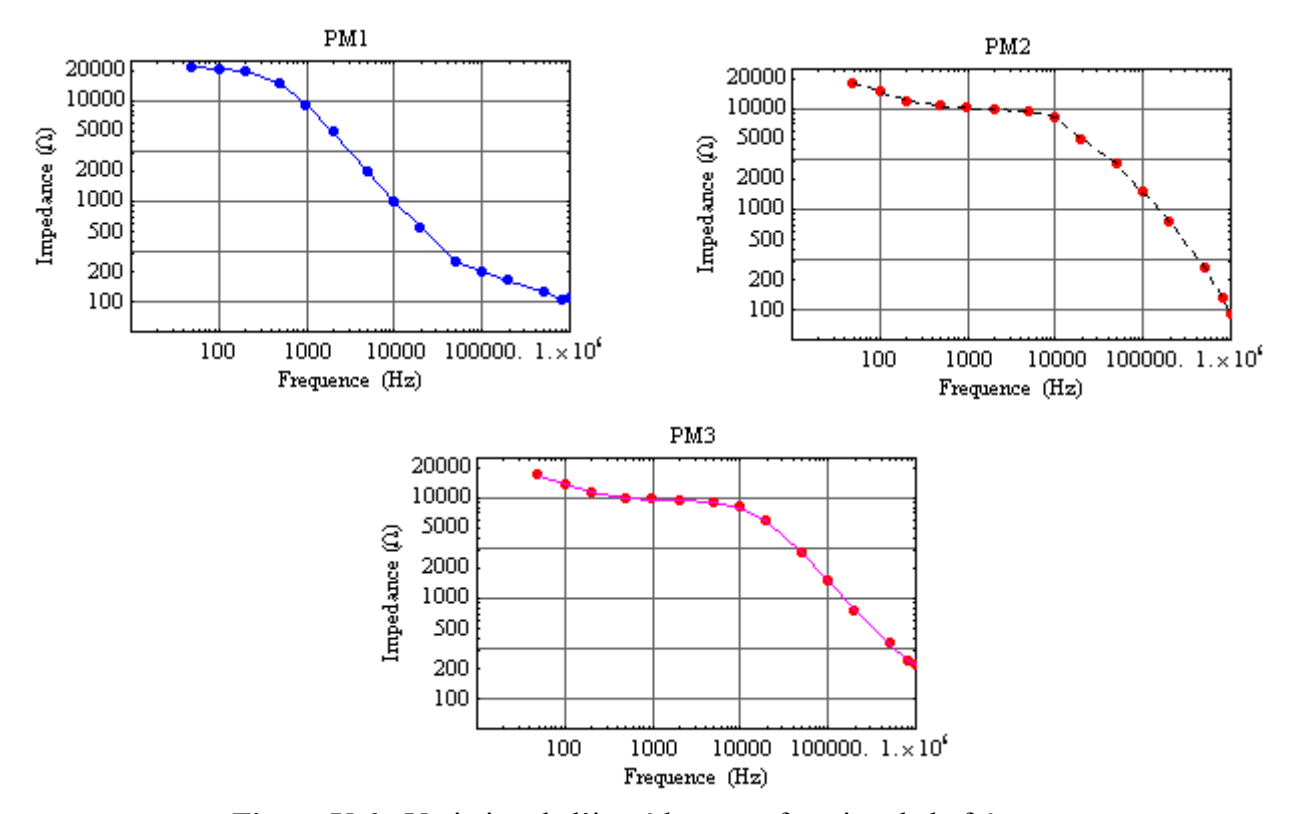

**Figure V.6 :** Variation de l'impédance en fonction de la fréquence.

Les résultats obtenus montent une forte variation de l'impédance en fonction de la fréquence pour les trois stimulateurs étudiés. En basse fréquence, l'impédance des stimulateurs est élevée et se situe autour de 20 kΩ, elle chute vers une centaine d'ohm aux alentours de 1MHz. Cette forte variation d'impédance dans la gamme de fréquence d'intérêt influence de façon importante le comportement fréquentiel de l'ensemble modèle équivalent tissu + stimulateur implanté tant en perturbations conduites que rayonnées.

#### **V.5 DISPOSITIF SOUS TEST**

Le dispositif sous test, illustré par la figure V.7, permet la caractérisation in vitro des stimulateurs cardiaques dans le cas des perturbations conduites et rayonnées. Il comprend le stimulateur muni de sa sonde placé dans le modèle équivalent tissu qui constitue le milieu de couplage. Ce dernier est réalisé dans une cuve en plexiglas transparent, de dimensions intérieures 300mm × 230mm ×162mm, remplie par une solution saline (décrite au chapitre III). La conductivité de la solution est fixée à 0.2S/m. Un thermostat permet de réguler la température de la solution à  $T = 25^{\circ}C \pm 0.5^{\circ}C$ . Dans le cas des essais en perturbations conduites, le dispositif sous test reçoit également deux électrodes en cuivre disposées sur les parois latérales de la cuve. Le stimulateur est placé à proximité (24mm) d'une des parois de la cuve de façon à reproduire une situation assez réaliste d'implantation.

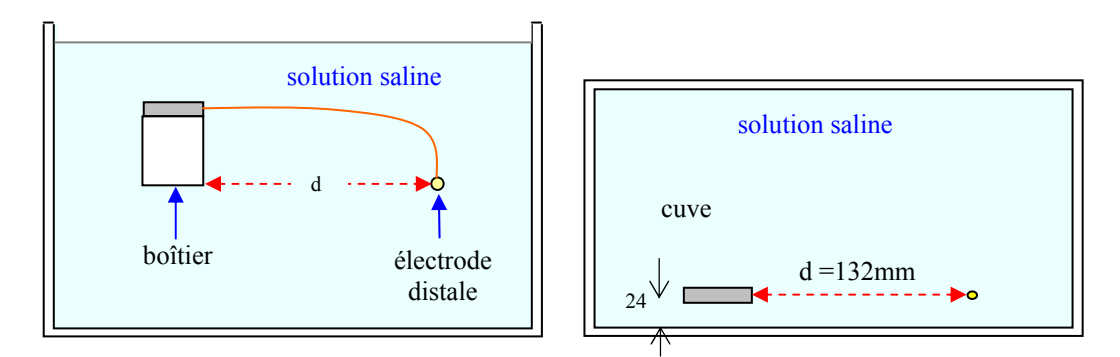

**Figure V.7 :** Dispositif sous test.

# **V.5.1 IMPÉDANCE DE CHARGE**

L'objectif est de déterminer la valeur de l'impédance située entre le boîtier du stimulateur et l'électrode distale lorsque celui-ci est implanté dans la solution saline. La distance qui sépare le boîtier de l'électrode distale est fixée à 132mm. La mesure est réalisée en utilisant l'analyseur d'impédance Hioki 3532-50. Une dizaine de mesures sont répétées dans les mêmes conditions de façon à assurer une bonne reproductibilité des résultats. Pour éviter l'influence de l'impédance de polarisation, la fréquence de mesure est fixée à 300kHz. La valeur expérimentale mesurée est de 391.3Ω. Le calcul théorique, réalisée suivant la méthode exposée au chapitre précédent, permet d'obtenir une valeur de 419.8Ω. L'erreur relative entre le résultat expérimental et la simulation est de 6.8%, la mesure expérimentale permet donc de confirmer la prédiction théorique.

#### **V.6 ETUDES EN PERTURBATIONS CONDUITES**

Dans ce cas, l'évaluation in vitro des stimulateurs cardiaques disposés dans le modèle équivalent tissu consiste à relever la fonction de transfert entre le signal induit aux bornes du stimulateur et le signal de perturbation. Les essais effectués par application directe d'un signal aux bornes de différents pacemakers nous ont permis de déterminer les niveaux de tension qui provoquent des détections par ces stimulateurs. La connaissance de cette fonction de transfert permet d'évaluer la tension induite, in vitro, aux bornes du stimulateur à partir de la connaissance du signal interférent. Ainsi, les caractéristiques des signaux qui produisent des modifications de fonctionnement du stimulateur implanté peuvent être parfaitement déterminées. Le dispositif sous test utilisé est présenté à la figure V.8.

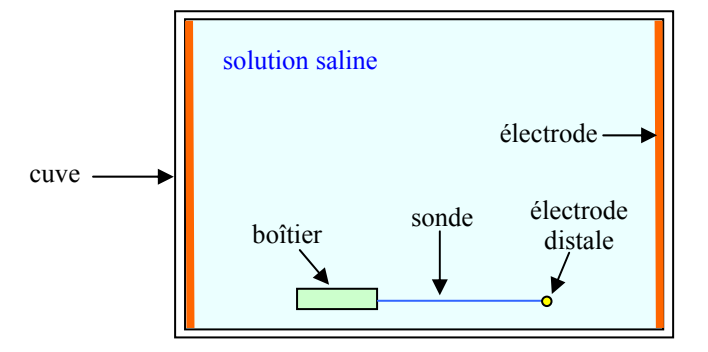

**Figure V.8 :** Dispositif sous test.

#### **V.6.1 PRINCIPE DE LA MESURE**

Le principe de mesure est présenté à la figure IV.9. Le signal interférent  $V_i$  issu du générateur basse fréquence est appliqué aux bornes des deux électrodes. Le relevé du signal  $V_{EB}$  présent entre le boîtier et l'électrode distale se fait par l'intermédiaire d'une sonde différentielle DP25 Chauvin-Arnoux dont la sortie est raccordée sur la voie 2 de l'oscilloscope. La voie 1 est directement raccordée au générateur basse fréquence. Les mesures sont effectuées dans une

plage de fréquence comprise entre 50Hz et 1MHz. Les câbles utilisés pour les liaisons sont de courte longueur pour ne pas influencer les résultats de mesure. L'oscilloscope et le générateur basse fréquence sont couplés à un PC via une liaison IEEE, et piloté par le logiciel HP VEE. Les résultats expérimentaux obtenus sont ensuite exploités par le logiciel Mathematica. Une routine HP VEE permet d'effectuer la moyenne de 20 mesures successives pour chaque point représenté sur les courbes, pour assurer une bonne répétabilité de l'expérience nous procédons également à deux séries de mesures espacées dans le temps dans les mêmes conditions.

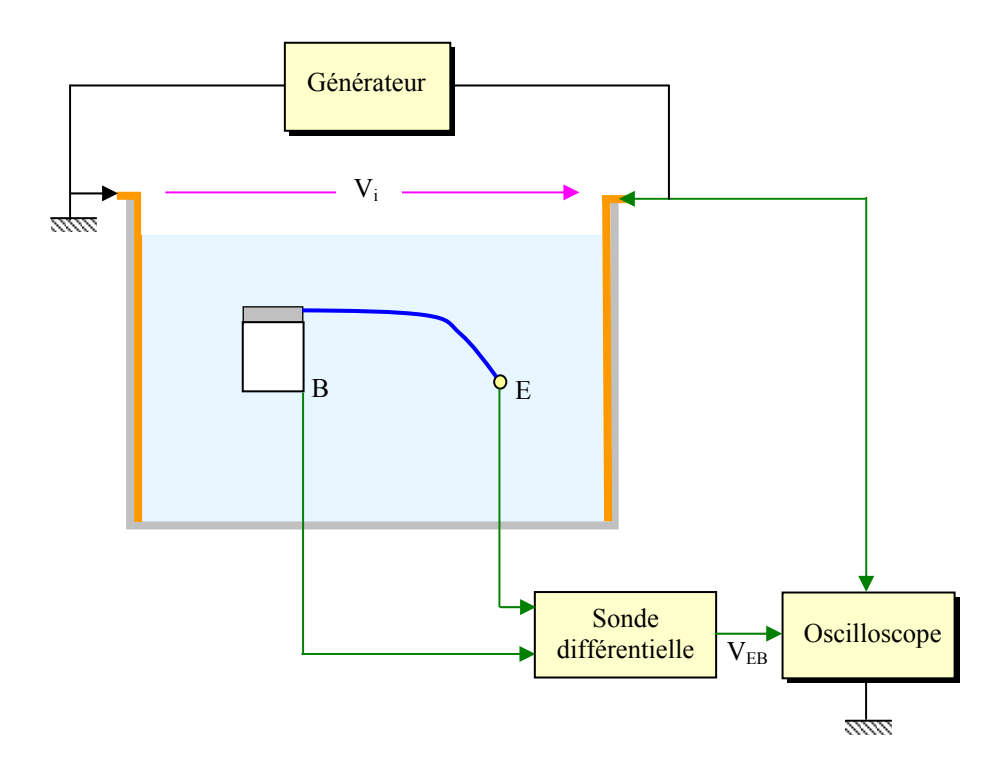

**Figure V.9 :** Principe de la mesure de la fonction de transfert.

Pour les trois stimulateurs, les figures V.10a, V.10b et V.10c montrent le relevé expérimental de l'amplitude normalisée qui correspond au rapport entre le signal induit aux bornes du stimulateur  $V_{EB}$  et le signal de perturbation  $V_i$ . en fonction de la fréquence. Le déphasage observé entre ces signaux est également présenté. Les fonctions de transfert obtenues pour les trois stimulateurs cardiaque montrent que l'ensemble modèle équivalent tissu+stimulateur implanté se comporte comme un filtre passe-bas à avance de phase, seules les fréquences de coupure sont différentes.

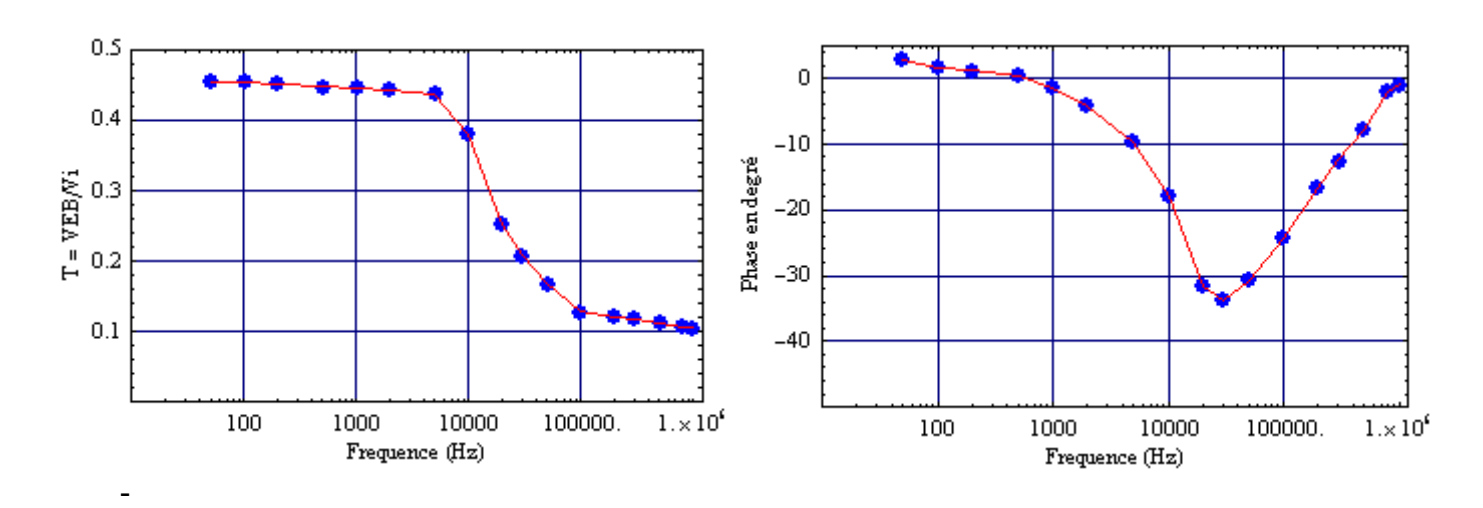

Figure V.10a : Fonction de transfert du stimulateur PM1.

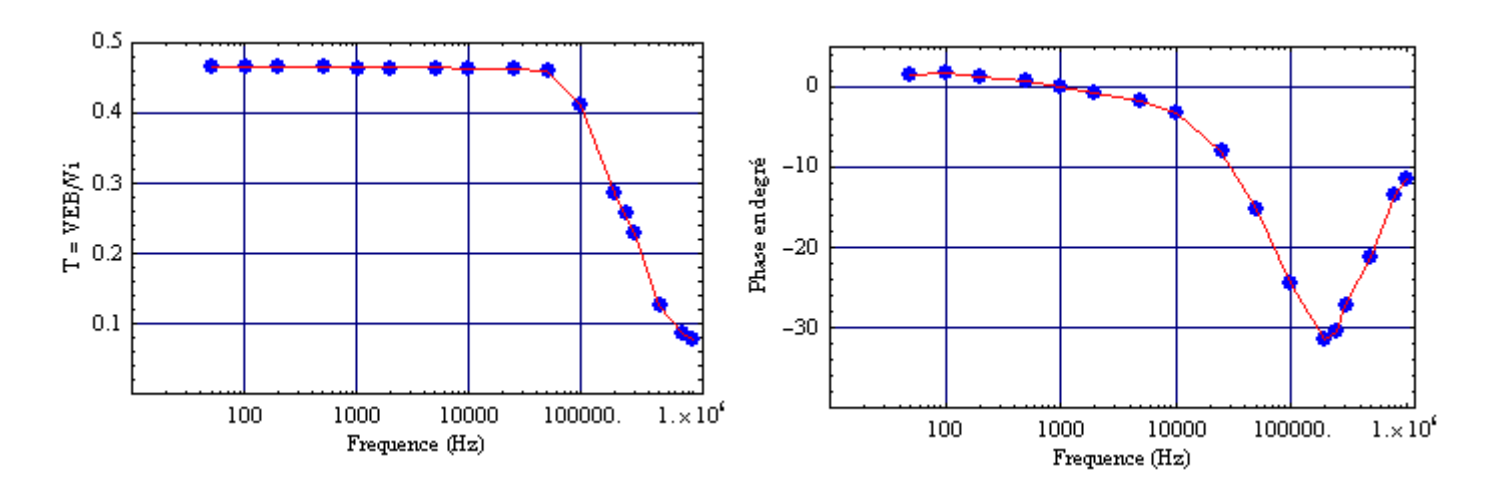

Figure V.10b : Fonction de transfert du stimulateur PM2.

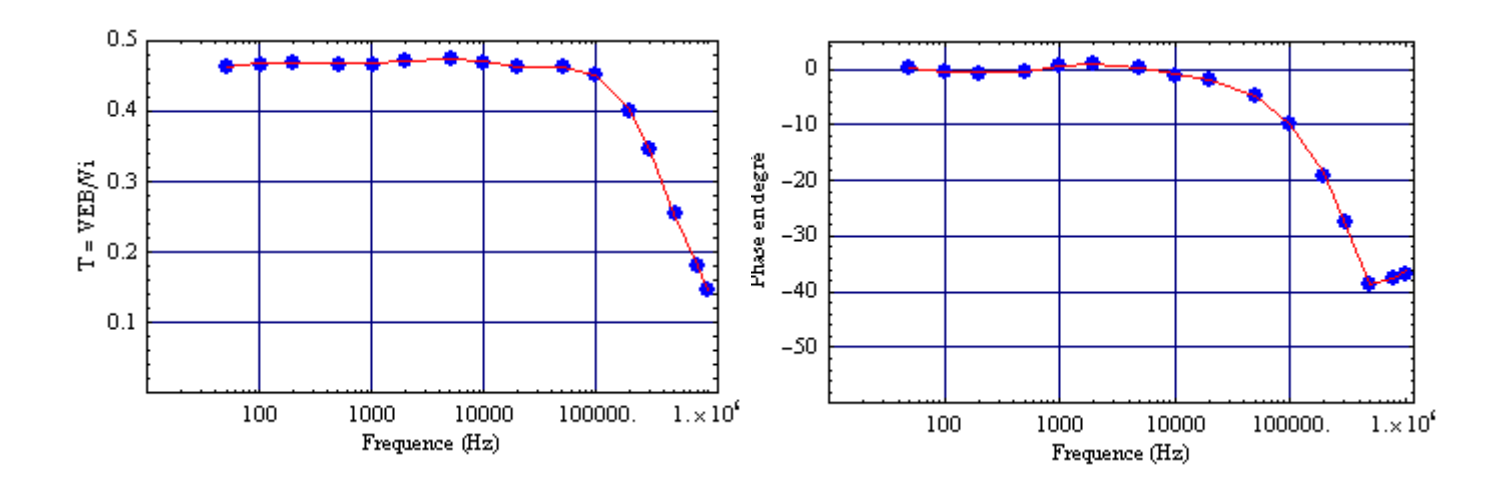

Figure V.10c : Fonction de transfert du stimulateur PM3.

- Pour le stimulateur PM1, nous pouvons observer une forte atténuation du signal induit au delà de la fréquence de coupure qui se situe autour de 10kHz puis une stabilisation autour de 100kHz. Pour les basses fréquences, l'amplitude normalisée est environ de 0.45 et décroît pour se stabiliser autour de 0.1 en haute fréquence. En ce qui concerne la phase, nous pouvons observer une variation importante autour de 25kHz où elle atteint un extremum de -33.9°.

- Pour le stimulateur PM2, nous pouvons observer une forte atténuation du signal induit au delà de la fréquence de coupure qui se situe autour de 100kHz. Pour les basses fréquences, l'amplitude normalisée est environ de 0.46 et décroît vers 0.08 en haute fréquence. En ce qui concerne la phase, nous pouvons observer une variation importante autour de 200kHz où elle atteint un extremum de -31.5°.

- Pour le stimulateur PM3, nous pouvons observer une forte atténuation du signal induit au delà de la fréquence de coupure qui se situe autour de 200kHz. Pour les basses fréquences, l'amplitude normalisée est environ de 0.47 et décroît vers 0.15 en haute fréquence. En ce qui concerne la phase, nous pouvons observer une variation importante autour de 500kHz où elle atteint un extremum de -38.5°.

Ce comportement s'explique principalement par la variation de l'impédance interne des stimulateurs, en fonction de la fréquence, présentée à la figure V.6. Pour les fréquences inférieures à la fréquence de coupure l'amplitude normalisée est sensiblement proportionnelle au rapport entre la distance séparant le boîtier de l'électrode distale et la longueur de la cuve (en négligeant la présence du boîtier). Cette remarque se justifie du fait que la solution saline est purement résistive et que la distribution du potentiel dans la cuve décroît linéairement en fonction de la distance du point chaud vers le point froid (cf. figure V.17). Dans cette gamme de fréquence, l'impédance interne du pacemaker est grande et ne perturbe que peu cette distribution. Le relevé des courbes a été également effectué pour plusieurs valeurs d'amplitude (respectivement 3, 4 et 5V), les représentations normalisées obtenues sont confondues ce qui traduit un comportement linéaire de l'ensemble stimulateur + sonde implanté.

# **V.7 MODELISATION DU MODELE EQUIVALENT TISSU EN PERTURBATIONS CONDUITES**

Dans ce paragraphe nous allons utiliser la méthode des admittances appliquée aux perturbations conduites, décrite au chapitre précédent, pour déterminer la fonction de transfert (amplitude normalisée et phase) entre le signal interférent  $V_i$  et le signal induit  $V_{EB}$  aux bornes du stimulateur implanté dans le modèle équivalent tissu.

#### **V.7.1 MODÈLE PHYSIQUE**

Les caractéristiques géométriques du modèle utilisé pour la simulation reprennent celles du dispositif réel utilisé en expérimentation. Le pas de discrétisation utilisé pour les calculs est de 3 x 3 x 3 mm de façon à obtenir un bon compromis entre vitesse de calcul et précision des résultats. Les dimensions du modèle utilisé sont de 306 (longueur)  $\times$  168 (largeur)  $\times$  198mm (hauteur). L'épaisseur des parois de la cuve, prise en compte, est de 3mm. Les électrodes d'épaisseur 1.5mm ne sont pas modélisées conformément au principe présenté au chapitre précédent (IV.6.1.1). Pour simplifier le modèle, nous considérons un boîtier de forme parallélépipédique et de dimensions 48 x 36 x 6mm. Le boîtier du stimulateur est positionné à 24mm d'une des parois latérales de la cuve. La partie métallique du boîtier du stimulateur est considérée comme un conducteur quasi-parfait. Le bloc connecteur est considéré comme un isolant de même que les parois de la cuve ainsi que la couche d'air située au dessus de la solution saline. La sonde, utilisée dans la partie expérimentale, est isolée et son diamètre est de 1.5mm. Les caractéristiques de la sonde, en particulier sa longueur, n'influencent pas les résultats obtenus expérimentalement dans la gamme de fréquence d'intérêt. Le signal induit entre le boîtier et l'électrode distale est indépendant du chemin suivi par la sonde, il est seulement fonction des positions géométriques du boîtier et de l'électrode distale. De ce fait, la sonde qui ne perturbe pas le potentiel induit, est négligée dans le modèle théorique. La figure V.11 présente le modèle utilisé pour la simulation.

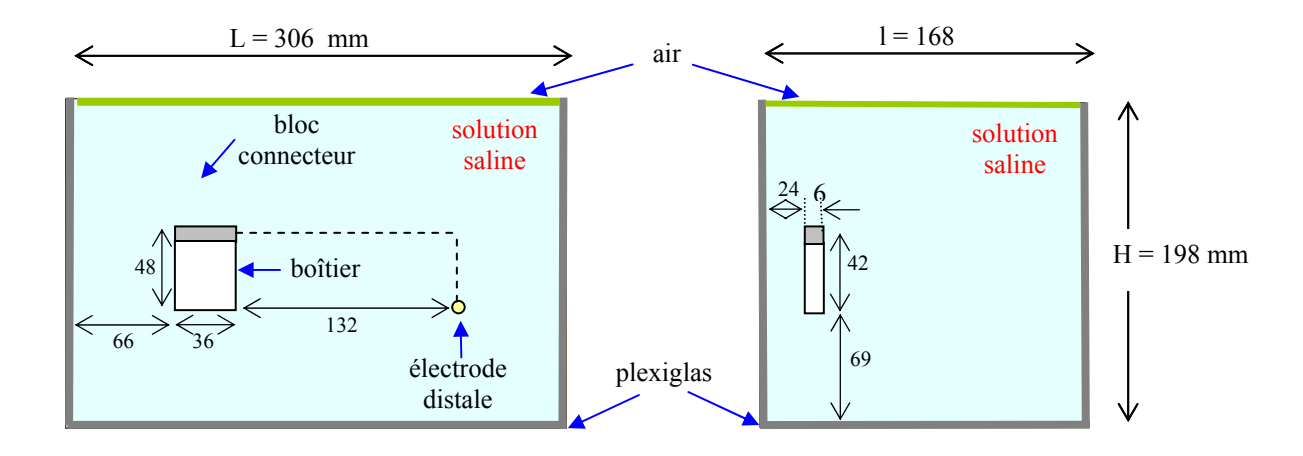

**Figure V.11 :** Modèle utilisé pour la simulation.

#### **V.7.2 PRISE EN COMPTE DE L'IMPÉDANCE INTERNE DU STIMULATEUR**

La méthode numérique utilisée est basée sur la méthode que nous avons décrite au chapitre précédent. Le modèle à simuler est discrétisé par un réseau d'admittances en trois dimensions sous forme cellulaire. Nous avons vu, dans la partie expérimentale, que l'impédance interne  $Z_s$ des pacemakers est un paramètre important dont il faut impérativement tenir compte dans le modèle de simulation. Ainsi, l'admittance interne Y<sub>S</sub> utilisée dans le modèle est obtenue à partir de  $Z_s$  suivant l'équation (V.3). Dans le modèle utilisé, l'admittance interne  $Y_s$  est reliée aux extrémités du stimulateur aux points B de coordonnées (p,q,r) et E de coordonnées (u,v,w) comme le montre la figure V.12.

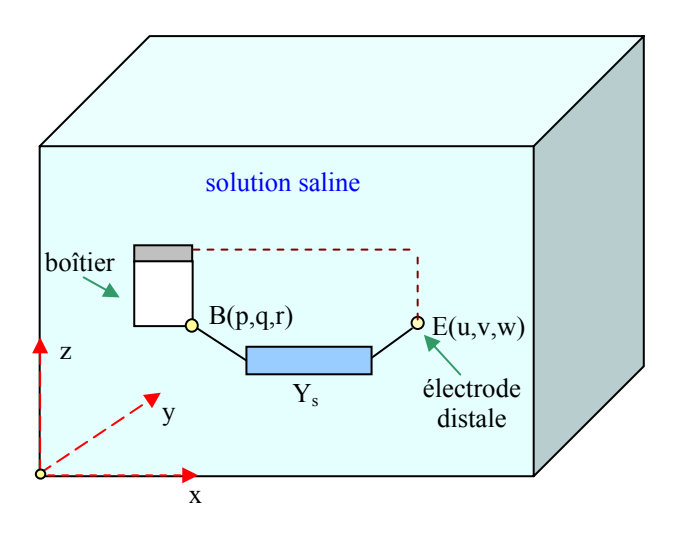

**Figure V.12 :** Prise en compte de l'admittance interne Y<sub>s</sub> dans le modèle.

Nous avons vu au précédent chapitre que l'expression du potentiel au point de coordonnées (i,j,k) est obtenue à partir des potentiels adjacents en utilisant le théorème de Millman et s'écrit :

$$
V_{(i,j,k)} = \frac{\sum_{k=1}^{3} \sum_{L=0}^{1} V_r Y_m^c}{\sum_{k=1}^{3} \sum_{L=0}^{1} Y_m^c}
$$
 V.4

où les indices r et c s'écrivent conformément à la grille ci-contre :

| k | r                                       | c | m            |
|---|-----------------------------------------|---|--------------|
|   | 1 $(i-1+2 L, j, k)$ $(i-1+L, j, k)$     |   | $\mathbf{X}$ |
|   | 2 (i, j – 1 + 2 L, k) (i, j – 1 + L, k) |   | $\mathbf{V}$ |
| 3 | $(i, j, k-1+2 L)$ $(i, j, k-1+ L)$      |   | Z            |

Le calcul du potentiel au point E de coordonnées (u,v,w) donné par l'équation (V.5) s'effectue à partir de l'équation  $(V.4)$  en tenant compte de  $Y_s$  comme le montre la figure V.13.

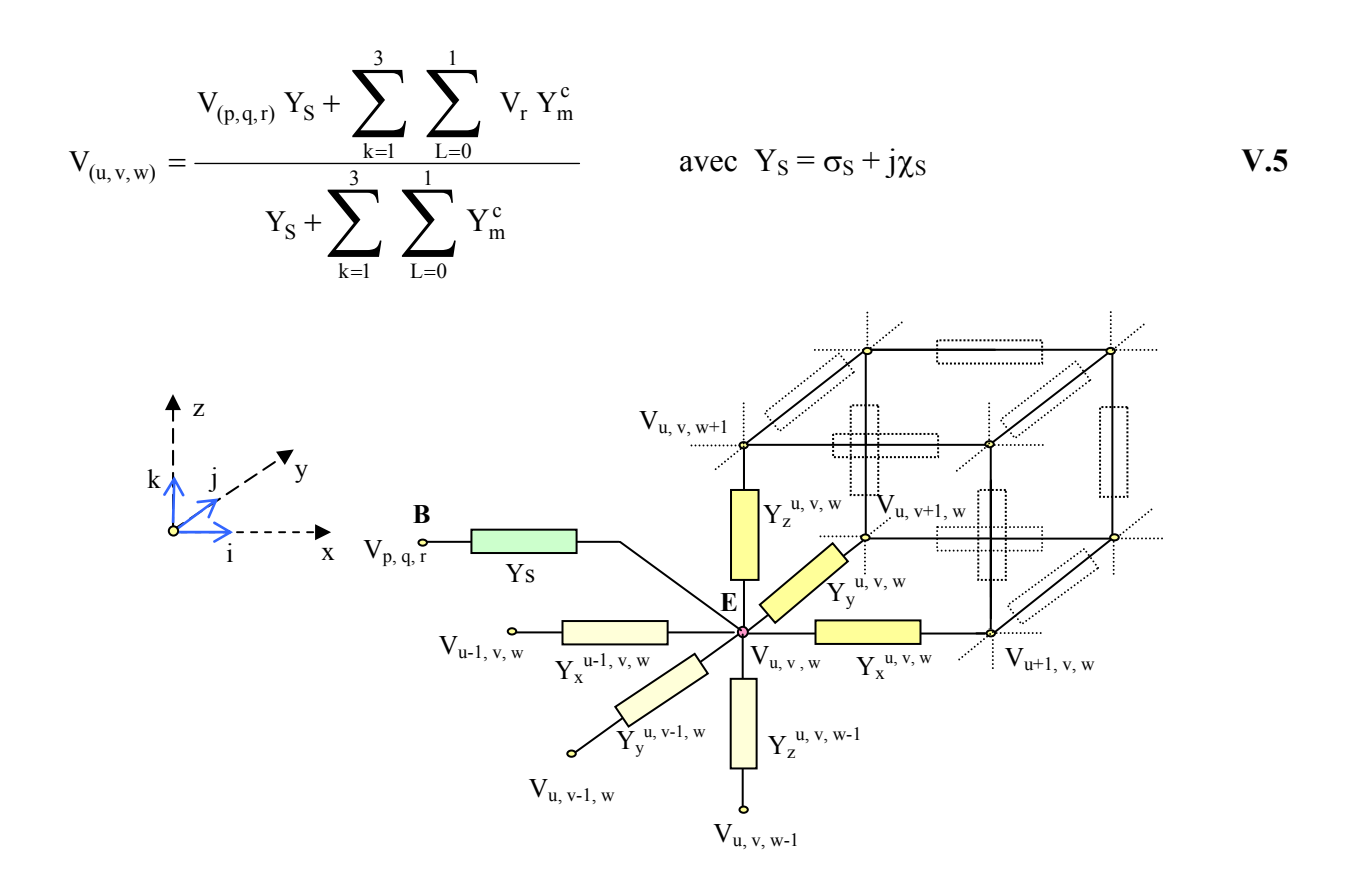

**Figure V.13 :** Prise en compte de l'admittance interne Y<sub>S</sub> du stimulateur.

Le calcul du potentiel au point B de coordonnées (p,q,r) donné par l'équation (V.6) s'effectue de la même manière à partir de l'équation (V.4).

$$
V_{(p, q, r)} = \frac{V_{(u, v, w)} Y_S + \sum_{k=1}^{3} \sum_{L=0}^{1} V_r Y_m^c}{Y_S + \sum_{k=1}^{3} \sum_{L=0}^{1} Y_m^c}
$$
 V.6

Nous avons vu au chapitre III que dans la gamme de fréquence considérée, la solution saline est considérée comme purement résistive, dans ce cas la valeur discrétisée de l'admittance s'écrit :  $Y_m = \frac{\delta n \delta p}{\delta m} \sigma_m$ 

Pour une maille cubique où  $\delta n = \delta m = \delta p = 3$ mm et pour une conductivité fixée à 0.2S/m, la valeur discrétisée de l'admittance correspondante à la solution saline est :  $Y_{sol} = 6 \times 10^{-4}$  S

## **V.7.3 CALCUL DES POTENTIELS**

Le calcul des potentiels dans le modèle utilisé s'effectue en utilisant la méthode itérative directe avec sur-relaxation décrite au chapitre précédent:

$$
V_{(i,\,j,k)}^{^{*}\,n+1}\,=\,V_{(i,\,j,\,k)}^{^{\,n}\,}+\omega\,\left\{ V_{(i,\,j,\,k)}^{\,n+1}\,-V_{(i,\,j,\,k)}^{\,n}\right\} \qquad \quad \text{avec}\quad 1\leq\,\omega\leq 2
$$

où n représente le nombre d'itération et  $\omega$  le coefficient de sur-relaxation, pour cette application nous avons utilisé un coefficient de sur-relaxation :  $\omega = 1.3$ 

Le processus itératif continue jusqu'à ce que la variation d''amplitude entre deux itérations successives soit inférieure à une valeur prédéfinie, notée ε, suffisamment faible pour obtenir un résultat précis de simulation. Le critère utilisé comme condition d'arrêt est le critère de convergence relative. Ce dernier est vérifié une fois toutes les 10 itérations et seulement dans le plan vertical comprenant le stimulateur et l'électrode distale et pour lequel les variations de potentiel, lors des itérations, sont les plus importantes. Dans ce cas, le test porte sur la grille d'indice i = m, celle-ci est parcourue selon les indices  $(i, k)$  en utilisant la relation suivante :

$$
Maxi\Bigg|\frac{V_{(m,j,k)}^{k+l}-V_{(m,j,k)}^{k}}{V_{(m,j,k)}^{k}}\Bigg|<\epsilon
$$

Par rapport à un balayage complet du maillage, cette procédure permet de diviser par près de 590 le nombre de tests.

#### **V.7.4 RÉSULTATS DE SIMULATION**

Les figures V.14a, V.14b, et V.14c présentent les résultats issus de la simulation numérique superposés avec ceux des résultats expérimentaux pour comparaison. Les allures des courbes expérimentales et théoriques sont relativement proches pour les trois stimulateurs étudiés.

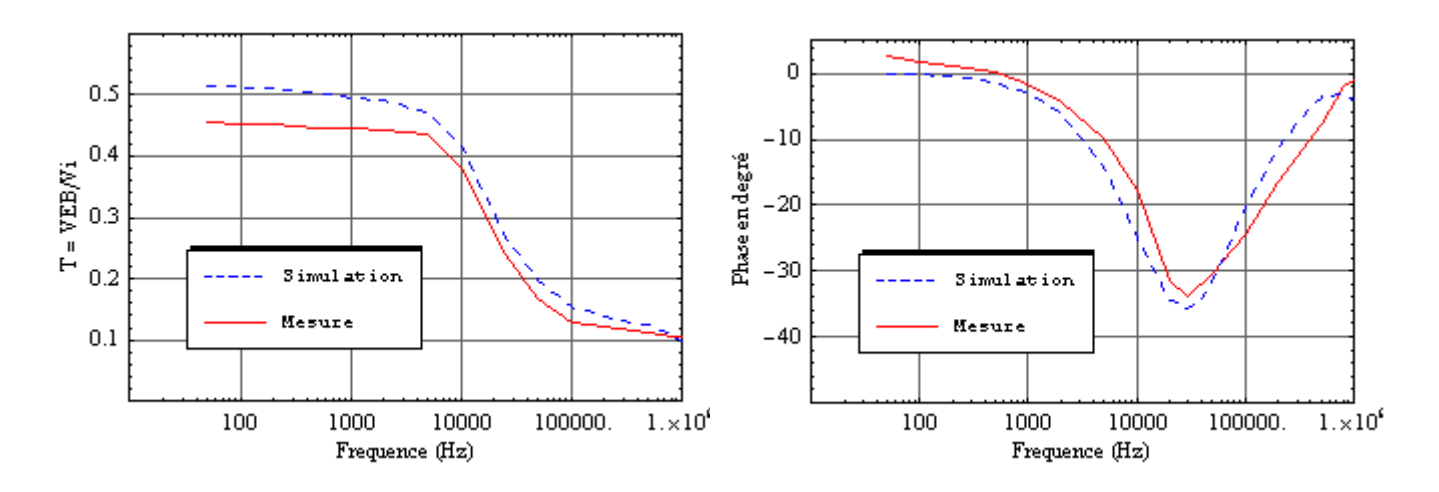

**Figure V.14a :** Fonction de transfert du stimulateur PM1.

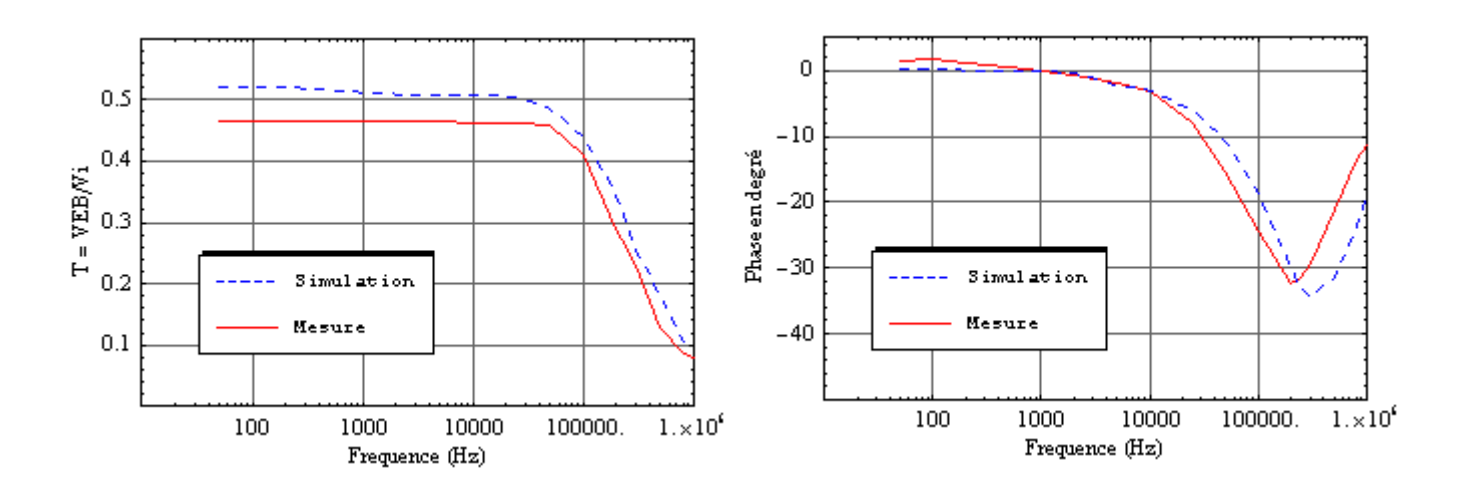

**Figure V.14b :** Fonction de transfert du stimulateur PM2.

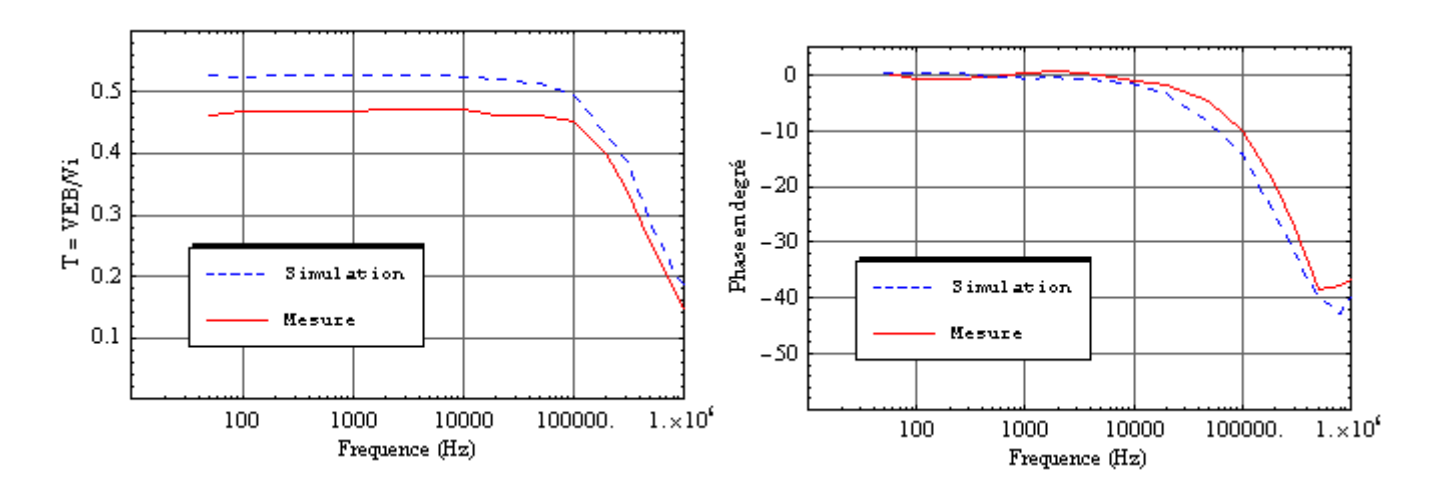

**Figure V.14c :** Fonction de transfert du stimulateur PM3.

- Pour le pacemaker PM1, la fréquence de coupure fc est de l'ordre de 10kHz, pour les fréquences inférieures à fc l'écart moyen entre simulation et mesure est de 0.046 tandis que l'écart de phase est compris entre 0 et 7°. Pour les fréquences supérieures à fc, cet écart se réduit à 0.029 et l'écart de phase est compris entre 0 et 6.1°.

- Pour le pacemaker PM2, la fréquence de coupure fc est de l'ordre de 100kHz, pour les fréquences inférieures à fc l'écart moyen entre simulation et mesure est de 0.048 tandis que l'écart de phase est compris entre 0 et 5.9°. Pour les fréquences supérieures à fc, cet écart se réduit à 0.032 et l'écart de phase est compris entre 0 et 8.5°.

- Pour le pacemaker PM3, la fréquence de coupure fc est de l'ordre de 200kHz, pour les fréquences inférieures à fc l'écart moyen entre simulation et mesure est de 0.056 tandis que l'écart de phase est compris entre 0 et 5.8°. Pour les fréquences supérieures à fc, cet écart se réduit à 0.029 et l'écart de phase est compris entre 0 et 5.4°.

La différence observée entre les courbes expérimentales et les résultats issus du modèle théorique, en particulier la surestimation de l'amplitude normalisée, ne résulte pas seulement des erreurs de mesure mais également du modèle utilisé pour la simulation. Ainsi, le modèle n'intègre pas les impédances de polarisation dues à la présence des différentes interfaces électrode-solution décrites au chapitre III. De plus, le modèle géométrique du boîtier est considéré comme un parallélépipède alors qu'en réalité sa forme est plus ronde. Enfin, le modèle théorique intègre des paramètres expérimentaux correspondant à l'impédance du stimulateur ce qui apporte encore une erreur supplémentaire.

# **V.7.5 IMPEDANCES DE POLARISATION**

Pour intégrer le phénomène de polarisation dans le modèle de simulation, il est nécessaire de prendre en compte les impédance dues aux électrodes d'injection ainsi que l'impédance due à la partie métallique du boîtier et à l'électrode distale.

#### **V.7.5.1 Impédances de polarisation – Electrodes d'injection**

Le relevé expérimental des impédances de polarisation dues aux interfaces électrode d'injection-solution (cf. chap.III), nous permet d'en tenir compte dans le modèle de simulation numérique. La figure V.15 illustre la prise en compte de ces impédances notées  $Z_{\text{pol}}$  dans le cas d'un modèle 2D. Dans cet exemple, l'expression des potentiels au niveau des interfaces est

décrite par les équations (V.7). A partir de cet exemple, le passage à un modèle 3D est relativement aisé.

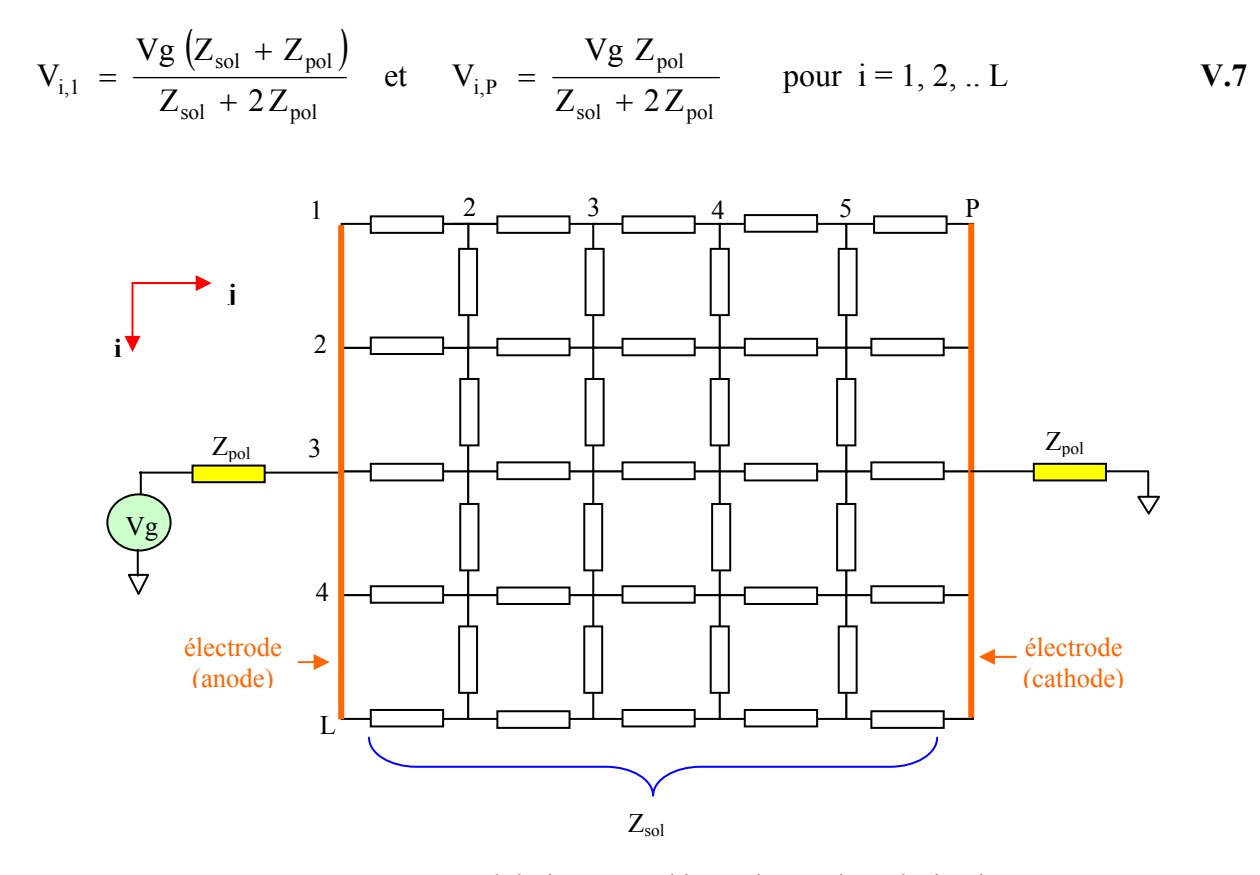

**Figure V.15 :** Modèle intégrant l'impédance de polarisation.

# **V.7.5.2 Impédance de polarisation – Stimulateur**

L'impédance de polarisation due au boîtier du stimulateur et à l'électrode distale à été relevée expérimentalement (cf. chap.III). La prise en compte de cette dernière dans le modèle numérique se fait simplement en considérant une impédance globale, située entre les points B et E du modèle, constituée par la mise en série de l'impédance interne du stimulateur et de l'impédance de polarisation, soit :  $Z_{\text{global}} = Z_{\text{stim}} + Z_{\text{polstim}}$ 

La figure V.16 présente le résultat issu de la simulation pour le pacemaker PM3 pour lequel les impédances de polarisation sont prises en compte. Le résultat obtenu nous montre que l'écart moyen observé précédemment entre simulation et mesure s'est réduit. Pour les fréquences inférieures à fc celui-ci passe de 0.056 à 0.026 et pour les fréquences supérieures l'écart passe de 0.029 à 0.024, ce qui est justifié car l'influence du phénomène de polarisation est plus

sensible en basse fréquence. Concernant l'écart sur la phase, celui-ci s'est légèrement réduit pour les fréquences inférieures à fc. La méthode proposée permet donc d'affiner sensiblement les résultats de simulation en prenant en compte les phénomènes physiques influents.

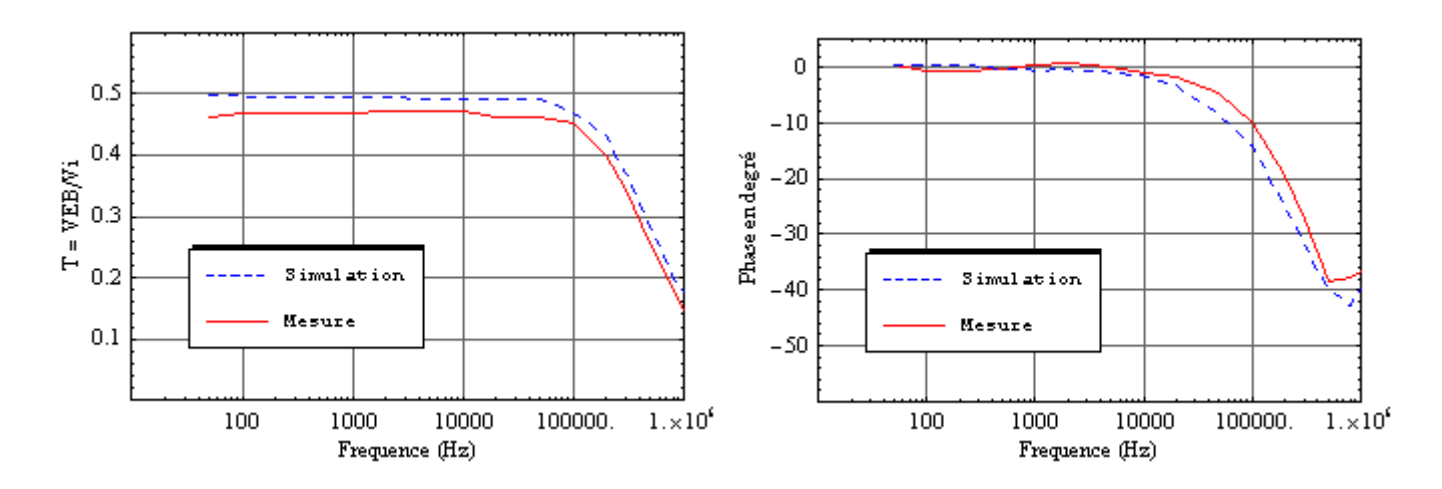

**Figure V.16 :** Fonction de transfert du stimulateur PM3 avec prise en compte de Z<sub>pol</sub>.

La figure V.17 présente la distribution des potentiels dans le modèle équivalent tissu en fonction de la position sur l'axe x dans le plan, de coordonnées  $z = 105$ mm et y = 24mm, contenant le stimulateur PM3. Elle est réalisée pour une fréquence de 50kHz et tient compte des impédances de polarisation correspondantes. Nous pouvons également remarquer que, en dehors du boîtier du stimulateur et de l'électrode distale, la distribution des potentiels est quasilinéaire.

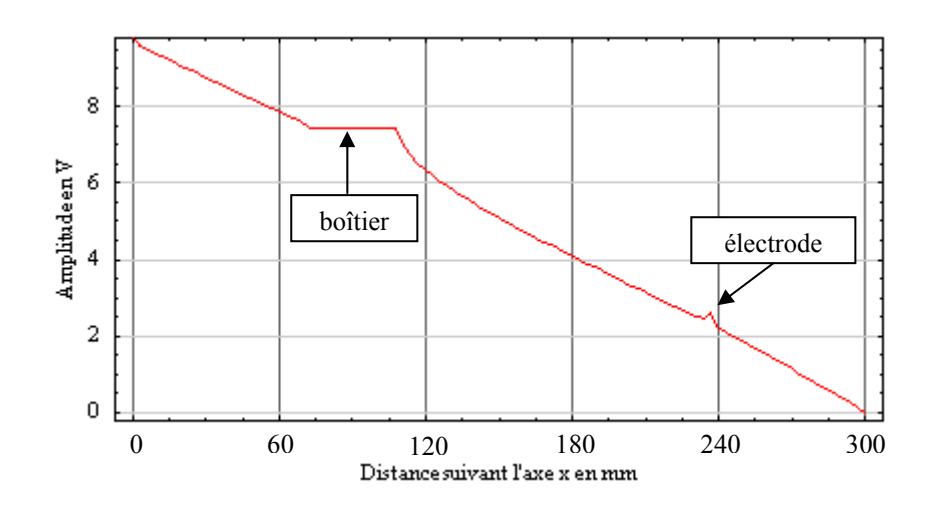

Figure V.17 : Profil de la distribution des potentiels dans le modèle équivalent tissu.

## **V.8 IDENTIFICATION DE LA FONCTION DE TRANSFERT**

La démarche proposée dans ce mémoire consiste à utiliser une méthode d'identification de fonction de transfert à temps continu pour obtenir un modèle électrique de l'ensemble modèle équivalent tissu + stimulateur implanté. Cet ensemble forme un système linéaire, tel que :

 $V_{BE}$  (s) = T(s) Vi(s) où s = j  $\omega$  représente l'opérateur de Laplace.

A partir du modèle obtenu, il est relativement simple de déterminer la réponse du système, caractérisée par un signal induit aux bornes du stimulateur, à un signal interférent. En fonction des essais effectués dans l'air pour des signaux sinusoïdaux, il est alors aisé de déterminer par simulation les caractéristiques des signaux qui, appliqués aux bornes du modèle équivalent tissu, peuvent provoquer des dysfonctionnements du stimulateur.

#### **V.8.1 METHODES D'IDENTIFICATION [1]**

L'identification consiste à rechercher des modèles mathématiques de systèmes à partir de données discrètes, ces modèles doivent fournir une approximation assez fidèle du comportement du système physique à modéliser. La démarche générale consiste, à partir de ces données, à estimer les paramètres et la structure du modèle ainsi que les incertitudes liées à ce dernier et enfin de valider le modèle obtenu. Les paramètres du modèle identifié sont fortement liés aux propriétés et aux coefficients physiques du système à identifier.

Les techniques d'identification de modèles paramétriques linéaires à temps continu reposent principalement sur la minimisation d'un critère fondé soit sur une erreur d'équation ou sur une erreur de sortie. La méthode décrite dans ce mémoire est une technique de base classique de la modélisation qui repose sur la méthode du modèle appelée plus généralement méthode de l'erreur de sortie [2].

#### **V.8.1.1 Principe de la méthode de l'erreur de sortie**

L'objectif est de trouver un modèle théorique à partir de données échantillonnées. Le relevé de ces données issues des réponses en fréquence correspondantes au gain et à la phase du circuit doit permettre de déterminer la fonction de transfert du système  $H(i\omega)$  caractérisée par son module  $\rho$  et son argument  $\varphi$  : H(j $\omega$ ) = { $\rho(i\omega)$ ,  $\varphi(i\omega)$ }

La fonction de transfert H(jω) peut-être approximée par la fonction H( $\mathrm{i}\omega$ )

$$
\hat{H}(j\omega) = \frac{\theta_{n+2} (j\omega)^m + \dots + \theta_{n+m+1} (j\omega) + \theta_{n+m+2}}{\theta_1 (j\omega)^n + \dots + \theta_n (j\omega) + \theta_{n+1}}
$$
 V.8

où  $\theta$  représente les paramètres inconnus, n et m représentent respectivement l'ordre du dénominateur et du numérateur.

L'erreur de modélisation, appelée erreur de sortie, est définie par :

$$
\varepsilon(j\omega) = H(j\omega) - \hat{H}(j\omega)
$$

Le critère qui permet de vérifier la validité de l'approximation et donc d'ajuster aux mieux le modèle mathématique aux valeurs relevées est donné par la fonction de coût :

$$
J(\theta) = \frac{1}{N} \sum_{i=1}^{N} \epsilon(j\omega) \epsilon^*(j\omega)
$$
 V.10

où N représente le nombre de mesures et  $ε*(iω)$  le conjugué de  $ε(iω)$ .

L'estimation des paramètres  $\theta$  est fondée sur la minimisation du critère de coût. L'équation (V.8) est non linéaire par rapport aux paramètres. Dans ce cas, la minimisation de la fonction de coût (V.10) ne permet pas l'utilisation de la méthode des moindres carrés sans reformulation du problème. Il est donc nécessaire d'employer une méthode itérative qui permet d'assurer la décroissance de la fonction de coût en convergeant vers une valeur minimale de celle-ci. La méthode de l'erreur de sortie [2] abrégée par son acronyme anglo-saxon 'coe' (continuoustime output error method) consiste à exploiter les propriétés locales du critère au voisinage d'un point courant  $\theta^k$  dans l'espace des paramètres pour en déduire un point suivant  $\theta^{k+1}$ meilleur au sens du critère de coût à minimiser. Cette méthode est une technique classique de l'identification basée sur la méthode de Newton, elle utilise la dérivée seconde du critère pour atteindre le minimum en faisant appel au :

- Gradient : Vecteur des dérivées premières de J par rapport à  $\theta$ , noté  $\nabla J = \text{Grad}(J(\theta))$ .

- Hessien : Matrice des dérivées secondes de J par rapport à  $\theta$ , notée H = H(J( $\theta$ )).

La modification du vecteur de paramètres  $\theta$  à l'itération k+1 est donnée par l'expression suivante :

 $\theta^{k+1} = \theta^k - \mu^k \left[ H^k \right]^{-1} \nabla J^k$ 

où  $\mu^k$  représente le pas de calcul à l'itération k avec  $\mu^0 = 1$  et  $0 \le \mu^k \le 1$  pour k > 0.

Pour que la méthode converge vers une valeur minimale, le Hessien doit-être défini positif. L'algorithme de calcul commence en fixant un vecteur initial  $\theta^0$ , puis à chaque itération on compare J( $\theta^k$ ) et J( $\theta^{k+1}$ ). Le critère d'arrêt est fixé pour : J( $\theta^k$ ) - J( $\theta$ où ε est choisi suffisamment petit.

Le principal inconvénient de cette méthode d'identification est la possibilité d'existence de plusieurs minima locaux vers lesquels peut converger l'algorithme d'optimisation. Pour palier à ce problème, la phase d'initialisation de l'algorithme est importante et fait appel à des techniques particulières.

Le gradient de  $J(\theta)$  est donné par :

$$
\frac{\partial J(\theta)}{\partial \theta_k} = \frac{1}{N} \sum_{i=1}^N \left[ \epsilon(j\omega_i) \frac{\partial \epsilon^*(j\omega_i)}{\partial \theta_k} + \frac{\partial \epsilon(j\omega_i)}{\partial \theta_k} \epsilon^*(j\omega_i) \right]
$$

Le hessien de  $J(\theta)$  est donné par :

$$
\frac{\partial^2 J(\theta)}{\partial \theta_k \partial \theta_l} = \frac{1}{N} \sum_{i=1}^N \left[ \epsilon(j\omega_i) \frac{\partial^2 \epsilon^*(j\omega_i)}{\partial \theta_k \theta_l} + \frac{\partial \epsilon(j\omega_i)}{\partial \theta_l} \frac{\partial \epsilon^*(j\omega_i)}{\partial \theta_k} + \frac{\partial \epsilon(j\omega_i)}{\partial \theta_k} \frac{\partial \epsilon^*(j\omega_i)}{\partial \theta_l} + \frac{\partial^2 \epsilon(j\omega_i)}{\partial \theta_k \theta_l} \epsilon^*(j\omega_i) \right]
$$
pour k, l = 1, 2, ..., n + m + 2

La dérivée de la fonction d'erreur est obtenue à partir de (V.9), en remarquant que :

$$
\frac{\partial \epsilon^*(j\omega)}{\partial \theta_k} = \left(\frac{\partial \epsilon(j\omega)}{\partial \theta_k}\right)^* \quad \text{pour } k, l = 1, 2, \dots, n + m + 2
$$

#### **V.8.1.2 Application**

La boîte à outils Matlab appelée CONTSID (pour CONtinuous-Time System IDentification) [3, 4, 5] est une extension de la boîte à outils commerciale «System Identification» de Matlab qui permet d'identifier, suivant différentes méthodes, des systèmes linéaires représentés sous la forme de modèles à temps continu directement à partir de données échantillonnées. Dans le cas de notre application, l'objectif est de déterminer la fonction de transfert du modèle équivalent tissu+stimulateur à partir des résultats issus de la simulation numérique. Les données échantillonnées correspondantes aux différentes valeurs du gain et de la phase, obtenus par simulation, sont enregistrées dans un fichier au format Excel directement exploitable par la boîte à outils CONTSID.
### **V.8.1.3 Résultats**

A partir de la boîte à outils Matlab CONTSID et des résultats de simulation, nous avons déterminé la fonction de transfert, pour les trois stimulateurs étudiés, valide dans la gamme de fréquence 50Hz-1MHz. Dans cette bande de fréquence, l'expérience montre qu'un modèle du 1°ordre convient généralement et donne des résultats suffisamment précis.

- Pour stimulateur PM1, la fonction de transfert obtenue s'écrit :

$$
T1(s) = \frac{0.1353 s + 4.624 10^4}{s + 8.934 10^4}
$$
 V.11

- Pour le stimulateur PM2, la fonction de transfert obtenue s'écrit :

$$
T2(s) = \frac{0.1198 s + 5.215 10^5}{s + 1.023 10^6}
$$
 V.12

- Pour le stimulateur PM3, la fonction de transfert obtenue s'écrit :

$$
T3(s) = \frac{0.1062 s + 1.029 10^6}{s + 1.964 10^6}
$$
 V.13

Les figures V.18a, V.18b et V.18c présentent le tracé des fonctions de transfert, calculées par la méthode d'identification, pour les trois stimulateurs étudiés à partir des équations (V.11, V.12 et V.13). La lecture de ces courbes montre que les modèles proposés permettent d'obtenir des fonctions de transfert proches de celles issues de la simulation. Ainsi, l'utilisation d'un modèle du 1°ordre est parfaitement justifiée.

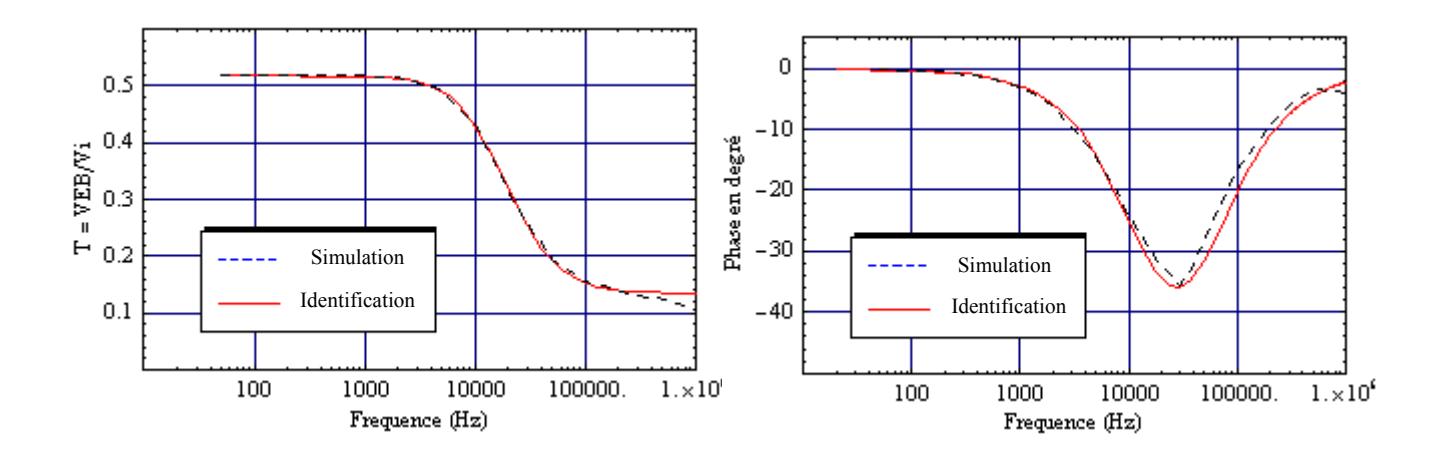

**Figure V.18a :** Modélisation de la fonction de transfert pour PM1.

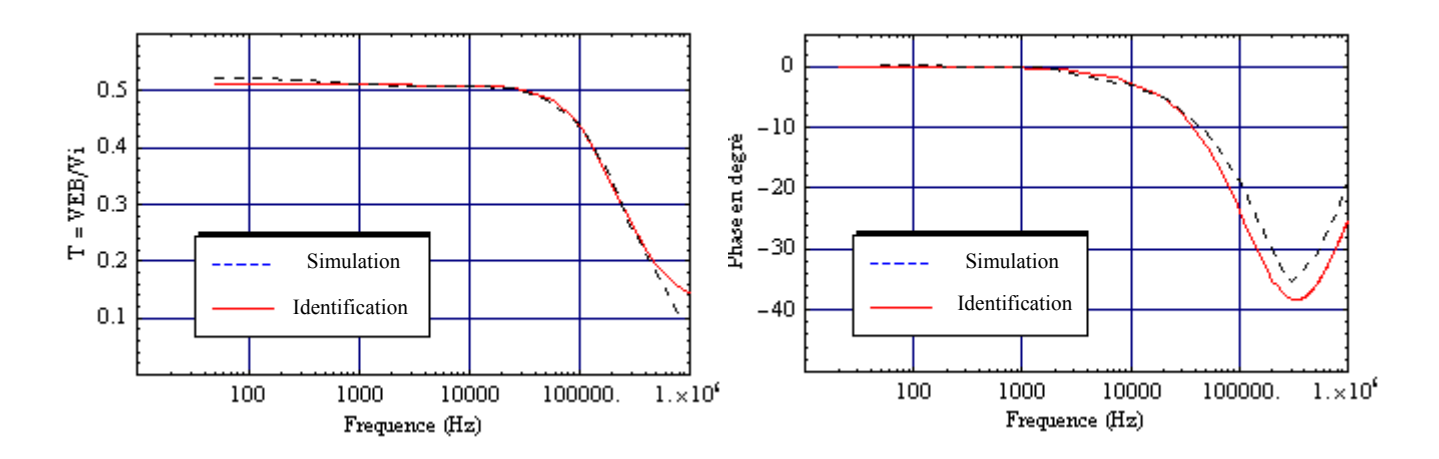

**Figure V.18b :** Modélisation de la fonction de transfert pour PM2.

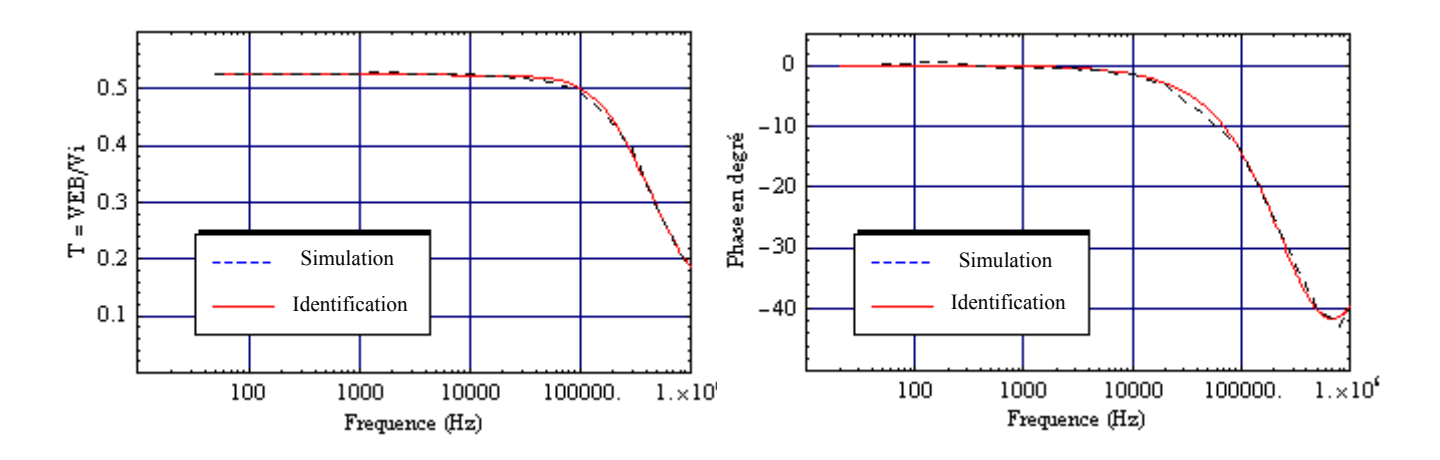

**Figure V.18c :** Modélisation de la fonction de transfert pour PM3.

En ce qui concerne le stimulateur PM3 avec prise en compte de  $Z_{pol}$ , la fonction de transfert obtenue s'écrit :

$$
T4(s) = \frac{0.09792 s + 1.012 10^6}{s + 2.051 10^6}
$$
 V.14

La figure V.19 présente le tracé de la fonction T4(s) avec celui issu de la simulation. Là encore, les écarts entre le modèle issu de la simulation et le modèle identifié sont très faibles. Pour exemple, les écart-types sur chaque paramètre estimé de l'équation (V.14) sont :

0.09792:  $\sigma = \pm 0.0023$  $1012$  :  $\sigma = \pm 10.1$ 2051:  $\sigma = \pm 21.3$ 

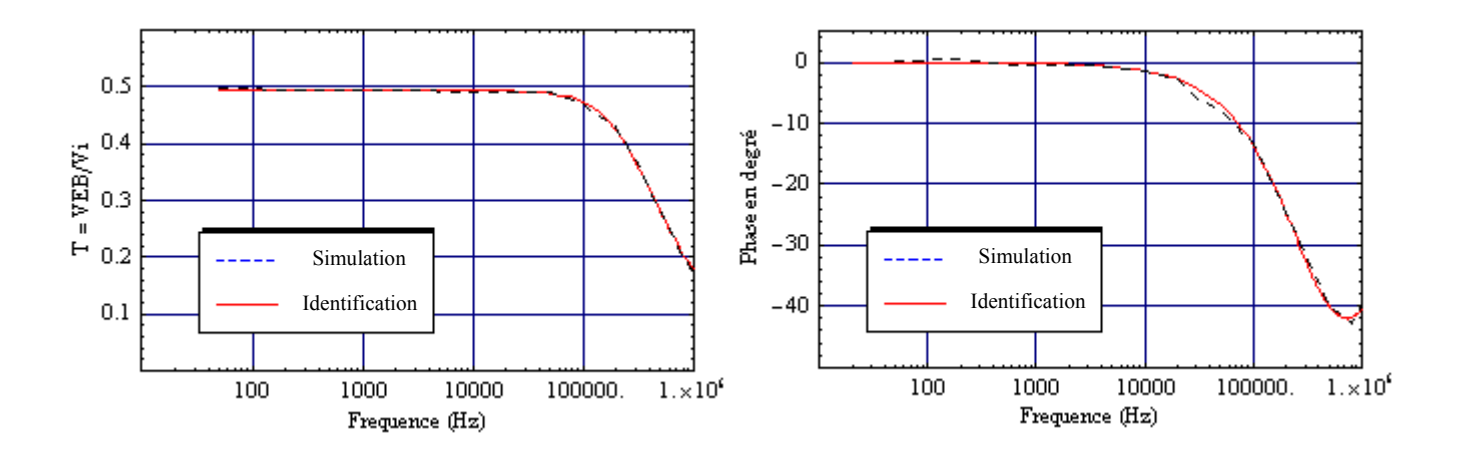

**Figure V.19 :** Modélisation de la fonction de transfert pour PM3.

La prise en compte des impédances de polarisation permet d'obtenir, à partir des données de la simulation numérique et par la méthode d'identification, une fonction de transfert qui se rapproche au mieux des résultats expérimentaux. La connaissance de la plage de détection combinée avec la fonction de transfert du système étudié (modèle équivalent tissu + stimulateur implanté) nous permet de déduire immédiatement les caractéristiques du signal interférent qui entraîne des modifications de fonctionnement du stimulateur. Dans le cas d'un signal interférent sinusoïdal, la figure V.20 présente les variations de la tension induite aux extrémités du stimulateur  $V_{EB}$  en fonction du signal interférent  $V_i$ . Cette caractéristique est tracée pour une fréquence de 10kHz. Nous avons porté sur l'axe des ordonnées la plage de détection du stimulateur PM3 et en abscisse l'amplitude du signal interférent appliqué aux bornes du modèle équivalent tissu. L'application de l'équation (V.14) montre que l'amplitude du signal de perturbation doit être comprise entre 5.62 et 10V pour obtenir une situation potentiellement interférente.

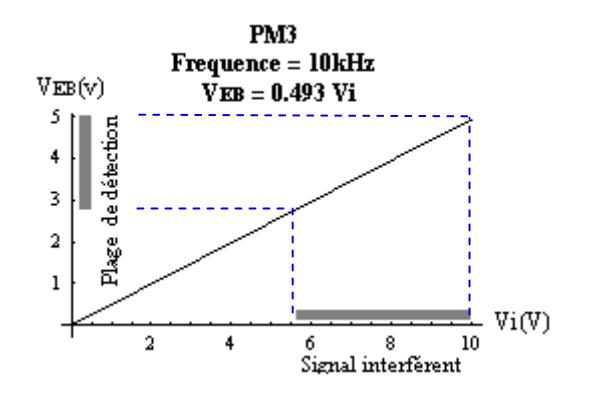

**Figure V.20 :** Variations de  $V_{EB}$  en fonction de  $V_i$  pour le pacemaker PM3.

# **V.9 CAS DE SIGNAUX DE PERTURBATIONS COMPLEXES**

Nous avons complété les essais dans l'air, pour les trois stimulateurs étudiés, en utilisant des signaux interférents complexes. Dans ce paragraphe, nous présentons quelques cas de détections observées sur le stimulateur PM1 pour différents types de signaux avec une sensibilité fixée à 1mV.

Dans un premier temps, les essais portent sur le comportement du stimulateur vis-à-vis de signaux périodiques dont les composantes fréquentielles prises individuellement entraînent des modifications de fonctionnement des stimulateurs.

- Signal carré de fréquence 10kHz :

A partir des résultats obtenus dans le cas des signaux sinusoïdaux, nous avons appliqué un signal carré dont l'amplitude est comprise entre +A et –A et dont la décomposition en série de Fourier s'écrit :

$$
S(t) = \frac{4A}{\pi} \sum_{p=0}^{\infty} \frac{\sin[(2p+1)\omega t]}{2p+1}
$$
 V.15

L'expression (V.15) permet de calculer la tension efficace relative aux harmoniques de rang 3

et 5 qui est respectivement de : 
$$
\frac{2\sqrt{2} A}{3\pi}
$$
 et  $\frac{2\sqrt{2} A}{5\pi}$ 

Pour un signal sinusoïdal de fréquence 10kHz, le stimulateur PM1 présente des détections dans une plage d'amplitude V<sub>eff</sub> comprise entre 120mV et 195mV. Lorsque nous appliquons aux extrémités du stimulateur un signal carré de fréquence 10/3 kHz telle que l'amplitude de l'harmonique de rang 3, de fréquence 10kHz, soit comprise dans l'intervalle de détection, aucune détection n'est enregistrée. La même procédure est utilisée pour l'harmonique de rang 5 et la encore aucune détection n'est observée. Par contre, s'agissant du terme fondamental du signal, celui-ci provoque des détections lorsque sont amplitude est incluse dans la plage 120mV - 195mV pour une fréquence de 10kHz.

- Signal carré de fréquence 25kHz :

Nous avons effectué les mêmes essais pour la fréquence de 25kHz et nous avons observé le même comportement que précédemment.

Les résultats suivants concernent d'autres formes de signaux usuellement rencontrés :

- Signaux utilisés dans le domaine de l'électrothérapie [6, 7] :

Nous appliquons un signal sinusoïdal cyclique d'amplitude  $70 \text{mV}_{\text{eff}}$  dont les durées t<sub>on</sub> et t<sub>off</sub> sont respectivement de 300ms et 900ms. La figure V.21 nous permet de constater que ce signal d'usage courant en électrothérapie engendre des pertes d'impulsions.

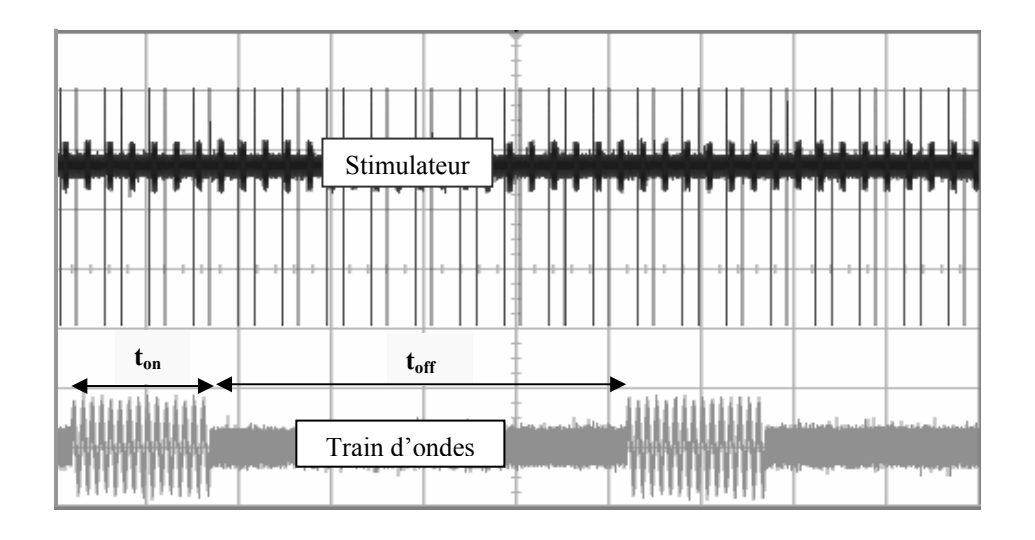

**Figure V.21 :** Signal de perturbation : train d'ondes sinusoïdales.

Nous appliquons ensuite un signal sinusoïdal, de fréquence porteuse 2000Hz et d'amplitude 350mVeff, modulé par un signal sinusoïdal de fréquence 5Hz avec un indice de modulation de 50%. La figure V.22 nous permet de constater de nombreuses pertes d'impulsions liées à ce type de signal également d'usage courant en électrothérapie.

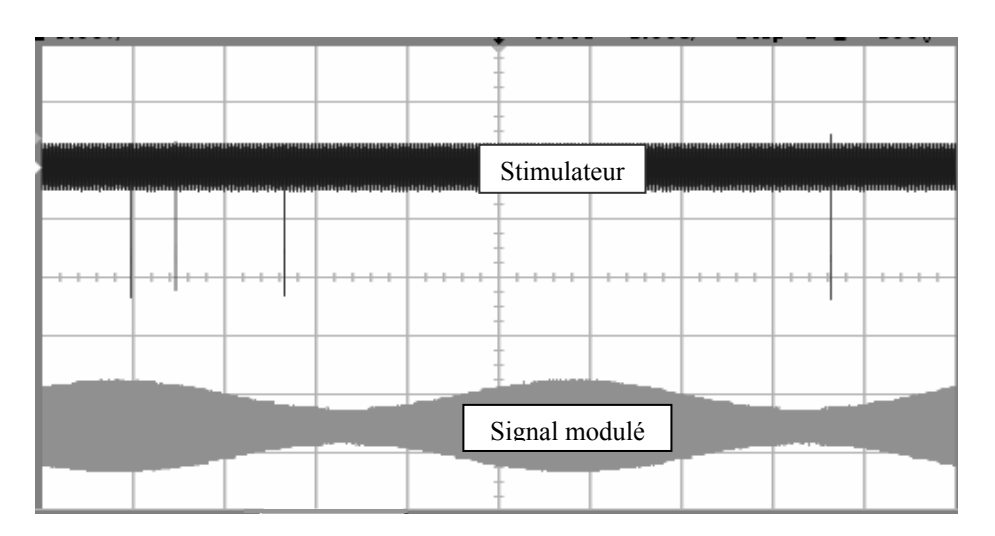

**Figure V.22 :** Signal de perturbation : signal modulé en amplitude.

- Enveloppe de la trame TDMA dans le cas de la téléphonie mobile :

Nous appliquons un signal rectangulaire dont l'enveloppe correspond à celle de la trame TDMA produite par un téléphone mobile fonctionnant suivant le standard GSM. Pour une amplitude supérieure à 2.2V, la figure V.23 permet de constater des modifications de période d'impulsions ainsi que des pertes d'impulsions. Notons, que dans le cas de la téléphonie mobile, une amplitude de 2.2V induite entre les extrémités du stimulateur implanté ne peut être atteinte que dans de rares situations d'exposition (proximité d'une B.T.S.).

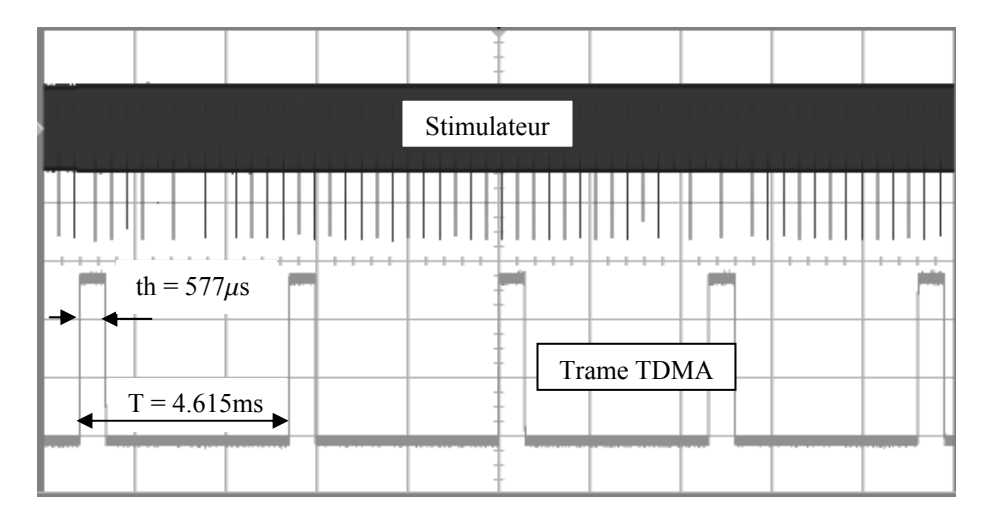

**Figure V.23 :** Signal de perturbation : trame TDMA.

Les essais effectués montrent, qu'au delà de l'amplitude et de la fréquence, il est également nécessaire de tenir compte des caractéristiques complémentaires (temps de monté, de descente variations d'amplitude,..) des signaux interférents pour interpréter les détections observées. Aussi, une meilleure compréhension du comportement des stimulateurs vis-à vis de signaux complexes nécessite la connaissance des circuits d'entrée qui le composent ainsi que des principaux algorithmes de décision utilisés par les constructeurs.

### **V.10 ETUDES EN PERTURBATIONS RAYONNEES**

L'objectif ici est de déterminer le potentiel induit aux bornes du stimulateur lorsque celui-ci, disposé dans le modèle équivalent tissu, est soumis à un champ magnétique variable.

# **V.10.1 MESURES EXPERIMENTALES**

Le dispositif sous test comprend le boîtier muni de sa sonde implanté dans le modèle équivalent tissu. L'ensemble boîtier + sonde constitue une boucle de surface S qui se referme par l'intermédiaire de la solution saline (figure V.24). Lorsque le dispositif sous test est soumis à un champ magnétique variable, cette boucle est le siège d'une f.é.m. induite dont l'amplitude est notamment fonction du champ appliqué. La directive 2004/40/CE fixe comme limite d'exposition aux champs magnétiques, pour les travailleurs, un champ de  $30\mu$ T (valeur efficace) dans la bande de fréquence 0.82kHz-65kHz. Cette valeur de champ sera appliquée pour les mesures expérimentales.

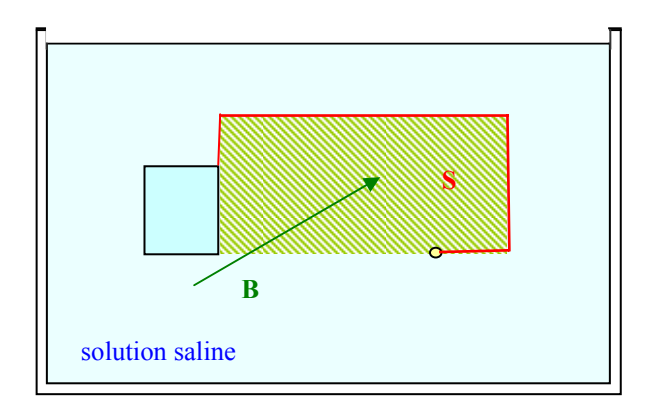

**Figure V.24** : Boucle formée par le stimulateur et sa sonde.

# **V.10.1.1 Essais dans l'air**

La mesure expérimentale consiste à relever l'amplitude du signal induit aux bornes du stimulateur lorsque celui-ci est implanté dans le modèle équivalent tissu. Pour valider la méthode de mesure in vitro, nous avons au préalable effectué des tests dans l'air. Pour palier les difficultés liées à la mesure sur un stimulateur réel nous avons réalisé ces tests en utilisant un boîtier en cuivre de forme parallélépipédique. Les dimensions de ce dernier (48mm×36mm×6mm) reprennent celles d'un stimulateur courant. Le boîtier contient une résistance R<sub>stim</sub> qui représente l'impédance interne d'un stimulateur. L'extrémité du câble

coaxial destiné à la mesure est insérée dans le boîtier. La tresse de ce dernier est reliée au boîtier (masse) et l'âme est reliée à la fois à la résistance R<sub>stim</sub> et à un conducteur isolé qui fait fonction de sonde. L'extrémité de ce conducteur est reliée au boîtier via une résistance  $R_{sol}$  qui représente la résistance de la solution saline (figure V.25). Les liaisons vers les différents éléments sont les plus courtes possibles pour minimiser toute boucle complémentaire parasite susceptible de perturber les résultats de mesure.

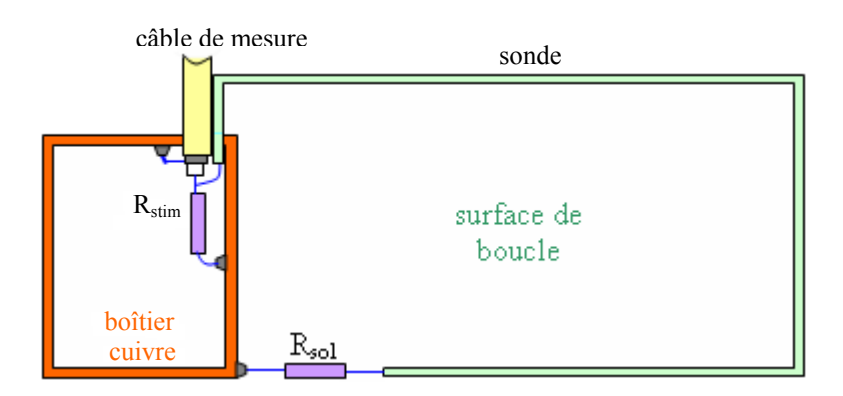

**Figure V.25** : Boîtier d'essai muni de sa sonde.

Le boîtier est complètement fermé, l'étanchéité est assuré par du silicone et l'ensemble boitier + sonde est disposé dans la cuve en plexiglas. La mesure et la visualisation de la tension aux bornes de la résistance R<sub>stim</sub> est réalisée avec le câble coaxial pour limiter les interférences, celui-ci est relié directement à un oscilloscope. La surface formée par la boucle rectangulaire est de 10cm × 15cm = 150cm². Pour mettre en perspective l'effet apporté par la surface de boucle, nous avons augmenté cette dernière en ajoutant plusieurs spires au cadre. Les essais sont réalisés pour différentes fréquences comprises entre 10kHz et 50kHz et différents nombres de spires. La force électromotrice induite dans la boucle de surface S formée par un conducteur de section très faible devant sa surface est donnée par la loi de Faraday :

$$
e(t) = -\frac{d\Phi(t)}{dt} \quad \text{avec} \quad \Phi(t) = \int_{S} \mathbf{B} \mathbf{n} \, dS \tag{V.16}
$$

où Φ représente flux du champ B à travers la surface S.

L'application d'un champ magnétique sinusoïdal uniforme sur toute la surface et perpendiculaire à celle-ci, d'amplitude B<sub>0</sub> et de pulsation  $\omega = 2 \pi f$ , produit une f.é.m. qui s'écrit à partir de l'équation (V.16) :

$$
e(t) = -2 \pi f B_0 \sin(2 \pi f t) S_{eff}
$$
 V.17

avec  $S_{\text{eff}} = (n + 1) S_{\text{boucle}}$  où n représente le nombre de spires complémentaires.

La relation (V.17) montre que la f.é.m. induite est proportionnelle à la fréquence et à l'amplitude du champ appliqué ainsi qu'à la surface effective de la boucle. Lorsque cette dernière est soumise à un champ magnétique variable, le montage représenté à la figure V.25 peut-être modélisé par une source de tension  $e_{b$ <sub>oucle</sub> associée en série avec une inductance  $L<sub>b</sub>$  et une résistance  $R_b$  ainsi qu'un condensateur C placé en parallèle avec  $R_{\text{stim}}$ . (figure V.26)

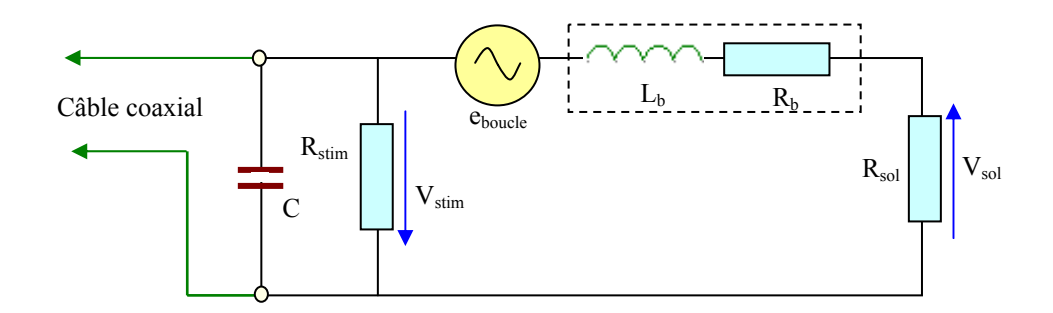

**Figure V.26** : Modèle électrique de la boucle formée par l'ensemble boîtier+sonde.

Nous avons choisi R<sub>stim</sub> = 1kΩ et R<sub>sol</sub> = 390Ω qui représente une valeur proche de l'impédance de la solution saline relevée au paragraphe V.5.1. Au préalable, nous avons mesuré, à l'aide de l'impédancemètre Hioki 3532, l'impédance et la résistance du montage (avec  $n = 3$ ) pour vérifier s'il y a lieu de tenir compte de l'impédance  $Z_b$  et de la capacité C. Nous avons également mesuré, avant câblage, la valeur exacte des résistances R<sub>stim</sub> et R<sub>sol</sub> en fonction de la fréquence pour en tenir compte dans les calculs.

Les mesures sont effectuées pour différentes fréquences comprises entre 10kHz et 50kHz. Dans cette gamme de fréquence, l'impédance présentée par ce circuit varie entre 277.28Ω et 277.26Ω, tandis que sa partie résistive varie entre 277.25Ω et 277.23Ω. Le déphasage produit par le circuit est de -0.4° pour f = 50kHz et de -1.59° pour f = 200kHz. Les valeurs mesurées des résistances R<sub>stim</sub> et R<sub>sol</sub> se situent respectivement autour de 984.5Ω et 384.7Ω Les résultats de mesure obtenus montrent que l'impédance  $Z<sub>b</sub>$  est très faible dans cette gamme de fréquence et la capacité mesurée correspond essentiellement à celle du câble coaxial utilisé (RG58). Aussi, le comportement du circuit peut-être considéré comme purement résistif dans la gamme de fréquence étudiée. La tension  $V_{\text{stim}}$  est considérée en phase avec la tension issue du générateur eboucle. Dans ce cas, le modèle électrique peut se simplifier comme le montre la figure V.28.

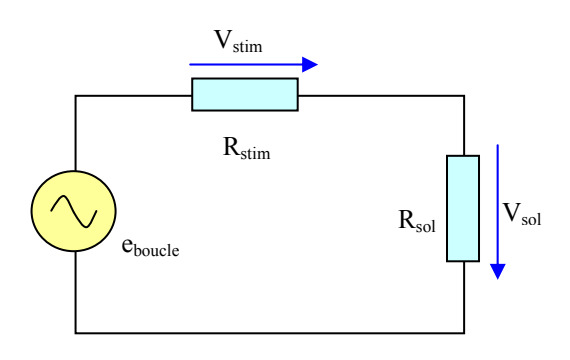

**Figure V.27** : Modèle électrique simplifié de la boucle formée par l'ensemble boîtier+sonde.

Dans ce modèle, la tension délivrée par le générateur e<sub>boucle</sub> correspond à (V.17), elle peut également s'écrire en fonction du potentiel mesuré  $V_{\text{stim}}$ :

$$
e_{\text{boucle}} = \frac{V_{\text{stim}} (R_{\text{stim}} + R_{\text{sol}})}{R_{\text{stim}}}
$$
 V.18

La mesure expérimentale consiste à relever l'amplitude de V<sub>stim</sub> pour en déduire la valeur de eboucle suivant l'équation (V.18). Les graphes présentés à la figure V.28 permettent de comparer les résultats issus de la mesure expérimentale et ceux obtenus par calcul en utilisant l'équation (V.17) pour différentes fréquences et surfaces effectives de boucle. La valeur efficace du champ produit par la source pour les différentes fréquences est fixée à  $30\mu$ T.

Les valeurs présentées correspondent à une moyenne de 20 mesures. L'écart entre résultats expérimentaux et théoriques varie, pour la surface de boucle la plus faible, entre 9.8% pour f = 50kHz et 14.1% pour f = 10kHz. Pour la surface de boucle la plus élevée, cet écart varie entre 7.7% pour f = 50kHz et 11.2% pour f = 10kHz. La différence observée est attribuable à la géométrie du système formé par le boîtier muni de sa sonde, ainsi qu'à l'imperfection du dispositif de mesure et aux erreurs de mesure. Nous pouvons également remarquer que l'amplitude du signal mesuré est bien proportionnelle à la surface effective de la boucle. Compte- tenu de la difficulté de réaliser avec précision des mesures de tension induite et de la précision des résultats obtenus, nous pouvons considérer que la méthode utilisée est appropriée dans le cadre de ce travail.

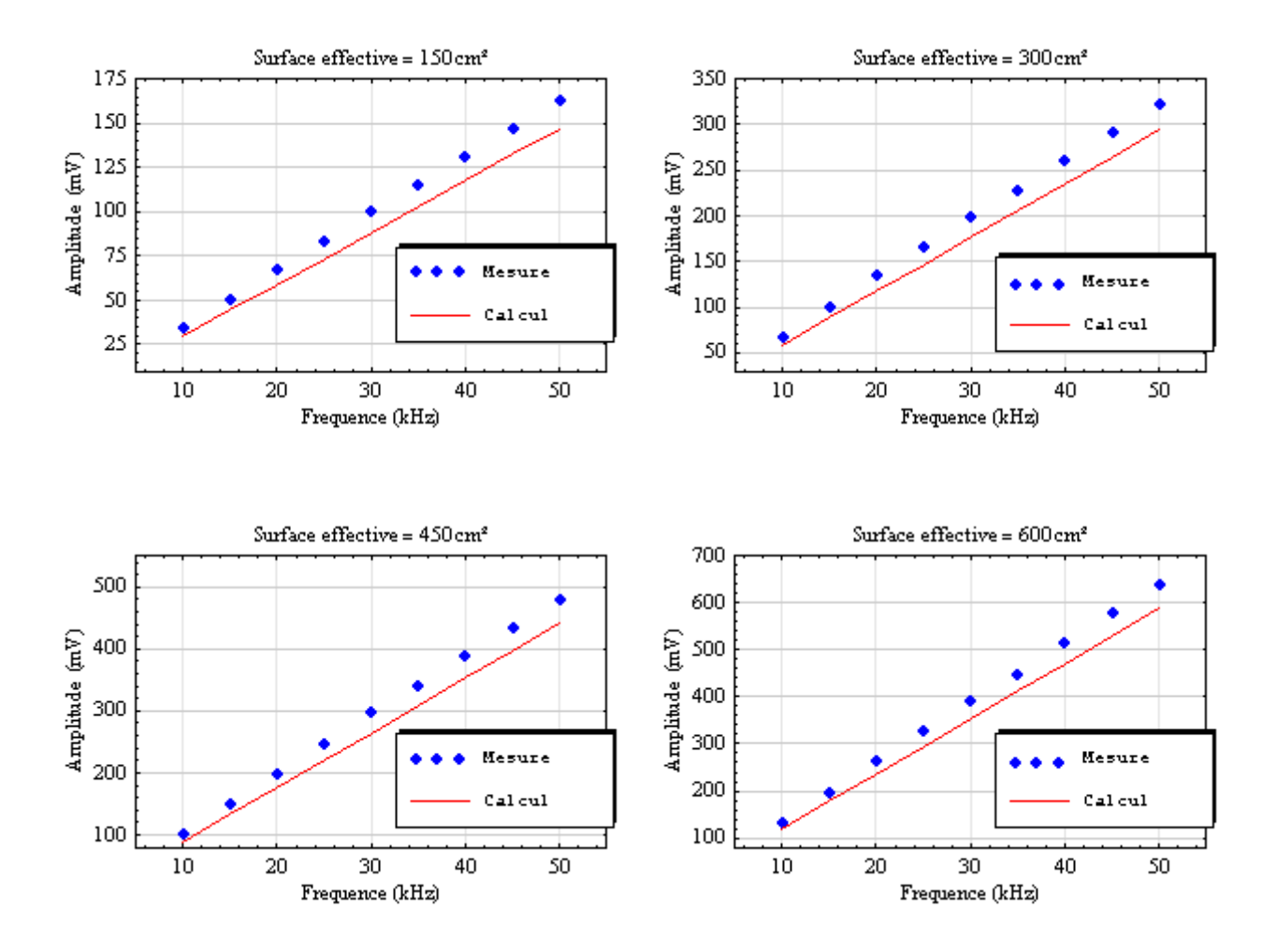

**Figure V.28** : Comparaison entre mesure et calcul pour différentes surfaces de boucle.

# **V.10.1.2 Essais in vitro**

Dans ce cas, l'ensemble boîtier+sonde est placé dans la solution saline comme le montre la photographie de la figure V.29. L'extrémité de la sonde est laissée libre et positionnée à une distance de 132 mm du boîtier. La charge étant remplacée par la solution saline, la différence réside dans le fait que cette dernière est distribuée dans un volume et non plus localisée. L'ensemble boîtier+sonde est positionné dans la cuve dans une configuration géométrique semblable à celle adoptée pour les essais en perturbations conduites. Nous recommençons les essais précédents dans l'air en reprenant les mêmes fréquences et surfaces de boucle effectives. Les résultats obtenus sont présentés au paragraphe V.10.2.1 pour comparaison.

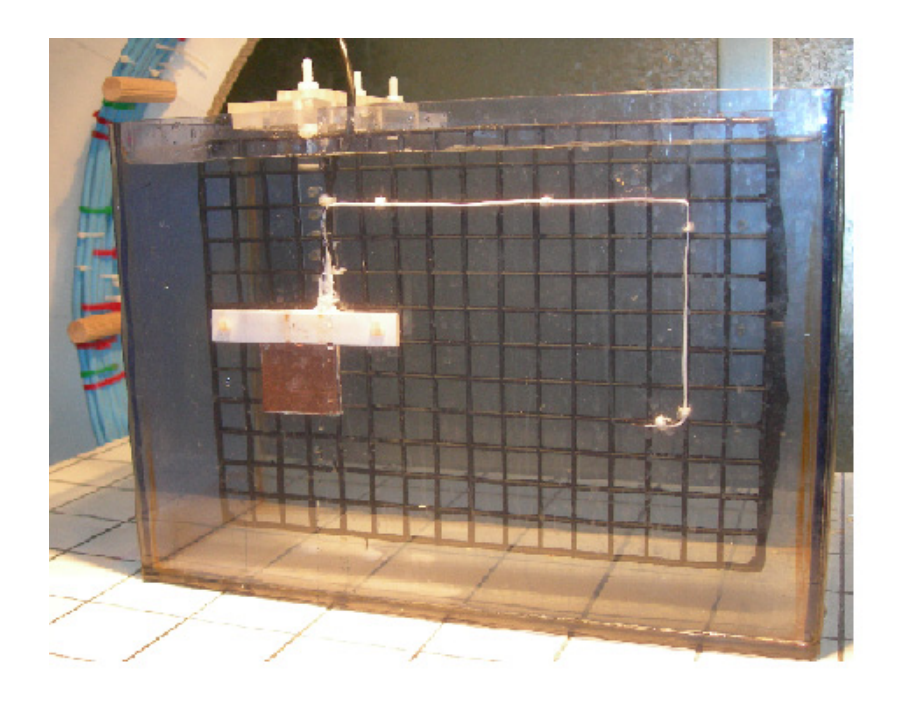

**Figure V.29 :** Photographie du D.S.T. dans le cas des essais in vitro.

# **V.10.2 SIMULATION**

La différence de potentiel induite aux bornes du stimulateur cardiaque résulte de la superposition de la tension  $V_{sol}$  due à la circulation de courants induits dans le modèle équivalent tissu par couplage galvanique ainsi que de la tension  $V_{\text{boucle}}$  due à la présence de la boucle formée par l'ensemble boîtier+sonde. (couplage inductif) La figure V.30 montre le schéma électrique correspondant à l'ensemble boîtier + sonde, positionné dans la solution saline, soumis à un champ magnétique variable.

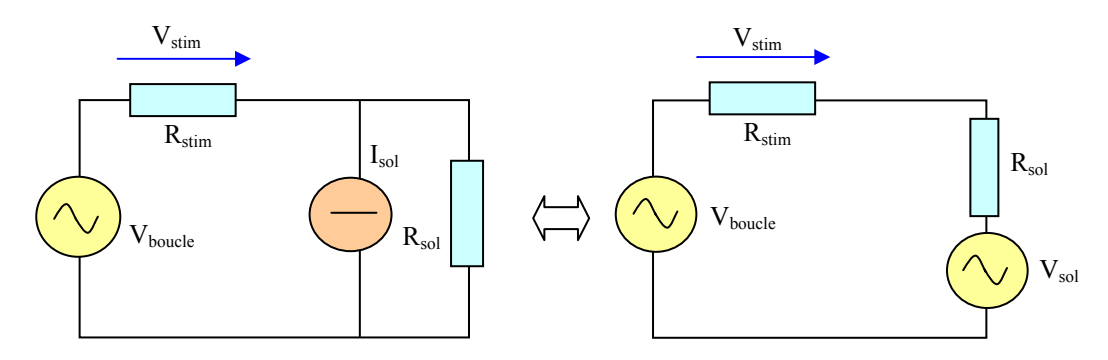

**Figure V.30 :** Schéma équivalent du D.S.T. in vitro en perturbations rayonnées.

Dans la gamme de fréquence de travail, nous avons montré que la solution saline est purement résistive et que l'ensemble boîtier + sonde avec son impédance interne R<sub>stim</sub> peut également être

considéré comme purement résistif. Dans ce cas, la tension globale induite  $V_{gi}$  se calcule en effectuant la somme arithmétique de V<sub>boucle</sub> et de V<sub>sol</sub>, soit : V<sub>gi</sub> = V<sub>boucle</sub> + V<sub>sol</sub>

Dans ce cas, la tension aux bornes du stimulateur s'écrit : 
$$
V_{\text{stim}} = \frac{V_{gi} R_{\text{stim}}}{R_{\text{stim}} + R_{\text{sol}}}
$$
 V.19

### **V.10.2.1 Calcul de la tension induite Vs<sub>ol</sub> par la méthode des impédances**

Pour calculer la tension induite  $V_{sol}$ , nous appliquons la méthode des impédances présentée au chapitre précédent. Le modèle physique utilisé pour la simulation et présenté à la figure V.31 reprend pour l'essentiel les spécifications décrites au paragraphe V.7.1. Pour la simulation, nous avons utilisé comme coefficient de sur relaxation :  $\omega$  = 1.3

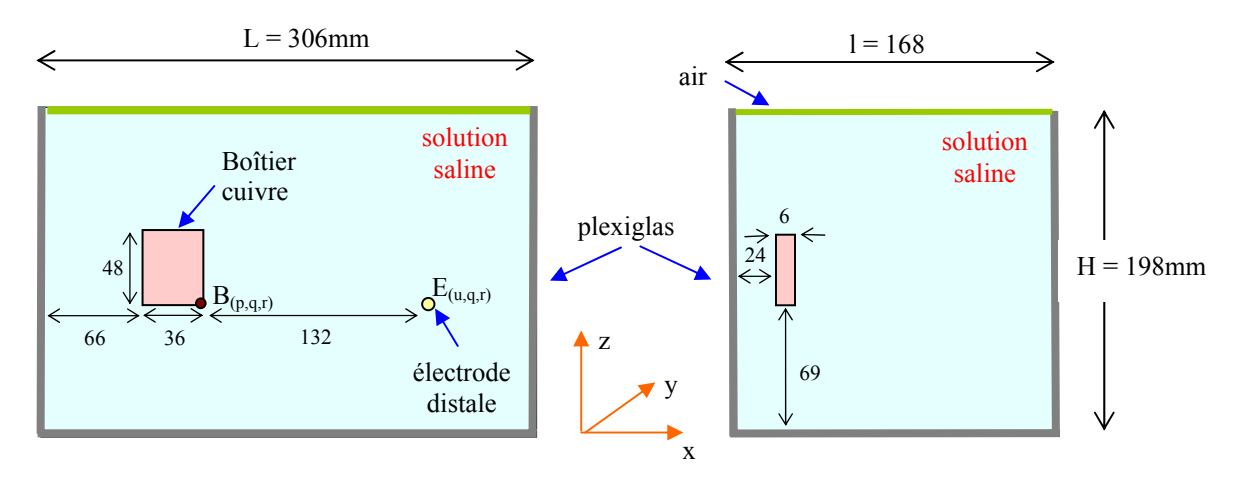

**Figure V.31 :** Modèle physique du D.S.T. in vitro en perturbations rayonnées.

Nous calculons la différence de potentiel V<sub>sol</sub> qui apparait entre le bord inférieur droit du boîtier de coordonnées B(p,q,r) liée au bord inférieur droit du boîtier et l'extrémité distale de la sonde de coordonnées  $E(u,q,r)$ . Dans ce cas, l'expression de la tension  $V_{sol}$  s'écrit, pour ces coordonnées, en fonction des courants induits et des impédances correspondantes suivant l'expression :

$$
V_{sol} = \sum_{i=p}^{u} I_{branx}(i,q,r) Z_x(i,q,r) \text{ où } I_{branx} \text{ se calculate en fonction de (IV.28).}
$$
 V.20

La figure V.32, issue de la simulation numérique, présente la répartition de la densité de courant relative dans la solution saline et dans le plan (x,0,z) contenant le stimulateur et l'électrode distale. La densité de courant, maximale au niveau du boîtier métallique, a tendance à se distribuer vers les bords et présente une plus faible valeur en son centre.

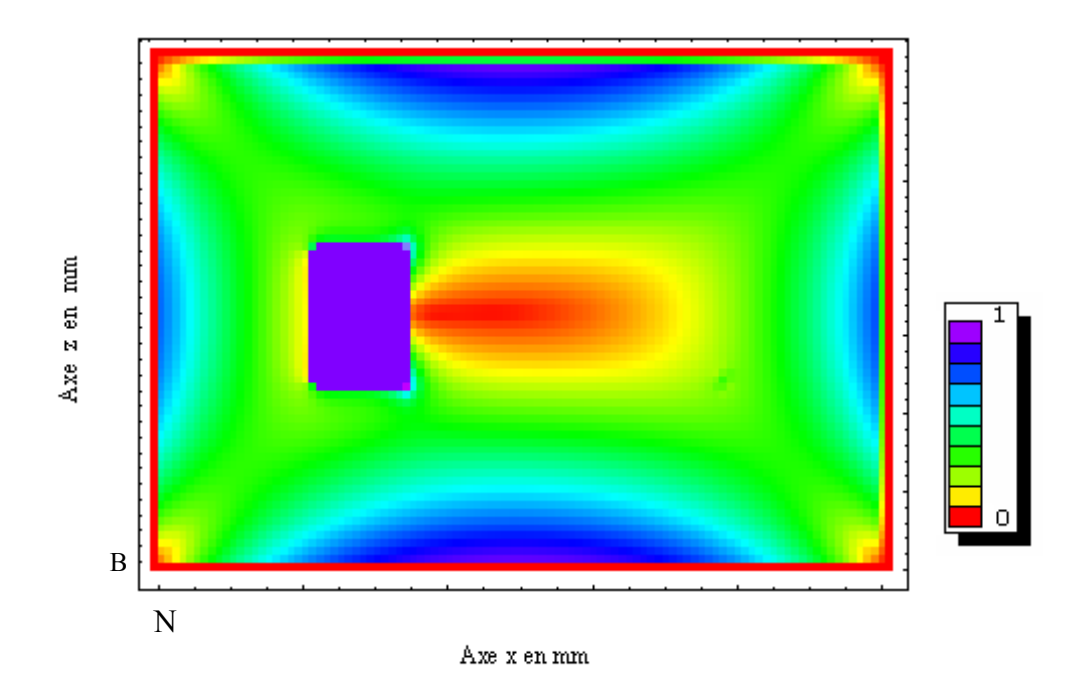

**Figure V.32 :** Densité de courant relative dans le plan (x0z) contenant le boîtier.

Il en résulte que l'amplitude du signal  $V_{sol}$  calculée à partir de (V.20) dépend de la position géométrique des points B et E sur l'axe z, ainsi au centre la valeur de V<sub>sol</sub> est minimale. La figure V.33 permet d'illustrer cette observation en présentant la variation de la tension induite entre les points B (liée au bord inférieur droit du boîtier) et E (électrode distale) en fonction de la position de l'ensemble boîtier+sonde sur l'axe z pour un champ de  $30\mu$ T et de fréquence 20kHz. La courbe en pointillé permet de montrer l'influence apportée par le boîtier sur la tension induite. Nous pouvons constater que l'amplitude du signal décroit quasi-linéairement lorsque l'ensemble boîtier+sonde se rapproche du centre. La présence du boîtier se traduit par une augmentation de la tension  $V_{BE}$  lorsque celui-ci est éloigné du centre.

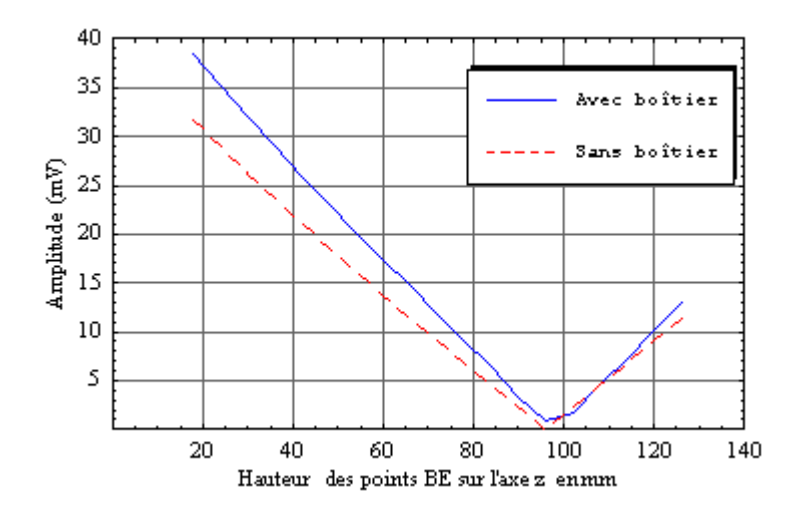

**Figure V.33 :** Variation de la tension induite sur l'axe z.

Par contre, la variation de position de l'ensemble boîtier + sonde suivant les directions x et y n'influe que faiblement la valeur de la tension induite  $V_{BE}$ .

Pour un champ appliqué de  $30\mu$ T et de fréquence 20kHz, la valeur efficace du signal V<sub>sol</sub> obtenue après simulation est de 12.65mV. Pour mettre en perspective la contribution du couplage inductif dans le modèle équivalent tissu nous avons, comme pour les essais dans l'air, procédé à des essais pour plusieurs surfaces de boucle. Les figures suivantes présentent les résultats expérimentaux et théoriques obtenus par la méthode décrite précédemment pour des fréquences d'essais de 20kHz et 40kHz ainsi que pour différentes surfaces de boucle. La tension  $V_{\text{stim}}$  est calculée en tenant compte de la valeur réelle de R<sub>sol</sub> (391.27 $\Omega$ ). Les valeurs calculées sont directement proportionnelles à la fréquence du signal considéré.

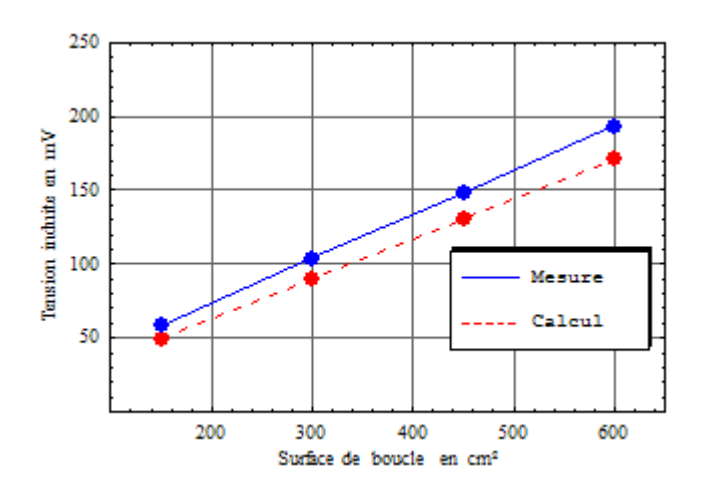

**Figure V.34 :** Comparaison entre expérimentation et théorie pour  $f = 20kHz$ .

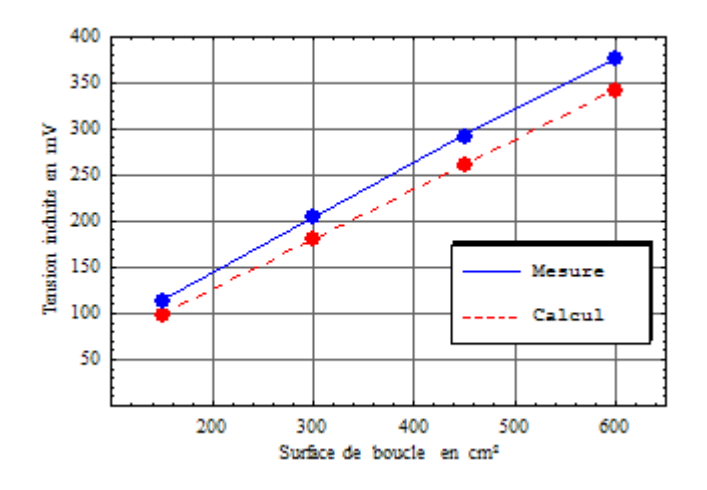

**Figure V.35 :** Comparaison entre expérimentation et théorie pour  $f = 40kHz$ .

Les résultats obtenus pour ces fréquences d'essai sont proches des prévisions théoriques. Ils mettent en évidence l'effet prépondérant du couplage inductif sur le couplage galvanique. En

situation réelle d'implantation, il est donc recommandé de limiter la surface de boucle. L'écart relatif observé entre mesure et théorie reste dans une plage proche de celle observée pour les essais dans l'air, celui-ci varie entre 9.2 et 15.6%. Cet écart entre mesure et théorie est attribuable en particulier à la différence entre la surface effective réelle et la surface théorique ainsi qu'à l'imperfection du dispositif de mesure.

# **V.10.2.2 Application de la méthode aux stimulateurs réels**

Il existe différentes configurations d'implantation pour les stimulateurs cardiaques simple chambre illustrées par la figure V.36. Suivant la configuration, la surface de la boucle inductive s'étend dans des valeurs comprises entre 150cm² et 300cm² avec une valeur moyenne généralement retenue de 225cm² [8].

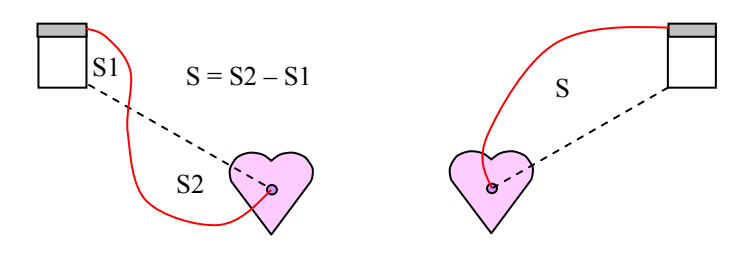

**Figure V.36 :** Différentes configurations d'implantation.

Compte-tenu des résultats précédents, nous pouvons déterminer par calcul la différence de potentiel présente à l'entrée des stimulateurs étudiés dans le cadre de ce mémoire pour différentes surfaces de boucle. Dans ce cas, nous devons tenir compte de l'impédance interne des stimulateurs relevée au paragraphe V.4.2. Nous supposons également que les signaux V<sub>boucle</sub> et V<sub>sol</sub> varient en phase dans la gamme de fréquence étudiée. Dans de cas, l'amplitude du signal aux bornes du stimulateur peut s'écrire :

$$
V_{\text{stim}} = \left| V_{\text{gi}} \frac{R_{\text{stim}} + jX_{\text{stim}}}{R_{\text{sol}} + R_{\text{stim}} + jX_{\text{stim}}} \right| \qquad \text{avec } V_{\text{gi}} = V_{\text{boucle}} + V_{\text{sol}} \qquad V.21
$$

Les figures V.37 et V.38 montrent la variation de l'amplitude du signal présent en entrée du stimulateur PM1 en fonction de l'amplitude du champ magnétique appliqué pour plusieurs surfaces de boucle et pour les deux fréquences d'essai 10kHz et 25kHz. Les graphes sont tracés à partir de l'équation (V.21). Cette représentation est intéressante car elle permet de vérifier la conformité des stimulateurs vis-à-vis de la directive 2004/40/CE qui limite la valeur efficace du champ magnétique à  $30\mu$ T dans la bande de fréquence comprise entre 0.82kHz et 65kHz.

Nous avons vu au paragraphe V.3.2 que pour une sensibilité de détection de 1mV, la plage de détection du stimulateur PM1 varie de 120 à 195mV pour une fréquence de 10kHz et de 105mV à 330mV pour une fréquence de 25kHz. La lecture des tracés de la figure V.37 montre que pour un champ de 30  $\mu$ T et de fréquence 10kHz, l'amplitude maximale atteinte est de 60mV, en conséquence le stimulateur PM1 ne présentera pas de détections. Par contre, la lecture des tracés de la figure V.38 montre que pour une fréquence du champ appliqué de 25kHz, la plage de détection est atteinte pour une surface de boucle de 225cm² et pour un champ de  $26\mu$ T, soit une valeur inférieure à celle fixée par la directive. Nous avons vérifié expérimentalement ce résultat sur le stimulateur PM1 en prenant une boucle de surface sensiblement égale à 225cm², nous avons constaté des détections à partir d'un niveau de champ égal à 24.6 $\mu$ T.

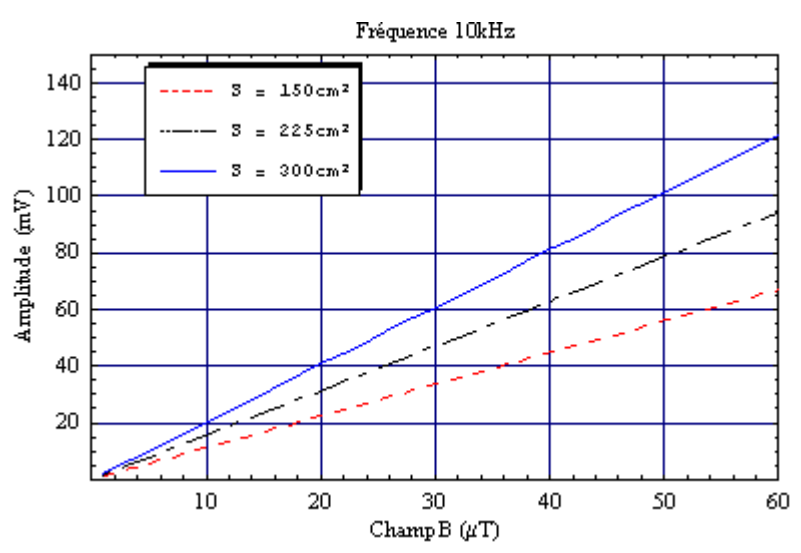

**Figure V.37 :** Variation de la tension  $V_{stim}$  en fonction du champ magnétique pour  $f = 10kHz$ .

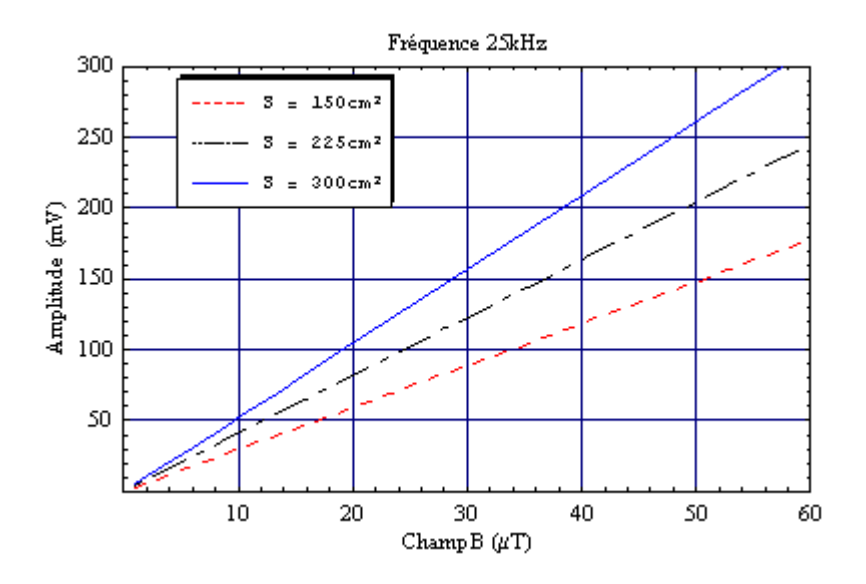

**Figure V.38 :** Variation de la tension  $V_{\text{stim}}$  en fonction du champ magnétique pour  $f = 25kHz$ .

# **V.11 CONCLUSION**

Dans ce dernier chapitre, nous avons validé expérimentalement la modélisation théorique du dispositif sous test par la méthode des impédances tant dans le cas des perturbations conduites que rayonnées. Nous avons montré que la connaissance des circuits internes du stimulateur, en particulier leur impédance, joue un rôle important dans l'interprétation des résultats de mesures et des prédictions théoriques. En ce qui concerne les perturbations conduites, les données issues de la méthode de simulation numérique que nous avons développée et exposée au chapitre précédent sont proches des valeurs expérimentales obtenues. Nous avons amélioré les résultats théoriques obtenus en prenant en compte le phénomène de polarisation des électrodes. Nous avons également, par une méthode d'identification, déterminé le modèle mathématique correspondant à la fonction de transfert de l'ensemble cuve + stimulateur à partir des données discrètes issues de la simulation. Dans la gamme de fréquence d'intérêt, la fonction de transfert identifiée, permet de déterminer les caractéristiques des signaux qui induisent des dysfonctionnements du stimulateur sous test. Dans le cas des perturbations rayonnées, nous avons proposée une méthode expérimentale qui permet de mesurer la différence de potentiel détectée par les circuits d'entrée du stimulateur dans l'air puis in vitro (dans la solution saline). A partir de la méthode des impédances, nous avons calculé la tension induite par couplage galvanique entre l'extrémité distale de la sonde et le boîtier du stimulateur puis nous en avons déduit la différence de potentiel totale présente aux niveau des circuits d'entrée du stimulateur en tenant compte de la tension complémentaire due à la boucle formée par l'ensemble boîtier+ sonde. Les résultats théoriques obtenus sont proches des valeurs expérimentales. Le modèle de calcul utilisé peut être amélioré en cernant mieux, au niveau géométrique, la notion de surface effective.

# **CONCLUSION GENERALE**

L'étude développée dans le cadre de ce manuscrit concerne l'optimisation d'un banc de mesure CEM destiné en particulier à la caractérisation de l'immunité des stimulateurs cardiaques. L'aspect modélisation de ce banc par une méthode numérique fait également partie de ce travail.

Le premier chapitre nous a permis d'exposer de manière synthétique les bases théoriques du bioélectromagnétisme. La problématique des interactions des champs électromagnétiques avec les tissus biologiques est posée et permet de mettre en évidence les difficultés liées à la caractérisation de ces interactions tant au niveau théorique qu'expérimental. Nous avons également présenté dans cette partie le comportement fréquentiel des propriétés électriques des tissus biologiques ainsi que leur modélisation. Après une présentation du fonctionnement électrique du cœur et une description de la constitution et du fonctionnement des stimulateurs cardiaques, nous avons exposé dans le second chapitre une revue de la littérature consacrée aux interactions entre les stimulateurs cardiaques et les sources d'interférences usuellement rencontrées. Ces dernières sont généralement des sources de champ magnétique situées essentiellement en zone de champ proche. Nous avons, dans la seconde partie de ce chapitre, procédé à l'étude des principales sources de champ à partir d'éléments localisés que sont le dipôle magnétique et le doublet électrique de manière à caractériser les différentes composantes du champ électromagnétique en fonction de la distance de la source.

Pour produire un champ magnétique homogène dans un volume donné nous avons réalisé en premier lieu une structure classique d'Helmholtz qui permet d'obtenir un champ homogène à l'ordre 2. Puis, pour améliorer les performances de cette source tant sur le plan électromagnétique que du point de vue électrique nous avons développé une structure originale qui permet d'atteindre un champ homogène à l'ordre 4. Cette dernière est formée de quatre bobines contenues dans une enveloppe sphérique dont le champ d'application peut être étendu aux domaines où un champ très homogène est demandé. Dans cette troisième partie, nous avons également développé un modèle équivalent tissu sur la base d'une solution saline. Cette dernière permet une grande souplesse d'utilisation en termes de méthodes de mesures en comparaison avec un modèle solide et présente une conductivité réelle et constante pour des fréquences inférieures à 5MHz.

Nous avons consacré le quatrième chapitre à la présentation de différentes méthodes de simulation numérique destinées à évaluer les courants induits dans les tissus biologiques lorsque ceux-ci sont exposés à des champs électromagnétiques. Dans le cadre de ce travail, la méthode des impédances est bien adaptée dans la gamme de fréquence concernée. Basée sur cette dernière, nous avons développé une méthode qui permet de déterminer les potentiels induits dans un milieu soumis à un couplage galvanique.

Le cinquième et dernier chapitre présente les résultats expérimentaux et théoriques obtenus tant pour les perturbations conduites que rayonnées. Dans un premier temps, nous avons déterminé les caractéristiques des signaux qui, appliqués directement aux bornes des stimulateurs, produisent des détections tant pour des signaux sinusoïdaux que complexes. Les résultats obtenus sont utilisés par la suite dans le cas des essais in vitro pour en déduire les caractéristiques des signaux interférents qui induisent des modifications de fonctionnement du stimulateur implanté. Concernant l'interprétation du comportement des stimulateurs vis-à vis des signaux complexes, elle nécessite la connaissance des circuits internes qui le composent ainsi que des algorithmes principaux de décision. Il serait intéressant de développer un modèle qui reprend les caractéristiques matérielles et logicielles des stimulateurs d'usage courant. Le logiciel VHDL-AMS semble bien adapté à la réalisation de ce problème. Le modèle théorique que nous avons développée pour déterminer les potentiels induits, dans le cas des perturbations induites, produit des résultats proches des valeurs expérimentales. Nous avons amélioré les résultats théoriques en prenant en compte le phénomène de polarisation des électrodes. En ce qui concerne les perturbations rayonnées, nous avons développé une méthode expérimentale qui permet la mesure des potentiels induits aux bornes du stimulateur lorsque celui-ci est implanté dans le modèle équivalent tissu et soumis à un champ magnétique variable. Les résultats issus de la modélisation théorique par la méthode des impédances sont également proches des valeurs mesurées. Nous avons ensuite montré qu'il était possible de déterminer le niveau d'immunité d'un stimulateur cardiaque soumis à un champ magnétique variable en fonction des caractéristiques géométriques d'implantation et de la connaissance des caractéristiques électriques du stimulateur, en particulier son impédance interne et du milieu de couplage. Le banc expérimental optimisé dans le cadre de ce travail couplé à la méthode de simulation numérique peut être parfaitement appliqué à la caractérisation de l'immunité de tout autre implant médical actif.

# **BIBLIOGRAPHIE**

# **INTRODUCTION GENERALE**

[1] Goeury C. – Compatibilité électromagnétique des implants médicaux actifs – Thèse de doctorat de l'Université Henri Poincaré Nancy 1, 2000.

[2] Higel B, – Maitrise de la CEM : Technologie, réglementation, normes. Paris : Dunod, Les référentiels, 1998.

# **CHAPITRE I**

[1] International EMF Project : http://www.who.int/docstore/peh-emf/EMFStandards/who-0102/Worldmap5.htm.

[2] Journal officiel des communautés européennes européenne (29/07/1999) Recommandations du Conseil du 12 Juillet 1999 relatives à la limitation de l'exposition du public aux champs électromagnétiques (de 0Hz à 300GHz).

[3] ICNRIP, "Guidelines for limiting exposure to time-varying electric, magnetic and electromagnetic field (up to 300 GHz)", http://www.icnirp.de/documents/emfgdl.pdf.

[4] Journal officiel de l'Union européenne (30/04/2004) Directive 2004/40/CE du Parlement Européen et du Conseil – 29 Avril 2004.

[5] Maxwell J.C., "A treatise on electricity and magnetism", 2ème edition, Edition Oxford: Clarendon Press, 1881.

[6] Gabriel, C., Sheppard R.J., Grant, E.H., "Dielectric properties of ocular tissues at 37 degC", Physics in Medicine and Biology, Vol.28, pp.43-49, 1983.

[7] Gabriel C., Gabriel S., "Compilation of the Dielectric Properties of Body Tissues at RF and microwaveFrequencies",hhtp://www.brooks.af.mil/AFRL/HED/hedr/reports/dielectric/ home.html

[8] Gardiol F, " Traité d'électricité : Electromagnétisme", Edition Dunod, 2002.

[9] Perez J.P., Carles R., Fleckinger R., "Electromagnétisme : Fondements et applications, 3ème édition Dunod, 1997.

[10] Thery J., "Microwaves: Industrial, Scientific and Medical Applications", Mass: Artech House, Boston, 1991.

[11] Nelson S.O., "Dielectric properties of agricultural products", Measurements and applications, IEEE Trans.Elec.Insul., Vol.26, N°5, pp.845-869, 1991.

[12] Mexatas A.C., Meredith R.J., "Industrial microwave heating", Peter Pereginus Ltd, London, England, 1983.

[13] Robert P., " Matériaux pour l'électrotechnique", Dunod, 1987.

[14] Forster K.R., Schwan H.P., "Dielectric properties of tissues" in Handbook of biomedical effects of electromagnetic fields, 2ème edition, Ed. Polk C. et Postow E., CRC Press, pp27-102, 1996.

[15] Schwan H.P., Kay C. F.,"The conductivity of living-tissue", Annals of New York Academy of Sciences, Vol. 65, pp 1007-1013, 1957.

[16] Waters K.R., Hoffmeister, B.K., Javarone J.A., "Application of the Kramers-Kronig relations to measurements of attenuation and dispersion in cancellous bone", Ultrasonics Symposium, Vol. 1, pp 561-564, 2004.

[17] Fricke H.,"The theory of electrolyte polarization", Phil. Mag., pp 310-318, 1932.

[18] Kuang W., Nelson S.O., "Low-Frequency Dielectric Properties of Biological Tissues: A Review with some new insights", Transactions of the ASAE, Vol. 41 (1), pp 173-184, 1998.

[19] Debye P., "Polar molecules", New York, The chemical catalog, 1929.

[20] Schwan H.P, Foster K.R, "RF-field interaction with biological systems: electrical properties and biophysical mechanisms", Proc. IEEE 68:104, 1980.

[21] Cole K.S., Cole R.H..," Dispersion and absorption in dielectrics: Alternating current characteristics", J. Chem. Phys. 9:341-351, 1941

[22] Burdette E.C., Cain F.L., Seals J., "In-situ tissue permittivity at microwave frequencies: perspective, techniques, results", Medical Applications of Microwave Imaging, IEEE Press, 1982.

[23] Bussey H.E., "Measurement of RF properties of materials, A survey", Proceedings of the IEEE, Vol.56, Issue 4, pp.729, 1968.

[24] Hamzaoui L. et al., "Caractérisation tissulaire par mesures spectrométriques de la bioimpédance électrique", Innov. Tech. Biol. Med., Vol. 16, N°2, pp 124-135, 1995.

[25] Dymond A. M., "Characteristics of metal-tissue interface of simulation electrodes", IEEE Transactions on Biomedical Engineering, Vol. BME-23, no.4, pp. 274-280, 1976.

[26] Jossinet J., McAdams E.T., " The skin-electrode interface impedance ", Innov. Tech. Biol. Med., Vol.12 (1), pp. 21-31, 1991.

[27] McAdams E.T., Jossinet J., " Electrode-electrolyte impedance and polarization ", Innov. Tech. Biol. Med., Vol. 12 (1), pp. 11-20, 1991.

[31] T. Ragheb, L.A. Geddes," Electrical Properties of Metallic Electrodes *'*', Medical and Biological Engineering and Computing, Vol. 28 (2), pp. 182-186, 1990.

[32] Geddes L.A., Backer L.E., "Principles of applied biomedical instrumentation", third edition, A Wiley - Interscience Publication, John Wiley& Sons, 1989.

# **CHAPITRE II**

[1] Malmivuo J., Plonsey R., "Bioelectromagnetism - Principles and Applications of Bioelectric and Biomagnetic Fields", Oxford University Press, New York, 1995.

[2] Ritter P, Fisher W., "Pratique de la stimulation cardiaque", Springer-Verlag, Paris 1997.

[3] Bayes A.L.," Manuel d'électrocardiographie – Troubles du rythme (Chap. 8)", Ed. L'information cardiologique, 1992.

[4] Toivonen L., Valjus J., Honiton M., Mets R., "The influence of elevated 50Hz electric and magnetic fields on implanted cardiac pacemakers: the role of lead configuration and programming of the sensitivity", Pace, Vol.14, N°12, pp.2114-2122, 1991.

[5] Ghazwan S. et al., "The effect of power frequency high intensity electric fields on implanted cardiac pacemakers", Pace, Vol. 6,1996.

[6] Trigano A. et al., "Clinical Study of Interference With Cardiac Pacemakers by a Magnetic Field at Power Line Frequency", Journal of American College of Cardiology, Vol. 45, N°6, 2005.

[6] Kaye C.G. et al., " The effect of 50Hz external electrical interference on implanted cardiac pacemakers", Pace Vol.11, pp. 999-1008, 1988.

[7] Scholten A., Silny J.," The interference threshold of cardiac pacemakers in electric 50 Hz fields", Journal of Medical Engineering & Technology Vol. 25, N° 1, pp 1-11, 2001.

[8] Robert W. P., Gold M.R., "Reversible Prolonged Pacemaker Failure Due to Electrocautery", Journal of Interventional Cardiac Electrophysiology, Vol.2, N°4, pp 343-344, 1998.

[9] Erdman S., Levinsky L., Servadio C., Stoupel E.,"Safety precautions in the management of patients with pacemakers when electrocauthery operations are performed", Surgery – Gynecology & Obstetrics, Vol.167, pp 311-314, 1988.

[10] Chauvin M., Crenner F., Brechenmacher C,"Interaction Between Permanent Cardiac Pacing and Electrocautery: The Significance of Electrode Position" Pace, Vol. 15 , pp 2028- 2033, 1992.

[11] Beaugeard D., Kacet S., Bricout M. et Camlin J.,"Interférences entre les stimulateurs cardiaques et les détecteurs de vol dans les magasins, Arch. Mal. Cœur, vol.85, pp. 1457-1461, 1992.

[12] Dodinot B, Godenir J.P, Costa A.B, "Electronic article surveillance: a possible danger for pacemakers patients", Pace, Vol. 16, pp. 46-53, 1993.

[13] C. Kolb et al., "Do Airport Metal Detector Interference With Implantable Pacemakers or Cardioverter-Defibrillators", Journal of American College of Cardiology, Vol. 41, No.11, 2003.

[14] Kainz W. et al.,"Implantable Cardiac Pacemaker Electromagnetic Compatibility Testing in a Novel Security System Simulator", IEEE Transactions on Biomedical Engineering, Vol. 52, N°3, pp 50-529, 2005.

[15] Rickli H. et al., "Induction Ovens and Electromagnetic Interference: What is the Risk for Patients with Implanted Pacemakers", Pace, Vol. 26, pp 1494-1497, 2003.

[16] Hirose M., Hida M., Sato E., Kokubo K., Nie M., Kobayashi H.,"Electromagnetic interference of implantable unipolar cardiac pacemakers by an induction oven", Pace, Vol. 28, N°6, pp 540-548, 2005.

[17] Hayes D. L. et al., "Interference with cardiac pacemakers by cellular telephones", New England Journal of Medicine, Vol.21, N°336, pp 1473–1479, 1997.

[18] Hekmat K, et al., "Interference by cellular phones with permanent implanted pacemakers: an update", Europace, Vol. 6, N°4, pp 363-369, 2004.

[19] Tandogan I. et al., "The effects of mobile phones on pacemaker function", International Journal of Cardiology , Vol. 103, N°1, pp 51-58, 2005.

[20] Oregano A, Bandeau O., Dale C., Wong M.F., Wart J., " Reliability of electromagnetic filters of cardiac pacemakers tested by cellular telephone ringing", Heart Rhythm, Vol.2, pp837-841, 2005.

[21] Barbara et al, "On the mechanisms of interference between mobile phones and pacemakers: parasitic demodulation of GSM signal by the sensing amplifier", Physic in Medicine and Biology, Vol. 48, pp1661-1671, 2003.

[22] Directive CEM 89/336/CEE relative à la compatibilité électromagnétique, Mai 1989.

[23] Directive 90/385/CEE relative aux dispositifs médicaux implantables, Juin 1990.

[24] EN45502-1: Active Implantable Medical Device, Part 1: General requirements for safety, marking and information to be provided by the manufacturer", 1997.

[25] EN45502-2-1: Active Implantable Medical Devices, Part 2-1: Particular requirements for active implantable medical devices intended to treat Brady arrhythmia (cardiac pacemakers), 2004.

 [26] ANSI/AAMI PC69:2000: Active implantable medical devices - Electromagnetic compatibility - EMC test protocols for implantable cardiac pacemakers and implantable cardioverter defibrillators, 2000.

[27] ISO 14708-2: Implants for surgery -- Active implantable medical devices - Part 2: Cardiac pacemakers, 2005.

[28] Perez J.P., Carles R., Fleckinger R., "Electromagnétisme : Fondements et applications, 3ème édition Dunod, 1997.

### **CHAPITRE III**

[1] Higel B., "Maitrise de la CEM: Technologie, règlementation, normes", Dunod, Les référentiels, 1998.

[2] McKeehan,"Combinations of circular currents for producing uniform magnetic fields", Rev. Sci. Instrum, Vol 7, pp.150-153, 1936.

[3] Braunbek W.,"Die Erzeugung Weitgehend Homogener Magnetfelder durch Kreisström", Zeits. Physik, 88, pp. 399-402, 1934.

 [4] Hoult D.L., Deslauriers R.,"A high-sensitivity, high-B1 homogeneity probe for quantitation of metabolites", Magn. Reson. Med., 16, pp 411-417, 1990.

[5] Perez J.P., Carles R., Fleckinger R., "Electromagnétisme : Fondements et applications, 3ème édition Dunod, 1997.

[6] Smythe W. R., "Static and Dynamic Electricity ", 6 rd ed., New-York: Mc Graw Hill, 1950.

 [7] Romeo F., Hoult D.I., "Magnet field profiling: Analys and correcting coil design ", Magn. Res. Mad., vol 1, pp44-65, 1984.

[8] Gardiol F, " Traité d'électricité : Electromagnétisme", Edition Dunod, 2002.

[9 Ricard M., Plaintefosse M.C., " Quel fantôme pour quel contrôle de qualité en échographie", vol. 16, n°5, pp. 192-196, 1995.

[10] Guy A. W. ,"Analyses of Electromagnetic Fields Induced in Biological Tissues by Thermographic Studies on Equivalent Phantom Models", IEEE tran. Microwave Theory and Techniques, Vol. 19, pp.205-214, 1971.

 [11] Chou C.K., Chen G.W., Guy A.W., Luk K.H., " Formulas for Preparating Phantom muscle Tissue at Various Radiofrequency", Bioelectromagnetics, Vol.5, pp.435-441, 1984.

[12] Marchal C., Nadi M., Tosser A.J., Roussey C., Gaulard M.L., "Dielectrics Properties of gelatine phantoms used for simulations of biological tissues between 10 and 50MHz", Int. J. Hyperthermia, Vol.5, pp.725-732, 1989.

[13] Yang Q.X et al," Analysis of Wave Behavior in Lossy Dielectrics Samples at High Field", Magnetic Resonance in Medecine, Vol.47, pp.982-989, 2002.

[14] Goeury C, Hedjiedj A, Nadi M, " Gel conducteur pour la simulation des tissus humains entre 50Hz et 500kHz ", ITBM-RBM , Vol. 22 pp.371-377, 2001.

[15] Rush S., Abildskov J. A., McFee R., "Resistivity of body tissues at low frequency," Circ. Res., vol. XII, pp. 40-50, 1963.

[16] Giraultl H.H: Electrochimie physique et analytique - Presses Polytechniques et Universitaires Romandes, 2001.

[17] Bureau International des Poids et Mesures: http://www.bipm.fr.

[18] Stogryn A.,"Equations for Calculating the Dielectric Constant of Saline Water", IEEE Transactions on Microwave Theory and Techniques, pp.733-736, 1971.

[19] Malmberg C.G., Maryott A.A., "Dielectric constant of water from. 0° to 100°C", Journal of Research of the National Bureau of Standard, Vol.56, pp. 1-8, 1956.

[20] Hamzaoui L. et al., "Caractérisation tissulaire par mesures spectrométriques de la bioimpédance électrique", Innov. Tech. Biol. Med., Vol. 16, N°2, pp 124-135, 1995.

[21] Miomandre F : Electrochimie - Des concepts aux applications, Editions Dunod, 2005.

[22] Helmholtz H. von, Wied. Ann., 7 337, 1879.

[23] Gouy G., J. Phys., 9-457, 1910.

[24] Chapman D. L., Phil. Mag. 25- 475, 1913

[25] Stern O., Z. Elektrochem., 30 508, 1924.

[26] Dymond A. M., "Characteristics of metal-tissue interface of simulation electrodes", IEEE Transactions on Biomedical Engineering, Vol. BME-23, no.4, pp. 274-280, 1976.

[27] Warburg E.,Ann. Phys. Chem.67, p.493, 1899.

[28] Ragheb T., Geddes L.A.," Electrical Properties of Metallic Electrodes *'*', Medical and Biological Engineering and Computing, Vol. 28 (2), pp. 182-186, 1990.

[29] Taylor S.R., Gileadi E., "Physical interpretation of the Warburg impedance", Corrosion Science, vol.51, no.9, pp. 664-671, 1994.

# **CHAPITRE IV**

[1] Yee K.S.," Numerical Solution of Initial Boundary Value Problems Involving Maxwell's Equations in Isotropic Media", IEEE Transactions on Antennas and Propagation,Vol. AP-14, pp. 302-307, 1966.

[2] Taflove A., Brodwin M.E., "Numerical solution of steady-state electromagnetic scattering problems using the time-dependent Maxwell's equations", IEEE Transaction on Microwave Theory and Techniques, Vol. MTT-23, pp. 623-630, 1975

 [3] Tristant, F., Torres, F., Reineix, A., Jecko B., " Modeling limits of the FDTD in EMC", Electromagnetic Compatibility, 1999 IEEE International Symposium on ,Vol. 1, pp. 486-491, 1999.

[4]Luebbers R., Chen L., Uno T., Adachi S.,"FDTD calculation of radiation patterns, impedance, and gain for monopole antenna on a conducting box", IEEE Trans Antennas Propagat. , Vol. 40 ,1577-1583, 1992.

 [5] Furse C.M., Ghandi O.P., "Calculation of Electric Field and Currents Induced in a Millimeter-Resolution Human Model at 60Hz Using the FTD Method", Bioelectromagnetics 19:293-299, 1998.

[6] Ghandi O.P., Gu Y.G., Chen J.Y., Bassen H.I.," Specific Absorption Rates and Induced Current Distributions in an Anatomically Based Human Model for Plane-Wave Exposures", Health Physics, Vol.63, N°3, pp. 291-290, 1992.

[7] Courant R., Friedrichs K., Lewy H., "Über die partiellen Differenzengleichungen der mathematischen Physik", Mathematische Annalen, Vol. 100, N° 1, pp. 32–74, 1928.

[8] Engquist, B. Majda A., "Absorbing boundary conditions for the numerical simulation of waves," Math. Comp., Vol. 31, No. 139, pp.629–651, 1977.

[9] Mur G., "Absorbing boundary conditions for the finite difference approximation of the time-domain electromagnetic-field equations," IEEE Trans. Electromagn. Compat., Vol. EMC-23, N° 4, pp.377–382, 1981

[10] Villegas M., "Radiocommunications numériques Tome 2: Conception de circuits intégrés RF et micro-ondes ", Dunod, 2002.

[11] Berenger J. P., "A perfectly matched layer for the absorption of electromagnet waves," J. Comput. Phys., Vol. 114, pp.185–200, 1994.

[12] Armitage D.W., LeVen H.H., Pethig R., "Radiofrequency induced hyperthermia: Computer simulation of specific absorption rate distribution using realistic anatomical models." Phys. Med. Bio. Vol. 28, N°1, pp.31-42, 1983.

[13] Ghandi OM P., DeFord J.F., Kanai H.,"Impedance Method for Calculation of power Deposition Patterns in Magnetically Induced Hyperthermia", IEEE Transactions on Biomedical Engineering, Vol. Bme-31, No. 10, pp. 644-651, 1984.

[14] DeFord J. F., Ghandi OM.P.,"An Impedance Method to Calculate Currents Induced in Biological Bodies Exposed to Quasi-Static Electromagnetic Field." IEEE Transactions o, Electromagnetic Compatibility, Vol.EMC27, N°3, pp.168-173, 1985.

[15] Orcutt N., Gandhi OM.P.,"A 3-D Impedance Method to Calculate Power Deposition in Biological Bodies Subjected to Time Varying Magnetic Fields", IEE Trans Biomed. Eng., Vol. 35, pp.577-583, 1988.

[16] Ralston A, Rabinowitz P., "A first course in numerical analysis", McGraw-Hill, second edition, 1978.

# **CHAPITRE V**

[1] J.C. TRIGEASSOU, J.-Cl. Recherche de modèles expérimentaux assistée par ordinateur,

Paris : Tec&Doc, Toulouse : L&I, 1988.

[2] Tsang K.M. and Billings S.A., A prediction-error estimation algorithm for the reconstruction of linear and on linear continuous time models from frequency response data, INT.J. Systems SCI., 1992, vol.23, N°. 2, pp.1533-15380.

 [3] H. Garnier and L. Wang (Eds.), Identification of continuous-time models from sampled data. Springer-Verlag, 2007.

[4] H. Garnier, M. Gilson, T. Bastogne, M. Mensler, CONTSID toolbox: a software support for continuous-time data-based modelling. In Identification of continuous-time models from sampled data, H. Garnier and L. Wang (Eds.), Springer-Verlag, 200

[5] H. Garnier, M. Mensler, A. Richard, Continuous-time model identification from sampled data: implementation issues and performance evaluation. International Journal of Control, Vol. 76, n°13, pp. 1337-1357, 2003.

 [6] G. de Bisschop, E. de Bisschop, F. Commandré, Electrophysiothérapie, Editeur Masson, 1999.

[7] J. Dumoulin, G. de Bisschop, Electrothérapie, Editeur Maloine, 5° Edition, 1987.

[8] Kainz W. et al.,"Implantable Cardiac Pacemaker Electromagnetic Compatibility Testing in a Novel Security System Simulator", IEEE Transactions on Biomedical Engineering, Vol. 52, N°3, pp 50-529, 2005.

### **RESUME**

L'objectif de cette thèse concerne l'optimisation d'un banc de mesure CEM destiné à la caractérisation in vitro de l'immunité des stimulateurs cardiaques aux perturbations électromagnétiques de basse fréquence ainsi que l'aspect modélisation numérique. Dans une première partie, après avoir présenté les bases théoriques du bioélectromagnétisme, nous abordons le fonctionnement électrique du cœur et une description fonctionnelle des stimulateurs cardiaques. Une revue de la littérature consacrée aux interactions entre stimulateurs cardiaques et sources d'interférences est exposée. L'optimisation du banc de mesure concerne la source de champ magnétique et le modèle équivalent tissu qui permet les essais in vitro. La source de champ magnétique réalisée est une structure originale constituée de quatre bobines contenues dans une enveloppe sphérique qui permet de produire un champ magnétique homogène à l'ordre 4. Le modèle équivalent tissu est réalisé sur la base d'une solution saline. Dans le quatrième chapitre, après une revue des différentes méthodes de simulation numérique utilisées en dosimétrie électromagnétique, nous présentons une méthode numérique originale basée sur la méthode des impédances qui permet de déterminer les potentiels induits dans un milieu soumis à un couplage galvanique. Le dernier chapitre concerne la mesure et la simulation de tension induite, in vitro, aux bornes d'un stimulateur soumis à des perturbations conduites et rayonnées. La démarche proposée permet ensuite de déterminer, par simulation numérique, le niveau d'immunité d'un stimulateur cardiaque soumis à des perturbations électromagnétiques en fonction de ses caractéristiques électriques, des caractéristiques géométriques d'implantation ainsi que du milieu de couplage.

**Mots clés :** Compatibilité électromagnétique, source de champ magnétique, stimulateurs cardiaques, in vitro, méthode des impédances, basse fréquence.

### **SUMMARY**

The purpose of this thesis relates to the optimization of a test bed which allows the in vitro characterization of cardiac pacemaker immunity to low frequency disturbances as well as the computational modeling. In a first part, after having presented the theoretical bases of the bioelectromagnetism, we present the electrical system of the heart, and a functional description of pacemakers. A review of the literature devoted to the interactions between pacemaker and interference sources is exposed. The optimization of the test bed relates to the source of magnetic field and tissue-equivalent phantom which permit the in vitro experiments. The source of magnetic field realized consists of four coils contained in a spherical envelope which makes it possible to produce a homogeneous magnetic field with order 4. The tissue-equivalent phantom is carried out on the basis of saline solution. In the fourth chapter, after a review of the various methods of numerical simulation used in electromagnetic dosimetry, we present an original numerical method based on the impedance method which makes it possible to determine the potentials induced in a medium subjected to a galvanic coupling. The final chapter is devoted to measurements and the simulation of induced tension, in vitro, to the terminals of the cardiac pacemaker subjected to conducted and radiated disturbances. The method suggested makes it possible to determine the level of immunity of pacemaker subjected to electromagnetic disturbances according to the geometrical configuration, electric characteristics of cardiac pacemakers as well as coupling medium.

**Keywords:** Electromagnetic interference, implanted pacemaker, admittance method, in vitro, low frequency.